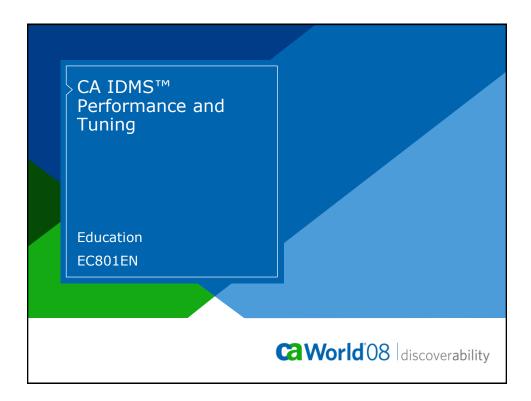

### **Abstract**

> As access to CA IDMS systems increases from the web and distributed environments, performance is more important than ever. This full-day session focuses on the process of monitoring and tuning CA IDMS/DB and CA IDMS/DC systems to meet SLAs and other performance goals. Multitasking, zIIP processing, Data Sharing, and operating system features that improve total cost of ownership are also discussed.

November 16-20, 2008 Copyright © 2008 CA. All rights reserved.

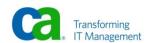

## Agenda

- > Applications, Database design
- > Benchmarks, Goals, Monitoring Tools
- > Performance results of an un-tuned system
- > SYSGEN changes
  - Performance results
- > Buffer changes
  - Performance results

3 November 16-20, 2008 Copyright © 2008 CA. All rights reserved.

Ca World'08

# Agenda

- > zIIP enabled
  - Performance results
- > Multitasking enabled
  - Performance results
- > zIIP and Multitasking enabled
  - Performance results
- > Summary

2

Performance results

4 November 16-20, 2008 Copyright © 2008 CA. All rights reserved.

**World** 08

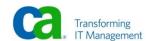

## Agenda

- > Parallel Sysplex features
- > Health Checks

November 16-20, 2008 Copyright © 2008 CA. All rights reserved.

**World** 08

# **Applications and Access**

- > Access from VTAM (CA IDMS™/DC) and CICS
- > CA IDMS/DC
  - CA ADS™
  - COBOL DML
- > CICS
  - COBOL Dynamic SQL
  - COBOL DML

November 16-20, 2008 Copyright © 2008 CA. All rights reserved.

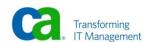

# **Database Design**

### > Records

- Account, History, Branch, Teller
  - 100,000 Accounts
  - 1,000 Branches
  - 10,000 Tellers
  - 1 History record inserted for each successful transaction

### > Areas

- "Account History"
- "Branch Teller"

Ca World 08

# **Application Design**

### > CA ADS

- OBTAIN CALC ACCOUNT
- MODIFY ACCOUNT
- STORE HISTORY
- OBTAIN KEEP OWNER WITHIN BRANCH-ACCOUNT
- MODIFY BRANCH
- OBTAIN KEEP TELLER WITHIN BRANCH-TELLER USING **TELLER-NUMBER**
- MODIFY TELLER

November 16-20, 2008 Copyright © 2008 CA. All rights reserved.

Ca World 08

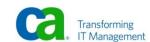

4

# Application Design continued

### > DC COBOL

- OBTAIN CALC ACCOUNT
- MODIFY ACCOUNT
- STORE HISTORY
- OBTAIN KEEP OWNER WITHIN BRANCH-ACCOUNT
- MODIFY BRANCH
- OBTAIN KEEP TELLER WITHIN BRANCH-TELLER USING TELLER-NUMBER
- MODIFY TELLER

9 November 16-20, 2008 Copyright © 2008 CA. All rights reserved.

Ca World 08

# Application Design continued

### > CICS DML COBOL

- OBTAIN CALC ACCOUNT
- MODIFY ACCOUNT
- STORE HISTORY
- OBTAIN KEEP OWNER WITHIN BRANCH-ACCOUNT
- MODIFY BRANCH
- OBTAIN KEEP TELLER WITHIN BRANCH-TELLER USING TELLER-NUMBER
- MODIFY TELLER

10 November 16-20, 2008 Copyright © 2008 CA. All rights reserved.

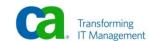

# Application Design continued

### > CICS Dynamic SQL COBOL

- SELECT ACCOUNT\_BALANCE, ACCOUNT\_BRANCH
- UPDATE ACCOUNT
- INSERT HISTORY
- SELECT BRANCH
- UPDATE BRANCH
- SELECT TELLER
- UPDATE TELLER

11 November 16-20, 2008 Copyright © 2008 CA. All rights reserved.

Ca World 08

## Benchmark Runs

### > 80,000 Transactions

- Online
  - CA ADS (30,000 Transactions)COBOL (30,000 Transactions)
- CICS
  - COBOL DML (10,000 Transactions)COBOL Dynamic SQL (10,000 Transactions)

12 November 16-20, 2008 Copyright © 2008 CA. All rights reserved.

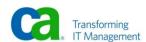

# Benchmark Run

### > TPNS used to drive transactions

- IBM product
  - Teleprocessing Network Simulator

13 November 16-20, 2008 Copyright © 2008 CA. All rights reserved.

CaWorld'08

### Goals

### > Best Performance

- CPU Usage
- Response Time
  - Sub Second
- Throughput

14 November 16-20, 2008 Copyright © 2008 CA. All rights reserved.

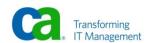

# Monitoring and Reporting

- > Interactive (Real Time)
- > Post processing

15 November 16-20, 2008 Copyright © 2008 CA. All rights reserved

**World** 08

# Monitoring and Reporting continued

- > Interactive (Real Time)
  - CA IDMS Performance Monitor (PMRM)
  - DCMT COMMANDS
  - OPER

16 November 16-20, 2008 Copyright © 2008 CA. All rights reserved.

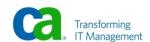

# Monitoring and Reporting continued

### > Post Process

- CA IDMS Performance Monitor Reports
  - Application Monitor
  - Interval Monitor
- SREPORTS
- Real Time monitoring tools can also be used for Post Process monitoring
  - PMRM
  - PMIM

17 November 16-20, 2008 Copyright © 2008 CA. All rights reserved.

Ca World'08

### Real Time Monitoring (PMRM) PM-R17.0 TECHD120 CA, Inc. CMD--> \_ Window 01 Realtime Monitor Menu Description Scratch Manager Detail Active User Task Detail PFkey Description PFkey PF1 System Run Unit Summary PF3 Communication Line Detail Active System Task Detail Ltern Resource Usage Summary PF6 Transaction Detail PF8 Buffer I/O Summary PF9 Storage Pool Detail PF10 Program Pool Detail PF12 Transaction Overview PF11 Database Overview PF13 Task + Prog Pool Overview PF15 Database I/O Driver Detail PF14 Storage Pool Overview PF16 Journal Detail PF17 SQL Overview PF18 Active SQL Detail Ca World 08 18 November 16-20, 2008 Copyright © 2008 CA. All rights reserved.

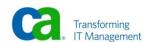

### Real Time Monitoring (DCMT) \*\* For COMMAND SYNTAX related to a keyword, enter 'DCMT HELP' and a KEYWORD selected from the following list: ABORT JOURNAL (PREDEFINED) RUN UNITS ABOUT LIMITS SCRATCH ADSO LOADLIBS SEGMENT AREAS LOADLISTS SHARED CACHE **SHUTDOWN** BUFFERS LOCKS CHANGE TRACKING LOG LOG DRIVERS SNA DATA BASE SNAPS DATA SHARING LOGICAL UNITS STATISTICS DBGROUP 2111 STORAGE DBNAME MEMORY SYSGEN DBTABLE MESSAGES SYSTRACE MULTITASK DDS TASKS DEADLOCKS Destinations TCP/IP HODE NUCLEUS TERMINALS DICTIONARIES **PRINTERS** TRANSACTIONS PROGRAMS DMCL QUEUES ΧA DYNAMIC FILES REPORTS RESOURCE TABLE U120 ENTER NEXT TASK CODE: CA-IDMS release 17.0 node TECHD120 Ca World'08 November 16-20, 2008 Copyright © 2008 CA. All rights reserved

```
Real Time Monitoring (OPER)
                                                                        GJH00B
               -- Watch Storage Subpool Summary
                 Watch Storage Pool Usage (<nn> for specific pool)
                 Watch Program Pool Usage (PP | RP | XAPP | XARP)
               -- Watch Active Users
               -- Watch Active Tasks
                 Watch Active Task Time
                 Watch DB Run Units
                 Watch IO Database
               -- Watch IO Database/Drivers
               -- Watch Critical Resources (RCA | LOG)
               -- Watch LTERM Storage Utilization
               -- Vary Update Time to nn Seconds
               -- Cancel task by TASKID YY or by LTERMID YY (DUMP)
                                                           Time: 14:04:05
                                                                Ca World'08
20 November 16-20, 2008 Copyright © 2008 CA. All rights reserved
```

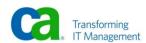

| > <b>_</b>                                                                                                    |        | CA, Inc.                                                                                                    | V120 | 08.128 14:04:4<br>Window |
|----------------------------------------------------------------------------------------------------|--------|----------------------------------------------------------------------------------------------------|------|--------------------------|
| ail Hist Description PF1 Summary PF3 DB DBkey/Area PF5 IO PF7 Area PF9 Buffer PF11 Journal PF13 Storage PF15 Pgm Pool PF17 Loads PF19 Cdmslib PF21 PMIN Status/Options PF23 Sysplex Menu  terval Monitor is Online and Co | _ PF22 | Description Wait Type DDL Log Scratch Queue Message Line IO Storage Type Interval Statistics Transaction Statistics SQL Statistics |      |                          |

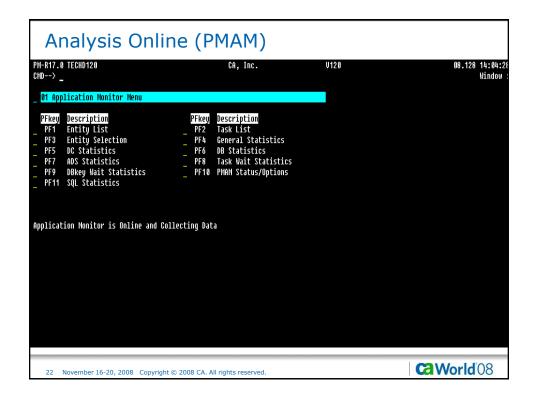

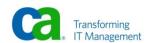

| port | Title/description                                     |
|------|-------------------------------------------------------|
| 00   | Extract and housekeeping routines (used internally)   |
| 01   | Task Detail Report                                    |
| )2   | Task Summary Report                                   |
| 13   | Advantage CA-ADS Dialog Detail Report                 |
| 4    | Advantage CA-ADS Dialog Summary Report                |
| 05   | User Detail Report                                    |
| 06   | User Summary Report                                   |
| 07   | Billing Group Detail Report                           |
| 08   | Billing Group Summary Report                          |
| 09   | Abnormal Termination Detail Report                    |
| 10   | Abnormal Termination Summary Report                   |
| 11   | LTERM Detail Report                                   |
| 12   | LTERM Summary Report                                  |
| 13   | PTERM Detail Report                                   |
| 14   | PTERM Summary Report                                  |
| 15   | System Detail Report                                  |
| 16   | System Summary Report                                 |
| 17   | Database Detail Report                                |
| 18   | Database Summary Report                               |
| 19   | DC Statistics Detail Report                           |
| 20   | DC Statistics Summary Report                          |
| 31   | Task Wait Summary Report                              |
| 36   | Task Wait Detail Report                               |
| 30   | Load Balancing Report (By Day and Central Version)    |
| 31   | Load Balancing Report (By Central Version)            |
| 82   | Load Balancing Report (By All Central Version)        |
| 90   | Machine-readable output file containing the extracted |
|      | statistics (in tape or disk format)                   |
| 7    | Summary Recap Report                                  |
| 99   | Input Processing Summary Report                       |

### **Analysis PMIM Reports** Report 00 Title/description Extract and housekeeping routines (used internally) Management Summary Report 02 Trend Analysis Report 04 | Summary Wait Detail | DBkey/Area Detail 05 Shared Cache Summary 10 11 12 DBGroup Summary | I/O by Area Summary | I/O by File Summary | Buffer Summary 13 14 15 | CDMSLIB Summary | Journal Summary 16 TP Line Summary 17 | Program Pool Summary | Storage Pool Summary | Storage Wait Summary | I/O by Area Detail | I/O by File Detail | Buffer Detail 18 19 21 22 23 24 | CDMSLIB Detail 25 27 29 Journal Detail | Program Pool Detail | Storage Type Detail | Interval Statistics Summary Run Unit Statistics Summary Journal Block Full Detail Data Sharing SYSPLEX Detail Report 32 38 40 99 Input Processing Summary Report

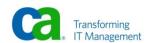

| SREPORT<br>Module | SREPORT<br>  Category | Statistics Report Title                              |  |
|-------------------|-----------------------|------------------------------------------------------|--|
| 000               | _                     | _ <br>  Startup Records Read (required with          |  |
|                   | i                     | remaining modules)                                   |  |
| 001               | Histogram             | IDMS Statistics Histogram Report (system             |  |
| 003               | System                | IDMS-DC System Statistics                            |  |
| 005               | Task                  | IDMS-DC Task Statistics by User Id                   |  |
| 006               | Task                  | IDMS-DC Task Statistics by Lterm Id                  |  |
| 007               | Task                  | IDMS-DC Task Statistics by Task Code                 |  |
| 008               | Task                  | IDMS-DC ERUS Task Statistics by                      |  |
|                   | 1                     | Accounting Data                                      |  |
| 009               | Task                  | IDMS-DC ERUS Task Statistics by Program              |  |
| 010               | Transaction           | IDMS-DC Transaction Statistics by User Id            |  |
| 011               | Transaction           | IDMS-DC Transaction Statistics by Lterm              |  |
| 012               | System                | IDMS-DC Task Summary                                 |  |
| 013               | System                | IDMS-DC Program Summary                              |  |
| 014               | System                | IDMS-DC Queue Summary                                |  |
| 015               | System                | IDMS-DC Line Summary                                 |  |
| 016               | System                | IDMS-DC Physical Terminal Summary                    |  |
| 017               | Record                | Summary of Records Read                              |  |
| 018               | Advantage             | ADS OnLine Statistics by User Id                     |  |
| 019               | CA-ADS                | I TDG Outing Statistics has Dislam and               |  |
| 013               | Advantage<br>  CA-ADS | ADS OnLine Statistics by Dialog and   Version Number |  |
| 020               | Advantage             | ADS OnLine Statistics by Logical Terminal            |  |
| 020               | Advantage             | Id                                                   |  |
| 021               | Transaction           | IDMS-DC Transaction Statistics by Dialog             |  |
| 099               | IIansaction           | No listing (creates an output file of                |  |
| 099               |                       | archive statistics records)                          |  |
|                   | !                     | archive statistics records)                          |  |

# Analysis Reports (UCFBATCH and DCMT) 600013 //SYSIPT DD \* 600013 DCHT D SUBT 1 600015 DCHT D SUBT EFF 600016 DCHT D SUBT 1 600017 DCHT D STAT SYS 600018 DCHT D STAT SYS 600019 DCHT D STAT FILE 600020 DCHT D STAT AREA 600022 DCHT D BIF 600022 DCHT D BIF 600022 DCHT D BIF 600022 DCHT D DAT SHA 600023 DCHT D DAT SHA 600023 DCHT D DE 27660 500 600025 DCHT D HE 27660 500 600025 DCHT D ALL STO 600028 DCHT D BLL STO 600028 DCHT D BLL STO 600028 DCHT D BLL STO 600028 DCHT D BLL STO 600029 DCHT D BLL STO 600029 DCHT D BLL STO 600

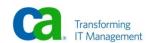

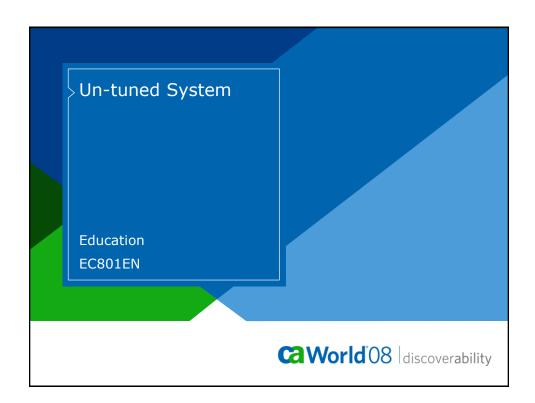

# **Un-Tuned System**

- > System has been intentionally un-tuned to cause bad performance
  - SYSGEN options
  - Buffers

28 November 16-20, 2008 Copyright © 2008 CA. All rights reserved.

CaWorld'08

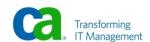

14

| M-R17.0    | TECHD120    |          |     |             | CA, Inc.        | V126              | )      |       |      |       | 08.156 | 12:3  |
|------------|-------------|----------|-----|-------------|-----------------|-------------------|--------|-------|------|-------|--------|-------|
| :MD>       |             |          |     |             | ,               |                   |        |       |      |       |        | Wind  |
|            |             |          |     |             |                 |                   |        |       |      |       |        | Refr  |
|            | ive User Ta |          |     |             |                 |                   |        |       |      |       |        |       |
| ask        | Task        | Current  |     |             | Task            |                   | Second | Third | Stor | Shrd  | Shrd   | Priv  |
| lumber     | Code        | Program  |     | vel User_ID | Lterm_ID Status |                   | ECB    | ECB   |      | Below |        | Below |
| 402        | *ERUS*      | DCIDNW01 | 100 | SIRJ001     | LD000005 WAIT   | 3630C224 JRNL I/0 |        |       | 10   |       | 125kB  | 9     |
| 032        | DCRTMAIN    |          | 100 |             | VL500054 WAIT   | 364694A4 PDTECB   |        |       | 2    | 9     | 3968   | 9     |
| 413        | ADS2        | PTCRUPD  | 100 |             | VL500007 WAIT   | 3630C224 JRNL I/0 |        |       | 12   | 9     | 16kB   | 384   |
| 412        | ADS2        | PTCRUPD  | 100 |             | UL500097 WAIT   | 3630C224 JRNL I/0 |        |       | 12   | 9     | 16kB   | 384   |
| 366        | ADS2        | PTCRUPD  | 100 |             | UL500080 WAIT   | 391E13A4 JRNL I/0 |        |       | 12   | 9     | 16kB   | 384   |
| 39         | DCRTMAIN    |          | 100 |             | UL500145 WAIT   | 3647324C PDTECB   |        |       | 2    | 9     | 3968   | 9     |
| 409        | ADS2        | PTCRUPD  | 100 |             | UL500064 WAIT   | 3630C224 JRNL I/0 |        |       | 12   | 9     | 16kB   | 384   |
| 340        | DCRTMAIN    |          | 100 |             | UL500092 WAIT   | 364790E4 PDTECB   |        |       | 2    | 9     | 3968   | 9     |
| 222        | DCRTMAIN    |          | 100 |             | UL500102 WAIT   | 3647B06C PDTECB   |        |       | 2    | 9     | 3968   | 9     |
| 418        | ADS2        |          | 100 |             | UL500047 READY  | 00000000          |        |       | 9    | 9     | 9      | 9     |
| 374        | *ERUS*      | RHDCRUAL | 100 | SIRJ001     |                 | 3630C224 JRNL I/0 |        |       | 22   |       | 274kB  | 9     |
| 74         | DCRTMAIN    |          | 100 |             | VL500067 WAIT   | 36482E8C PDTECB   |        |       | 2    | 9     | 3968   | 9     |
| 376        | ADS2        | PTCRUPD  | 100 |             | VL500049 WAIT   | 3630C224 JRNL I/0 |        |       | 11   | 9     | 16kB   | 384   |
| 256        | DCRTMAIN    |          | 100 |             | VL500098 WAIT   | 36486D9C PDTECB   |        |       | 2    | 9     | 3968   | 9     |
| 387        | ADS2        | PTCRUPD  | 100 |             | VL500053 WAIT   | 391E135C JRNL I/0 |        |       | 11   | 9     | 15kB   | 384   |
| 386        | DCRTMAIN    |          | 100 |             | VL500015 WAIT   | 3648ACAC PDTECB   |        |       | 2    | 9     | 3968   | 9     |
| 71         | DCRTMAIN    |          | 100 |             | UL500087 WAIT   | 3648CC34 PDTECB   |        |       | 2    | 9     | 3968   | 9     |
| <b>095</b> | DCRTMAIN    |          | 100 |             | VL500096 WAIT   | 3648EBBC PDTECB   |        |       | 2    | 9     | 3968   | 9     |
| 329        | DCRTMAIN    |          | 100 |             | UL500135 WAIT   | 36492ACC PDTECB   |        |       | 2    | 9     | 3968   | 9     |
| 355        | DCRTMAIN    |          | 100 |             | UL500044 WAIT   | 36494A54 PDTECB   |        |       | 2    | 6     | 3968   | 6     |
| 406        | ADS2        | PTCRUPD  | 100 |             | VL500122 WAIT   | 3630C224 JRNL I/0 |        |       | 12   | 8     | 16kB   | 384   |

| MD> _ | TECHD120    | Detail    |          |         | CA, In    | c.     |          | V120     |        |       |      |       | 08.156 | 12:3½<br>Windo<br>Refre | 01 |
|-------|-------------|-----------|----------|---------|-----------|--------|----------|----------|--------|-------|------|-------|--------|-------------------------|----|
| ask   |             | urrent Ta | sk Link  |         |           | Task   | Ecblist  | First    | Second | Third | Stor | Shrd  | Shrd   | Priv                    |    |
| umber | Code Pi     | rogram F  | ri Level | User_ID | Lterm_ID  | Status | Address  | ECB      | ECB    | ECB   | #RCE | Below | XA     | Below                   |    |
| 371   | *ERUS* ID   | MSDDAM 1  | 00       | SIRJOO1 | LD 000020 | WAIT   | 3630C224 | JRNL I/O |        |       | 29   | 128   | 335kB  | 8                       |    |
| 052   | DCRTMAIN    |           | 00       |         | VL500033  |        | 3649A8EC |          |        |       | 2    | 9     | 3968   | 9                       |    |
| 63    | DCRTMAIN DC |           | 00       |         | VL500057  |        | 3630C224 |          |        |       | 11   | 9     | 15kB   | 7168                    |    |
| 130   | DCRTMAIN    |           | 99       |         | VL500073  |        | 364A270C |          |        |       | 2    | 9     | 3968   | 8                       |    |
| 372   | DCRTMAIN    |           | 00       |         | VL500069  |        | 364A661C |          |        |       | 2    | 9     | 3968   | 9                       |    |
| 354   | DCRTMAIN    |           | 99       |         | VL500090  |        | 364AA52C |          |        |       | 2    | 9     | 3968   | 0                       |    |
| 104   | DCRTMAIN    |           | 00       |         | VL500072  |        | 364AC4B4 |          |        |       | 2    | 9     | 3968   | 8                       |    |
| 390   |             |           | 00       |         | VL500078  |        | 3630C224 |          |        |       | 12   | 9     | 16kB   | 384                     |    |
| 76    | DCRTMAIN    |           | 99       |         | VL500083  |        | 364B03C4 |          |        |       | 2    | 9     | 3968   | 0                       |    |
| 395   |             |           | 00       |         | VL500112  |        | 3630C224 |          |        |       | 11   | 0     | 15kB   | 384                     |    |
| 385   |             |           | 00       |         | VL500089  |        | 3630C224 |          |        |       | 11   | 9     | 15kB   | 384                     |    |
| 14    | DCRTMAIN DC |           | 99       |         | VL500038  |        | 391E1350 |          |        |       | 8    | 9     | 15kB   | 7168                    |    |
| 405   |             |           | 00       |         | VL500149  |        | 3630C224 | JRNL I/O |        |       | 12   | 9     | 16kB   | 384                     |    |
| 421   | ADS2        |           | 00       |         | VL500014  |        | 00000000 |          |        |       | 9    | 9     | 9      | 0                       |    |
| 967   | DCRTMAIN    |           | 00       |         | VL500012  |        | 364BE07C |          |        |       | 2    | 9     | 3968   | 8                       |    |
| 110   |             |           | 00       |         | VL500051  |        | 3630C224 |          |        |       | 12   | 9     | 16kB   | 384                     |    |
| 380   |             |           | 00       | SIRJOO1 | LD 000001 |        | 3630C224 |          |        |       | 9    |       | 125kB  | 9                       |    |
| 389   |             |           | 00       |         | VL500124  |        | 391E1380 |          |        |       | 12   |       | 16kB   | 384                     |    |
| 397   |             |           | 100      | S1RJ001 | LD000022  |        | 3630C224 |          |        |       | 9    |       | 125kB  | 9                       |    |
| 111   |             |           | 00       |         | VL500022  |        | 3630C224 |          |        |       | 12   | 9     | 16kB   | 384                     |    |
| 114   | DCRTMAIN    | 1         | 00       |         | VL500108  | WAIT   | 364CBD34 | PDTECB   |        |       | 2    | 8     | 3968   | 8                       | ı  |

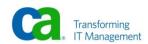

| M-R17 B | TECHD120             |          |          |           | CA, I     | nc .  |          | V120     |        |       |      |       | 08.156 | 12:31          |    |
|---------|----------------------|----------|----------|-----------|-----------|-------|----------|----------|--------|-------|------|-------|--------|----------------|----|
| :MD>    |                      | L D-1-17 |          |           | J., 1.    |       |          | *1.20    |        |       |      |       | 001130 | Windo<br>Refre | DW |
| ask     | ive User Tas<br>Task |          | Task Lin | b         |           | Task  | Ecblist  | First    | Second | Third | Stor | Shrd  | Shrd   | Priv           |    |
| lumber  | Code                 | Program  |          |           | Lterm ID  |       |          |          | ECB    | ECB   |      | Below |        | Relow          |    |
| 394     |                      | PTCRUPD  | 100      | 1 0361_10 | UL500035  |       | 3630C224 |          |        | LUU   | 12   | Delow | 16kB   | 384            |    |
| 242     | DCRTMAIN             | 1 TOHOLD | 100      |           | UL500008  |       | 364CFC44 |          |        |       | 2    | 9     | 3968   | 9              |    |
| 381     | DORTMAIN             |          | 100      |           | VL500048  |       | 364D1BCC |          |        |       | 2    | ß     | 3968   | 9              |    |
| 398     |                      | RHDCRUAL | 100      | STRJION   | LD 000023 |       | 3630C224 |          |        |       | 22   |       | 274kB  | 9              |    |
| 391     |                      | PTCRUPD  | 100      | 01110001  | VL500118  |       | 3630C224 |          |        |       | 12   |       | 16kB   | 384            |    |
| 199     | DCRTMAIN             |          | 100      |           | VL500027  |       | 364D7A64 |          |        |       | 2    | 9     | 3968   | 9              |    |
| 05      | DCRTMAIN             |          | 100      |           | UL500002  |       | 364D99EC |          |        |       | 2    | 9     | 3968   | 9              |    |
| 187     | DCRTMAIN             |          | 100      |           | VL500123  |       | 364DD8FC |          |        |       | 2    | 9     | 3968   | 9              |    |
| 396     | *ERUS*               | DCIDNW01 | 100      | SIRJ001   | LD 000021 | WAIT  | 3630C224 | JRNL I/O |        |       | 9    | 128   | 125kB  | 9              |    |
| 484     | ADS2                 | PTCRUPD  | 100      |           | VL500084  | WAIT  | 3630C224 | JRNL I/O |        |       | 12   | 9     | 16kB   | 384            |    |
| 370     | ADS2                 | PTCRUPD  | 100      |           | VL500001  | WAIT  | 3630C224 | JRNL I/O |        |       | 12   | 9     | 16kB   | 384            |    |
| 416     | *ERUS*               |          | 100      |           | LD 000009 | READY | 00000000 |          |        |       | 8    | 5     | 9      | 9              |    |
| 383     | *ERUS*               | RHDCRUAL | 100      | SIRJ001   | LD 000014 | WAIT  | 3630C224 | JRNL I/O |        |       | 10   | 128   | 125kB  | 9              |    |
| 58      | DCRTMAIN             |          | 100      |           | VL500017  | WAIT  | 364E962C | PDTECB   |        |       | 2    | 9     | 3968   | 9              |    |
| 311     | DCRTMAIN             |          | 100      |           | VL500110  | WAIT  | 364EB5B4 | PDTECB   |        |       | 2    | 9     | 3968   | 8              |    |
| 310     | DCRTMAIN             |          | 100      |           | VL500004  | WAIT  | 364ED53C | PDTECB   |        |       | 2    | 9     | 3968   | 9              |    |
| 375     | ADS2                 | PTCRUPD  | 100      |           | VL500032  | WAIT  | 3630C224 | JRNL I/O |        |       | 12   | 9     | 16kB   | 384            |    |
| 101     | DCRTMAIN             |          | 100      |           | VL500046  | WAIT  | 364F144C | PDTECB   |        |       | 2    | 9     | 3968   | 9              |    |
| 246     | DCRTMAIN             |          | 100      |           | VL500025  | WAIT  | 364F33D4 | PDTECB   |        |       | 2    | 9     | 3968   | 9              |    |
| 38      | DCRTMAIN             | DCRPMAIN | 100      |           | VL500125  | WAIT  | 391E1320 | JRNL I/O |        |       | 8    | 6     | 15kB   | 7168           |    |
| 207     | DCRTMAIN             |          | 100      |           | VL500029  | WAIT  | 364F72E4 | PDTECB   |        |       | 2    | 9     | 3968   | 9              |    |

| HD>            | TECHD120            | L B-1-17             |            |         | CA, Ind              | С.    |                      | V12     | 20   |                                |       | 08.156        | 12:34<br>Windo<br>Refro | 01 |
|----------------|---------------------|----------------------|------------|---------|----------------------|-------|----------------------|---------|------|--------------------------------|-------|---------------|-------------------------|----|
| oz HCCI<br>ask | ve User Tas<br>Task |                      | Task Link  |         |                      | Task  | Ecblist              | First   | Seco |                                |       | Chud          |                         |    |
| umber          | Code                | Program              | Pri Level  |         | Lterm ID             |       | Address              |         | ECB  | Waits on Journal               |       |               |                         |    |
| 25             | DCRTMAIN            |                      | 100        |         | VL500139             |       | 364FB1F4             |         |      | are the biggest<br>most online |       |               | ın j                    |    |
| 408            | ADS2                | PTCRUPD              | 100        |         | VL500093             |       | 3630C224             |         | /0   | most omme                      | syste | 1115.         | 4                       |    |
| 401            | *ERUS*              | DCIDNW01             | 100        | SIRJ001 | LD 000018            | WAIT  | 3630C224             | JRNL I  | /0   |                                |       |               | 9                       |    |
| 48             | DCRTMAIN            | DCRPMAIN             | 100        |         | VL500061             | WAIT  | 391E1338             | JRNL I  | /0   | 8                              | 9     | 15kB          | 7168                    |    |
| 996            | DCRTMAIN            |                      | 100        |         | VL500121             | WAIT  | 36503014             | PDTECB  |      | 2                              | 9     | 3968          | 0                       |    |
| 419            | DCRTMAIN            |                      | 100        |         | VL500059             | READY | 00000000             |         |      | 9                              | 9     | 9             | 0                       |    |
| 45             | DCRTMAIN            |                      | 100        |         | VL500019             | WAIT  | 36506F24             | PDTECB  |      | 2                              | 6     | 3968          | 6                       |    |
| 414            | ADS2                | PTCRUPD              | 100        |         | VL500111             | WAIT  | 3630C224             | JRNL I/ | /0   | 12                             | 9     | 16kB          | 384                     |    |
| 359            | ADS2                | PTCRUPD              | 100        |         | VL500115             |       | 391E132C             | JRNL I  | /0   | 12                             | 9     | 16kB          | 384                     |    |
| 417            | ADS2                |                      | 100        |         | VL500068             |       | 00000000             |         |      | 9                              | 9     | 9             | 0                       |    |
| 407            | DCRTMAIN            |                      | 100        |         | VL500079             |       | 36510CCC             |         |      | 2                              | 9     | 3968          | 0                       |    |
| 36             |                     | DCRPMAIN             | 100        |         | VL500106             |       | 391E1338             |         |      | 10                             | 9     | 15kB          | 7168                    |    |
| 368            | ADS2                | PTCRUPD              | 100        |         | VL500134             |       | 391E1374             |         |      | 12                             | 9     | 16kB          | 384                     |    |
| 382            |                     | DCIDHW01             | 100        | SIRJ001 | LD000006             |       | 3630C224             |         |      | 10                             |       | 125kB         | 9                       |    |
| 379            | ADS2                | PTCRUPD              | 100        |         | VL500009             |       | 3630C224             |         |      | 12                             | 9     | 16kB          | 384                     |    |
| 400            | ADS2                | PTCRUPD              | 100        |         | VL500065             |       | 391E1398             |         | /0   | 11                             | 9     | 15kB          | 384                     |    |
| 38             | DCRTMAIN            |                      | 100        |         | VL500119             |       | 3651E984             |         |      | 2                              | 0     | 3968          | 9                       |    |
| 949            | DCRTMAIN            |                      | 100        |         | VL500050             |       | 3652090C             |         | 40   | 2                              | 0     | 3968          | 9                       |    |
| 403            | ADS2                | PTCRUPD              | 100        |         | VL500042             |       | 3630C224             | JKNL 1/ | 70   | 12                             | 0     | 16kB          | 384                     |    |
| 56<br>393      | PMRM<br>*ERUS*      | PHWNDRUR<br>DCIDNW01 | 252<br>188 | SIRJ001 | VL500152<br>LD000010 |       | 00000000<br>391E13A4 | IDM T   |      | 10<br>0                        | 9     | 3712<br>125kB | 512<br>0                |    |

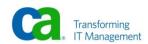

| CMD>    | TECHD120    |           |     |       |          | CA, I    | nc.    |             | V120     |          |        |          |       | 08.150 | 12:3<br>Wind<br>Refr | 01 |
|---------|-------------|-----------|-----|-------|----------|----------|--------|-------------|----------|----------|--------|----------|-------|--------|----------------------|----|
| 02 Acti | ive User Ta | sk Detail |     |       |          |          |        |             |          |          |        |          |       |        |                      |    |
| ask     | Task        | Current   |     |       |          |          | Task   |             |          | Second   | Third  | Stor     | Shrd  | Shrd   | Priv                 |    |
| umber   | Code        |           |     | Level | User_ID  | Lterm_ID | Status | Address     | ECB      | ECB      | ECB    | #RCE     | Below |        | Below                | ı  |
| 866     | ADS2        | PTCRUPD   | 100 |       |          | VL500032 | WAIT   | 3630C224    | JRNL I/O |          |        | 12       | 0     | 16kB   | 384                  | ı  |
| 581     | DCRTMAIN    |           | 100 |       |          | VL500125 | WAIT   | 36553CDC    | PDTECB   |          |        | 2        | 9     | 3968   | 9                    |    |
| 745     | DCRTMAIN    |           | 100 |       |          | VL500063 | WAIT   | 36555C64    | PDTECB   |          |        | 2        | 9     | 3968   | 9                    |    |
| 078     | ADS2        | PTCRUPD   | 100 |       |          | VL500035 | WAIT   | 391EB550    | BCRECB   |          |        | 11       | 0     | 15kB   | 384                  |    |
| 015     | ADS2        | PTCRUPD   | 100 |       |          | VL500126 | WAIT   | 391E1314    | JRNL I/O |          |        | 12       | 0     | 16kB   | 384                  |    |
| 526     | DCRTMAIN    | DCRPMAIN  | 100 |       |          | VL500079 | WAIT   | 3B 03 0D 54 | BMEXECB  |          |        | 10       | 0     | 15kB   | 7168                 |    |
| 887     | DCRTMAIN    |           | 100 |       |          | VL500143 | WAIT   | 3655DA84    | PDTECB   |          |        | 2        | 9     | 3968   | 9                    |    |
| 062     | ADS2        | PTCRUPD   | 100 |       |          | VL500095 | WAIT   | 391E1344    | JRNL I   |          |        | 12       | 8     | 16kB   | 384                  |    |
| 674     | DORTMAIN    |           | 188 |       |          | VL500083 |        | 36561994    |          |          |        | 2        | 9     | 3968   | Я                    |    |
| 992     | *ERUS*      | RHDCRUAL  | 100 |       | STR.IOG1 | LD000010 |        | 33D56508    |          |          |        | 13       | 128   | 286kB  | 9                    | ı  |
| 830     | DCRTMAIN    |           | 100 |       |          | VL500129 |        | 365658A4    |          |          |        | 2        | 9     | 3968   | 9                    |    |
| 1093    | ADS2        | PTCRUPD   | 100 |       |          | VL500093 |        | 3630C224    |          |          |        | 12       | ß     | 16kB   | 384                  |    |
| 060     | DCRTMAIN    |           | 100 |       |          | VL500073 |        | 365697B4    |          | 1        |        | 2        | ß     | 3968   | 0                    |    |
| 811     | DORTMAIN    |           | 100 |       |          | VL500072 |        | 3656B73C    | DUTTOR   |          |        | _        |       | 3968   | ß                    |    |
| 013     | ADS2        | PTCRUPD   | 100 |       |          | VL500140 |        | 391E1350    |          | its on " | PDTECB | " is a r | ed    | 16kB   | 384                  |    |
| 084     | DCRTMAIN    | 1 TOHOLD  | 100 |       |          | VL500048 |        | 3656F64C    |          |          | flag!  |          |       | 3968   | 00-1                 |    |
| 068     | ADS2        | PTCRUPD   | 100 |       |          | VL500101 |        |             | JRNL I/O |          |        | 12       | 9     | 16kB   | 384                  |    |
| 692     | ADS2        | PTCRUPD   | 100 |       |          | VL500146 |        |             | JRNL I/O |          |        | 12       | 9     | 16kB   | 384                  |    |
|         | HUSZ        | FIGNUED   | 100 |       |          | VL200140 | WHILE  | 00006224    | JNNL 1/U |          |        | 12       | U     | IUKD   | 004                  | а  |

```
Real Time Monitoring (DCMT)
             Current max tasks
                                        133
             Times at max tasks
                                       3504
             Allocated DCE/TCE
                                        241
       Number of tasks abended
                                         2
     Number of tasks processed
                                       4176
        Number of tasks active
                                        137
Taskid Taskcd Prog
0000000000 *SYSTEM* *MASTER*
                                       Pri Stat Stim A(ECB) ECB Type
255 WAIT NOST 00383BF0 TCAECB
                            LTERM
                                                       00052D4C PLESECB
                                                       363227A0 LTTMSECB
                                        00383C0C Service Task ECB
255 WAIT NOST 00086A08 DBRC WTOR ECB
0000000001 *SYSTEM* *DBRC*
                                                       3517F108 ESEECB
                                                       00027FA4 CCEECB
                                                       000280C4 CCEECB
                                                       00028188 CCEECB
                                                       00028214 CCEECB
                                        800281E0 CCEECB
254 WAIT NOST 8005284C PLESECB
0000000009 *DRIVER* UCFLINE
                                        254 WAIT NOST 00052ACC PLESECB
0000000010 *DRIVER* UTAM
                                                      886256D4 UTAM READ INIT ECB
88625854 UTAM RPL ECB
0000000011 *DRIVER* SYSOUTL
                                        254 WAIT NOST 00052E4C PLESECB
0000000013 *DRIVER* UTAMLIN1
                                        254 WAIT NOST 0005394C PLESECB
              PAGE 00001 - NEXT PAGE:
                                                                                                             Ca World 08
    34 November 16-20, 2008 Copyright © 2008 CA. All rights reserved.
```

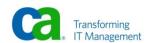

| Taskid                 | Taskcd   | Prog LTERM                         | Pri | Stat  | Stim | A(ECB)<br>0063B434 |                |         | FCR |  |  |
|------------------------|----------|------------------------------------|-----|-------|------|--------------------|----------------|---------|-----|--|--|
| 999999992              | *DRIVER* | RHDCRUSD                           | 253 | WAIT  | TZOM | 3644B090           |                |         |     |  |  |
|                        |          |                                    |     |       |      | 39235F8C           | TIMER E        | CB      |     |  |  |
| 000000003              |          |                                    |     |       |      | 3644B610           |                |         |     |  |  |
| 0000000004             |          |                                    |     |       |      | 3644B690           |                |         |     |  |  |
| 000000005              |          |                                    |     |       |      | 3644B710           |                |         |     |  |  |
| 000000006              | *DRIVER* | PMONCIOD                           | 253 | WAIT  | T2OM | 3644B790           |                |         |     |  |  |
|                        |          |                                    |     |       |      | 002AC14C           |                |         |     |  |  |
|                        |          |                                    |     |       |      | 002AC164           |                |         |     |  |  |
|                        |          |                                    |     |       |      | 002AC158           |                | SERVICE | DRV |  |  |
| 000000008              | *DRIVER* | RHDCDEAD                           | 253 | WAIT  | HOST | 392396CC           |                |         |     |  |  |
|                        |          |                                    |     |       |      | 3644B890           |                | DRIVER  | ECB |  |  |
| 000000007              | *DRIVER* | PMONCROL                           | 253 | WAIT  | HOST | 002AC11C           |                |         |     |  |  |
|                        |          |                                    |     |       |      | 002AC128           |                |         |     |  |  |
|                        |          | DUBARRUT                           | 050 |       | HOOT | 002AC134           |                | ZEKATCE | DKV |  |  |
| 000000014              |          |                                    |     |       | NO21 | 3927B72C           | <b>LKIZECR</b> |         |     |  |  |
| 000004176              |          | RHDCMT00 VL5001                    |     |       | HOCT | 00000741           | 1 7911 001     | ,       |     |  |  |
| 000001805              |          | ADSOMAIN UL5000                    |     |       |      |                    |                |         |     |  |  |
| 000001823<br>000002596 |          | ADSOMAIN UL5000<br>ADSOMAIN UL5001 |     |       |      |                    |                |         |     |  |  |
| 000002597              |          |                                    |     |       |      | 0039694C           |                |         |     |  |  |
|                        |          | DCRPMAIN VL5000                    |     |       |      |                    |                |         |     |  |  |
| 000002751              |          | ADSOMAIN VL5000                    |     |       |      |                    |                |         |     |  |  |
| 000003238              |          | ADSOMAIN VL5001                    |     |       |      |                    |                |         |     |  |  |
|                        |          | DCRPMAIN VL5000                    |     |       |      |                    |                |         | FCR |  |  |
| 0000000 II             |          | 00002 - NEXT PAG                   |     | 11177 | HOOL | 37 IL 1000         | MOTO ON        |         |     |  |  |

```
Real Time Monitoring (DCMT)
Taskid Taskod Prog LTERM Pri Stat Stim A(ECB) ECB Type
0000003650 DCRTMAIN DCRPMAIN UL500044 100 WAIT NOST 391E135C DBIO JRNL WRITE ECB
0000003661 DCRTMAIN DCRPMAIN UL500025 100 WAIT NOST 3630C224 DBIO JRNL WRITE ECB
0000003665 DCRTMAIN UL500002 100 WAIT NOST 36633994 PDTECB
                                   UL500087 100 WAIT NOST 36633994 PDTECB
UL500131 100 WAIT NOST 36633994 PDTECB
0000003682 DCRTMAIN
0000003689 DCRTMAIN
0000003699 DCRTMAIN
                                   VL500040 100 WAIT NOST 36633994 PDTECB
0000003706 DCRTMAIN
                                   UL500142 100 WAIT NOST 36633994 PDTECB
UL500127 100 WAIT NOST 36633994 PDTECB
0000003713 DCRTMAIN
                                   UL500079 100 WAIT NOST 36633994 PDTECB
0000003725 DCRTMAIN
0000003727 DCRTMAIN
0000003730 DCRTMAIN
                                   UL500006 100 WAIT NOST 36633994 PDTECB
                                   UL500023 100 WAIT NOST 36633994 PDTECB
0000003748 DCRTMAIN
                                   VL500010 100 WAIT NOST 36633994 PDTECB
0000003753 DCRTMAIN
                                   VL500061 100 WAIT NOST 36633994 PDTECB
0000003777 DCRTMAIN
                                   UL500013 100 WAIT NOST 36633994 PDTECB
                                   VL500029 100 WAIT NOST 36633994 PDTECB
0000003788 DCRTMAIN
0000003794 DCRTMAIN
                                   UL500141 100 WAIT NOST 36633994 PDTECB
0000003800 DCRTMAIN
                                   UL500106 100 WAIT NOST 36633994 PDTECB
                                   UL500057 100 WAIT NOST 36633994 PDTECB
UL500021 100 WAIT NOST 36633994 PDTECB
0000003801 DCRTMAIN
0000003810 DCRTMAIN
0000003807 DCRTMAIN
                                   UL500139 100 WAIT NOST 36633994 PDTECB
0000003827 DCRTMAIN
                                   UL500036 100 WAIT NOST 36633994 PDTECB
                                   UL500145 100 WAIT NOST 36633994 PDTECB
0000003826 DCRTMAIN
                                   VL500117 100 WAIT NOST 36633994 PDTECB
0000003828 DCRTMAIN
0000003833 DCRTMAIN
                                   UL500119 100 WAIT NOST 36633994 PDTECB
0000003850 DCRTMAIN
                                   UL500067 100 WAIT NOST 36633994 PDTECB
                PAGE 00003 - NEXT PAGE:
                                                                                                                              Ca World'08
         November 16-20, 2008 Copyright © 2008 CA. All rights reserved.
```

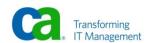

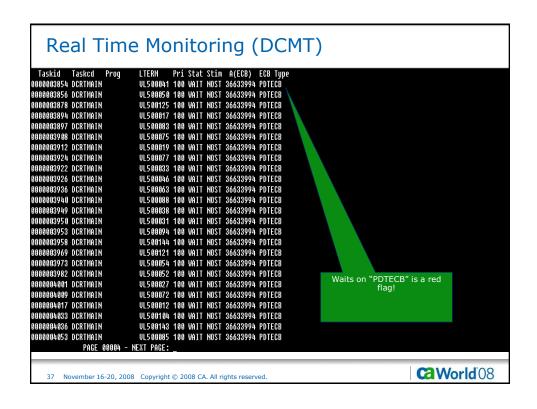

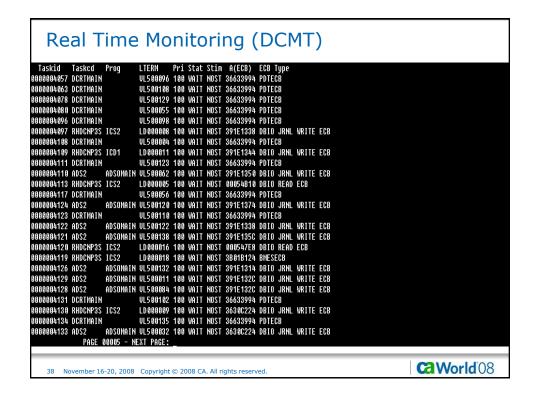

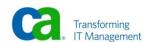

```
Real Time Monitoring (DCMT)
                                              Pri Stat Stim A(ECB) ECB Type
0000004132 DCRTMAIN
                                    UL500133 100 WAIT NOST 36633994 PDTECB
0000004137 ADS2
                         ADSOMAIN UL500148 100 WAIT NOST 3630C224 DBIO JRNL WRITE ECB
                         ADSOMAIN UL500020 100 WAIT NOST 3630C224 DBIO JRNL WRITE ECB
0000004136 ADS2
0000004135 DCRTMAIN
                                    UL500100 100 WAIT NOST 36633994 PDTECB
0000004139 ADS2
                         ADSOMAIN UL500112 100 WAIT NOST 38030854 BMEXECB
0000004143 ADS2
                         ADSONAIN UL500043 100 WAIT NOST 3630C224 DBIO JRNL WRITE ECB
                         ADSOMAIN UL590007 100 WAIT NOST 3630C224 DBIO JRNL WRITE ECB
Adsomain Ul500014 100 Wait Nost 3630C224 dbio Jrnl Write ECB
0000004142 ADS2
00000004141 ADS2
0000004140 ADS2
                         ADSOMAIN UL500022 100 WAIT NOST 3630C224 DBIO JRNL WRITE ECB
                         ADSONALIN UL500105 100 WALT NOST 3630C224 DBIO JRNL WRITE ECB
Adsonaln Ul500003 100 Walt nost 3630C224 dbio Jrnl Write Ecb
0000004145 ADS2
0000004146 ADS2
                         ADSOMAIN UL500149 100 WAIT NOST 3630C224 DBIO JRNL WRITE ECB
00000004147 ADS2
                         ADSONATIN UL500066 100 WAIT NOST 3630C224 DBIO JRNL WRITE ECB
Adsonatn Ul500060 100 Wait nost 3630C224 dbio Jrnl Write ECB
0000004150 ADS2
0000004149 ADS2
                         ADSOMAIN UL500150 100 WAIT NOST 3630C224 DBIO JRNL WRITE ECB
00000004148 ADS2
                         ADSOMAIN UL500146 100 WAIT NOST 3630C224 DBIO JRNL WRITE ECB
UL500113 100 WAIT NOST 36633994 PDTECB
0000004152 ADS2
0000004151 DCRTMAIN
                         UL500008 100 WAIT NOST 36633994 POTECB
ADSONAIN UL500099 100 WAIT NOST 36300224 DBIO JRNL WRITE ECB
ADSONAIN UL500051 100 WAIT NOST 36300224 DBIO JRNL WRITE ECB
0000004153 DCRTMAIN
0000004155 ADS2
00000004154 ADS2
                         ADSONAIN UL580111 100 WAIT NOST 391E1350 DBIO JRNL WRITE ECB
Ul500114 100 Wait Nost 36633994 PDTECB
0000004159 ADS2
0000004158 DCRTMAIN
0000004157 ADS2
                         ADSOMAIN UL500134 100 WAIT NOST 391E132C DBIO JRNL WRITE ECB
                         ADSONAIN UL500095 100 WAIT NOST 00054E38 DBIO WRITE ECB
ADSONAIN UL500097 100 WAIT NOST 3630C224 DBIO JRNL WRITE ECB
00000004160 ADS2
0000004163 ADS2
                 PAGE 00006 - NEXT PAGE:
                                                                                                                                World'08
          November 16-20, 2008 Copyright © 2008 CA. All rights reserved.
```

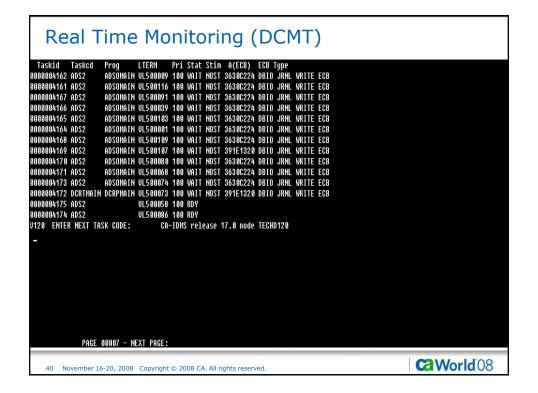

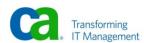

### Real Time Monitoring (OPER) TASK ID ORIG IDMSPROG SUBSCHEM PRI STA U# PAGEREAD PAGEWRIT CALLIDMS LOCK-REQ 0000006691 CIJS IDMSDDAM IDMSCATZ 100 IBH 32 00000000 00000000 00000012 00000001 0000006689 DBDC PTCRUPD DBCRSSC1 100 IPH 32 0000000 00000000 00000008 00000002 0000006690 DBDC PTCRUPD DBCRSSC1 100 IPH 32 00000000 00000000 00000008 00000002 0000006686 CIJS DCIDSQ02 IDMSCATY 100 I H 32 00000009 00000000 00000056 00000068 0000006688 DBDC PTCRUPD DBCRSSC1 100 IPH 31 00000001 00000001 00000011 00000015 0000006684 CIJS DCIDNW01 DBCRSSC1 100 IPH 35 00000001 00000000 00000005 00000006 0000006683 DBDC PTCRUPD DBCRSSC1 100 I H 32 00000000 00000000 00000008 000000002 0000006685 DBDC PTCRUPD DBCRSSC1 100 IPH 31 00000001 00000001 00000011 00000015 0000006682 CIJS IDMSDDAM IDMSCATZ 100 I H 18 00000005 00000000 00000028 00000030 0000006001 DBDC DCRPMAIN DBCRSSC1 100 IPH 31 00000001 00000001 00000010 00000006 0000005993 DBDC DCRPMAIN DBCRSSC1 100 IBH 11 000000002 00000002 00000015 00000016 0000006681 DBDC PTCRUPD DBCRSSC1 100 I H 32 00000000 00000000 00000008 00000002 0000006680 DBDC PTCRUPD DBCRSSC1 100 M H 35 00000001 00000000 00000009 00000008 0000006679 DBDC PTCRUPD DBCRSSC1 100 IPH 31 00000001 00000001 00000011 00000014 0000006677 DBDC PTCRUPD DBCRSSC1 100 MU 59 00000000 00000000 00000001 00000000 00000000 00000000 00000<u>00</u>1 0000006678 DBDC PTCRUPD DBCRSSC1 100 MU 59 00000000 0000006674 DBDC PTCRUPD DBCRSSC1 100 MU 59 00000000 00000000 00000001 00000000 0000006675 DBDC PTCRUPD DBCRSSC1 100 MU 59 00000000 00000000 00000001 00000000 59 00000000 00000000 00000001 00000000 59 00000000 00000000 00000001 00000000 0000006676 DBDC PTCRUPD DBCRSSC1 100 MU 0000006673 DBDC PTCRUPD DBCRSSC1 100 MU 0000006671 DBDC PTCRUPD DBCRSSC1 100 MU 59 00000000 00000000 00000001 00000000 IDMS DB/DC V120 Tasks active:134 Time: 1 **World**'08 November 16-20, 2008 Copyright © 2008 CA. All rights reserved

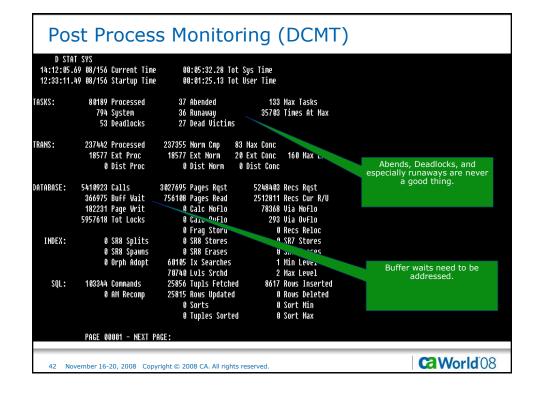

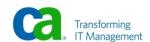

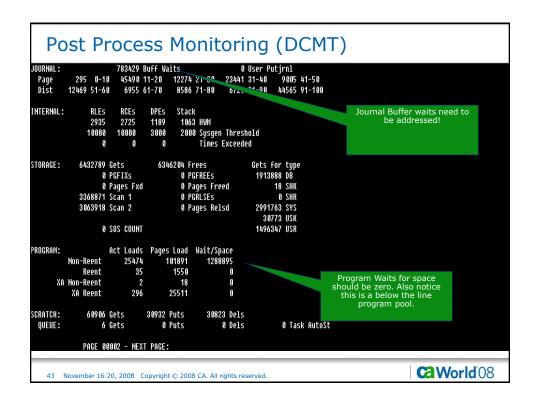

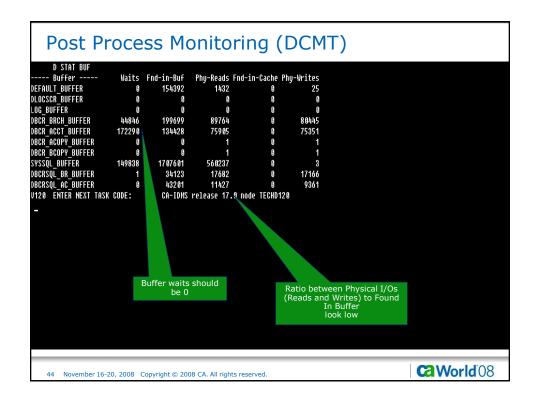

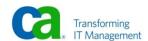

| Post                   | Pr    | 0     | cess     | Mor         | nitor       | ing (l       | DCM <sup>*</sup> | Buffer pages "In-Use" are very low |
|------------------------|-------|-------|----------|-------------|-------------|--------------|------------------|------------------------------------|
| D BUF<br>Data Buffer - | - 6.  | ze    | In-use   | Max         | Coteta      | Prfetch-Min  | Prefetch         |                                    |
| EFAULT BUFFER          |       | 196   | 10 036   |             | OPSYS       |              | Not-Allowd       |                                    |
| LOCSCR BUFFER          |       | 28    | 5        | 5           | OPSYS       |              | Not-Allowd       |                                    |
| OG BUFFER              |       | 276   | Not Open | 9           | OPSYS       |              |                  |                                    |
| CR BRCH BUFFER         |       | 300   | 10       |             | OPSYS       |              | Not-Allowd       | Journal Buffer Waits shou          |
| CR ACCT BUFFER         |       | 32    | 10       | 4000        | OPSYS       |              | Not-Allowd       | be 0                               |
| CR ACOPY BUFFER        | 29    | 132   | 100      | 100         | OPSYS       | 500          | Not-Allowd       |                                    |
| CR BCOPY BUFFER        | 4     | 300   | 100      | 100         | OPSYS       | 500          | Not-Allowd       |                                    |
| SSQL_BUFFER            | 4     | 276   | 3        | 702         | 2Y290       | 500          | Not-Allowd       |                                    |
| CRSQL_BR_BUFFER        | 4     | 300   | 10       | 120         | OPSYS       | 500          | Not-Allowd       |                                    |
| CRSQL_AC_BUFFER        | 29    | 32    | 19       | 2000        | SYS90       | 500          | h uttomq         |                                    |
| Journal Buffer         | - S:  | ze    | # In-Use | Waits       | υB          | Ckpt         |                  |                                    |
| L BUFFER               | 2     | 304   | 10       | 83429       | 49084       | 78169        |                  |                                    |
| -                      |       |       | # of     | Recoveries  | I/0's       | in Buffer    |                  |                                    |
|                        |       |       |          | 35          | 13k         | 16           |                  |                                    |
|                        | Wait: | on on | Prior IO | Forced IO   | : Deadlock  | Split        |                  |                                    |
|                        |       |       | 198k     |             | 9           | 18k          |                  |                                    |
| 20 ENTER NEXT          | TASK  | COD   | Ε:       | CA-IDMS rel | ease 17.0 i | node TECHD12 | [                |                                    |
|                        |       |       |          |             |             |              |                  |                                    |
|                        |       |       |          |             |             |              |                  |                                    |
|                        |       |       |          |             |             |              |                  |                                    |
|                        |       |       |          |             |             |              |                  |                                    |
|                        |       |       |          |             |             |              |                  |                                    |
|                        |       |       |          |             |             |              |                  |                                    |
|                        |       |       |          |             |             |              |                  |                                    |
|                        |       |       |          |             |             |              |                  |                                    |

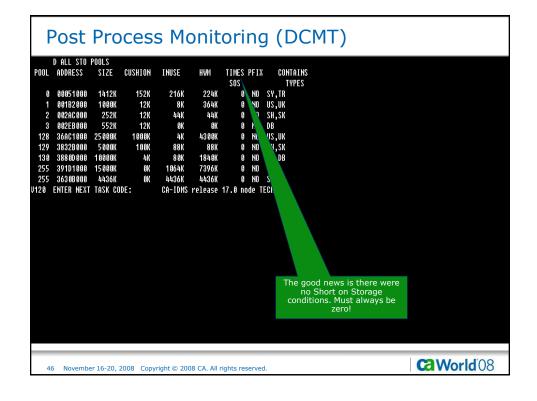

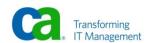

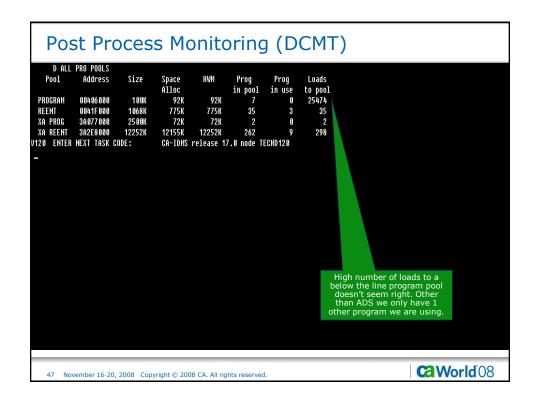

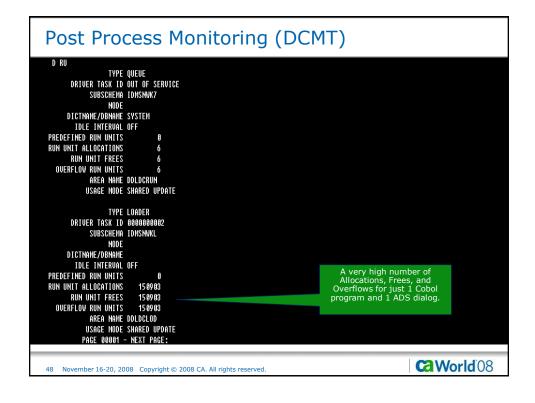

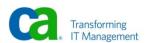

```
Post Process Monitoring (DCMT)
          DRIVER TASK ID 0000000002
              SUBSCHEMA IDMSNWKL
                   NODE
         DICTNAME/DBNAME APPLDICT
    IDLE INTERVAL OFF
PREDEFINED RUN UNITS
    RUN UNIT ALLOCATIONS
         RUN UNIT FREES
      OVERFLOW RUN UNITS
              AREA NAME DDLDCLOD
             USAGE MODE SHARED UPDATE
                   ALLOCS OWNING TASK
TYPE BOUND IN-USE
PERM
     YES
PERM
     YES
            NO
                           9
                   TYPE MSGDICT
          DRIVER TASK ID OUT OF SERVICE
               SUBSCHEMA IDMSNWK6
                   NODE
         DICTNAME/DBNAME SYSMSG
IDLE INTERVAL OFF
    PREDEFINED RUN UNITS
    RUN UNIT ALLOCATIONS
                              190
          RUN UNIT FREES
                              190
            PAGE 00002 - NEXT PAGE:
                                                                                                 Ca World 08
    49 November 16-20, 2008 Copyright © 2008 CA. All rights reserved
```

```
Post Process Monitoring (DCMT)
   OVERFLOW RUN UNITS
           AREA NAME DDLDCMSG
USAGE MODE SHARED RETRIEVAL
                 TYPE SIGNON
      DRIVER TASK ID OUT OF SERVICE
SUBSCHEMA IDMSSECU
                 NODE
     DICTHAME/DBNAME SYSUSER
IDLE INTERVAL OFF
 PREDEFINED RUN UNITS
RUN UNIT ALLOCATIONS
                             180
       RUN UNIT FREES
                             180
   OVERFLOW RUN UNITS
                             180
           AREA NAME DDLSEC
USAGE MODE SHARED UPDATE
      TYPE SECURITY
DRIVER TASK ID OUT OF SERVICE
            SUBSCHEMA IDMSSECS
                 NODE
      DICTNAME/DBNAME SYSTEM
        IDLE INTERVAL OFF
PREDEFINED RUN UNITS
 RUN UNIT ALLOCATIONS
                             177
       RUN UNIT FREES
                             177
          PAGE 00003 - NEXT PAGE:
                                                                                                        Ca World 08
50 November 16-20, 2008 Copyright © 2008 CA. All rights reserved.
```

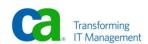

```
Post Process Monitoring (DCMT)
      OVERFLOW RUN UNITS
               AREA NAME DDLDML
              USAGE MODE SHARED RETRIEVAL
          TYPE SQL LOADER
Driver task id out of service
Subschema idmscatl
                    NODE
         DICTNAME/DBNAME
           IDLE INTERVAL OFF
    PREDEFINED RUN UNITS
    RUN UNIT ALLOCATIONS
                              7136
          RUN UNIT FREES
                              7136
      OVERFLOW RUN UNITS
                              7136
              AREA NAME DDLCATLOD
Usage mode shared update
U120 ENTER NEXT TASK CODE:
                                  CA-IDMS release 17.0 node TECHD120
             PAGE 00004 - NEXT PAGE:
                                                                                                      World 08
       November 16-20, 2008 Copyright © 2008 CA. All rights reserved.
```

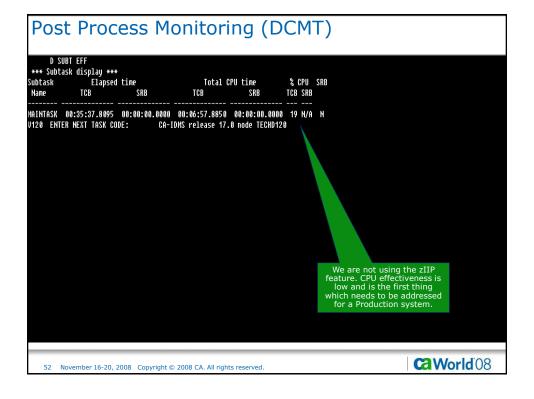

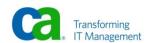

```
Post Process Monitoring (DCMT)

D SUBT
*** Display all subtasks ***
Work Task dispatch
Name Nr type Status count Vakeup count Total CPU time

*** HBINTASK 81 TDWS BUSY 5,841,631 142,921 80:86:57.8857

U128 ENTER NEXT TASK CODE: CA-IDWS release 17.8 node TECHD128

S3 November 16-20, 2008 Copyright © 2008 CA. All rights reserved.
```

```
Post Process Monitoring (DCMT)
 D SUBT 1
*** Display Subtask details ***
                              Name MAINTASK
                            Number 01
                            Status BUSY
                         Work type IDMS
                    Count wakeups 142,323
          Count task dispatches
User mode CPU time
System mode CPU time
08:05:32.3181
        CPU effectiveness (%) 19
Count times fast posted 670,915
Count times OS posted 00
         Count found work pass 1
                                     1,697,308
   Count found work pass 2 3,344,333
Count times POSTEXIT resumed 142,046
U120 ENTER NEXT TASK CODE:
                                       CA-IDMS release 17.0 node TECHD120
                                                                                                                    Ca World 08
     54 November 16-20, 2008 Copyright © 2008 CA. All rights reserved
```

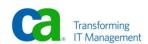

| D STAT FILE<br>File              | Fnd-in-Buf | Phy-Reads Fnd-    | in-Cache P    | hu-Writes |  |
|----------------------------------|------------|-------------------|---------------|-----------|--|
| PPLDICT.DICTDB                   | 73         | 6 tily heads tild | III Gacile II | 1         |  |
| PPLDICT.DLODDB                   | 13         | 8                 | g             | i         |  |
| ATSYS.DCCAT                      | .0         | ĭ                 | ß             | i         |  |
| ATSYS.DCCATL                     | Ö          | 3                 | ß             | i         |  |
| ATSYS.DCCATX                     | ñ          | ĭ                 | ß             | i         |  |
| BCR.BRANCHA                      | 51108      | 23048             | 6             | 20634     |  |
| BCR.BRANCHB                      | 48860      | 21800             | 9             | 19548     |  |
| BCR.BRANCHC                      | 50144      | 22908             | 9             | 20423     |  |
| BCR.BRANCHD                      | 49587      | 22008             | 9             | 19840     |  |
| BCR.ACCOUNTA                     | 13398      | 7529              | 3             | 7480      |  |
| BCR.ACCOUNTB                     | 13067      | 7389              | 9             | 7338      |  |
| BCR.ACCOUNTC                     | 13152      | 7397              | 9             | 7346      |  |
| BCR.ACCOUNTD                     | 13441      | 7639              | 9             | 7584      |  |
| BCR.ACCOUNTE                     | 13876      | 7843              | 9             | 7765      |  |
| BCR.ACCOUNTF                     | 13517      | 7584              | 9             | 7542      |  |
| BCR.ACCOUNTG                     | 13405      | 7569              | 9             | 7510      |  |
| BCR.ACCOUNTH                     | 13730      | 7727              | 9             | 7668      |  |
| BCR.ACCOUNTI                     | 13349      | 7593              | 9             | 7534      |  |
| BCR.ACCOUNTJ                     | 13493      | 7635              | 9             | 7584      |  |
| BCRCOPY.BRCOPYA                  | 0          | 1                 | 9             | 1         |  |
| BCRCOPY.BRCOPYB                  | 0          | 9                 | 9             | 0         |  |
| BCRCOPY.BRCOPYC                  | 0          | 0                 | g             | 0         |  |
| BCRCOPY.BRCOPYD                  | 0          | 9                 | 9             | 0         |  |
| BCRCOPY.ACCCOPYA<br>PAGE 00001 - | 9          | 1                 | 9             | 1         |  |

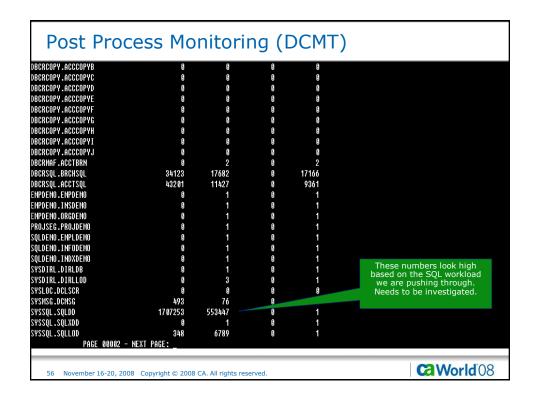

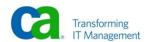

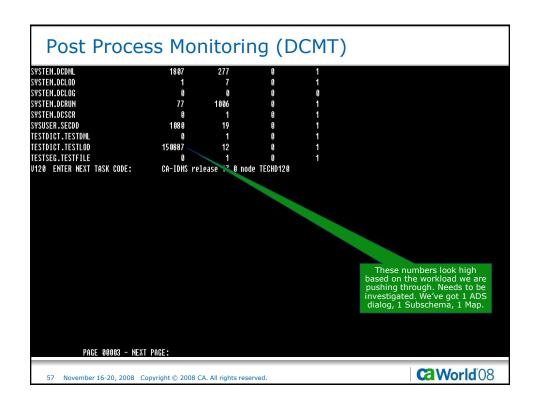

| D STAT AREA<br>Area    | Fnd-in-Buf | Phy-Reads Fnd- | in-Cache Pl | nu-Writes |  |
|------------------------|------------|----------------|-------------|-----------|--|
| PPLDICT.DDLDML         | 73         | 6              | 8           | 1         |  |
| PPLDICT.DDLDCLOD       | 13         | 8              | 9           | 1         |  |
| ATSYS.DDLCAT           | 9          | 1              | 9           | 1         |  |
| ATSYS.DDLCATX          | 9          | 1              | 9           | 1         |  |
| ATSYS.DDLCATLOD        | 9          | 3              | 9           | 1         |  |
| BCR.BRNCHTEL           | 199699     | 89764          | 8           | 80445     |  |
| BCR.ACCTHIST           | 134428     | 75905          | 8           | 75351     |  |
| BCRCOPY.BRNCHTEL-COPY  | 9          | 1              | 9           | 1         |  |
| BCRCOPY.ACCTHIST-COPY  | 9          | 1              | 9           | 1         |  |
| BCRMAF.BRNTELMF        | 9          | 1              | 9           | 1         |  |
| BCRMAF.ACTHSTMF        | 9          | 1              | 9           | 1         |  |
| BCRSQL.BRCHSQL         | 34123      | 17682          | 9           | 17166     |  |
| BCRSQL.ACCTSQL         | 43201      | 11427          | g           | 9361      |  |
| MPDEMO.EMP-DEMO-REGION | 6          | 1              | 9           | 1         |  |
| MPDEMO.INS-DEMO-REGION | 9          | 1              | g           | 1         |  |
| MPDEMO.ORG-DEMO-REGION | 9          | 1              | 9           | 1         |  |
| ROJSEG.PROJAREA        | 9          | 1              | 9           | 1         |  |
| QLDEMO.EMPLAREA        | 9          | 1              | 9           | 1         |  |
| LDEMO.INFOAREA         | 0          | 1              | 8           | 1         |  |
| LDEMO.INDXAREA         | 0          | 1              | 9           | 1         |  |
| YSDIRL.DDLDCLOD        | 8          | 3              | 8           | 1         |  |
| YSDIRL.DDLDML          | 0          | 1              | 8           | 1         |  |
|                        | 9          | 0              | 8           | 6         |  |
| YSLOC.DDLOCSCR         |            |                |             |           |  |

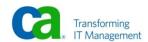

| SQL.DDLCATLOD  348 6789 0 1 SQL.DDLCATX 0 1 0 1 TEH.DDLDCLOD 1 7 0 1 TEH.DDLDCRUM 77 1886 6 1 TEH.DDLDCRUM 77 1886 6 1 TEH.DDLDCCRR 0 1 0 1 TEH.DDLDCLOG 0 0 0 0 0 USER.DDLSEC 1891 19 0 1 TDLCT.DDLDML 0 1 0 1 TDLCT.DDLDML 0 1 0 1 TDLCT.DDLDCLOD 158887 12 0 1 TSEG.TESTAREA 0 1 0 1 0 ENTER NEXT TASK CODE: CA-IDMS release 17.0 node TECHD120 | SSQL.DDLCAT    | 1707253 | 553447 | 8 | 1 |  |
|----------------------------------------------------------------------------------------------------|----------------|---------|--------|---|---|--|
| TEM.DDLDCLOD 1 7 8 1 TEM.DDLDCRUN 77 1896 8 1 TEM.DDLDCSCR 8 1 8 1 TEM.DDLDML 1889 277 8 1 TEM.DDLDCLOG 8 8 8 8 8 USER.DDLSEC 1891 19 8 1 TDICT.DDLDML 8 1 8 1 TDICT.DDLDML 8 1 8 1 TDICT.DDLDCLOD 159887 12 8 1 TSEG.TESTAREA 8 1 8 1                                                                                                    | SSQL.DDLCATLOD | 348     | 6789   | 9 | 1 |  |
| TEH.DDLDCRUM 77 1896 8 1 TEH.DDLDCSCR 8 1 8 1 TEH.DDLDCLCC 8 8 8 8 8 TEH.DDLDCLCC 8 8 8 8 8 TEH.DDLSEC 1891 19 8 1 TDICT.DDLDHL 8 1 1 8 TDICT.DDLDHL 8 1 1 8 TDICT.DDLDHL 8 1 1 8 1 TDICT.DDLDCLOD 159887 12 8 1 TSEG.TESTAREA 8 1 0 1                                                                                                    |                |         |        |   | 1 |  |
| TEH.DDLDCSCR 8 1 8 1 TEH.DDLDHL 1889 277 8 1 TEH.DDLDCLOG 8 8 8 9 8 USER.DDLSEC 1891 19 8 1 TDIGT.DDLDHL 6 1 6 1 TDIGT.DDLDHL 6 1 TDIGT.DDLDLDLD 15887 12 8 1 TSEG.TESTAREA 8 1 0 1                                                                                                    |                |         |        |   | 1 |  |
| TEH.DDLDHL 1889 277 8 1 TEH.DDLDCLOG 8 8 8 8 USER.DDLSEC 1891 19 8 1 TDIGT.DDLDHL 8 1 8 1 TDIGT.DDLDHL 8 1 8 1 TDIGT.DDLDCLOD 15887 12 8 1 TSEG.TESTAREA 8 1 8 1                                                                                                    |                |         |        |   | 1 |  |
| TEM.DDLDCLOG 0 0 0 0 0 0 0 0 0 0 0 0 0 0 0 0 0 0 0                                                                                                    |                |         |        |   |   |  |
| USER.DDLSEC 1891 19 8 1 TDICT.DDLDML 8 1 8 1 TDICT.DDLDCLOD 158887 12 8 1 TSEG.TESTAREA 8 1 8 1                                                                                                    |                |         |        |   |   |  |
| TDICT.DDLDML 0 1 0 1 TDICT.DDLDCLOD 150887 12 0 1 TSEG.TESTAREA 0 1 0 1                                                                                                    |                |         |        |   | 0 |  |
| TDICT.DDLDCLOD 150887 12 0 1<br>TSEG.TESTAREA 0 1 0 1                                                                                                    |                |         |        |   | 1 |  |
| TSEG.TESTAREA 0 1 0 1                                                                                                    |                | •       |        | • |   |  |
|                                                                                                    |                |         |        |   |   |  |
| 8 ENTER NEXT TASK CODE: CA-IDHS release 17.0 node TECHD120                                                                                                    |                |         |        | • | 1 |  |
|                                                                                                    |                |         |        |   |   |  |

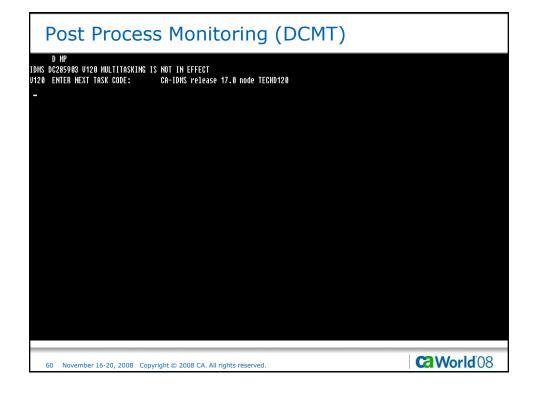

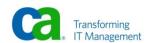

# Post Process Monitoring (DCMT) D DAT SHA Data sharing is not active. U120 ENTER NEXT TASK CODE: CA-IDNS release 17.0 node TECHD120 CA-IDNS release 17.0 node TECHD120 CA-ID

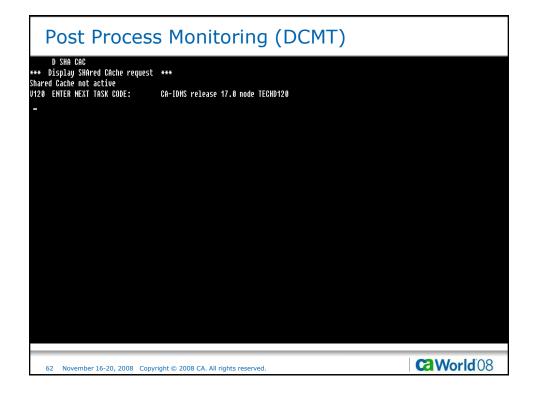

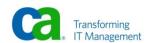

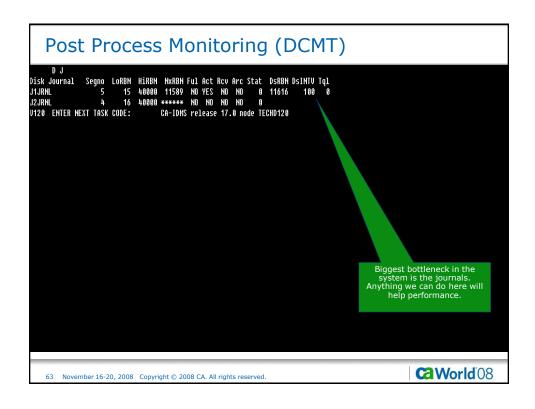

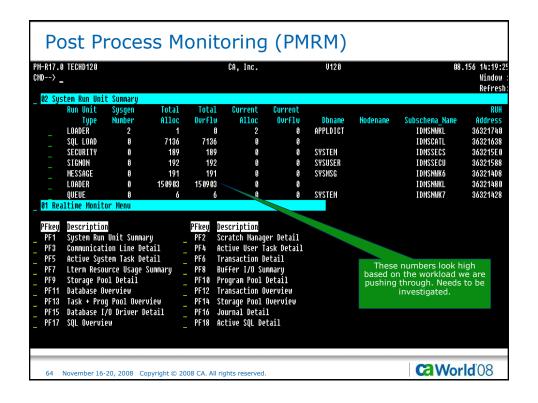

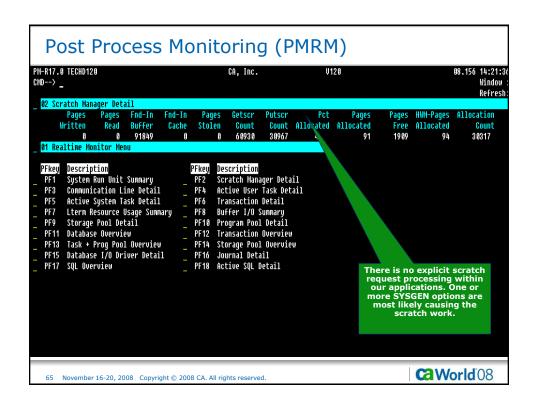

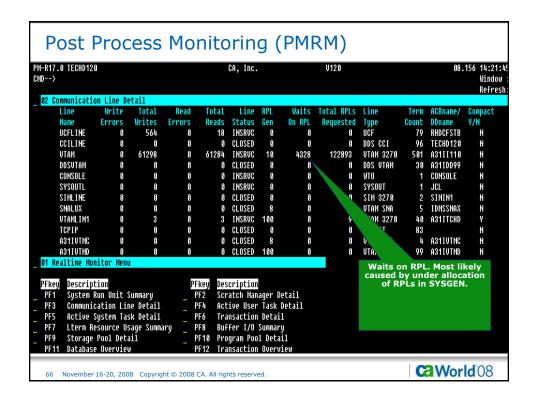

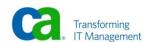

| MD>                                                     | TECHD120                                                                  |                                                                                                    |                                         | CA, Inc.                                                                                                    |                                                                    | V128 |               |              |                    | 08.15 <i>6</i> | 14:21:<br>Window<br>Refres |
|---------------------------------------------------------|---------------------------------------------------------------------------|----------------------------------------------------------------------------------------------------|-----------------------------------------|----------------------------------------------------------------------------------------------------|--------------------------------------------------------------------|------|---------------|--------------|--------------------|----------------|----------------------------|
| ask<br>umber<br>0239                                    | ve User T<br>Task<br>Code<br>PMRM<br>time Moni                            | Program<br>PHWNDRUR                                                                                           |                                         | Ta<br>Lterm_ID Stat<br>VL500001 RUN                                                                                                    | sk Ecblist<br>us Address<br>00000000                               | ECB  | Second<br>ECB | Third<br>ECB | Shrd<br>Below<br>O |                | Priv<br>Below<br>512       |
| PF1<br>PF3<br>PF5<br>PF7<br>PF9<br>PF11<br>PF13<br>PF15 | Communica<br>Active Sy<br>Lterm Res<br>Storage P<br>Database<br>Task + Pr | n Unit Sum<br>tion Line I<br>stem Task I<br>ource Usag<br>ool Detail<br>Overview<br>og Pool Ovi<br>I/O Driver | Detail<br>Detail<br>E Summary<br>Prview | Description<br>Scratch Mana<br>Active User I<br>Transaction<br>Buffer 1/0 St<br>Program Pool<br>Transaction (<br>Storage Pool<br>Journal Deta:<br>Active SQL De | ask Detail<br>etail<br>mmary<br>Detail<br>verview<br>Overview<br>1 |      |               |              |                    |                |                            |

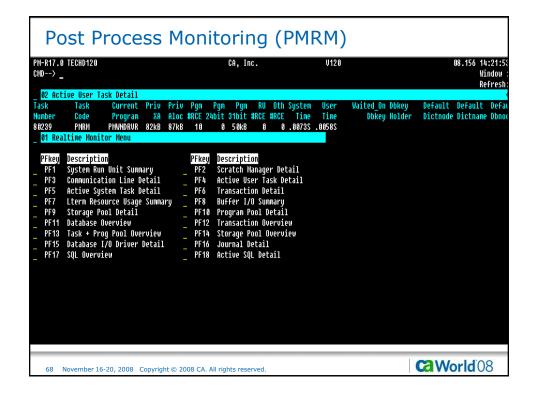

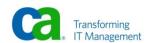

| D>      | 7.0 TECHD120<br>><br>Buffer I/O Summary |         | CA, Inc.                 |              |         | Ų      | 120      |          |          |        | 08.156 14:23<br>Windo<br>Refre |  |
|---------|-----------------------------------------|---------|--------------------------|--------------|---------|--------|----------|----------|----------|--------|--------------------------------|--|
| oz buri | er 170 Sammary                          | Fnd In  | Read                     | Fnd In       | Write   | Forced | Prefetch | Bor      | Page     | Buffer |                                |  |
|         | Buffer Name                             | Buffer  | Count                    | Cache        | Count   | Write  | Hits     | Waits    | Size     | Pages  | #Areas                         |  |
|         | DEFAULT_BUFFER                          | 152882  | 1168                     |              | 25      |        |          |          | 8196     | 10     | 26                             |  |
|         | DLOCSCR_BUFFER                          |         |                          |              |         | \ \    |          |          | 4628     | 5      | 1                              |  |
|         | LOG_BUFFER                              |         |                          |              |         | ,      |          |          | 4276     |        |                                |  |
|         | DBCR_BRCH_BUFFER                        | 199699  | 89764                    |              | 80445   | 14106  |          | 44846    | 4000     | 10     | 4                              |  |
|         | DBCR_ACCT_BUFFER                        | 134428  | 75905                    |              | 75351   | 40026  |          | 172290   | 2932     | 10     | 10                             |  |
|         | DBCR_ACOPY_BUFFER                       |         | 1                        |              | 1       |        |          |          | 2932     | 100    | 10                             |  |
|         | DBCR_BCOPY_BUFFER                       |         | 1                        |              | 1       |        |          |          | 4000     | 100    | 4                              |  |
|         | SYSSQL_BUFFER                           | 1707601 | 560237                   |              | 3       |        |          | 149838   | 4276     | 3      | 3                              |  |
|         | DBCRSQL_BR_BUFFER                       | 34123   | 17682                    |              | 17166   | 1956   |          | 1        | 4000     | 10     | 1                              |  |
|         | DBCRSQL_AC_BUFFER                       | 43201   | 11427                    |              | 9361    | 4722   |          |          | 2932     | 10     | 1                              |  |
| 01 Real | ltime Monitor Menu                      |         |                          |              |         |        |          |          |          |        |                                |  |
| PFkey   | Description                             |         | PFkey                    | Description  |         |        |          | Forced W | rite A   | huffer | had                            |  |
|         | System Run Unit Summary                 |         | PF2 Scratch Manager Deta |              |         | l      |          | to be fo |          |        |                                |  |
| PF3     | Communication Line Detail               |         | PF4                      | Active User  | il      |        |          |          | low for  |        |                                |  |
|         | Active System Task Detail               |         | _ PF6                    | Transaction  |         | •      | ompletio | n of ar  | nother : | t/O.   |                                |  |
| PF7     | Lterm Resource Usage                    | Summary | PF8                      | Buffer I/O   | Summary |        |          |          |          |        |                                |  |
|         | Storage Pool Detail                     |         |                          | Program Pool |         |        |          |          |          |        |                                |  |
|         | Database Overview                       |         |                          | Transaction  |         |        |          |          |          |        |                                |  |
|         | Task + Prog Pool Over                   |         |                          | Storage Pool |         |        |          |          |          |        |                                |  |
| PF15    | Database I/O Driver                     | Detail  | PF16                     | Journal Deta | ail     |        |          |          |          |        |                                |  |

| -R17.0 TECHD120<br>D><br>03 Specific Buffer I/O Deta                           | .41                                                           |                          | CA, Inc.        |                                                      | V                                                 | 120              |                                                    |                                      | 98.1                       | 56 14:23:<br>Window<br>Refres |
|--------------------------------------------------------------------------------|---------------------------------------------------------------|--------------------------|-----------------|------------------------------------------------------|---------------------------------------------------|------------------|----------------------------------------------------|--------------------------------------|----------------------------|-------------------------------|
| File Name<br>DBCR.BRANCHA<br>DBCR.BRANCHB<br>DBCR.BRANCHC<br>DBCR.BRANCHC      | Area_Name<br>DBCR.BRNO<br>DBCR.BRNO<br>DBCR.BRNO<br>DBCR.BRNO | HTEL<br>HTEL<br>HTEL     |                 | Fnd_In<br>Buffer<br>51108<br>48860<br>50144<br>49587 | Read<br>Count<br>23048<br>21800<br>22908<br>22008 | Fnd_In<br>Cache  | Write<br>Count<br>20634<br>19548<br>20423<br>19840 | Prefetch<br>Hits                     | Buffer<br>DBCR_B           | _Name<br>RCH_BUFFE            |
| 02 Buffer I/O Summary  Buffer Name  DEFAULT_BUFFER  DLOCSCR_BUFFER  LOG BUFFER | Fnd_In<br>Buffer<br>152882                                    | Read<br>Count<br>1168    | Fnd_In<br>Cache | Write<br>Count<br>25                                 | Forced<br>Write                                   | Prefetch<br>Hits | Bcr<br>Waits                                       | Page<br>Size<br>8196<br>4628<br>4276 | Buffer<br>Pages<br>10<br>5 | #Areas<br>26<br>1             |
| DBCR_BRCH_BUFFER DBCR_ACCT_BUFFER DBCR_ACOPY_BUFFER DBCR_BCOPY_BUFFER          | 199699<br>134428                                              | 89764<br>75905<br>1      |                 | 80445<br>75351<br>1                                  | 14196<br>40926                                    |                  | 44846<br>172290                                    | 4000<br>2932<br>2932<br>4000         | 10<br>10<br>100<br>100     | 4<br>10<br>10<br>4            |
| SYSSQL_BUFFER DBCRSQL_BR_BUFFER DBCRSQL_AC_BUFFER                              | 1707601<br>34123<br>43201                                     | 560237<br>17682<br>11427 |                 | 3<br>17166<br>9361                                   | 1956<br>4722                                      |                  | 149838<br>1                                        | 4276<br>4000<br>2932                 | 3<br>19<br>19              | 3<br>1<br>1                   |

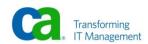

| -R17.0<br>D> | TECHD120                     |                           |                             | CA, Inc.                  |                            |            | V1:      | 20      |        |       | 08.156 14:2<br>Vind<br>Refr |       |       |      |
|--------------|------------------------------|---------------------------|-----------------------------|---------------------------|----------------------------|------------|----------|---------|--------|-------|-----------------------------|-------|-------|------|
| 02 Sto       | orage Pool                   | Detail                    |                             |                           |                            |            |          |         |        |       |                             |       | ne    | 11.7 |
| Poo1         | Total                        | Storage                   | High                        | 202                       | 202                        | Cushn      | Pages    | Release | Pages  | Pfix  | Pages                       | Pfree | Scan1 | S    |
| ID           | Storage                      | In_Use                    | Water                       | Count                     | Now                        | Size       | Released | Count   | Pfixed | Count | Freed                       | Count | Count | C    |
| 9            | 1412kB                       | 216kB                     | 224kB                       |                           |                            | 152kB      |          |         |        |       |                             |       | 77    | 1    |
| 1            | 1000kB                       | 8192                      | 364kB                       |                           |                            | 12288      |          |         |        |       |                             |       | 87325 | 6    |
| 2            | 252kB                        | 45 05 6                   | 45056                       |                           |                            | 12288      |          |         |        |       |                             |       |       |      |
| 3            | 552kB                        | 9                         | 0                           |                           |                            | 12288      |          |         |        |       |                             |       |       |      |
| 128          | 24mB                         | 45 05 6                   | 4300kB                      |                           |                            | 1000kB     |          |         |        |       |                             |       | 605K  |      |
| 129          | 5000kB                       | 90112                     | 90112                       |                           |                            | 100kB      |          |         |        |       |                             |       | 1     |      |
| 130          | 10mB                         | 81920                     | 1840kB                      |                           |                            | 4096       |          |         |        |       |                             |       | 1349K |      |
| 255          | 15mB                         | 1060kB                    | 7396kB                      |                           |                            |            |          |         |        |       |                             |       | 1328K | 1    |
| 255          | 4436kB                       | 4436kB                    | 4436kB                      |                           |                            |            |          |         |        |       |                             |       |       |      |
| 01 Rea       | altime Moni                  | itor Menu                 |                             |                           |                            |            |          |         |        |       |                             |       |       |      |
| PFkeu        | Descripti                    | ion                       |                             | PF                        | keu De                     | escription | n        |         |        |       |                             |       |       |      |
| PF1          | System Run Unit Summary      |                           | PF2 Scratch Manager Detail  |                           |                            |            |          |         |        |       |                             |       |       |      |
| PF3          | Communication Line Detail    |                           | PF4 Active User Task Detail |                           |                            |            |          |         |        |       |                             |       |       |      |
| PF5          | Active Su                    | Active System Task Detail |                             | PF6 Transaction Detail    |                            |            |          |         |        |       |                             |       |       |      |
| PF7          | Lterm Resource Usage Summary |                           |                             |                           |                            |            |          |         |        |       |                             |       |       |      |
| PF9          | Storage Pool Detail          |                           |                             |                           | ogram Pod                  |            |          |         |        |       |                             |       |       |      |
| PF11         | Database Overview            |                           | _ PI                        | PF12 Transaction Overview |                            |            |          |         |        |       |                             |       |       |      |
| PF13         | Task + Pi                    | roq Pool O                | verview                     | _ PI                      | PF14 Storage Pool Overview |            |          |         |        |       |                             |       |       |      |
| PF15         |                              | I/O Drive                 |                             | _ PI                      | F16 Jo                     | ournal Det | tail     |         |        |       |                             |       |       |      |
| PF17         | SQL Over                     | uiem                      |                             | _ PI                      | F18 Ac                     | tive SOL   | Netail   |         |        |       |                             |       |       |      |

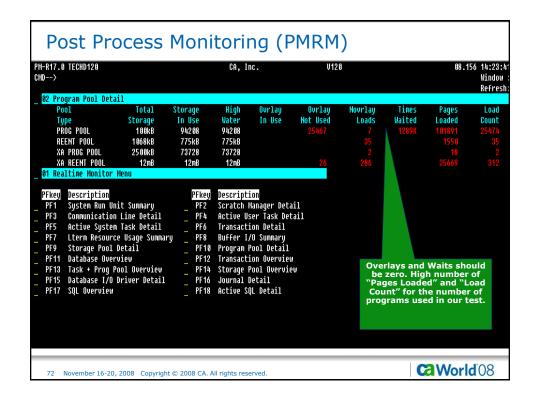

| M-R17.0<br>MD> _ | TECHD12   | 20             |                  |              |           | CA,              | Inc.    |                  | V1    | 20               |         |                  |          | 98.156 14:<br>Win |  |
|------------------|-----------|----------------|------------------|--------------|-----------|------------------|---------|------------------|-------|------------------|---------|------------------|----------|-------------------|--|
| 02 12:           | MUS EE    | Summaru        | Detail           |              |           |                  |         |                  |       |                  |         |                  |          |                   |  |
| Start            | Tasks     | Tasks          | CPU              | Disk         | DBIO      | DBIO             | DB Buf  | DB Buf           | Prior | Prior            | Jrnl IO | Jrnl IO          | Jrnl Buf | Jrnl Buf          |  |
| Time             | Started   | Ended          | Time             | 1/0          | Waits     | Time             | Waits   | Time             | Waits | Time             | Waits   | Time             | Waits    | Time              |  |
| 12:33            | 11865     | 11728          | 47.278           | 119627       | 84261     | 12:50M           | 67913   | 57:36M           | 9     | .00008           | 28023   | 4:04M            | 289969   | 4:00H             |  |
| 12:40            | 16154     | 16155          | 1:08M            | 171107       | 121218    | 16:33M           | 110934  | 1:37H            | 9     | .00005           | 39496   | 5:33M            | 428060   | 5:53H             |  |
| 12:50            | 23298     | 23326          | 1:47M            | 300512       | 233954    | 20:59M           | 130624  | 1:28H            | 9     | .00005           | 52103   | 5:06M            | 340294   | 3:37H             |  |
| 13:00            | 18345     | 18344          | 1:42M            | 300125       | 252243    | 20:08M           | 108479  | 1:11H            | 9     | .00005           | 36236   | 3:05M            | 41021    | 22:55M            |  |
| 13:10            | 10462     | 10556          | 1:10M            | 281917       | 241602    | 9:07M            | 163758  | 15:28M           | 9     | .00005           | 33145   | 1:58M            | 11807    | 5:26M             |  |
| 13:20            | 19        | 19             | .2400S           | 5166         | 4008      | 3.298            | 9       | .00008           | 9     | 20000.           | 2       | .00118           | 9        |                   |  |
| 13:30            | 10        | 10             | .0796S           | 1152         | 9         | 20000.           | 9       | .00005           | 9     | 20000.           | 9       | .00005           | 9        |                   |  |
| 13:40            | 10        | 10             | .07875           | 1152         | 9         | 20000.           | 9       | .00008           | 9     | 20000.           | 9       | .00008           | 9        |                   |  |
| 13:50            | 10        | 10             | .0776\$          | 1152         | 9         | 20000.           | 9       | 20000.           | 9     | 20000.           | 9       | 20000.           | 9        |                   |  |
| 14:00<br>14:10   | 10<br>58  | 10<br>57       | .0830S<br>.0895S | 1152<br>1184 | 0         | .0000S<br>.0931S | 9       | 20000.<br>20000. | 9     | 20000.<br>20000. | 0       | .0000S<br>.0179S | 9        | 20000.<br>20000.  |  |
|                  |           | Interval       |                  |              | 5         | . 09313          | g       | . 888882         | 9     | . 00005          | 6       | .01795           | 9        | . 00002           |  |
| 01 12.           | OO TILTIO | Tileer val     | Honizon          |              |           |                  |         |                  |       |                  |         |                  |          |                   |  |
| tail             |           | escripti)      | .on              | Deta         |           |                  | iption  |                  |       |                  |         |                  |          |                   |  |
| PF1              |           | Summary        |                  | _            | F2        | Wait             |         |                  |       |                  |         |                  |          |                   |  |
| PF3              | _         | )B DBkey       | /Area            |              | F4        | DDL L            | -       |                  |       |                  |         |                  |          |                   |  |
| PF5              |           | 10             |                  |              | F6        |                  | cratch  |                  |       |                  |         |                  |          |                   |  |
| PF7<br>PF9       |           | Area<br>Buffe  |                  |              | F8<br>F10 | ,                | ueue    |                  |       |                  |         |                  |          |                   |  |
| PF11             |           | Buffe<br>Journ |                  | r            | TU        |                  | lessage |                  |       |                  |         |                  |          |                   |  |
| PF13             | - ,       | Storage        | IdI              | n            | F14       | Line             | 10      |                  |       |                  |         |                  |          |                   |  |

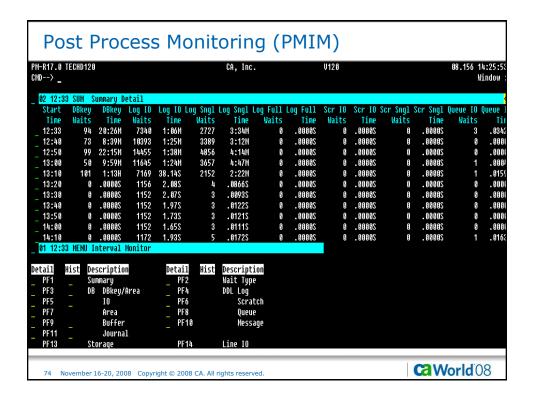

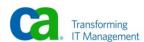

| -R17.0<br> D> | TECHD121 | 3            |        |          | C        | A, Inc.   |           | V120   |        |       |        | 08     | 1.156 14:<br>Win |  |
|---------------|----------|--------------|--------|----------|----------|-----------|-----------|--------|--------|-------|--------|--------|------------------|--|
| 02 12:3       | 3 SUM S  | Summary Deta | il     |          |          |           |           |        |        |       |        |        |                  |  |
|               |          | Stg Pool S   |        | Pgm Pool | Pgm Pool | Pgm Loads | Pgm Loads | Loader | Loader | Area  | Area   | ERUS   | ERUS             |  |
| Time          | Time     | Waits        | Time   | Waits    | Time     | Waits     | Time      | Waits  | Time   | Waits | Time   | Waits  | TIME             |  |
| 12:33         | .03423   | 9            | .00008 | 87747    | 7:06H    | ß         | .00008    | 9      | .00008 | 9     | .00008 | 23764  | 6:33M            |  |
| 12:40         | .0000    | 9            | .00008 | 123932   | 10:49H   | 9         | .00008    | 9      | .00008 | 9     | 20000. | 34538  | 23:28M           |  |
| 12:50         | .00003   | 9            | .00008 | 412537   | 11:05H   | 8         | .00008    | 9      | .00008 | 9     | 20000. | 94734  | 26:08M           |  |
| 13:00         | .00049   | 6 8          | .00008 | 493360   | 11:21H   | 9         | .00008    | 9      | .00005 | 9     | .00005 | 128600 | 1:09H            |  |
| 13:10         | .01599   | 9            | .00008 | 170443   | 3:22H    | 9         | .00008    | 9      | .00008 | 9     | .00008 | 127661 | 26:55M           |  |
| 13:20         | .00003   | 6 0          | .00008 | 9        | .0000S   | 9         | .00008    | 9      | .00008 | 9     | .00005 | 32     | .02858           |  |
| 13:30         | .0000    | 9            | .00008 | g        | .00005   | g         | .00008    | 9      | .0000S | 9     | .00008 | 9      | 20000.           |  |
| 13:40         | .00003   | 9            | .00008 | 9        | .0000S   | g         | .00008    | 9      | .00008 | 9     | .00005 | 9      | 20000.           |  |
| 13:50         | .0000    | 9            | .00008 | g        | .0000S   | 9         | .00008    | 9      | .0000S | 9     | .00008 | 9      | .00008           |  |
| 14:00         | .0000    | 9            | .00008 | 9        | .0000S   | 9         | .00008    | 9      | .00008 | 9     | .00008 | 9      | .00008           |  |
| 14:10         | .01633   | 9            | .00008 | 9        | .0000S   | 9         | .00008    | 9      | .00008 | 9     | .00005 | 9      | 20000.           |  |
| 01 12:3       | 3 MENU 1 | Interval Mon | itor   |          |          |           |           |        |        |       |        |        |                  |  |
| tail          | Hist De  | escription   |        | Detail   | Hist De  | scription |           |        |        |       |        |        |                  |  |
| PF1           | Sı       | ınmary       |        | PF2      | Wa       | it Type   |           |        |        |       |        |        |                  |  |
| PF3           | DE       | B DBkey/Are  | a      | PF4      | DD       | L Log     |           |        |        |       |        |        |                  |  |
| PF5           |          | 10           |        | PF6      |          | Scratch   |           |        |        |       |        |        |                  |  |
| PF7           |          | Area         |        | PF8      |          | Queue     |           |        |        |       |        |        |                  |  |
| PF9           |          | Buffer       |        | PF10     |          | Message   |           |        |        |       |        |        |                  |  |
| PF11          |          | Journal      |        |          |          |           |           |        |        |       |        |        |                  |  |
| PF13          | St       | torage       |        | PF14     | Li       | ne IO     |           |        |        |       |        |        |                  |  |

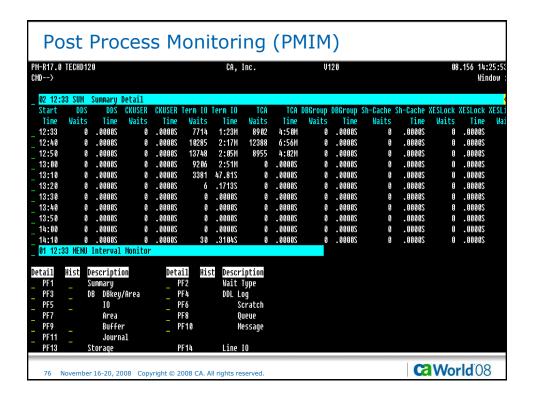

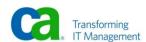

| -R17.0 TE<br>)> _ | CHD120  |                  |        |                  |          | CA, Inc.         |         |                  | V120    |                  |          |                  | 08.156   | 14:25:<br>Windou |
|-------------------|---------|------------------|--------|------------------|----------|------------------|---------|------------------|---------|------------------|----------|------------------|----------|------------------|
| 32 12:33          | SUM Su  | mmarų Det        | ail    |                  |          |                  |         |                  |         |                  |          |                  |          |                  |
| Start             | TCA     | TCA D            | BGroup | DBGroup          | Sh-Cache | Sh-Cache         | XESLock | XESLock          | XESList | XESList          | External | External         | Internal | Inter            |
| Time              | Waits   | Time             | Waits  | Time             | Waits    | Time             | Waits   | Time             | Waits   | Time             | Waits    | Time             | Waits    | T                |
| 12:33             | 8902    | 4:50M            | 9      | .00005           | 9        | .00002           | 9       | .00005           | 9       | .0000S           | 6        | .0000S           | 9        | .00              |
| 12:40             | 12388   | 6:56M            | 6      | 20000.           | 9        | .00000           | 9       | .00005           | 9       | .00005           | 9        | .0000S           | 9        |                  |
| 12:50             | 8955    | 4:02M            | 9      | .00005           | 9        | .00008           | 9       | .00005           | 0       | .0000S           | 9        | .0000S           | 9        | .00              |
| 13:00             | 9       | .00005           | 9      | 20000.           | 9        | 20000            | 9       | .00005           | 0       | .00005           | 9        | .0000S           | 8        | .28              |
| 13:10             | 9       | .00005           | 9      | .00005           | 9        | 20000.           | 9       | 20000.           | 0       | 20000.           | 9        | .0000S           | 9        | .00              |
| 13:20             | 9       | 20000.           | 9      | 20000.           | 9        | 20000.           | 9       | .00005           | 9       | 20000.           | 9        | .0000S           | 9        | .00              |
| 13:30             | 9       | 20000.           | 0      | 20000.           | 8        | 20000.           | 9       | 20000.           | 9       | 20000.           | 9        | 20000.           | 9        | .00              |
| 13:40             | 0       | 20000.           | 0      | 20000.           | 9        | 20000.           | 0       | 20000.           | 0       | .00008           | 9        | 20000.           | 9        | .00              |
| 13:50             | 9       | 20000.           | 0      | 20000.           | 9        | 20000.           | 9       | 20000.           | 9       | 20000.<br>20000. | 9        | 20000.           | 0        | .00              |
| 14:00<br>14:10    | 9       | 20000.<br>20000. | 9      | 20000.<br>20000. | 9        | 20000.<br>20000. | 9       | 20000.<br>20000. | 9       | .00005           | 9        | 20000.<br>20000. | 9        | .00<br>.00       |
|                   | MENU In | terval Mo        |        | . 00005          | U        | . 00005          | ŋ       | . 00005          |         | . 00003          | U        | . 00003          | IJ       | . 90             |
| ail Hi            | st Des  | cription         |        | Detail           | Hist     | Descripti        | on.     |                  |         |                  |          |                  |          |                  |
| PF1               |         | mary             |        | PF2              |          | Wait Type        |         |                  |         |                  |          |                  |          |                  |
| PF3               |         | DBkey/Ar         | 'ea    | PF4              |          | DDL Log          |         |                  |         |                  |          |                  |          |                  |
| PF5               |         | IO               | -      | PF6              |          | Scrat            | ch      |                  |         |                  |          |                  |          |                  |
| PF7               |         | Area             |        | PF8              |          | Queue            |         |                  |         |                  |          |                  |          |                  |
| PF9               |         | Buffer           |        | PF1              |          | Messa            |         |                  |         |                  |          |                  |          |                  |
| PF11              |         | Journal          |        | _                |          |                  | ,       |                  |         |                  |          |                  |          |                  |
| PF13              | Sto     | rage             |        | PF1              | 4        | Line IO          |         |                  |         |                  |          |                  |          |                  |

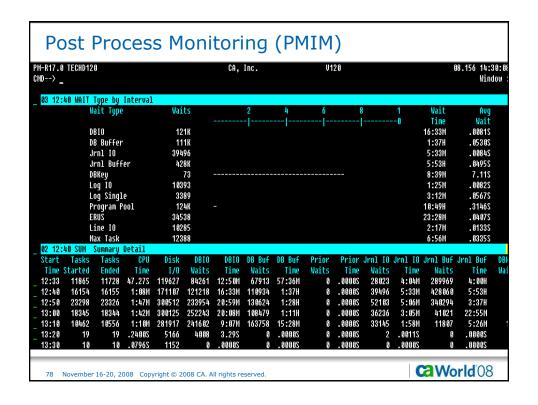

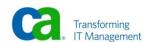

| -R17.0 TECHD120<br>D> _    |             |          | CA, Inc. |        |          | V120    |         |            |        | 08.156 1<br>W | 4:31:<br>Indov |
|----------------------------|-------------|----------|----------|--------|----------|---------|---------|------------|--------|---------------|----------------|
| 02 12:40 DBDT DBkey/Area D | etail       |          |          |        |          |         |         |            |        |               |                |
| Area Name                  | Area_Access | Physical | Physical | Buffer | Prefetch | D-Space | D-Space | D-Space Sh | -Cache | Sh-Cache      | Sh-C           |
|                            | Waits       | Writes   | Reads    | Hits   | Hits     | Reads   | Hits    | Writes     | Reads  | Hits          | Wr:            |
| APPLDICT.DDLDML            | 9           | 9        | 2        | 24     | 6        | 9       | 9       | 9          | 9      | 9             |                |
| APPLDICT.DDLDCLOD          | 9           | 0        | 9        | 9      | 8        | 9       | 9       | 9          | 9      | 9             |                |
| CATSYS.DDLCAT              | 9           | 0        | 9        | 9      | 6        | 9       | 9       | 9          | 9      | 9             |                |
| CATSYS.DDLCATX             | 9           | 0        | 9        | 9      | 8        | 9       | 9       | 9          | 9      | 9             |                |
| CATSYS.DDLCATLOD           | 9           | 0        | 9        | 9      | 8        | 6       | 9       | 9          | 9      | 9             |                |
| DBCR.BRNCHTEL              | 9           | 4631     | 5158     | 10932  | 8        | 9       | 9       | 9          | 9      | 9             |                |
| DBCR.BRNCHTEL              | 9           | 4431     | 4914     | 10541  | 8        | 9       | 9       | 9          | 9      | 9             |                |
| DBCR.BRNCHTEL              | 9           | 4564     | 5112     | 10632  | 8        | 6       | 9       | 9          | 9      | 9             |                |
| DBCR.BRNCHTEL              | 9           | 4477     | 4979     | 10790  | 8        | 9       | 9       | 9          | 9      | 9             |                |
| DBCR.ACCTHIST              | 9           | 1749     | 1767     | 2847   | 8        | 9       | 9       | 9          | 9      | 9             |                |
| DBCR.ACCTHIST              | 9           | 1672     | 1694     | 2747   | 8        | 6       | 9       | 9          | 9      | 9             |                |
| DBCR.ACCTHIST              | 9           | 17 07    | 1736     | 2821   | 8        | 9       | 9       | 9          | 9      | 9             |                |
| DBCR.ACCTHIST              | 9           | 1744     | 1767     | 2809   | 8        | 9       | 8       | 9          | 9      | 9             |                |
| DBCR.ACCTHIST              | 9           | 1762     |          | 2859   | 8        | 9       | 9       | 9          | 9      | 9             |                |
| DBCR.ACCTHIST              | 9           | 1722     |          | 2825   | 8        | 9       | 6       |            | 9      | 9             |                |
| DBCR.ACCTHIST              | 9           | 1715     | 1741     | 2810   | 9        | 9       | 9       | 9          | 9      | 9             |                |
| DBCR.ACCTHIST              | 9           | 1792     | 1821     | 2903   | 8        | 9       | 9       |            | 9      | 9             |                |
| DBCR.ACCTHIST              | 9           | 1710     |          | 2730   | 8        | 9       | 9       | 9          | 9      | 9             |                |
| DBCR.ACCTHIST              | 9           | 1775     | 1799     | 2915   | 8        | 9       | 6       | 9          | 9      | 9             |                |
| DBCRCOPY.BRNCHTEL-COPY     | 9           | 0        | 9        | 9      | 9        | 9       | 9       | 9          | 9      | 9             |                |
| DBCRCOPY.BRNCHTEL-COPY     | 9           | 9        | g        | 9      | 8        | 9       | 9       | 9          | 9      | 6             |                |

| R17.0 TECHD120<br> >                     |                  |          | CA, In | ic.     |            | V120       |        |        |         | 08.156 1<br>W | 14:31<br>Vindo |
|------------------------------------------|------------------|----------|--------|---------|------------|------------|--------|--------|---------|---------------|----------------|
| 02 12:40 DBDT DBkey/Area De<br>Area Name | tall<br>Sh-Cache | Sh-Cache | DBIO   | DRIO    | Prior DRIO | Prior DBIO | DB Buf | DR Ruf | SHR Ruf | SHR Buf       | FXC            |
|                                          | Writes           | Failed   | Waits  | Time    | Waits      | Time       | Waits  | Time   | Waits   | Time          | Wa             |
| APPLDICT.DDLDML                          | G                | 9        | 2      | .00945  | 8          | .00005     | 9      | .00005 | 9       | .00005        |                |
| APPLDICT.DDLDCLOD                        | 9                | 9        | 9      | .0000S  | 8          | .00008     | 9      | .00008 | 9       | .00008        |                |
| CATSYS.DDLCAT                            | 6                | 9        | 9      | .00008  | 8          | .00005     | 9      | .00008 | 9       | .00008        |                |
| CATSYS.DDLCATX                           | 6                | 9        | 9      | .00008  | 8          | .00008     | 9      | 20000. | 9       | 20000.        |                |
| CATSYS.DDLCATLOD                         | 9                | 9        | 9      | .0000S  | 8          | .00005     | 9      | .00008 | 9       | .00008        |                |
| DBCR.BRNCHTEL                            | 9                | 9        | 9788   | 1:20M   | 8          | .00005     | 46 89  | 2:21M  | 108     | 36.058        |                |
| DBCR.BRNCHTEL                            | 9                | 9        | 9340   | 1:19M   | 8          | .0000      | 4287   | 2:16M  | 116     | 42.118        |                |
| DBCR.BRNCHTEL                            | 9                | 9        | 9676   | 1:22M   | 8          | .00002     | 3984   | 1:58M  | 119     | 41.40\$       |                |
| DBCR.BRNCHTEL                            | 9                | 9        | 9453   | 1:19M   | 8          | .0000S     | 4360   | 2:15M  | 112     | 36.398        |                |
| DBCR.ACCTHIST                            | 9                | 9        | 3513   | 34.928  | 8          | .00005     | 7376   | 5:15M  | 9       | .00008        |                |
| DBCR.ACCTHIST                            | 9                | 9        | 3365   | 31.228  | 8          | .00005     | 7399   | 5:14M  | 9       | .00003        |                |
| DBCR.ACCTHIST                            | 9                | 9        | 3443   | 33.548  | 8          | .00005     | 7241   | 5:09M  | 9       | .00003        |                |
| DBCR.ACCTHIST                            | 9                | 9        | 3511   | 33.188  | 9          | .00005     | 7572   | 5:23M  | 6       | .00003        |                |
| DBCR.ACCTHIST                            | 9                | 9        | 3561   | 34.648  | 9          | .00005     | 7890   | 5:38M  | 2       | 1.158         |                |
| DBCR.ACCTHIST                            | 9                | 9        | 3465   | 34.258  | 9          | .00005     | 7932   | 5:45M  | 9       | .00008        |                |
| DBCR.ACCTHIST                            | 9                | 9        | 3455   | 31.958  | 9          | .00005     | 7850   | 5:38M  | 1       | 1.40\$        |                |
| DBCR.ACCTHIST                            | 9                | 9        | 3613   | 34.218  | 9          | .0000S     | 7974   | 5:39M  | 1       | .66865        |                |
| DBCR.ACCTHIST                            | 9                | 9        | 3446   | 33.045  | 9          | .00005     | 7703   | 5:29M  | 4       | 1.385         |                |
| DBCR.ACCTHIST                            | 9                | 9        | 3573   | 35.40\$ | 9          | .00005     | 8107   | 5:42M  | 1       | .69738        |                |
| DBCRCOPY.BRNCHTEL-COPY                   | 9                | 9        | 9      | .00005  | 9          | .00005     | 9      | .00005 | 9       | .00005        |                |
| DBCRCOPY.BRNCHTEL-COPY                   | []               | 9        | 9      | .0000S  | 9          | .00008     | 0      | .00008 | 0       | .00008        |                |

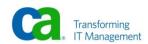

| 17.0 TECHD120              |            | C      | A, Inc. |         |         | V120  |        |       |         | 08.156   |       |
|----------------------------|------------|--------|---------|---------|---------|-------|--------|-------|---------|----------|-------|
| ->                         |            |        |         |         |         |       |        |       |         |          | Windo |
| 12:40 DBDT DBkey/Area Deta |            |        |         |         |         |       |        |       |         |          |       |
| Area Name                  | Prior_DBIO | DB_Buf |         | SHR_Buf |         |       |        | DBkey |         | Sh-Cache |       |
|                            | Time       | Waits  | Time    | Waits   | Time    | Waits | Time   | Waits | Time    | Waits    | Ti    |
| _ APPLDICT.DDLDML          | .0000S     | 9      | .00005  | 9       | .00005  | 9     | .00008 | 9     | .0000S  | 9        | .00   |
| APPLDICT.DDLDCLOD          | .0000      | 9      | .00005  | 9       | .00005  | 9     | .00003 | 9     | .00008  | 9        | .00   |
| CATSYS.DDLCAT              | .0000S     | 9      | .00005  | 9       | .00005  | 9     | .00008 | 9     | .00008  | 9        | .00   |
| CATSYS.DDLCATX             | .0000S     | 9      | .0000S  | 9       | 20000   | 9     | 20000. | 9     | .00008  | 9        | .00   |
| CATSYS.DDLCATLOD           | .0000S     | 9      | .00005  | 9       | .00005  | 9     | 20000  | 9     | 20000.  | 9        | .00   |
| DBCR.BRNCHTEL              | .0000S     | 4609   | 2:21M   | 108     | 36.058  | 389   | 1:58M  | 29    | 18.465  | 9        | .00   |
| DBCR.BRNCHTEL              | .0000S     | 4287   | 2:16M   | 116     | 42.11S  | 349   | 1:55M  | 6     | 3:43M   | 9        | .00   |
| DBCR.BRNCHTEL              | .0000S     | 3984   | 1:58M   | 119     | 41.40\$ | 379   | 2:01M  | 4     | .48458  | 9        | .00   |
| DBCR.BRNCHTEL              | .0000S     | 4360   | 2:15M   | 112     | 36.398  | 385   | 2:17M  | 6     | 2:23M   | 9        | .00   |
| _ DBCR.ACCTHIST            | .0000S     | 7376   | 5:15M   | 9       | 20000.  | 242   | 1:39M  | 2     | .8162\$ | 9        | .00   |
| DBCR.ACCTHIST              | .0000S     | 7399   | 5:14M   | 9       | .00005  | 226   | 1:24M  | 1     | .14658  | 9        | .00   |
| DBCR.ACCTHIST              | .0000S     | 7241   | 5:09M   | 9       | 20000   | 211   | 1:23M  | 3     | .7648S  | 9        | .00   |
| DBCR.ACCTHIST              | .0000S     | 7572   | 5:23M   | 9       | .00005  | 257   | 1:48M  | 5     | 4.485   | 9        | .00   |
| DBCR.ACCTHIST              | .0000S     | 7890   | 5:38M   | 2       | 1.158   | 240   | 1:31M  | 3     | 1.118   | 9        | .00   |
| DBCR.ACCTHIST              | .0000      | 7932   | 5:45M   | 9       | .00005  | 239   | 1:39M  | 9     | .00008  | 9        | .00   |
| DBCR.ACCTHIST              | .0000S     | 7850   | 5:38M   | 1       | 1.40\$  | 251   | 1:28M  | 3     | 1.798   | 9        | .00   |
| _ DBCR.ACCTHIST            | .0000      | 7974   | 5:39M   | 1       | 20866.  | 250   | 1:34M  | 3     | 1.818   | 9        | .00   |
| DBCR.ACCTHIST              | .0000      | 7703   | 5:29M   | 4       | 1.385   | 248   | 1:55M  | 2     | .5443\$ | 9        | .00   |
| _ DBCR.ACCTHIST            | .0000S     | 8107   | 5:42M   | 1       | .69738  | 217   | 1:19M  | 2     | .40978  | 9        | .00   |
| DBCRCOPY.BRNCHTEL-COPY     | .0000S     | 9      | .00005  | 9       | 20000   | 9     | 20000  | 9     | .00008  | 9        | .00   |
| DBCRCOPY.BRNCHTEL-COPY     | 20000.     | 9      | .00008  | 9       | .0000S  | 9     | .00008 | 9     | .00008  | 8        | .00   |

| -R17.0 TECHD120<br>D> _ |               |         | CA, Inc. |        |          | V120    |         |         |         | 08.156     | 14:31<br>Windo |
|-------------------------|---------------|---------|----------|--------|----------|---------|---------|---------|---------|------------|----------------|
| 03 12:40 ARDT Area Deta | il            |         |          |        |          |         |         |         |         |            |                |
| Area Name               | File Name     |         | Pl       | ysical | Physical | Read    | Read    | Write   | Write   | Buffer Na  | ne             |
|                         |               |         |          | Reads  | Writes   | Waits   | Time    | Waits   | Time    |            |                |
| DBCR.BRNCHTEL           | DBCR.BRANCHA  |         |          | 5158   | 4631     | 5158    | 38.245  | 4630    | 42.40\$ | DBCR_BRCH  | BUFFE          |
|                         | DBCR.BRANCHB  |         |          | 4914   | 4431     | 4911    | 38.085  | 4429    | 41.70\$ |            |                |
|                         | DBCR.BRANCHC  |         |          | 5112   | 4564     | 5112    | 38.405  | 4564    | 43.648  |            |                |
|                         | DBCR.BRANCHD  |         |          | 4979   | 4477     | 4976    | 38.298  | 4477    | 41.385  |            |                |
| 02 12:40 DBDT DBkey/Are | a Detail      |         |          |        |          |         |         |         |         |            |                |
| Area Name               | Area_Access P | hysical | Physical | Buffer | Prefetch | D-Space | D-Space | D-Space | Sh-Cach | ie Sh-Cach | e Sh-C         |
|                         | Waits         | Writes  | Reads    | Hits   | Hits     | Reads   | Hits    | Writes  | Read    | ls Hit     | s Wr           |
| APPLDICT.DDLDML         | 9             | 9       | 2        | 24     | 6        | 6       | 6       | 6       |         | 9          | 9              |
| APPLDICT.DDLDCLOD       | 9             | 9       | 9        | 9      | 6        | 6       | 9       | 9       |         | 9          | 9              |
| CATSYS.DDLCAT           | 9             | 9       | 9        | 9      | 9        | 9       | 9       | 9       |         | 9          | 9              |
| CATSYS.DDLCATX          | 9             | 9       | 9        | 9      | 9        | 9       | 9       | 9       |         | 6          | 9              |
| CATSYS.DDLCATLOD        | 9             | 9       | 9        | 9      | 9        | 9       | 9       | 9       |         | 9          | 9              |
| DBCR.BRNCHTEL           | 9             | 4631    | 5158     | 10932  | 9        | 9       | 9       | 9       |         | 9          | 9              |
| DBCR.BRNCHTEL           | 9             | 4431    | 4914     | 10541  | 9        | 9       | 9       | 9       |         | 9          | 9              |
| DBCR.BRNCHTEL           | 9             | 4564    | 5112     | 10632  | 9        | 9       | 9       | 9       |         | 9          | 9              |
| DBCR.BRNCHTEL           | S             | 4477    | 4979     | 10790  | 9        | 9       | 9       | 9       |         | 0          | 9              |
| DBCR.ACCTHIST           | 9             | 1749    | 1767     | 2847   | 9        | 9       |         | 9       |         | 9          | 0              |
| DBCR.ACCTHIST           | 9             | 1672    | 1694     | 2747   | 9        | 9       | 9       | 9       |         | 9          | 9              |
| DBCR.ACCTHIST           | 5             | 1707    | 1736     | 2821   | 9        | 9       | 9       | 9       |         | 8          | 9              |
| DBCR.ACCTHIST           | 9             | 1744    | 1767     | 2809   | 9        | 9       | 9       | 9       |         | 9          | 9              |
| DBCR.ACCTHIST           | ß             | 1762    | 1799     | 2859   | 6        | 6       | 9       | 9       |         | 9          | 0              |

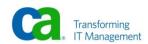

| 1-R17.0 TECHD120<br>1D> _   |                  | CA           | , Inc.       |            |              | V12            | .0         |                  |            | 91             | 8.156 14<br>Wi | :31:<br>.ndov |
|-----------------------------|------------------|--------------|--------------|------------|--------------|----------------|------------|------------------|------------|----------------|----------------|---------------|
| 03 12:40 ARDT Area Det      | ail              |              |              |            |              |                |            |                  |            |                |                |               |
| irea Name                   | Buffer Name      |              | r Prefet     |            | B_Buf        |                |            |                  |            | EXC_Buf        | DBkey          | DE            |
|                             |                  | Hit          |              |            | Waits        | Time           | Waits      | Time             | Waits      |                | Waits          |               |
| BCR.BRNCHTEL                | DBCR_BRCH_BUFFER | 1093         |              | 9          | 4609         | 2:21M          | 108        | 36.058           | 389        | 1:58M          | 29             | 18            |
|                             |                  | 1054         |              | 9          | 4287         | 2:16M          | 116        | 42.118           | 349        | 1:55M          | 6              | 3             |
|                             |                  | 1963<br>1979 |              | 6<br>6     | 3984<br>4360 | 1:58M<br>2:15M | 119<br>112 | 41.40S<br>36.39S | 379<br>385 | 2:01M<br>2:17M | 4<br>6         | .4<br>2       |
| 02 12:40 DBDT DBkey/Ar      | oa Notail        | 1979         | / U          | IJ         | 4300         | 2:1511         | 112        | 30.373           | 385        | 2:1/11         | U              |               |
| Area Name                   | Area Access Phy  | sical Ph     | usical       | Ruffe      | r Pref       | etch D-S       | nace D-S   | Snace D-S        | Snace Sh   | -Cache Sh      | -Cache S       | h-C           |
| iii ca nanc                 |                  | rites        | Reads        | Hit        |              |                | leads      | Hits W           |            | Reads          | Hits           | Wr            |
| APPLDICT.DDLDML             | 9                | 6            | 2            | 2          | 4            | 0              | 0          | 0                | 9          | ß              | 6              |               |
| APPLDICT.DDLDCLOD           | 8                | 9            | 8            |            | 9            | 0              | 0          | 0                | 9          | 8              | 9              |               |
| CATSYS.DDLCAT               | 0                | 6            | 9            |            | 9            | 0              | 0          | 0                | 9          | 9              | 6              |               |
| CATSYS.DDLCATX              | 6                | 9            | 9            |            | 9            | 0              | 0          | 0                | 9          | 9              | 9              |               |
| CATSYS.DDLCATLOD            | 0                | 8            | 9            |            | 9            | 0              | 0          | 0                | 9          | 9              | 8              |               |
| DBCR.BRNCHTEL               | 0                | 4631         | 5158         | 1093       |              | 0              | 0          | 0                | 9          | 9              | 9              |               |
| DBCR.BRNCHTEL               | 0                | 4431         | 4914         | 1054       |              | 0              | 0          | 0                | 9          | 9              | 9              |               |
| DBCR.BRNCHTEL               | 9                | 4564         | 5112         | 1063       |              | 0              | 0          | 0                | 9          | 9              | 0              |               |
| DBCR.BRNCHTEL               | 9                | 4477         | 4979         | 1079       |              | 0              | 0          | 0                | 9          | 9              | 9              |               |
| DBCR.ACCTHIST               | 0                | 1749         | 1767         | 284        |              | 0              | 0          | 0                | 0          | 8              | 9              |               |
| DBCR.ACCTHIST DBCR.ACCTHIST | e<br>G           | 1672<br>1707 | 1694<br>1736 | 274<br>282 |              | 9              | ()<br>()   | ()<br>()         | 9          | 9<br>9         | 0<br>0         |               |
| DBCR.ACCTHIST               | 9                | 1744         | 1767         | 282<br>280 |              | 8              | 8          | 8                | 9          | 8              | 9              |               |
| DBCR.ACCTHIST               |                  | 1762         | 1799         | 285        |              | 9              | 9          | 9                | 9          | 9              | 9              |               |

| -R17.0 TECHD120<br>D> _                  |                      |          | CA, Inc.   |        |                  | V120             |           |                   |         | 08.156    | 14:31<br>Windo |
|------------------------------------------|----------------------|----------|------------|--------|------------------|------------------|-----------|-------------------|---------|-----------|----------------|
| 03 12:40 ARDT Area Detail                |                      |          |            |        |                  |                  |           |                   |         |           |                |
| Area Name                                |                      |          | pace D-Spa |        | l Cache          |                  |           |                   |         |           |                |
|                                          |                      |          | Hits Writ  |        |                  | R                | eads      | Hits              | Writes  | Failed    | Wai            |
| DBCR.BRNCHTEL                            | 18.465               | 9        | 9          | 0      |                  |                  | 9         | 9                 | 9       | 9         |                |
|                                          | 3:43M                | 9        | 9          | 9      |                  |                  | 9         | 9                 | 9       | 9         |                |
|                                          | .4845\$              | 9        | 9          | 9      |                  |                  | 0         | 0                 | 9       | 9         |                |
| OO AO-LO DONT DOL                        | 2:23M                | 9        | 9          | 9      |                  |                  | ß         | 9                 | 8       | 9         |                |
| 02 12:40 DBDT DBkey/Area De<br>Area Name | Area Access          | Dhuciasl | Dhugi on 1 | Duccou | )uo Cotob        | D. Cnace         | D. Cn.200 | D. Cnae           | Ch Caab | a Ch Caal | a Ch (         |
| nrea name                                | Hrea_Hccess<br>Waits |          |            | Hits   | refeccii<br>Hits | D-Space<br>Reads |           | V-space<br>Writes |         |           |                |
| APPLDICT.DDLDML                          | Walts                | , writes |            | 24     | nics             |                  | 11113     |                   |         | 8 nT(     | .5 W           |
| APPLDICT.DDLDCLOD                        | 9                    | ß        |            | 24     | 9                |                  | 9         |                   | •       | ß         | 0              |
| CATSYS.DDLCAT                            | 9                    | ß        |            | 8      | 9                |                  | ß         |                   |         | ß         | 9              |
| CATSYS.DDLCATX                           | ß                    | 9        |            | 9      | 9                |                  | 9         |                   |         | ß         | 0              |
| CATSYS.DDLCATLOD                         | g                    | ß        |            | ß      | ß                |                  | ß         |                   |         | ß         | ß              |
| DBCR.BRNCHTEL                            | 9                    | 4631     |            | 10932  | 9                |                  | 9         |                   |         | ß         | 0              |
| DBCR.BRNCHTEL                            | Ü                    | 4431     |            | 10541  | 9                |                  | 9         |                   |         | 9         | 0              |
| DBCR.BRNCHTEL                            | Ö                    | 4564     |            | 10632  | 9                |                  | 9         |                   | 3       | 9         | 9              |
| DBCR.BRNCHTEL                            | 9                    | 4477     | 4979       | 10790  | 9                | 9                | 9         |                   | 3       | 9         | 9              |
| DBCR.ACCTHIST                            | 9                    | 1749     | 1767       | 2847   | 9                | 9                | 9         |                   | 3       | 9         | 9              |
| DBCR.ACCTHIST                            | 9                    | 1672     | 1694       | 2747   | 9                | 9                | 9         | (                 | 3       | 9         | 9              |
| DBCR.ACCTHIST                            | 9                    | 1707     | 1736       | 2821   | 9                | 9                | 6         | 1                 | 3       | 9         | 9              |
| DBCR.ACCTHIST                            | 0                    | 1744     | 1767       | 2809   | 9                | 9                | 6         | 1                 | 3       | 9         | 9              |
| DBCR.ACCTHIST                            | ß                    | 1762     | 1799       | 2859   | 6                | 9                | 6         |                   | 3       | g         | ß              |

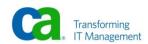

| -R17.0 TECHD120            |            |         | ቦል       | Inc.   |            |       | U128     |          |        |          | 08.156   | 13-21  |
|----------------------------|------------|---------|----------|--------|------------|-------|----------|----------|--------|----------|----------|--------|
| ID> _                      |            |         | оп,      | IIIC.  |            |       | V128     |          |        |          | 00.170   | Windo  |
| 03 12:40 ARDT Area Detail  |            |         |          |        |            |       |          |          |        |          |          |        |
| Area Name                  | D-Space D- | Space D | -Space S | Shared | Cache Name | Sh-Ca | che Sh-C | Cache St | -Cache | Sh-Cache | Sh-Cache | Sh-Cac |
|                            | Reads      | Hits    | Writes   |        |            | Re    | ads      | Hits     | Writes | Failed   | Waits    | Ti     |
| DBCR.BRNCHTEL              | 9          | 6       | 9        |        |            |       | 6        | 9        | 9      | 9        | 9        | .000   |
|                            | 0          | 9       | 9        |        |            |       | 6        | 9        | 6      | 9        | 9        | .000   |
|                            | 9          | 0       | 9        |        |            |       | 0        | 9        | 9      | 9        | 9        | .000   |
|                            | 0          | 6       | 9        |        |            |       | 0        | 9        | 9      | 9        | 9        | .000   |
| 02 12:40 DBDT DBkey/Area D |            |         |          |        |            |       |          |          |        |          |          |        |
| Area Name                  | Area_Acces |         |          |        |            |       |          |          |        |          |          |        |
|                            | Wait:      | s Wri   | tes F    | Reads  | Hits       | Hits  | Reads    | Hits     | Write  | s Read   | s Hit    | s Wr   |
| APPLDICT.DDLDML            | 9          |         | 9        | 2      | 24         | 9     | 9        | (        | )      | 6        | 9        | 0      |
| APPLDICT.DDLDCLOD          | 9          |         | 9        | 9      | g          | 9     | 9        |          | )      | 0        | 9        | 0      |
| CATSYS.DDLCAT              | 9          |         | 9        | 0      | 9          | 8     | 9        |          |        | 0        |          | 0      |
| CATSYS.DDLCATX             | 9          |         | 9        | 9      | 9          | 9     | 9        |          |        | 0        | •        | 0      |
| CATSYS.DDLCATLOD           | 9          |         | 9        | 9      | g          | 9     | 9        |          | )      | 0        | 9        | 0      |
| DBCR.BRNCHTEL              | 9          |         |          | 5158   | 10932      | 9     | 9        | - (      |        | 0        | 9        | 0      |
| DBCR.BRNCHTEL              | 9          |         |          | 4914   | 10541      | 9     | 9        | - 1      |        | 6        | 9        | 0      |
| DBCR.BRNCHTEL              | 9          |         |          | 5112   | 10632      | 9     | 9        | 1        |        | 0        |          | 0      |
| DBCR.BRNCHTEL              | 9          |         |          | 4979   | 10790      | 9     | 9        |          |        | 0        |          | 0      |
| DBCR.ACCTHIST              | 9          |         |          | 1767   | 2847       | 9     | 9        | 1        |        | G        | •        | 0      |
| DBCR.ACCTHIST              | 9          |         |          | 1694   | 2747       | 9     | 9        | 1        |        | 0        |          | 0      |
| DBCR.ACCTHIST              | 9          |         |          | 1736   | 2821       | 8     | 9        | 1        |        | 0        | 3        | 0      |
| DBCR.ACCTHIST              | 9          |         |          | 1767   | 2809       | 8     | 9        |          |        | 6        |          | 0      |
| DBCR.ACCTHIST              | ß          | 1       | 762      | 1799   | 2859       | 8     | 0        |          | )      | 9        | g        | 9      |

|                        | JC 1    | 100    | LC3              | 5 1410               | יוווני          | OHIII      | g (Pl          | YIA R            | 'eh     | וטכ         | L I,      |           |           |           |   |
|------------------------|---------|--------|------------------|----------------------|-----------------|------------|----------------|------------------|---------|-------------|-----------|-----------|-----------|-----------|---|
|                        |         |        |                  |                      |                 |            |                |                  |         |             |           |           |           |           |   |
| ADDI 15 (A             | 0410000 | Hern   | AOD CID          | 10.043               |                 |            |                |                  |         |             |           |           |           |           |   |
| A) DI J99A<br>Saustanı |         |        | AQR,SIR<br>CSB C | JUBT)<br>OLS 00001   | 88132           |            | F Bh           | P 0013           |         |             |           |           |           |           |   |
|                        |         |        |                  |                      |                 | +6         | +7             |                  | .+      | .9+         | ß         | .+1       | +         | 2         |   |
| PORT NO.               |         |        |                  |                      |                 |            | CA, INC.       |                  |         |             |           |           |           | /08 PA    |   |
| IDMS/PM                | 17.0    | CAGJHØ |                  |                      |                 | TASI       | K DETAIL REP   | ORT              |         |             |           |           |           |           |   |
| SYSTEM                 | VERSION | #: 120 | 3                | C                    | A INTERNA       | TIONAL, II | NC.            |                  |         |             | DA        | TA FROM:  | 6/04      | / 08      |   |
|                        |         |        |                  |                      |                 |            | 0011           | HATT             | TD      | TD          | LIIILA    | LIIILA    |           | umu       |   |
| TASK                   | VER     | TASK   | TASK C           | START                | STORAGE         | CTODACE    | CPU<br>Time    | WAIT<br>Time     | TP      | TP<br>Write | NUM<br>Of | NUM<br>of | NUM<br>OF | NUM<br>Of |   |
|                        | NUM     | NUM    | TYPE C           |                      | ACQUIRED        | KEPT       | (SECS)         | (SECS)           |         | LNGTH       | I/0       | DBCLS     |           | DBLVL     | ç |
| OUPL                   | non     | non    | 11112 0          | TINE                 | пофотись        | NLI I      | (3203)         | (3203)           | LIIGIII | LIIGIII     | 170       | VDGES     | LVL3      | DOLVE     | ď |
| CRSMAIN                | 6       | 379    | COBOL            | 12:33:39             | 115840          | 256        | .0025          | 6.9242           | 9       | 134         | (         | 1 12      |           |           |   |
| TCRUPD                 | 1       | 378    | ADS/0            | 12:33:39             | 22272           | 2304       | .0031          | 2.2766           | 42      | 193         | Į.        | 37        | 9         | 1         |   |
| TCRUPD                 | 1       | 377    | ADS/0            | 12:33:39             | 22272           | 2304       | .0037          | 2.7274           | 42      | 193         | 6         | 37        | 6         | 1         |   |
| TCRUPD                 | 1       |        | ADS/O            | 12:33:39             | 22144           | 2176       | .0041          | 2.4173           | 42      | 193         | Į         |           |           | 1         |   |
| TCRUPD                 | 1       |        | ADS/0            | 12:33:39             | 22272           | 2304       | .0036          | 2.6263           | 42      | 193         | Į         |           |           | 1         |   |
| TCRUPD                 | 1       |        | ADS/0            | 12:33:39             | 22272           | 2304       | .0034          | 2.9959           | 42      | 193         | 6         |           |           | 1         |   |
| CRTMAIN                | 9       |        | COBOL            | 12:33:39             | 115584          | 256        | .0045          | 7.3531           | 25      | 200         | 6         |           |           |           |   |
| TCRUPD                 | 1       |        | ADS/O            | 12:33:39             | 22144           | 2176       | .0031          | 3.0646           | 42      | 193         | 6         |           |           | 1         |   |
| TCRUPD<br>CD1          | 1<br>8  |        | ADS/O<br>CICS    | 12:33:39<br>12:33:39 | 22272<br>128000 | 2304<br>0  | .0034<br>.0023 | 2.7546<br>4.7191 | 42<br>8 | 193<br>ß    | 11        |           |           | 1         |   |
| TCRUPD                 | 1       |        | ADS/O            | 12:33:39             | 22272           | 2304       | .0023          | 2.6808           | 42      | 193         | I I       |           |           | 1         |   |
| CRSMAIN                | 9       |        | COBOL            | 12:33:39             | 115840          | 256        | .0034          | 7.2770           | 42      | 134         | (         |           |           |           |   |
| TCRUPD                 | 1       |        | ADS/0            | 12:33:39             | 22272           | 2304       | .0021          | 2.6127           | 42      | 193         | į         |           |           | 1         |   |
|                        |         | 000    | 1100,0           | 12100101             |                 | 2001       | 1000           |                  |         |             |           | · .       | _         |           | _ |

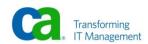

| Pos                  | t F    | ro       | ces    | SS      | Mor          | nitori             | ng (             | PMA             | R         | epo        | rt 2       | 2)              |              |                |            |
|----------------------|--------|----------|--------|---------|--------------|--------------------|------------------|-----------------|-----------|------------|------------|-----------------|--------------|----------------|------------|
|                      |        |          |        |         |              |                    |                  |                 |           |            |            |                 |              |                |            |
|                      |        |          |        |         |              |                    |                  |                 |           |            |            |                 |              |                |            |
| APPLID(A31I          | ROSA)  | USER     | (AOR.S | [RJ001] | )            |                    |                  |                 |           |            |            |                 |              |                |            |
| JOB(SUP\$TE9         |        | 04) SCRI | CSR    | COLS    | 30001 001    |                    |                  | 04 P 1646       |           |            |            |                 |              |                |            |
| +1                   | ٠      | .2+      | 3.     | +       | 4+.          | 5+                 |                  |                 | .8        | +9         | +0         | +               | .1           | .+2            | +          |
| PORT NO. 02          |        |          |        |         |              |                    | CA, IN           |                 |           |            |            |                 | 9            | 6/05/08        | PAGE       |
| IDMS/PM 17           |        | CAGJHO   |        |         | 0.4 ***      |                    | ASK SUMMARY      | REPORT          |           |            |            | DATA ER         | nu.          |                |            |
| SYSTEM VER           | STUN   | #: 12    | 5      |         | CA IN<br>Aug | TERNATIONAL<br>aug | , INC.<br>AUG    | AUG             | AUG       | AUG        | AUG        | DATA FRI<br>AUG | DM:  <br>AUG | 6/04/08<br>Aug | AUG        |
| TASK                 | UER    | NUM      | TASK   | ыны     |              | STORAGE            | CPU              | WAIT            | HVG<br>TP | HVG<br>TP  | HVG<br>NUM | HVG<br>NUM      | HVG<br>NUM   | HVG<br>NUM     | HVG<br>NUM |
| CODE                 | NUM    | TIMES    |        | TIMES   | ACTIVE       | KEPT               | TIME             | TIME            |           | WRITE      | OF         | OF              | OF           | OF             | OF         |
| OUPL                 | non    | EXEC     |        | ABND    | HOTTVL       | KLII               | (SECS)           | (SECS)          |           | LNGTH      | 1/0        | DBCLS           |              | DBLULS         |            |
|                      |        |          |        |         |              |                    | (5255)           | (0200)          |           |            | -, -       |                 | _,_,         |                |            |
| В                    | 9      | 1        | ASSEM  |         | 4352         | 9                  | .0001            | .0000           | 0         | 9          | 9          | 6               |              |                |            |
| BYE                  | 9      | 151      | ASSEM  |         | 4422         | 9                  | .0001            | .0410           | 8         | 6          | ß          | 0               |              |                |            |
| CLOD                 | 9      |          | UNDEF  |         | 19456        |                    | .0061            | .1772           |           | 9          | 17         | 157             |              |                |            |
| DCMT                 | 9      |          | ASSEM  |         | 10602        |                    | .0007            | .0258           | 29        | 405        | 9          | 1               |              |                |            |
| DCPROFIL             | 1      |          | ASSEM  |         | 16896        |                    | .0030            | .0583           | 72        | 68         | 2          | 14              |              |                |            |
| DCRSMAIN             | 9      |          | COBOL  |         | 115790       |                    | .0026            | 5.2396          | 9         | 134        | 9          | 14              |              |                |            |
| DCRTMAIN<br>Factotum | 9<br>1 | 30143    | ASSEM  | 19      | 115602<br>89 |                    | . 0044<br>. 0001 | 5.6183<br>.0140 | 42<br>1   | 199<br>262 | 5<br>0     | 30<br>8         |              |                |            |
| ICD1                 | 9      | 9938     |        |         | 128000       |                    | .0015            | .6983           | 9         | 202<br>0   | υ<br>5     | 12              |              |                |            |
| ICS2                 | 9      | 8617     |        |         | 499449       |                    | .0170            | 3.1387          | 9         | 9          | 71         | 376             |              |                |            |
| IDMSBCF              | 0      |          | BATCH  |         | 390059       |                    | .0525            | 1.1426          | 9         | ត          | 1336       | 43              |              |                |            |
| OPER                 | 9      |          | ASSEM  |         | 11712        |                    | .0007            | 12.4679         | 19        | 1542       | 9          | 0               |              |                |            |
| PHIH                 | 9      | 3        | ASSEM  |         | 23552        | 12800              | .0008            | .0329           | 10        | 1627       | 6          | 9               |              |                |            |
|                      | _      |          |        |         |              |                    |                  |                 | _         |            | _          |                 | _            |                | _          |
|                      |        |          |        |         |              |                    |                  |                 |           |            |            | ~               | AL.          | orld(          | 20         |

|                    |              | Proce       |                      |                |              |              |                  |          |            |         |         |      |         |        |
|--------------------|--------------|-------------|----------------------|----------------|--------------|--------------|------------------|----------|------------|---------|---------|------|---------|--------|
|                    |              |             |                      |                |              |              |                  |          |            |         |         |      |         |        |
| PPI TN/AS          | 31IROSA)     | IISER/ANR   | ,SIRJ001)            |                |              |              |                  |          |            |         |         |      |         |        |
|                    |              | 94) SCRL CS |                      | 001 00132      |              | F            | 04 P 1653        |          |            |         |         |      |         |        |
| .+ìi.              | <del>•</del> | 2+          | 3+                   | ٠+             | .5+          | 6+           | .7+              | 8        | +9.        | +       | 0+      | .1   | .+2     |        |
| ORT NO.            | 03           |             |                      |                |              | CA, IN       | ).               |          |            |         |         | 9    | 6/05/08 | PAG    |
| IDMS/PM            |              | CAGJHO      |                      |                |              | OS DIALOG DI | ETAIL REPO       | ₹T       |            |         |         |      |         |        |
| SYSTEM (           | JERSION      | #: 120      |                      | CA INTE        | RNATIONAL    | , INC.       |                  |          |            |         | DATA FF | OM:  | 6/04/08 |        |
|                    |              |             |                      |                |              | СРИ          | WAIT             | TP       | TP         | NUM     | NUM     | NUM  | NUM     | NUM    |
| DIALO              | UER          | TASK        | C START              | STORAGE        | STORAGE      | TIME         | TIME             | READ     | WRITE      | OF      | OF      | OF   | OF      | OF     |
| NAME               | NUM          | NUM         | C TIME               | ACTIVE         | KEPT         | (SECS)       | (SECS)           | LNGTH    | LNGTH      | I/0     | DBCLS   | LVLS | DBLVLS  | BUFS   |
| PTCRUPI            | ) 1          | 600         | 12:33:45             | 22272          | 2304         | .0036        | 2.3584           | 42       | 193        | 4       | 38      | 9    | 1       | 8      |
| PTCRUP             | ) 1          | 599         | 12:33:45             | 22272          | 2304         | .0038        | 2.4126           | 42       | 193        | 7       | 38      | 9    | 1       | 9      |
| PTCRUPI            | ) 1          | 604         | 12:33:45             | 22272          | 2304         | .0035        | 1.0318           | 42       | 193        | 5       | 38      | 9    | 1       | 6      |
| PTCRUPI            | ) 1          | 603         | 12:33:45             | 22272          | 2304         | .0029        | 1.4482           | 42       | 193        | 4       | 38      | 9    | 1       | 9      |
| PTCRUPI            |              | 602         | 12:33:45             | 22272          | 2304         | .0031        | 1.2353           | 42       | 193        | 4       |         |      | 1       | 9      |
| PTCRUPI            |              | 607         | 12:33:46             | 22272          | 2304         | .0032        | .7861            | 42       | 193        | 4       |         |      | 1       | 9      |
| PTCRUPI            |              | 608         | 12:33:46             | 22272          | 2304         | .0036        | 1.8359           | 42       | 193        | 4       |         |      | 1       | 9      |
| PTCRUPI            |              | 610         | 12:33:46             | 22144          | 2176         | .0036        | 1.5736           | 42       | 193        | 6       |         |      | 1       | 0      |
| PTCRUPI            |              | 612         | 12:33:46             | 22272          | 2304         | .0033        | .4634            | 42       | 193        | 4       |         |      | 1       | 0      |
| PTCRUPI            |              | 616         | 12:33:46             | 22144          | 2176         | .0033        | 1.3624           | 42       | 193        | 5       |         |      | 1       | 0      |
| PTCRUPI<br>PTCRUPI |              | 614<br>617  | 12:33:46<br>12:33:46 | 22144<br>22144 | 2176<br>2176 | .0030        | 1.2614<br>1.7875 | 42<br>42 | 193<br>193 | 4<br>5  |         |      | 1       | 9      |
| PTCRUP             |              | 619         | 12:33:46             | 22144          | 2170         | .0032        | 1.7618           | 42<br>42 |            | ر<br>را |         |      | 1       | 0<br>B |
| THE SHUT           |              | 017         | 12.00.40             | ZZZIZ          | 2004         | .0005        | 1.7010           | 42       | 170        |         | 30      |      |         | J      |

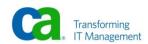

| +1+<br>PORT NO. 04<br>N IDMS/PM 17.0<br>C SYSTEM UERSION | 2+                              |                       | +5                     | CA,<br>A ADS DIALOC          | ·7+<br>, INC.                 | 8                          | +9.                         | +(                      | 3+<br>Data Fro            | 96/                      | 05/08 PA                   |                     |
|----------------------------------------------------------|---------------------------------|-----------------------|------------------------|------------------------------|-------------------------------|----------------------------|-----------------------------|-------------------------|---------------------------|--------------------------|----------------------------|---------------------|
| DIALOG VER<br>Name num                                   | NUM NI<br>Times tim<br>Exec abi | JM AUG<br>Es storage  | AUG<br>Storage<br>Kept | AUG<br>CPU<br>TIME<br>(SECS) | AUG<br>Wait<br>Time<br>(Secs) | AUG<br>TP<br>Read<br>Lngth | AUG<br>TP<br>Write<br>Lngth | AVG<br>NUM<br>OF<br>I/O | AVG<br>Num<br>Of<br>DBCLS | AVG<br>NUM<br>OF<br>LVLS | AVG<br>NUM<br>OF<br>DBLULS | AV<br>Nu<br>O<br>Bu |
| PTCRUPD 1<br>C750009 RECORDS                             |                                 | 24 22308<br>Report 04 | 2264<br>1              | .0034<br>0<br>B 0 1          | 1.8274                        | 42                         | 193                         | 4                       | 38                        | G                        | 1                          |                     |

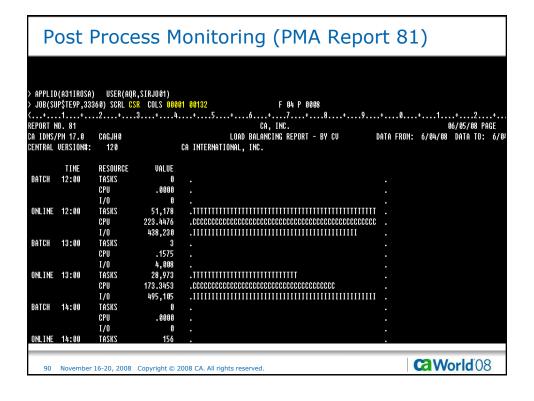

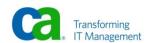

#### Post Process Monitoring (PMI Report 2) APPLID(A31IROSA) USER(AQR,SIRJO01) J PENDING | AVS() | SCRL CSR | COLS | 00001 | 00131 | PAU(XPL.AJM) | A(ROS1) | A(ROS1) | A(ROS1) | A(ROS1) | A(ROS1) | A(ROS1) | A(ROS1) | A(ROS1) | A(ROS1) | A(ROS1) | A(ROS1) | A(ROS1) | A(ROS1) | A(ROS1) | A(ROS1) | A(ROS1) | A(ROS1) | A(ROS1) | A(ROS1) | A(ROS1) | A(ROS1) | A(ROS1) | A(ROS1) | A(ROS1) | A(ROS1) | A(ROS1) | A(ROS1) | A(ROS1) | A(ROS1) | A(ROS1) | A(ROS1) | A(ROS1) | A(ROS1) | A(ROS1) | A(ROS1) | A(ROS1) | A(ROS1) | A(ROS1) | A(ROS1) | A(ROS1) | A(ROS1) | A(ROS1) | A(ROS1) | A(ROS1) | A(ROS1) | A(ROS1) | A(ROS1) | A(ROS1) | A(ROS1) | A(ROS1) | A(ROS1) | A(ROS1) | A(ROS1) | A(ROS1) | A(ROS1) | A(ROS1) | A(ROS1) | A(ROS1) | A(ROS1) | A(ROS1) | A(ROS1) | A(ROS1) | A(ROS1) | A(ROS1) | A(ROS1) | A(ROS1) | A(ROS1) | A(ROS1) | A(ROS1) | A(ROS1) | A(ROS1) | A(ROS1) | A(ROS1) | A(ROS1) | A(ROS1) | A(ROS1) | A(ROS1) | A(ROS1) | A(ROS1) | A(ROS1) | A(ROS1) | A(ROS1) | A(ROS1) | A(ROS1) | A(ROS1) | A(ROS1) | A(ROS1) | A(ROS1) | A(ROS1) | A(ROS1) | A(ROS1) | A(ROS1) | A(ROS1) | A(ROS1) | A(ROS1) | A(ROS1) | A(ROS1) | A(ROS1) | A(ROS1) | A(ROS1) | A(ROS1) | A(ROS1) | A(ROS1) | A(ROS1) | A(ROS1) | A(ROS1) | A(ROS1) | A(ROS1) | A(ROS1) | A(ROS1) | A(ROS1) | A(ROS1) | A(ROS1) | A(ROS1) | A(ROS1) | A(ROS1) | A(ROS1) | A(ROS1) | A(ROS1) | A(ROS1) | A(ROS1) | A(ROS1) | A(ROS1) | A(ROS1) | A(ROS1) | A(ROS1) | A(ROS1) | A(ROS1) | A(ROS1) | A(ROS1) | A(ROS1) | A(ROS1) | A(ROS1) | A(ROS1) | A(ROS1) | A(ROS1) | A(ROS1) | A(ROS1) | A(ROS1) | A(ROS1) | A(ROS1) | A(ROS1) | A(ROS1) | A(ROS1) | A(ROS1) | A(ROS1) | A(ROS1) | A(ROS1) | A(ROS1) | A(ROS1) | A(ROS1) | A(ROS1) | A(ROS1) | A(ROS1) | A(ROS1) | A(ROS1) | A(ROS1) | A(ROS1) | A(ROS1) | A(ROS1) | A(ROS1) | A(ROS1) | A(ROS1) | A(ROS1) | A(ROS1) | A(ROS1) | A(ROS1) | A(ROS1) | A(ROS1) | A(ROS1) | A(ROS1) | A(ROS1) | A(ROS1) | A(ROS1) | A(ROS1) | A(ROS1) | A(ROS1) | A(ROS1) | A(ROS1) | A(ROS1) | A(ROS1) | A(ROS1) | A(ROS1) | A(ROS1) | A(ROS1) | A(ROS1) | A(ROS1) | A(ROS1) | A(ROS1) | A(ROS1) | A(ROS1) | A(ROS1) | A(ROS1) | A(ROS1) | A(ROS1) | A(ROS1) | A(ROS1) | A(ROS1) | A(ROS1) REPORT NO. 02 CA, INC. 06/05/08 PAGE CA IDMS/PM 17.0 CAGJHO DC SYSTEM VERSION #: 120 TREND ANALYSIS REPORT CA INTERNATIONAL, INC. DATA FROM: 6/04/08 INTERVAL WAITS WAIT TIME SCALED BY TIME ("X" REPRESENTS 1.0000 SECONDS) START TIME 12:33:13 608457 12:40:00 894706 12:50:00 1306359 13:00:00 1084506 13:10:00 761220 5.66 XXXXX 2.09 XX 1.99 X 13:20:00 5208 13:30:00 1155 13:40:00 1155 13:50:00 1155 1.74 1155 14:00:00 1.67 X 14:10:00 1219 2.40 XX 2.43 XX 14:20:00 1292 REPORT NO. 13 CA, INC. 06/05/08 PAGE CaWorld'08 91 November 16-20, 2008 Copyright © 2008 CA. All rights reserved.

| Ро                            | st Proce                                                                                             | ss M                           | onit                  | orin                           | g (F                         | PMI                         | Repo                                | ort :                            | 13)           | )                             |                                |              |
|-------------------------------|----------------------------------------------------------------------------------------------------|--------------------------------|-----------------------|--------------------------------|------------------------------|-----------------------------|-------------------------------------|----------------------------------|---------------|-------------------------------|--------------------------------|--------------|
| -<br>> APPLID(A<br>> AWS()    | 311ROSA) USER(AQR,S                                                                                  | SIRJ001)<br>COLS 00001         | 06494 D               |                                | PENDING                      | ROS1>                       |                                     |                                  |               |                               |                                |              |
| ><+<br>REPORT NO<br>CA IDMS/P | 1+2+3<br>J. 13<br>JN 17.0 CAGJH0                                                                     | 3+4.                           | +                     | 5+<br>Buffer                   | 6+<br>CA, IN<br>SUMMARY      | .7+<br>C.                   | .8+                                 | .9+                              |               | 9                             | 5/05/08 PAI                    |              |
| DC SYSTEM                     | I VERSION #: 120                                                                                     |                                | CA INTER              | NATIONAL,                      | INC.                         |                             |                                     |                                  | DA            | TA FROM: (                    | 5/04/08                        |              |
| START<br>TIME                 | BUFFER<br>Name                                                                                       | BUFR<br>RQSTS                  | BUFR<br>FLSHS         | BUFR<br>HITS                   | HIT<br>RATIO<br>(%)          | BUFR<br>Disk<br>I/O         | I/O<br>WAIT TIME<br>(SECS)          | AVERAGE<br>I/O TIME<br>(SECS)    | BUFR<br>WAITS | BUFFER<br>WAIT TIME<br>(SECS) | AVERAGE<br>Wait time<br>(SECS) | B<br>P<br>S  |
| 12:33:13                      | DBCR_ACCT_BUFFER DBCR_ACOPY_BUFFER DBCR_BCOPY_BUFFER                                                 | 32528<br>1<br>1                | 11309<br>6<br>8       | 20171<br>0<br>0                |                              | 24537<br>0<br>8             | 273.171                             | .0111                            | 41701         | 1687.365                      | .0405                          | 2            |
|                               | DBCR_BRCH_BUFFER DBCRSQL_AC_BUFFER DBCRSQL_BR_BUFFER DBCRSQL_BR_BUFFER DEFAULT_BUFFER DLOCSCR_BUFFER | 44628<br>3130<br>3046<br>31274 | 3720<br>87<br>85<br>0 | 30138<br>2566<br>2028<br>30164 | 67.5<br>82.0<br>66.6<br>96.5 | 27454<br>1086<br>2026<br>84 | 255.313<br>12.917<br>16.994<br>.789 | .0093<br>.0119<br>.0084<br>.0094 | 16719         | 518.073                       | .0310                          | 2<br>4<br>8  |
| 12:40:00<br>REPORT NO         | LOG_BUFFER<br>Syssql_buffer<br>) dbcr_acct_buffer                                                    | 0<br>132829<br>45870           | 0<br>16085            | 0<br>103745<br>28266           |                              | 0<br>29077<br>34945         | 211.810<br>336.420                  | .0073<br>.0096                   | 1708<br>77044 |                               | .0187<br>.0428<br>5/05/08 PAG  | I<br>I<br>GE |
| 92 N                          | lovember 16-20, 2008 C                                                                               | opyright © 20                  | 008 CA. All           | rights reserv                  | /ed.                         |                             |                                     |                                  |               | aWo                           | rld'08                         |              |

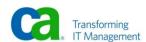

| Pos               | st Proc           | ess          | Mc     | nito           | ring         | <b>(</b> F  | PMI       | Repo      | ort     | 15)       |           |              |      |
|-------------------|-------------------|--------------|--------|----------------|--------------|-------------|-----------|-----------|---------|-----------|-----------|--------------|------|
|                   |                   |              |        |                |              |             |           |           |         |           |           |              |      |
| APPLID(A3         |                   | AQR,SIRJ001) |        |                | J PEN        | DING        |           |           |         |           |           |              |      |
| AWS()             |                   | CSR COLS     |        |                |              |             | ROS1>     |           |         |           |           |              |      |
| <+1<br>REPORT NO. | 15                | 3+           | 4      | +5             |              | +<br>Ca, in |           | .8+       | .9+.    | +.        |           | 2<br>5/08 Pi |      |
| CA IDMS/PM        |                   |              |        |                | JOURNAL      |             |           |           |         |           | 0070      | J/ 60 11     | IIGL |
| DC SYSTEM         | VERSION #: 120    | 9            | Cr     | INTERNAT       | ONAL, INC    |             |           |           |         | DATA I    | ROM: 6/0  | 4/08         |      |
|                   |                   |              |        |                |              |             |           |           |         |           |           |              |      |
|                   |                   |              |        | READ           | AUG READ     |             | WRITE     | AUG WRITE | JOURNAL | JRNL BUFR | AVG BUFR  | BEGIN        | E    |
| START             | JOURNAL           | BLOCKS       | READ   | WAIT TIME      | WAIT TIME    | WRITE       | WAIT TIME | WAIT TIME | BUFFER  | WAIT TIME | WAIT TIME | JRNL         | J    |
| TIME              | NAME              | WRITTEN      | WAITS  | (SECS)         | (SECS)       | WAITS       | (SECS)    | (SECS)    | WAITS   | (SECS)    | (SECS)    | RBN          | R    |
| 12:33:13          | J1JRNL            | 27589        | 428    | 3.725          | .0087        | 27589       | 240.807   | . 8887    | 2589    | 125.481   | .0485     | 9            | 27   |
|                   | J2JRNL            |              | 6      | .022           | .0036        |             |           |           |         |           |           |              |      |
| 12:40:00          | J1JRNL            | 12807        | 164    | 1.428          | .0087        | 12807       | 108.811   | .0085     | 1128    | 57.052    | . 05 06   | 27322        | 3    |
|                   | J2JRNL            | 26129        | 394    | 2.346          | .0060        | 26129       | 221.230   |           | 2168    | 96.608    | . 0446    | 39999        |      |
| 12:50:00          |                   | 35889        | 1751   | 6.131          | .0035        | 35889       | 201.861   | .0056     | 1704    | 58.683    | . 0344    | 39999        |      |
|                   | J2JRNL            | 14268        | 183    | 1.051          | .0057        | 14268       | 97.414    | .0068     | 1317    | 45.344    | . 0344    | 25873        |      |
| 13:00:00          |                   | 4499         | 287    | 1.430          | .0050        | 4499        | 25.655    | .0057     | 78      | 2.099     | .0269     | 35545        |      |
|                   | J2JRNL            | 30834        | 612    | 1.526          | .0025        | 30834       | 156.385   | .0051     | 694     | 15.325    | .0254     | 39999        |      |
| 13:10:00          |                   | 11690        | 3324   | 3.035          | .0009        | 11690       | 23.722    | .0020     | 70      | 1.386     | .0198     | 39999        |      |
|                   | J2JRNL            | 9563         | 8548   | 33.418         | .0039        | 9563        | 58.644    | .0061     | 139     | 3.943     | .0284     | 30535        |      |
| 13:20:00          |                   | 2            |        |                |              | 2           |           | .0006     |         |           |           | 11586        |      |
| EPORT NO.         | 30                |              |        |                |              | CA, IN      | ;.        |           |         |           | 06/0      | 5/08 P       | 10   |
|                   |                   |              |        |                |              |             |           |           |         | C2        | Worl      | 4'00         | )    |
| 93 No             | vember 16-20, 200 | 8 Copyright  | © 2008 | 3 CA. All righ | ts reserved. |             |           |           |         |           | VVOI      | UCC          | )    |

| 1 03          | l r         | 100             | .es:     | ) I      | 1011    | ILO     |             | g (PN                                                                                   | 'II K       | epu        | ונ      | 30         | )            |             |        |
|---------------|-------------|-----------------|----------|----------|---------|---------|-------------|-----------------------------------------------------------------------------------------|-------------|------------|---------|------------|--------------|-------------|--------|
|               |             |                 |          |          |         |         |             |                                                                                         |             |            |         |            |              |             |        |
| PPLID(A31I    | ROSA)       | USERCA          | agr,sirj | 001)     |         |         | J PI        | ENDING                                                                                  |             |            |         |            |              |             |        |
| WS()          |             |                 | CSR CO   |          | 01 0013 | 1 PAU(X | PL.AJM)     | A <ros1< th=""><th>D</th><th></th><th></th><th></th><th></th><th></th><th></th></ros1<> | D           |            |         |            |              |             |        |
|               |             | 2+              | 3        | .+       | 4+.     | 5       | .+6         | +7                                                                                      | +8.         | +          | .9+     |            | +1           |             |        |
| PORT NO. 3    |             |                 |          |          |         |         |             | CA, INC.                                                                                |             |            |         |            |              | 06/05/      | 08 PAG |
| I IDMS/PM 1   |             | CAGJHO<br>: 120 |          |          | PA TH   |         |             | ATISTICS SUP                                                                            | MHKY KEPU   | {          |         |            | ATA FROM     |             | 00     |
| SYSTEM VE     | K210N #     | 121             | )        |          | CH IN   | IEKMHII | ONAL, I     | NG.                                                                                     |             |            |         | U          | HTH FKUI     | l: 6/04/    | 00     |
|               |             |                 |          |          |         |         |             |                                                                                         |             |            |         |            |              |             |        |
|               | TASKS       | TASKS           | TASKS    | TASKS    |         | TASK    | TIMES       | MATSAS                                                                                  | USER        | PGMS       | PGMS    | GET        | FREE         | DC          |        |
| START<br>Time | AT<br>Start | AT<br>End       | STARTD   | ENVEV    | ABENDS  | 21HFF2  | MAX<br>Task | MODE<br>CPU                                                                             | MODE<br>CPU | CALLED     | LUHVEV  | STG        | STG<br>Rosts | SRUCE       | SRU    |
| LINE          | 21HK1       | ENV             |          |          |         |         | 1H2K        | GPU                                                                                     | LPU         |            |         | RQSTS      | KÚ212        | RQSTS       | RQ:    |
| 12:33:13      | 9           | 137             | 11865    | 11728    | 11      |         | 10581       | 37.9903                                                                                 | 9.2815      | 89600      | 1682    | 572288     | 567102       | 332209      | 495    |
| 12:40:00      | 137         | 136             | 16154    | 16155    | 11      |         | 14546       | 55.6957                                                                                 | 13.2105     | 124837     | 1998    | 821716     | 816330       | 462637      | 7100   |
| 12:50:00      | 136         | 108             | 23298    | 23326    | 9       |         | 10576       | 81.1382                                                                                 | 26.3603     | 162560     | 8100    | 587006     | 559336       | 537074      | 12200  |
| 13:00:00      | 108         | 109             | 18345    | 18344    | 9       |         |             | 76.6671                                                                                 | 26.0614     | 116619     | 10016   | 725990     | 690942       | 306756      | 12136  |
| 13:10:00      | 109         | 15              | 10462    | 10556    | 3       |         |             | 59.8671                                                                                 | 10.2193     | 76906      | 4004    | 724035     | 710863       | 117959      | 11608  |
| 13:20:00      | 15          | 15              | 19       | 19       |         |         |             | .2400                                                                                   |             | 110        | 6       |            | 520          | 69          | 1      |
| 13:30:00      | 15          | 15              | 10       | 10       |         |         |             | .0796                                                                                   |             | 90         |         | 271        | 251          | 50          |        |
| 13:40:00      | 15          | 15              | 10       | 10       |         |         |             | .0787                                                                                   |             | 90         |         | 271        | 251          | 50          | ;      |
| 13:50:00      | 15          | 15              | 10       | 10       |         |         |             | .0775                                                                                   | .0001       | 90         |         | 272        | 252          | 50          | 3      |
| 14:00:00      | 15          | 15              | 10       | 10       |         |         |             | .0829                                                                                   | .0001       | 90         |         | 272        | 251          | 50          | 3      |
| 14:10:00      | 15<br>16    | 16<br>15        | 58<br>29 | 57<br>30 |         |         |             | .0886                                                                                   | .0009       | 142<br>241 | 8<br>15 | 695<br>687 | 656<br>658   | 510<br>1075 | 1      |
| 14:20:00      | 10          | 15              | 29       | 30       |         |         |             | .1070                                                                                   | .0340       | 241        | 15      | 087        | 058          | 1075        | 3      |
|               |             |                 |          |          |         |         |             |                                                                                         |             |            |         |            |              |             |        |

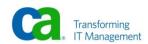

```
Post Process Monitoring (SREPORT 3)
APPLID(A31IROSA) USER(AQR,SIRJO01)
AWS(AQR.XX)
                   SCRL CSR COLS 00001 00131
                                                              A<ROS1>
SYSTEM STATISTICS
                    80,329 TOTAL TASKS
825 TOTAL SYSTEM TASKS
                                                              25,474 STD PGMPOOL LOADS
                                                           1,288,895 STD PGMPOOL WAITS
                                                             101,891 STD PGM PAGES LOADED
35 RENTPOOL LOADS
0 RENTPOOL WAITS
                        37 TASKS ABENDED
                        36 RUNAWAY TASKS ABORTED
                    35,703 TIMES AT MAX TASK
                         0 SHORT ON STORAGE
0 OVER RLE THRESH
                                                               1,550 RENT PGM PGS LOADED
                                                                   2 XA PGMPOOL LOADS
                         0 OVER RCE THRESH
                                                                   0 XA PGMPOOL WAITS
                         0 OVER DPE THRESH
0 OVER ILE THRESH
                                                                  18 XA PGM PGS LOADED
                                                                 324 XA RENTPOOL LOADS
                         0 STORAGE POOL WAITS
                                                                   0 XA RENTPOOL WAITS
                 3,370,184 STG REQS - PASS 1
3,064,624 STG REQS - PASS 2
                                                              25,727 XA RENT PGS LOADED
                                                                   0 PAGE RELEASE ROSTS
                         0 PUT JOURNALS
0 SET TIME WAITS
                                                                   0 PAGES RELEASED
                                                                   0 PAGE FIX RQSTS
                       547 SET TIME POSTS
                                                                   O PAGES PFIXED
                       124 SET TIME STRTTASKS
670 SET TIME CANCELS
                                                                   0 PAGE FREE ROSTS
                                                                   O PAGES PGFREED
                         0 AUTOSTART TASKS
                                                                                                World'08
      November 16-20, 2008 Copyright © 2008 CA. All rights reserved.
```

```
Post Process Monitoring (SREPORT 3)
APPLID(A31IROSA)
                   USER(AQR,SIRJ001)
AWS(AQR.XX)
                    SCRL CSR COLS 00001 00131
                                                                   A(ROS1)
DC STATISTICS
                     85.1782 USER MODE CPU TIME
                                                                 317.6670 SYSTEM MODE CPU TIME
                   1,759,501 DC SERVICE REQUESTS
4,802,758 DB SERVICE REQUESTS
                                                                   60,965 GET SCRATCHES
30,980 PUT SCRATCHES
                     571,787 PROGRAMS CALLED
                                                                   30,847 DELETE SCRATCHES
                      2,935 MAX # RLE'S USED
2,725 MAX # RCE'S USED
                                                                        6 GET QUEUES
0 PUT QUEUES
                       1,189 MAX # DPE'S USED
                                                                         O DELETE QUEUES
                  1,069 STACK HI WATERMARK
6,434,808 GET STORAGES
6,348,181 FREE STORAGES
                                                                2,349,117 GET TIMES
1,342 SET TIMES
   DB STATISTICS
                  3,028,033 PAGES REQUESTED
                                                                         0 CALC RECS NO OFLOW
                     756,116 PAGES READ
182,231 PAGES WRITTEN
                                                                   0 CALC RECS OFLOW
78,368 VIA RECS NO OFLOW
                   5,411,979 CALLS TO DBMS
                                                                      293 VIA RECS OFLOW
                  5,249,021 RECORDS REQUESTED
2,513,099 RECORDS CURRENT OF RU
                                                                         0 FRAGMENTS STORED
0 RECORDS RELOCATED
                   5,958,240 TOTAL LOCKS
                                                                  673,689 RECORDS UPDATED
                           0 PAGES FOUND IN CACHE
                                                                         0 PAGES IN PREFETCH BUFF
                                                                                                         Ca World 08
      November 16-20, 2008 Copyright © 2008 CA. All rights reserved
```

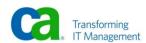

```
Post Process Monitoring (SREPORT 3)
APPLID(A31IROSA) USER(AQR,SIRJO01)
                                         L PENDING
AWS(AQR.XX)
               SCRL CSR COLS 00001 00131
                                                A<ROS1>
INDEX STATISTICS
                   0 SR8 SPLITS
                                                   O SR8 STORES
                   0 SR8 SPAWNS
                                                   0 SR8 ERASES
                   0 ORPHANS ADOPTED
                                                   0 SR7 STORES
               60,105 BTREE SEARCHES
                                                   0 SR7 ERASES
                   1 MIN LEVELS SEARCHED
                                                70,740 TOTAL LEVELS SEARCHED
                   2 MAX LEVELS SEARCHED
  SOL STATISTICS
                                                25,856 TUPLES FETCHED
               103,344 SQL COMMANDS
                   0 SORTS
                                                8,617 ROWS INSERTED
                                                25,815 ROWS UPDATED
0 ROWS DELETED
                   0 TUPLES SORTED
                   0 MIN SORT
                   0 MAX SORT
                                                   0 AM RECOMPILES
                                                                          Ca World'08
```

```
Post Process Monitoring (SREPORT 7)
APPLID(A31IROSA)
                 USER(AQR,SIRJO01)
                                                   L PENDING
AWS(AQR.XX)
                  SCRL CSR COLS 00001 00131
                                                            A<ROS1>
                (...+....1....+...
TASK CODE: ADS2
                                NUMBER TASK EXECUTIONS
                   30,136
                   241,055
                                 NUMBER PROGRAMS CALLED
                                                                                        NUMBER PROGRAMS LOADED
                                NUMBER TERMINAL READS
NUMBER TERMINAL ERRORS
                                                                           30,050
                                                                                        NUMBER TERMINAL WRITES
                                                                                       NUMBER GETSTG REQUESTS
NUMBER PUTSCR REQUESTS
                                                                          813,415
                    60,262
                                 NUMBER GETSCR REQUESTS
                                                                           30,037
                                NUMBER DELSCR REQUESTS
NUMBER PUTQUE REQUESTS
                                                                                        NUMBER GETQUE REQUESTS
                   30,131
                                                                                        NUMBER DELQUE REQUESTS
                   680,939
                                 NUMBER GETTIME REQUESTS
                                                                                        NUMBER SETTIME REQUESTS
                   933,201
                                 NUMBER DB SERVICE RQSTS
                                                                           69,207
                                                                                        NUMBER PAGES READ
                                 TASK USER MODE TIME
                   20.2709
                                                                          81.7083
                                                                                        TASK SYSTEM MODE TIME
               55,244.2271
                                 TASK WAIT TIME
                                 NUMBER PAGES WRITTEN
                   65,562
                                                                          304,657
                                                                                        NUMBER PAGES REQUESTED
                                 NUMBER CALC RECS NO OFLOW
                                                                                        NUMBER CALC RECS OFLOW
                   30,051
                                 NUMBER VIA RECS NO OFLOW
                                                                                        NUMBER VIA RECS OFLOW
                                                                                       NUMBER RECS CURRENT OF RU
                                 NUMBER RECORDS REQUESTED
                   435,014
                                                                          120,493
                                                                                        NUMBER RECORDS RELOCATED
                                 NUMBER FRAGMENTS STORED
                                 NUMBER CALLS TO DBMS
                                                                                        TOTAL LOCKS ACQUIRED
                 1,143,721
                                                                          825,462
                                                                                        NUMBER SR8 STORES
                                 NUMBER SR8 SPLITS
                                                                                             World'08
      November 16-20, 2008 Copyright © 2008 CA. All rights reserved
```

```
Post Process Monitoring (SREPORT 7)
APPLID(A31IROSA) USER(AQR,SIRJO01)
                                           L PENDING
               SCRL CSR COLS 00001 00131
AWS(AQR.XX)
                                                  A<ROS1>
NUMBER SR8 ERASES
                           NUMBER SR8 SPAWNS
                           NUMBER ORPHAN ADOPT
                                                                         NUMBER SR7 STORES
                30,045
                           NUMBER BTREE SEARCHES
                                                                         NUMBER SR7 ERASES
                           NUMBER SQL COMMANDS
NUMBER TUPLES FETCHED
                                                                         NUMBER SQL SORTS
Number tuples sorted
                           NUMBER ROWS INSERTED
NUMBER ROWS UPDATED
NUMBER ROWS DELETED
                                                                         NUMBER AM RECOMPILES
                                                                              Ca World 08
```

# TPNS Response Times

- > Mean Response Time
  - 8.00 Seconds (All Applications)

CA ADS 3.29
 CICS DML 17.62
 CICS SQL 18.38
 DC COBOL 5.85

- > Number of Responses
  - **81,501**
- > Responses Per Minute
  - **2,047**

100 November 16-20, 2008 Copyright © 2008 CA. All rights reserved.

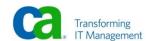

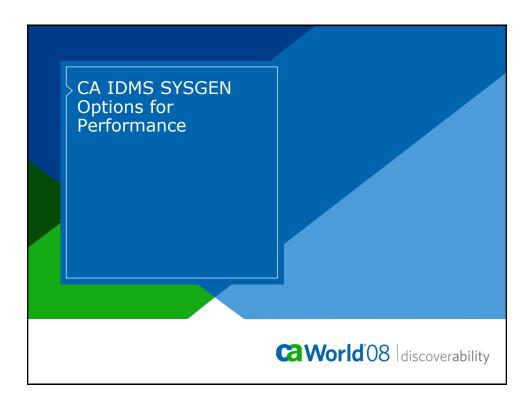

### Agenda

- > Guidelines and Recommendations
- > System Statement
- > ADSO Statement
- > Program Definition Statement
- > Task Definition Statement
- > Line Definition Statement
- > Special Considerations
- > Operating System Considerations

102 November 16-20, 2008 Copyright © 2008 CA. All rights reserved

Ca World 08

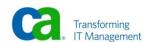

#### **Guidelines and Recommendations**

- > The values for parameters throughout this presentation fall into three categories:
  - Best Setting
  - Set then Tune
  - Site specific Set then Tune

103 November 16-20, 2008 Copyright © 2008 CA. All rights reserved.

Ca World 08

#### Guidelines and Recommendations continued

- > Best setting
  - These have been found to be the best setting for all sites and should not be changed
- > Set then tune
  - The values for these are initially set larger than needed.
     You should use these values and tune them down after running through a complete business cycle or through the busiest processing period

104 November 16-20, 2008 Copyright © 2008 CA. All rights reserved.

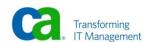

#### Guidelines and Recommendations continued

#### > Site specific Set then Tune

- These values when related to Storage and Program Pools should be set at a minimum to the values specified in the previous release. When upgrading you should set the values 10 to 20 percent higher then tune down after running through your busiest processing period
- These values when related to Maximum number of tasks and Maximum ERUS can only be determined by following a process of setting a value, monitoring response time, and adjusting up or down until the best values are found

105 November 16-20, 2008 Copyright © 2008 CA. All rights reserved.

CaWorld'08

#### System Statement

- > Storage Cushion is
  - 10 Percent of Storage pool is
  - Best Setting
- > Deadlock Detection Interval is 1
  - Best Setting
- > DPE Count is 1500
  - Set then Tune

106 November 16-20, 2008 Copyright © 2008 CA. All rights reserved

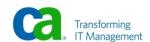

#### > CHKuser task is

- Site specific
  - Set to anticipated Maximum number of concurrent external run unit connections

107 November 16-20, 2008 Copyright © 2008 CA. All rights reserved.

**World** 08

### **System Statement**

#### > External wait is

- Site Specific
- Application Specific

108 November 16-20, 2008 Copyright © 2008 CA. All rights reserved.

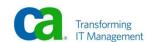

- > No Journal Retrieval
  - Best Setting
- > Journal Fragment Interval is 0
  - Best Setting
- > Journal Transaction Level is 5
  - Best Setting

109 November 16-20, 2008 Copyright © 2008 CA. All rights reserved.

CaWorld'08

#### System Statement

- > Internal wait is
  - Site specific
  - Application Specific

110 November 16-20, 2008 Copyright © 2008 CA. All rights reserved.

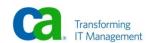

- > Limits for Online/External are Off
  - Best Setting

111 November 16-20, 2008 Copyright © 2008 CA. All rights reserved

**@World**'08

# **System Statement**

- > Loadlist is SYSLOAD
  - Best Setting

112 November 16-20, 2008 Copyright © 2008 CA. All rights reserved.

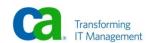

#### > Multiple enclave is

- Site Specific
- Application Dependent
  - See complete documentation in section x of the Programmers reference manual

113 November 16-20, 2008 Copyright © 2008 CA. All rights reserved.

**World** 08

### **System Statement**

#### > Page Release is No

- No longer used in z/OS
- Dropped in Release 12.1 of CA IDMS

114 November 16-20, 2008 Copyright © 2008 CA. All rights reserved.

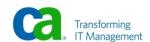

#### > Protect

- Best Setting
- Several options available
  - Traditional Storage Protect
  - HPSP

115 November 16-20, 2008 Copyright © 2008 CA. All rights reserved.

**World** 08

## **System Statement**

- > Queue Journal Before
  - Best Setting

116 November 16-20, 2008 Copyright © 2008 CA. All rights reserved.

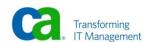

- > RCE Count is 15000
  - Set then Tune

117 November 16-20, 2008 Copyright © 2008 CA. All rights reserved

**World** 08

# **System Statement**

- > Recovery wait is
  - Site Specific

118 November 16-20, 2008 Copyright © 2008 CA. All rights reserved.

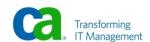

- > Relocatable Threshold is No
  - Best Setting

119 November 16-20, 2008 Copyright © 2008 CA. All rights reserved

**World** 08

# **System Statement**

- > RESource timeout
  - Site specific

120 November 16-20, 2008 Copyright © 2008 CA. All rights reserved.

- > Retrieval Nolock
  - Best Setting

121 November 16-20, 2008 Copyright © 2008 CA. All rights reserved

**World** 08

# **System Statement**

- > RLE Count is 15000
  - Set then Tune

122 November 16-20, 2008 Copyright © 2008 CA. All rights reserved.

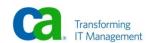

- > Runaway interval is 5
  - Best Setting

123 November 16-20, 2008 Copyright © 2008 CA. All rights reserved

CaWorld'08

### **System Statement**

- > Rununits for ...... 5
  - Set and Tune

124 November 16-20, 2008 Copyright © 2008 CA. All rights reserved.

- > Scratch in XA Storage is Yes
  - Best Setting

125 November 16-20, 2008 Copyright © 2008 CA. All rights reserved

**World** 08

## **System Statement**

- > Stacksize is 2000
  - Set then Tune

126 November 16-20, 2008 Copyright © 2008 CA. All rights reserved.

- > Statistics Interval Off
  - Site specific

127 November 16-20, 2008 Copyright © 2008 CA. All rights reserved.

**@World**'08

# **System Statement**

- > Statistics Interval Off
  - Site specific

128 November 16-20, 2008 Copyright © 2008 CA. All rights reserved.

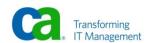

#### > Statistics Interval Off

Site specific

129 November 16-20, 2008 Copyright © 2008 CA. All rights reserved.

**World** 08

### **System Statement**

#### > Storage Key is

Specify "9" as the Storage key

130 November 16-20, 2008 Copyright © 2008 CA. All rights reserved.

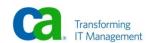

#### > Storage Key is

Specify "9" as the Storage key

131 November 16-20, 2008 Copyright © 2008 CA. All rights reserved

**World** 08

# **System Statement**

- > Storage Pool is 1200
  - Set then Tune

132 November 16-20, 2008 Copyright © 2008 CA. All rights reserved.

#### > Syslocks is 100000

Set then tune

133 November 16-20, 2008 Copyright © 2008 CA. All rights reserved.

**World** 08

### **System Statement**

#### > Systrace Off

- Best Setting
- Can be dynamically varied on and off
  - # of entries can also be changed
  - Maximum # entries can be higher than SYSGEN limit of 9999.
    - Higher number of entries does not affect performance

134 November 16-20, 2008 Copyright © 2008 CA. All rights reserved.

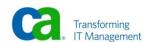

#### > Ticker Interval is 1

- Best Setting
- Affects all other timer related functions
  - These other timer related functions will not execute lower than the ticker interval
    - Timer Tasks, Deadlock Detection Internal

135 November 16-20, 2008 Copyright © 2008 CA. All rights reserved.

**World** 08

### **System Statement**

- > Update Nolock
  - Best Setting

136 November 16-20, 2008 Copyright © 2008 CA. All rights reserved.

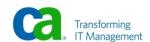

- > Program Pool is
  - Site specific Set then Tune
- > Reentrant Pool is
  - Site specific Set then Tune
- > XA Program Pool is
  - Site specific Set then Tune
- > XA Reentrant Pool is
  - Site specific Set then Tune
     When upgrading releases the size should be set to the size used in the older release.

137 November 16-20, 2008 Copyright © 2008 CA. All rights reserved.

CaWorld'08

#### System Statement

- > Maximum ERUS and Maximum Tasks
  - This number will represent the sum of:
    - System Tasks
    - Drivers Tasks
    - Max ERUS
    - Max tasks
  - Values can be set high then dynamically changed using DCMT commands.
    - Total is highest value which can be set
    - Can vary lower (DCMT)

138 November 16-20, 2008 Copyright © 2008 CA. All rights reserved.

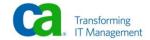

#### > Maximum ERUS and Maximum Tasks

- Then monitor Response time and Throughput
- Adjust Max Tasks and Max ERUS
  - DCMT V AC TAS MAX TASK nnn
- Repeat until optimum number is found

139 November 16-20, 2008 Copyright © 2008 CA. All rights reserved

Ca World'08

#### System Statement

#### > XA Storage Pool is

- Site specific Set and Tune
- Best to over-allocate initially then tune using Statistics

140 November 16-20, 2008 Copyright © 2008 CA. All rights reserved.

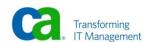

#### **ADSO Statement**

- > Dialog Statistics Off
  - Site specific

141 November 16-20, 2008 Copyright © 2008 CA. All rights reserved

**World** 08

#### **ADSO Statement**

- > Fast Mode Threshold Off
  - Best Setting

142 November 16-20, 2008 Copyright © 2008 CA. All rights reserved.

#### **ADSO Statement**

- > Record Compression Off
  - Best Setting

143 November 16-20, 2008 Copyright © 2008 CA. All rights reserved.

CaWorld'08

#### **ADSO Statement**

- > Resources are Fixed
  - Best Setting

144 November 16-20, 2008 Copyright © 2008 CA. All rights reserved.

## **ADSO Statement**

## > Storage Mode is Calculated

Best Setting

145 November 16-20, 2008 Copyright © 2008 CA. All rights reserved

**World** 08

# **Program Definition Statement**

## > Nodynamic

- Best Setting
- Incorrect specification depending on the "LOADLIST" in use can have a major impact on performance

146 November 16-20, 2008 Copyright © 2008 CA. All rights reserved.

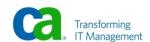

## **Program Definition Statement**

#### > MP Mode is Any

- Best Setting
- Only applies when using the Multiasking option of CA IDMS

147 November 16-20, 2008 Copyright © 2008 CA. All rights reserved.

CaWorld'08

## **Program Definition Statement**

## > Noprotect

- Best Setting for production systems when traditional storage protection is being used.
- Traditional Storage protect is used if Protect is on at the System Level and the Storage Key parameter (of the System Statement) specifies a key in the range of 10 to 15
- Should only be turned on in a production system if Storage Overlays are suspected
- "Protect" on with traditional storage protection will result in significant increases of CPU usage

148 November 16-20, 2008 Copyright © 2008 CA. All rights reserved

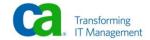

# **Program Definition Statement**

- > If High Performance Storage Protection is being used:
- > Protect
  - Best Setting for production systems
  - Prevents User mode programs and dialogs from overwriting System programs and System storage
  - No increase in CPU usage
  - Non-Production systems should use Traditional Storage protection

149 November 16-20, 2008 Copyright © 2008 CA. All rights reserved.

CaWorld'08

## Task Definition Statement

- > Protocol is EXPresp
  - Best Setting

150 November 16-20, 2008 Copyright © 2008 CA. All rights reserved.

**World** 08

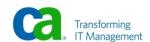

## Line Definition Statement

## > Compact

Best Setting

151 November 16-20, 2008 Copyright © 2008 CA. All rights reserved.

**World** 08

## Line Definition Statement

- > Protocol is EXPresp
  - Best Setting

152 November 16-20, 2008 Copyright © 2008 CA. All rights reserved.

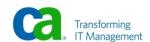

## Line Definition Statement

#### > PermReadBuf

Best Setting

153 November 16-20, 2008 Copyright © 2008 CA. All rights reserved

**World** 08

## Line Definition Statement

#### > RPL Count is

- 20 Percent of number of terminals
- Set and Tune

154 November 16-20, 2008 Copyright © 2008 CA. All rights reserved.

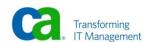

# **Special Considerations**

## > Storage Pools

- XA Storage pool nnn
  - Split by types
    - TERMINAL, DATABASE
    - SHARED, SHARED KEPT
    - USER, USER KEPT
  - Pools must be split if High Performance Storage protection is being used
- Optional Apar bit 193 can be used to reduce CPU usage

155 November 16-20, 2008 Copyright © 2008 CA. All rights reserved.

CaWorld'08

# **Operating System Considerations**

#### > CPU effectiveness

- Reported via:
  - DCMT D SUBT EFF
  - DCMT D SUBT n
  - IDMS Health Check r17 with R012080
- Reasons for low effectiveness
  - Paging, Swapping, Higher Priority Work

156 November 16-20, 2008 Copyright © 2008 CA. All rights reserved.

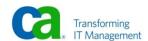

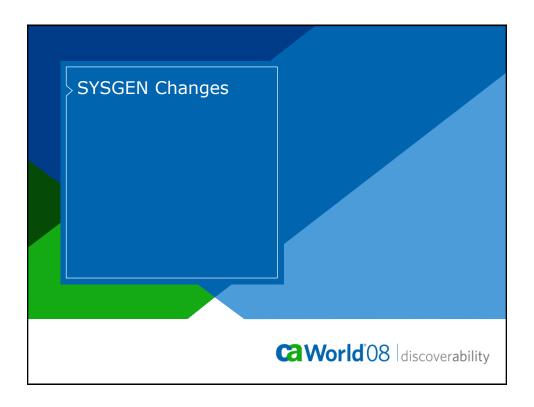

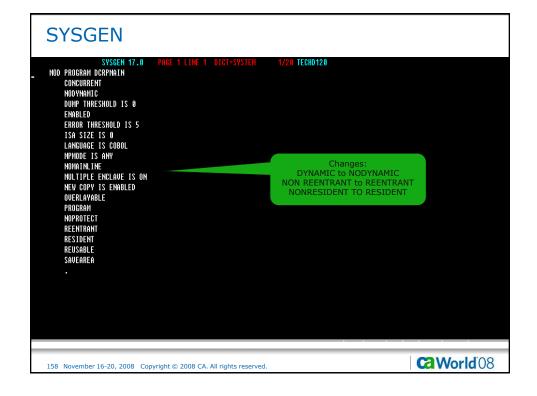

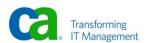

## **SYSGEN**

#### > SYSTEM statement changes

- Current options
- New Options

159 November 16-20, 2008 Copyright © 2008 CA. All rights reserved.

CaWorld'08

# SYSGEN Current Options

**SYSTEM 120 DEADLOCK DETECTION INTERVAL IS 60** EXTERNAL WAIT IS OFF **INACTIVE INTERVAL IS OFF INTERNAL WAIT IS OFF JOURNAL FRAGMENT INTERVAL IS 100 JOURNAL TRANSACTION LEVEL IS 0 JOURNAL RETRIEVAL** STORAGE LIMIT FOR ONLINE TASKS IS 5000 STORAGE LIMIT FOR ONLINE TASKS IS 5000
STORAGE LIMIT FOR EXTERNAL TASKS IS 5000
LOCK LIMIT FOR ONLINE TASKS IS 500000
LOCK LIMIT FOR EXTERNAL TASKS IS 500000
CALL LIMIT FOR ONLINE TASKS IS 500000
DBIO LIMIT FOR ONLINE TASKS IS 500000
DBIO LIMIT FOR ONLINE TASKS IS 500000 **DBIO LIMIT FOR EXTERNAL TASKS IS 500000** LIMITS FOR ONLINE ARE ENABLED LIMITS FOR EXTERNAL ARE ENABLED **LOADLIST IS JOSLOAD** MAXIMUM ERUS IS 160 **MAXIMUM TASKS IS 50 PROGRAM POOL IS 100 PROTECT QUEUE JOURNAL ALL RELOCATABLE THRESHOLD IS YES** 

160 November 16-20, 2008 Copyright © 2008 CA. All rights reserved.

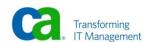

# SYSGEN Current Options continued

RETRIEVAL LOCK **RUNAWAY INTERVAL IS 60** RUNUNITS FOR LOADER RUNUNITS FOR SECURITY = 0 RUNUNITS FOR SIGNON = 0 RUNUNITS FOR MSGDICT = 0
RUNUNITS FOR QUEUE = 0
RUNUNITS FOR SYSTEM/DEST = 0 **SCRATCH IN STORAGE IS NO** SNAP SYSTEM IS ON SNAP SYSTEM PHOTO IS ON **SNAP TASK IS ON SNAP TASK PHOTO IS ON** STATISTICS INTERVAL 60 LINE TASK WRITE USER TRANSACTION **STORAGE KEY IS 11** SYSLOCKS IS 5000 **SYSTRACE ON ENTRIES 9999** TICKER INTERVAL IS 60 UPDATE LOCK

161 November 16-20, 2008 Copyright © 2008 CA. All rights reserved.

CaWorld'08

## SYSGEN New Options

**SYSTEM 120 DEADLOCK DETECTION INTERVAL IS 1 EXTERNAL WAIT IS 60 INACTIVE INTERVAL IS 180 INTERNAL WAIT IS 30 JOURNAL FRAGMENT INTERVAL IS 0** JOURNAL TRANSACTION LEVEL IS 5 NOJOURNAL RETRIEVAL STORAGE LIMIT FOR ONLINE TASKS IS 5000 STORAGE LIMIT FOR EXTERNAL TASKS IS 5000 LOCK LIMIT FOR ONLINE TASKS IS 500000 LOCK LIMIT FOR EXTERNAL TASKS IS 500000 CALL LIMIT FOR ONLINE TASKS IS 500000 **CALL LIMIT FOR EXTERNAL TASKS IS 500000 DBIO LIMIT FOR ONLINE TASKS IS 500000 DBIO LIMIT FOR EXTERNAL TASKS IS 500000** LIMITS FOR ONLINE ARE DISABLED LIMITS FOR EXTERNAL ARE DISABLED LOADLIST IS SYSLOAD MAXIMUM ERUS IS 160 MAXIMUM TASKS IS 50 **PROGRAM POOL IS 100 PROTECT QUEUE JOURNAL BEFORE RELOCATABLE THRESHOLD IS NO** 

162 November 16-20, 2008 Copyright © 2008 CA. All rights reserved.

Ca World 08

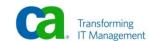

```
SYSGEN
New Options continued
   SYSTEM 120
       RETRIEVAL NOLOCK
        RUNAWAY INTERVAL IS 10
        RUNUNITS FOR LOADER
        RUNUNITS FOR SECURITY = 5
        RUNUNITS FOR SIGNON
        RUNUNITS FOR MSGDICT
                                 = 5
        RUNUNITS FOR QUEUE = 5
RUNUNITS FOR SYSTEM/DEST = 5
        SCRATCH IN STORAGE IS YES
        SNAP SYSTEM IS OFF SNAP SYSTEM PHOTO IS OFF
        SNAP TASK IS OFF
        SNAP TASK PHOTO IS OFF
        STATISTICS INTERVAL OFF NOLINE TASK
        COLLECT USER TRANSACTION
        STORAGE KEY IS 9
        SYSLOCKS IS 100000
        SYSTRACE OFF
        TICKER INTERVAL IS 1
        UPDATE NOLOCK
                                                                  Ca World'08
163 November 16-20, 2008 Copyright © 2008 CA. All rights reserved.
```

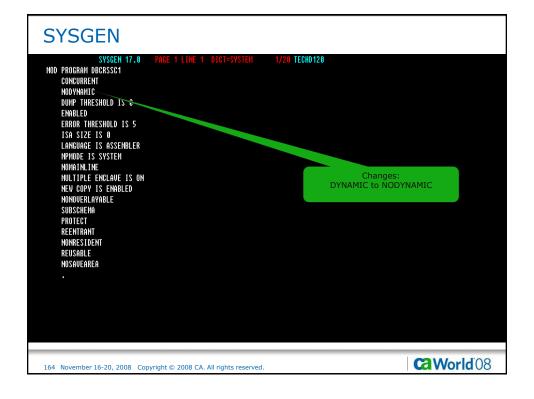

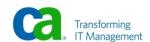

```
SYSGEN

SYSGEN 17.8 PAGE 1 LINE 1 DICT-SYSTEM 1/22 TECH0120

HOD PROGRAM PTCRUPD
CONCURRENT
MOYMANIC.
DICTMANE IS SYSTEM-DEFAULT
DUMP THRESHOLD IS 0
ENBLED
ERROR THRESHOLD IS 5
ISA SIZE IS 0
LANGUAGE IS ADSO
ADSO DIALOR STATISTICS ON
MPHODE IS SYSTEM
NOMAINLINE
HULTIPLE ENELANDE IS ON
NEW COPY IS EMBRLED
OUGERAYABLE
DIALOR
PROTECT
REENTRANT
NOMESIDENT
NOMESIDENT
REUSABLE
NOSAUEARRA

.

165 November 16-20, 2008 Copyright © 2008 CA. All rights reserved.
```

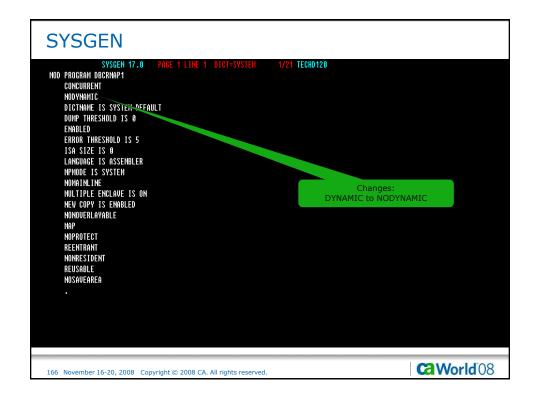

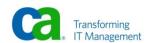

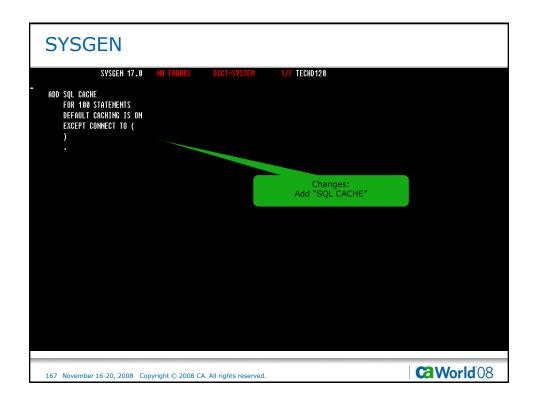

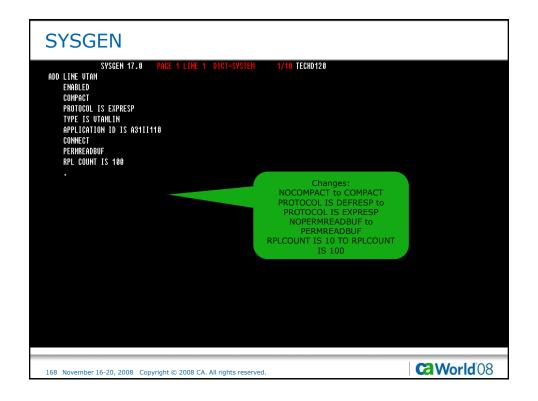

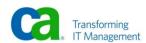

```
SYSGEN
                  SYSGEN 17.0
                                                                              1/25 TECHD120
 MOD TASK PTCRUPD
      ENABLED
      EXTERNAL
      EXTERNAL WAIT IS SYSTEM
INACTIVE INTERVAL IS OFF
INVOKES PROGRAM ADSORUM1
      INPUT
     ON COMMIT SYSTEM
ON ROLLBACK CONTINUE SYSTEM
PRINT KEY IS SYSTEM
      PRIORITY IS 225
      RESOURCE TIMEOUT INTERVAL IS SYSTEM PROGRAM IS SYSTEM
      SAUE
      LOCATION IS ANY
     STORAGE LIMIT IS SYSTEM
LOCK LIMIT IS SYSTEM
CALL LIMIT IS SYSTEM
DBIO LIMIT IS SYSTEM
                                                                              PROTOCOL IS DEFRESP to
                                                                                PROTOCOL IS EXPRESP
      MAXIMUM CONCURRENT THREADS IS OFF
     AREA ACQUISITION THRESHOLD IS SETHULT
PROTOCOL IS EXPRESP
      QUIESCE WAIT IS SYSTEM
      TRANSACTION SHARING IS SYSTEM
                                                                                                                             Ca World'08
169 November 16-20, 2008 Copyright © 2008 CA. All rights reserved.
```

```
SYSGEN
                                                                   1/25 TECHD120
                SYSGEN 17.0
MOD TASK DCRSMAIN
     ENABLED
     EXTERNAL
     EXTERNAL WAIT IS SYSTEM
     INACTIVE INTERVAL IS SYSTEM
     INVOKES PROGRAM DCRPMAIN
     INPUT
     NOMAP
    ON COMMIT SYSTEM
ON ROLLBACK CONTINUE SYSTEM
     PRINT KEY IS SYSTEM
     PRIORITY IS 100
     RESOURCE TIMEOUT INTERVAL IS SYSTEM PROGRAM IS SYSTEM
     NOSAVE
    LOCATION IS ANY
Storage limit is system
                                                                   Changes: PROTOCOL IS DEFRESP to
     LOCK LIMIT IS SYSTEM
     CALL LIMIT IS SYSTEM
DBIO LIMIT IS SYSTEM
                                                                    PROTOCOL IS EXPRESP
     MAXIMUM CONCURRENT THREADS IS OFF
     AREA ACQUISITION THRESHOLD IS SEFHULT PROTOCOL IS EXPRESP
     QUIESCE WAIT IS SYSTEM
     TRANSACTION SHARING IS SYSTEM
                                                                                                           Ca World 08
170 November 16-20, 2008 Copyright @ 2008 CA. All rights reserved.
```

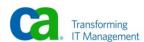

```
SYSGEN
                     SYSGEN 17.0
                                                                                          1/25 TECHD120
 MOD TASK DCRTMAIN
      ENABLED
External
      EXTERNAL WAIT IS SYSTEM
INACTIVE INTERVAL IS SYSTEM
INVOKES PROGRAM DCRPMAIN
      INPUT
      ON COMMIT SYSTEM
ON ROLLBACK CONTINUE SYSTEM
PRIORITY IS 190
      RESOURCE TIMEOUT INTERVAL IS SYSTEM PROGRAM IS SYSTEM
      NOSAVE
     NOSMOE
LOCATION IS ANY
STORAGE LIMIT IS SYSTEM
LOCK LIMIT IS SYSTEM
CALL LIMIT IS SYSTEM
DBIO LIMIT IS SYSTEM
                                                                                          Changes: PROTOCOL IS DEFRESP to
                                                                                            PROTOCOL IS EXPRESP
      MAXIMUM CONCURRENT THREADS IS OFF
AREA ACQUISITION THRESHOLD IS VEFAULT
PROTOCOL IS EXPRESP
      QUIESCE WAIT IS SYSTEM
      TRANSACTION SHARING IS SYSTEM
                                                                                                                                               Ca World 08
171 November 16-20, 2008 Copyright © 2008 CA. All rights reserved.
```

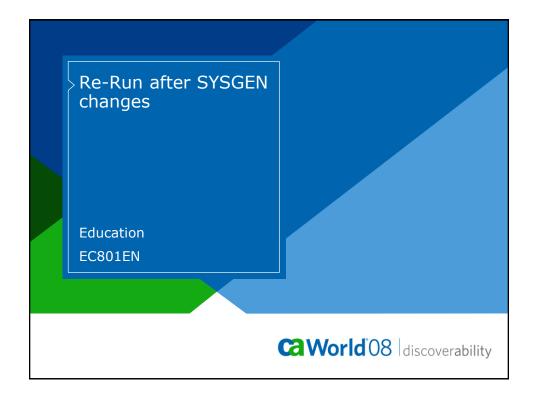

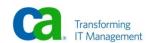

| MD>          | TECHD120<br>ve User Task | Notail  |            |            | CA, Ir               | ic.    |                      | V120     |        |       |      |       | 08.157       | 13:10<br>Windo<br>Refr | 01 |
|--------------|--------------------------|---------|------------|------------|----------------------|--------|----------------------|----------|--------|-------|------|-------|--------------|------------------------|----|
| ask          |                          | Current | Task Li    | nk         |                      | Task   | Ecblist              | First    | Second | Third | Stor | Shrd  | Shrd         | Priv                   |    |
| umber        |                          | Program |            | el User ID | Lterm ID             | Status | Address              | ECB      | ECB    | ECB   | #RCE | Below | XA           | Below                  |    |
| 4188         | DCRTMAIN D               | CRPMAIN | 100        |            | VL500063             |        |                      | JRNL I/O |        |       | 8    | 6     | 15kB         | 7168                   |    |
| 4254         | DCRTMAIN D               | CRPMAIN | 100        |            | VL500060             | WAIT   | 398CF650             | BCRECB   |        |       | 8    | 9     | 15kB         | 7168                   |    |
| 4270         | DCRTMAIN D               | CRPMAIN | 100        |            | VL500071             | WAIT   | 398C5450             | JRNL I/O |        |       | 9    | 9     | 15kB         | 7168                   |    |
| 1203         | DCRTMAIN D               | CRPMAIN | 100        |            | VL500049             | WAIT   | 398CF650             | BCRECB   |        |       | 8    | 9     | 15kB         | 7168                   |    |
| 4233         | DCRTMAIN D               | CRPMAIN | 100        |            | VL500097             | WAIT   | 3B5DBC54             | BMEXECB  |        |       | 9    | 6     | 15kB         | 7168                   |    |
| 271          |                          | HDCRUAL | 100        | SIRJOO1    | LD000017             |        | 24D91308             |          |        |       | 35   | 128   | 314kB        | 5                      |    |
| 1252         | DCRTMAIN D               | CRPMAIN | 100        |            | VL500045             |        | 398CF650             |          |        |       | 8    | 0     | 15kB         | 7168                   |    |
| <b>4224</b>  | DCRTMAIN D               |         | 100        |            | VL500127             |        |                      | JRNL I/O |        |       | 8    | 9     | 15kB         | 7168                   |    |
| <b>413</b> 0 | DCRTMAIN D               |         | 100        |            | VL500048             |        | 3B5DB854             |          |        |       | 8    | 9     | 15kB         | 7168                   |    |
| 1232         | DCRTMAIN D               |         | 100        |            | VL500056             |        | 398CF650             |          |        |       | 8    | 0     | 15kB         | 7168                   |    |
| 1253         | DCRTMAIN D               |         | 100        |            | VL500149             |        | 398CF650             |          |        |       | 9    |       | 15kB         | 7168                   |    |
| 259          | DCRTMAIN D               |         | 100        |            | VL500121             |        | 398CF650             |          |        |       | 8    |       | 15kB         | 7168                   |    |
| ı151         | DCRTMAIN D               |         | 100        |            | VL500064             |        | 3B5DBA54             |          |        |       | 7    | 9     | 15kB         | 7168                   |    |
| 1223         | DCRTMAIN D               |         | 100        |            | VL500025             |        | 398CF650             |          |        |       | 9    | 9     | 15kB         | 7168                   |    |
| 200          |                          | CIDNW01 | 100        | SIRJOO1    | LD 000016            |        | 398CF650             |          |        |       | 11   |       | 125kB        | 9                      |    |
| 219          | DCRTMAIN D               |         | 100        |            | VL500125             |        | 398CF650             |          |        |       | 8    | 9     | 15kB         | 7168                   |    |
| 4186         | DCRTMAIN D               |         | 100        |            | VL500091             |        | 363EED20             |          |        |       | 8    | 9     | 15kB         | 7168                   |    |
| 4246         | DCRTMAIN D               |         | 100        | CTD 10.04  | VL500151             |        | 398CF650             |          |        |       | 8    | 400   | 15kB         | 7168                   |    |
| 1141         |                          | CIDNW01 | 100        | SIRJ001    | LD 000014            |        | 3B5DBA54             |          |        |       | 9    |       | 125kB        | 7470                   |    |
| i131<br>i236 | DCRTMAIN D               |         | 100<br>100 |            | VL500010<br>VL500095 |        | 3B5DB754<br>398CF650 |          |        |       | 8    | 9     | 15kB<br>15kB | 7168<br>7168           |    |

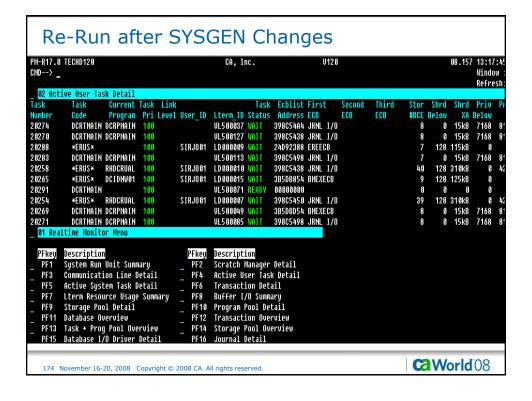

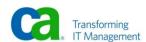

```
Re-Run after SYSGEN Changes
     D AC TAS
             Current max tasks
            Times at max tasks
                                    14942
            Allocated DCE/TCE
                                     241
      Number of tasks abended
    Number of tasks processed
Number of tasks active
                                    49794
                                     133
 Taskid Taskcd Proq
                          LTERM
                                     Pri Stat Stim A(ECB) ECB Type
0000000000 *SYSTEM* *MASTER*
                                     255 WAIT NOST 00384190 TCAECB
                                                    00052D4C PLESECB
36325020 LTTMSECB
                                                    003841AC Service Task ECB
                                     255 WAIT NOST 00086A08 DBRC WTOR ECB
3517F5C8 ESEECB
0000000001 *SYSTEM* *DBRC*
                                                    00027FA4 CCEECB
                                                    000280C4 CCEECB
                                                    00028188 CCEECB
                                                    00028214 CCEECB
                                                    000281E0 CCEECB
                                     254 WAIT NOST 0005284C PLESECB
0000000014 *DRIVER* UCFLINE
                                     254 WAIT NOST 00052ACC PLESECB
0000000015 *DRIVER* VTAM
                                                    00636434 UTAM READ INIT ECB
0000000016 *DRIVER* SYSOUTL
                                     254 WAIT NOST 00052E4C PLESECB
0000000018 *DRIVER* UTAMLIN1
                                     254 WAIT NOST 0005394C PLESECB
                                                    0063F434 UTAM READ INIT ECB
             PAGE 00001 - NEXT PAGE:
                                                                                                      World'08
    175 November 16-20, 2008 Copyright © 2008 CA. All rights reserved.
```

```
Re-Run after SYSGEN Changes
                                          Pri Stat Stim A(ECB) ECB Type
253 WAIT NOST 3644D890 SERVICE DRIVER ECB
398D7B8C TIMER ECB
Taskid Taskcd Prog
0000000002 *DRIVER* RHDCRUSD
                               LTERM
0000000003 *DRIVER* RHDCRUSD
                                           253 WAIT NOST 3644D910 SERVICE DRIVER ECB
                                                           398DA00C TIMER ECB
                                          253 WAIT NOST 3644D990 SERVICE DRIVER ECB
398DCF8C TIMER ECB
0000000004 *DRIVER* RHDCRUSD
0000000005 *DRIVER* RHDCRUSD
                                           253 WAIT NOST 3644DA10 SERVICE DRIVER ECB
                                          398DEDØC TIMER ECB
253 WAIT NOST 3644DA90 SERVICE DRIVER ECB
0000000006 *DRIVER* RHDCRUSD
                                                           398E0A8C TIMER ECB
                                          253 WAIT NOST 3644DC10 SERVICE DRIVER ECB
398E280C TIMER ECB
0000000007 *DRIVER* RHDCRUSD
                                           253 WAIT NOST 000557B0 DBIO WRITE ECB
0000000008 *DRIVER* RHDCLGSD
                                          253 WAIT NOST 3644DF10 SERVICE DRIVER ECB
253 WAIT NOST 3644DF90 SERVICE DRIVER ECB
0000000009 *DRIVER* RHDCLGSD
00000000010 *DRIVER* RHDCLGSD
                                          253 WAIT NOST 00054E38 DBIO READ ECB
253 WAIT NOST 398E854C ICEECB
3644E110 SERVICE DRIVER ECB
0000000011 *DRIVER* PMONCIOD
0000000013 *DRIVER* RHDCDEAD
0000000012 *DRIVER* PMONCROL
                                           253 WAIT NOST 002AC11C ICEECB
                                                           002AC128 ICEECB
                                                           002AC134 PERFMON SERVICE DRV
                                          253 WAIT NOST 398D64AC PRTSECB
0000000019 *DRIVER* RHDCPRNT
                      RHDCMT00 VL500152 225 ACTV
0000049794 DCMT
0000049345 DCRTMAIN DCRPMAIN UL500147 100 WAIT 0179 003D0D14 LTXNLOCK
                      ADSONAIN UL500146 100 WAIT 0179 003D477C LTXNLOCK
0000049508 ADS2
               PAGE 00002 - NEXT PAGE:
                                                                                                                     Ca World 08
     176 November 16-20, 2008 Copyright © 2008 CA. All rights reserved
```

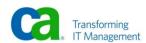

```
Re-Run after SYSGEN Changes
Taskid Taskcd Prog LTERM Pri Stat Stim A(ECB) ECB Type
0000049581 DCRTMAIN DCRPMAIN UL500123 100 WAIT 0180 3B5DBB54 BMEXECB
0000049609 DCRTMAIN DCRPMAIN UL500071 100 WAIT 0180 38508054 BHEXECB
0000049615 DCRTMAIN DCRPMAIN UL500079 100 WAIT 0180 38508054 BHEXECB
0000049633 DCRTMAIN DCRPMAIN UL500097 100 WAIT 0180 3B5DB754 BMEXECB
0000049630 DCRTMAIN DCRPMAIN UL500139 100 WAIT 0180 38508754 BMEXECB
0000649629 DCRTMAIN DCRPMAIN UL500145 100 WAIT 0180 38508654 BMEXECB
8888849639 ADS2 ADSDMAIN UL588836 188 WAIT 8188 38508854 BHEXECB
8888949638 DCRTMAIN DCRPMAIN VL588869 188 WAIT 8188 38508954 BHEXECB
0000049641 DCRTMAIN DCRPMAIN UL500087 100 WAIT 0180 0039F46C LTXNLOCK
0000049646 DCRTMAIN DCRPMAIN UL500133 100 WAIT 0180 385D8554 BMEXECB
0000049648 DCRTMAIN DCRPMAIN UL500846 100 WAIT 0180 398C545C DBIO JRNL WRITE ECB
                             ADSOMAIN UL500011 100 WAIT 0180 398C545C DBIO JRNL WRITE ECB
0000049652 ADS2
                             ADSONAIN UL500078 100 WAIT 0180 398C54BC DBIO JRNL WRITE ECB
Adsonain Ul500118 100 Wait 0180 398C5414 DBIO JRNL Write ECB
0000049654 ADS2
0000049659 ADS2
0000049658 DCRTMAIN DCRPMAIN VL500143 100 WAIT 0180 3B5DB754 BMEXECB
00000049660 DCRIMINI DCRPMAIN UL500099 100 WAIT 0180 3590534 DMEXECT
00000496660 DCRIMINI DCRPMAIN UL500099 100 WAIT 0180 3980548C DBIO JRNL WRITE ECB
0000049662 ADS2 ADSOMAIN UL500003 100 WAIT 0180 3980548C DBIO JRNL WRITE ECB
0000049664 ADS2 ADSOMAIN UL500003 100 WAIT 0180 39805450 DBIO JRNL WRITE ECB
0000049667 DCRTMAIN DCRPMAIN UL500093 100 WAIT 0180 398C5414 DBIO JRNL WRITE ECB
                                          LD000018 100 WAIT NOST 3B5DB754 BHEXECB
LD000006 100 WAIT NOST 398C545C DBIO JRNL WRITE ECB
0000049669 RHDCNP3S ICD1
0000049668 RHDCNP3S ICD1
0000049671 ADS2
                              ADSOMAIN UL500070 100 WAIT 0180 398CF650 BCRECB
                             ADSOMAIN UL500130 100 WAIT 0180 398CF650 BCRECB
ADSOMAIN UL500088 100 WAIT 0180 398CF650 BCRECB
0000049674 ADS2
0000049673 ADS2
                    PAGE 00003 - NEXT PAGE:
                                                                                                                                                         World'08
       177 November 16-20, 2008 Copyright © 2008 CA. All rights reserved.
```

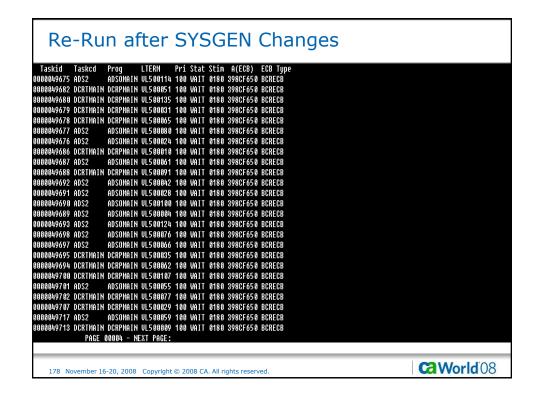

```
Re-Run after SYSGEN Changes
Taskid Taskcd Prog LTERM Pri Stat Stim A(ECB) ECB Type
0000849712 DCRTMAIN DCRPHAIN UL50053 100 WAIT 0180 398CF650 BCRECB
9868049789 DCRIMAIN DCRPMAIN UL598020 188 WAIT 9180 38508854 BHEXECB
9880849788 DCRIMAIN DCRPMAIN UL598020 180 WAIT 9180 38508656 BCRECB
9880849719 ADS2 ADSOMAIN UL598182 180 WAIT 9180 398CF658 BCRECB
9888949718 ADS2 ADSONAIN UL588858 188 WAIT 8188 398CF658 BCRECB
8888849721 DCRTMAIN DCRPMAIN UL588854 188 WAIT 8188 398CF658 BCRECB
0000049720 DCRTMAIN DCRPMAIN UL500137 100 WAIT 0180 398CF650 BCRECB
                            ADSOMAIN UL500136 100 WAIT 0180 398CF650 BCRECB
ADSOMAIN UL500138 100 WAIT 8180 398CF650 BCRECB
0000049731 ADS2
0000049730 ADS2
0000049729 ADS2
                            ADSOMAIN UL500040 100 WAIT 0180 398CF650 BCRECB
                            ADSOMAIN UL500074 100 WAIT 0180 398CF650 BCRECB
ADSOMAIN UL500148 100 WAIT 0180 00055160 DBIO READ ECB
0000049728 ADS2
0000049735 ADS2
0000049734 ADS2
                             ADSOMAIN UL500068 100 WAIT 0180 398C5450 DBIO JRNL WRITE ECB
8888849733 DCRTMAIN DCRPHAIN UL588847 188 WAIT 8188 398CF658 BCRECB
8888849742 ADS2 ADSOMAIN UL588148 188 WAIT 8188 398CF658 BCRECB
0000049742 ADS2
0000049740 DCRTMAIN DCRPMAIN VL500089 100 WAIT 0180 3B5DB554 BMEXECB
                            ADSOMAIN VL500052 100 WAIT 0180 398CF650 BCRECB
ADSOMAIN VL500039 100 WAIT 0180 398CF650 BCRECB
0000049737 ADS2
0000049736 ADS2
                             ADSOMAIN UL500016 100 WAIT 0180 398CF650 BCRECB
0000049744 ADS2
0000004774 NOSZ
0000049747 DCRTHAIN DCRPHAIN UL500075 100 WAIT 0180 398CF650 BCRECB
0000049745 ADS2 ADSOMAIN UL500038 100 WAIT 0180 00054810 DBIO WRITE ECB
                            ADSOMAIN UL500012 100 WAIT 0180 398CF650 BCRECB
0000049749 ADS2
0900049752 ADS2 ADS0MAIN VL500044 100 WAIT 0180 398CF650 BCRECB
0000049751 DCRTMAIN DCRPMAIN VL500115 100 WAIT 0180 398CF650 BCRECB
0000049750 DCRTMAIN DCRPMAIN UL500064 100 WAIT 0180 3B5DB554 BMEXECB
                   PAGE 00005 - NEXT PAGE:
                                                                                                                                                 World'08
      179 November 16-20, 2008 Copyright © 2008 CA. All rights reserved.
```

```
Re-Run after SYSGEN Changes
Taskid Taskcd Prog LTERM Pri Stat Stim A(ECB) ECB Type
0000049754 ADS2 ADSOMAIN UL500072 100 WAIT 0180 00055488 DBIO WRITE ECB
0000049755 DCRTMAIN DCRPMAIN UL500022 100 WAIT 0180 3B5DBC54 BMEXECB
0000049761 DCRTMAIN DCRPMAIN UL500083 100 WAIT 0180 398C5444 DBIO JRNL WRITE ECB
0000049760 ADS2
                     ADSOMAIN UL500132 100 WAIT 0180 398CF650 BCRECB
0000049759 ADS2
                     ADSOMAIN UL500094 100 WAIT 0180 398CF650 BCRECB
                     ADSOMAIN UL500043 100 WAIT 0180 398CF650 BCRECB
0000049758 ADS2
0000049765 DCRTMAIN DCRPMAIN VL500113 100 WAIT 0180 398CF650 BCRECB
8888849763 DCRTMAIN DCRPMAIN UL588845 188 WAIT 8188 398CF658 BCRECB
8888849763 DCRTMAIN DCRPMAIN UL588881 188 WAIT 8188 398CF658 BCRECB
0000049766 ADS2
                  ADSOMAIN UL500057 100 WAIT 0180 398CF650 BCRECB
0900049769 DCRTMAIN DCRPMAIN UL500109 100 WAIT 0180 385DBA54 BHEXECB
0000049768 DCRTMAIN DCRPMAIN UL500067 100 WAIT 0180 398CF650 BCRECB
0000049767 DCRTMAIN DCRPMAIN UL500048 100 WAIT 0180 398CF650 BCRECB
ADSOMAIN UL500006 100 WAIT 0180 398CF650 BCRECB
0000049774 ADS2
0000049773 DCRTMAIN DCRPMAIN UL500017 100 WAIT 0180 398CF650 BCRECB
0000049772 DCRTMAIN DCRPMAIN UL500131 100 WAIT 0180 398CF650 BCRECB
0000049780 DCRTMAIN DCRPMAIN UL500149 100 WAIT 0180 398CF650 BCRECB
                              LD000020 100 WAIT NOST 398C5444 DBIO JRNL WRITE ECB
LD000013 100 WAIT NOST 398CF650 BCRECB
0000049779 RHDCNP3S ICS2
0000049778 RHDCNP3S ICD1
                     ADSOMAIN UL500104 100 WAIT 0180 398CF650 BCRECB
0000049785 ADS2
                     ADSOMAIN UL500126 100 WAIT 0180 398CF650 BCRECB
 0000049784 ADS2
               PAGE 00006 - NEXT PAGE:
                                                                                                              Ca World'08
     180 November 16-20, 2008 Copyright © 2008 CA. All rights reserved
```

```
Re-Run after SYSGEN Changes
Taskid Taskcd Prog LTERM Pri Stat Stim A(ECB) ECB Type
0000049783 DCRTMAIN DCRPMAIN UL500027 100 WAIT 0180 398CF650 BCRECB
0900049782 DCRTMAIN DCRPMAIN UL500060 100 WAIT 0180 390C5414 DBIO JRNL WRITE ECB
0800049781 RHDCNP3S ICD1 LD000003 100 WAIT NOST 398CF650 BCRECB
                   ADSOMAIN UL500058 100 WAIT 0180 398C5450 DBIO JRNL WRITE ECB
0000049789 ADS2
8989849788 DCRTMAIN DCRPMAIN UL588849 188 WAIT 8188 398CF658 BCRECB
8888849787 ADS2 ADSOMAIN UL588838 188 WAIT 8188 398CF658 BCRECB
0000049786 RHDCNP3S ICS2
                                 LD000017 100 WAIT NOST 000547E8 DBIO READ ECB
0000049791 ADS2
                     ADSOMAIN UL500013 100 WAIT 0180 398CF650 BCRECB
0000049790 RHDCNP3S ICD1
                                 LD000015 100 WAIT NOST 24D91308 EREECB
                                 LD000008 100 RDY
VL500117 100 RDY
0000049793 RHDCNP3S ICD1
0000049792 DCRTMAIN
U120 ENTER NEXT TASK CODE:
                                        CA-IDMS release 17.0 node TECHD120
                PAGE 00007 - NEXT PAGE:
                                                                                                                        Ca World'08
     181 November 16-20, 2008 Copyright © 2008 CA. All rights reserved.
```

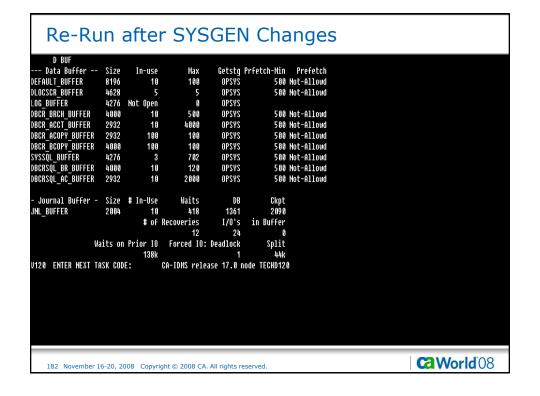

| D STAT BUF<br>Buffer | Maite   | Fnd-in-Buf | Phy-Reads Fnd- | in-Cacho Ph   | w-Writes |  |  |
|----------------------|---------|------------|----------------|---------------|----------|--|--|
| FAULT BUFFER         | Walts   | 2161       | 1343           | TII-Cacile FI | 24       |  |  |
| OCSCR_BUFFER         | 9       | 2101       | 1343           | 9             | 9        |  |  |
| G BUFFER             | 9       | ß          | 0              | 9             | ß        |  |  |
| R BRCH BUFFER        | 26976   | 197712     | 91675          | ß             | 81686    |  |  |
| R ACCT BUFFER        | 1421390 | 110410     | 99847          | ß             | 96351    |  |  |
| CR_ACOPY_BUFFER      | 9       | 0          | 1              | 9             | 1        |  |  |
| CR BCOPY BUFFER      | 9       | ß          | 1              | ß             | 1        |  |  |
| SSQL BUFFER          | 215     | 179571     | 70346          | 9             | 3        |  |  |
| CRSQL BR BUFFER      | 8       | 40437      | 19852          | 8             | 19985    |  |  |
| RSQL AC BUFFER       | 9       | 51609      | 11728          | 8             | 10752    |  |  |
|                      |         |            |                |               |          |  |  |
|                      |         |            |                |               |          |  |  |

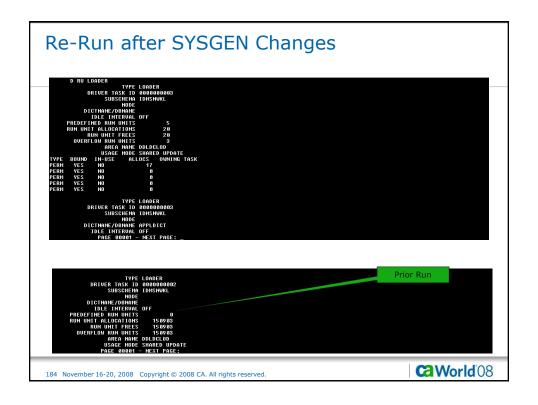

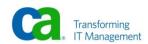

```
Re-Run after SYSGEN Changes

PREDEFINED RUN UNITS 2
RUN UNIT RELCATIONS 1
RUN UNIT FREES 1
DUERFLOW RUN UNITS 0
REA NAME DOLDCLOD
USAGE HORS SHARED UPDATE

TYPE BOUND IN-USE ALLOCS OUNTING TASK
PERM VES NO 1
PERM VES NO 1
PERM VES NO 0
UT20 ENTER NEXT TASK CODE: CA-IDMS release 17.0 node TECHD120

PAGE 00002 - NEXT PAGE:
```

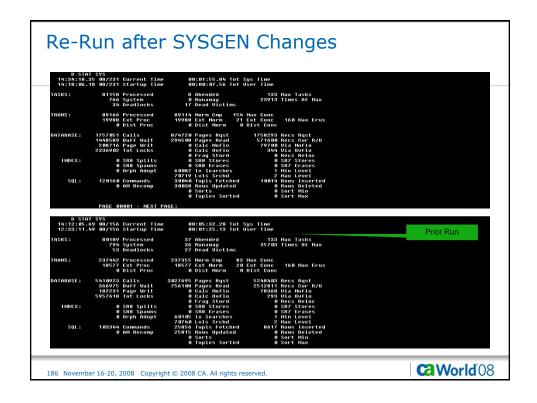

|                          |                                             |                                      |                                             |                                                           | I Changes                                                                                 |           |
|--------------------------|---------------------------------------------|--------------------------------------|---------------------------------------------|-----------------------------------------------------------|-------------------------------------------------------------------------------------------|-----------|
| JOURNAL:<br>Page<br>Dist | 54 9-1<br>245 51-6                          | 8 3795                               | Buff Waits<br>11-20 22<br>61-70 25          | 4 21-30 256                                               | ) User Putjrnl<br>3 31-40     414 41-58<br>8 81-98     87434 91-188                       |           |
| INTERNAL:                | RLES<br>2656<br>10000<br>0                  | 2306<br>10000                        |                                             | ck<br>95 HWM<br>80 Sysgen Thres<br>Times Exceed           |                                                                                           |           |
| STORAGE:                 | 9<br>2931661<br>2960902                     | PGFIXs<br>Pages Fxd<br>Scan 1        | 9 1                                         | Frees<br>PGFREEs<br>Pages Freed<br>PGRLSEs<br>Pages Re1sd | Gets for type<br>1570699 DB<br>18 SHK<br>0 SHR<br>2907725 SYS<br>235 USK<br>1413886 USR   |           |
| PROGRAM:<br>Xa           | Non-Reent<br>Reent<br>Non-Reent<br>XA Reent | Act Loads<br>2<br>35<br>2<br>262     | Pages Load<br>3<br>1710<br>18<br>24435      | Wait/Space<br>0<br>0<br>0                                 |                                                                                           |           |
| SCRATCH:<br>QUEUE:       | 4                                           | Gets<br>Gets<br>0002 - NEX           | 621 Puts<br>Ø Puts<br>T PAGE:               | 596 Dels<br>8 Dels                                        |                                                                                           |           |
| JOURNAL:<br>Page<br>Dist | 295 0-1<br>12469 51-6                       | 0 45490                              |                                             | 4 21-30 23441                                             | ) User Putjrn1<br>  31-48   9885 41-58<br>  81-98   44565 91-188                          | Prior Run |
| INTERNAL:                | RLES<br>2935<br>10000                       |                                      |                                             | ck<br>63 HWM<br>00 Sysgen Thres<br>Times Exceed           |                                                                                           |           |
| STORAGE:                 | 3368871<br>3863918                          | PGFIXS<br>Pages Fxd<br>Scan 1        | 9 1                                         | Frees<br>PGFREEs<br>Pages Freed<br>PGRLSEs<br>Pages Relsd | Gets for type<br>1913888 DB<br>18 SHK<br>0 SHR<br>2991763 SYS<br>30773 USK<br>1496347 USR |           |
| PROGRAM:<br>Xa           | Non-Reent<br>Reent<br>Non-Reent<br>XA Reent | Act Loads<br>25474<br>35<br>2<br>296 | Pages Load<br>181891<br>1558<br>18<br>25511 | Wait/Space<br>1288895<br>0<br>0                           |                                                                                           |           |
| SCRATCH:<br>QUEUE:       | 6 09 06                                     | Gets<br>Gets                         | 30932 Puts<br>0 Puts                        | 30823 Dels<br>0 Dels                                      |                                                                                           |           |

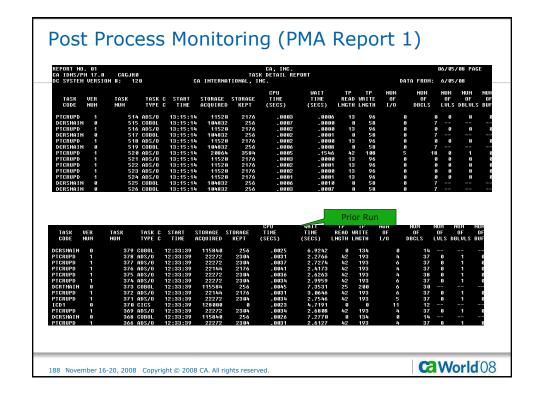

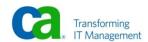

| REPORT NO. 02                       |                  |                    |              |                  |                 | CA, IN           | C.               |            |             |           |                  | 06/05/08  | PAGE      |
|-------------------------------------|------------------|--------------------|--------------|------------------|-----------------|------------------|------------------|------------|-------------|-----------|------------------|-----------|-----------|
| CA IDMS/PM 17.0<br>DC SYSTEM UERSIO |                  | 20                 |              | CO INT           | T<br>ERNATIONAL | ASK SUMMARY      | REPORT           |            |             |           | DATA FROM:       | 6/85/88   |           |
|                                     |                  |                    |              | AUG              | AUG             | AUG              | AUG              | AUG        | AUG         | AUG       | AUG AUG          | AUG       | AUG       |
| TASK UE<br>CODE NI                  | ER NU<br>UM TIME |                    | NUM<br>TIMES | STORAGE          | STORAGE<br>KEPT | CPU<br>Time      | WAIT<br>TIME     | TP<br>READ | TP<br>WRITE | NUM<br>OF | NUM NUM<br>OF OF | NUM<br>OF | NUM<br>OF |
|                                     | EXE              |                    | ABND         |                  |                 | (SECS)           | (SECS)           | LNGTH      |             | 1/0       |                  | S DBLULS  |           |
| BYE                                 | 6 14             | 8 ASSEM            |              | 4357             | 8               | . 0000           | .0020            | 8          | 6           | 0         | 6                |           |           |
| CLOD                                |                  | 1 ASSEM            |              | 15744            | 8               | .0051            | .2797            | 8          | 0           | 17        | 127              |           |           |
| DCMT<br>DCPROFIL                    |                  | 1 ASSEM<br>1 ASSEM |              | 11074<br>8704    | 1429<br>4480    | .0009            | .0398<br>.0388   | 48<br>72   | 253<br>68   | 0<br>1    | 1                |           |           |
| DCRSMAIN                            |                  | 9 COBOL            |              | 104816           | 256             | .0004            | .0123            | 8          | 58          | S         | 7                |           |           |
| DCRTMAIN<br>Factotum                |                  | 7 COBOL<br>8 ASSEM | 5            | 104577<br>65     | 256<br>211      | .0010<br>.0000   | .3825<br>.0037   | 42<br>0    | 113<br>171  | 6<br>8    | 16               |           |           |
| ICD1                                | 0 992            | 4 CICS             |              | 128000           | 8               | .0013            | .2685            | S          | 6           | 6         | 12               |           |           |
| ICS2<br>PHIM                        | ឲ 1007<br>ព      | 3 CICS<br>1 ASSEM  |              | 488192<br>23552  | 9<br>12800      | .0073<br>.0018   | .2294<br>.0239   | 9<br>10    | 0<br>1463   | 13<br>2   | 64<br>8          |           |           |
| PMRM                                | 9                | 2 ASSEM            |              | 88704            | 256             | .1381            | 88.5871          | 154        | 2007        | 3         | 16               |           |           |
| PHWNDRUR<br>PTCRUPD                 |                  | 5 ASSEM<br>8 ADS/0 | 5            | 19354<br>20790   | 5854<br>3542    | .0005<br>.0007   | - 0025<br>- 2622 | 3<br>42    | 2169<br>108 | 9<br>4    | 7<br>17 0        |           | <br>B     |
| REPORT NO. 02                       |                  |                    |              |                  |                 | CA, IN           |                  | 7          | ior Run     |           |                  | 06/05/08  | PAGE      |
| CA IDMS/PM 17.8<br>DC SYSTEM UERSIO |                  | 20                 |              | CA INT           | T<br>ERNATIONAL | ASK SUMMARY      | REPORT           |            |             |           | DATA FROM:       | 6/84/88   |           |
|                                     |                  |                    |              | AUG              | AUG             | AUG              | AV.              | AUG        | AUG         | AUG       | AUG AUG          | AVG       | AUG       |
| TASK UE<br>CODE NI                  |                  |                    | TIMES        | STORAGE          | STORAGE         | CPU<br>Time      | WAIT<br>TIME     | TP<br>READ | TP<br>WRITE | NUM<br>OF | NUM NUM<br>OF OF | NUM<br>OF | NUM<br>OF |
|                                     | EXE              | C                  | ABND         |                  |                 | (SECS)           | (SECS)           | LNGTH      | LNGTH       | 1/0       | DBCLS LUL        | S DBLULS  | BUFS      |
| В                                   |                  | 1 ASSEM            |              | 4352             | 8               | . 8661           | .0000            | 8          | 6           | 6         | 6                |           |           |
| BYE<br>CLOD                         |                  | 1 ASSEM<br>1 UNDEF |              | 4422<br>19456    | 8               | . 0001<br>. 0061 | .0410<br>.1772   | 6          | 6           | 8<br>17   | 0<br>157         |           |           |
| DCHT                                |                  | 3 ASSEM            |              | 19456            | 617             | . 8867           | .0258            | 29         | 405         | S         | 157              |           |           |
| DCPROFIL                            |                  | 1 ASSEM            |              | 16896            | 4486            | .0030            | .0583            | 72<br>0    | 68<br>134   | 2         | 14               |           |           |
| DCRSMAIN<br>DCRTMAIN                |                  | 3 COBOL            | 19           | 115798<br>115682 | 256<br>256      | .0026<br>.0044   | 5.2396<br>5.6183 | 42         | 134<br>199  | 6<br>5    | 14<br>30         |           |           |
| FACTOTUM                            | 1 86             | 5 ASSEM            |              | 89               | 349             | .0001            | . 0140           | 1          | 262         | S         | g                |           |           |
| ICD1<br>ICS2                        |                  | 8 CICS             |              | 128000<br>499449 | 6               | .0015<br>.0170   | .6983<br>3.1387  | 6          | 6<br>6      | 5<br>71   | 12<br>376        |           |           |
| IDMSBCF<br>OPER                     | 0                | 3 BATCH            |              | 390059           | 8               | .0525            | 1.1426           | S          | 9           | 1336      | 43               |           |           |
|                                     | 0                | 2 ASSEM            |              | 11712            | 6               | .0007            | 12.4679          | 19         | 1542        | 0         | ß                |           |           |

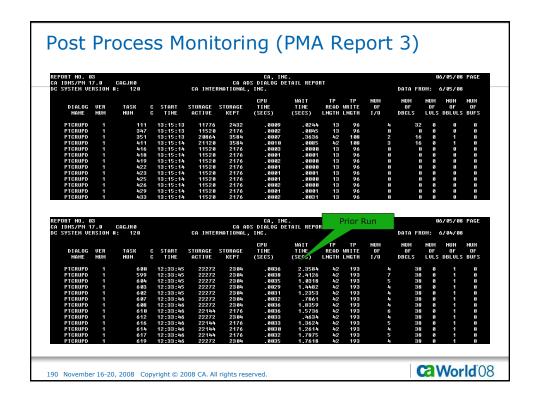

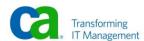

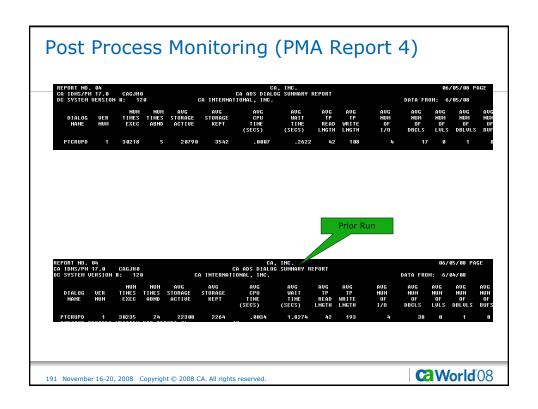

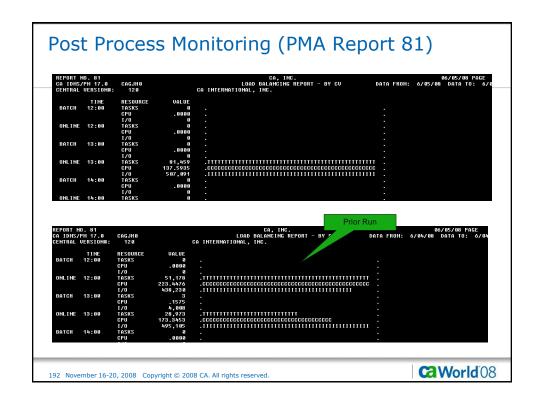

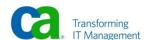

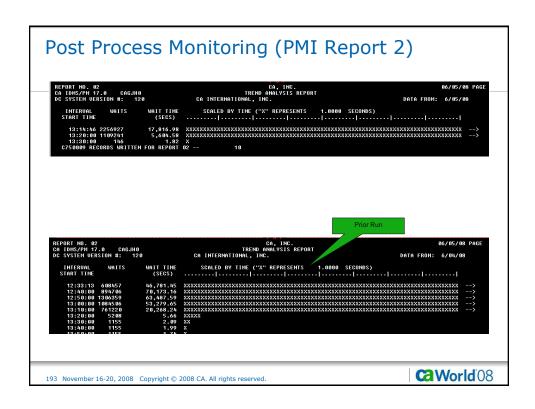

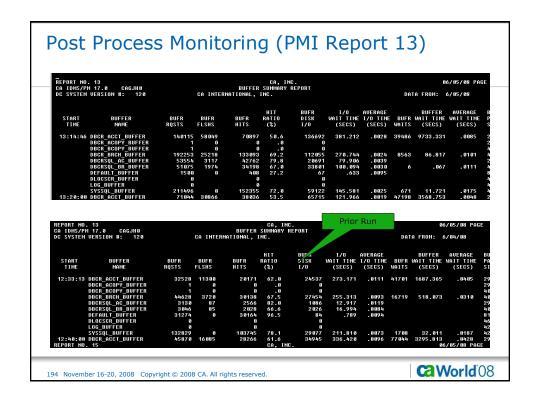

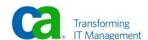

| 9 CAGJH9<br>ION #: 129   | C                                                            | A INTERNAT                                                                                                    | JOURNAL<br>IONAL, INC                                                                                                    |                                                                                                    |                                                                                                    |                                                                                                    |                                                                                                    | DOTO I                                                                                                    | 06/0<br>FROM: 6/0                                                                                                    | 5/08 PAGI                                                                                                    |
|--------------------------|--------------------------------------------------------------|----------------------------------------------------------------------------------------------------|----------------------------------------------------------------------------------------------------|----------------------------------------------------------------------------------------------------|----------------------------------------------------------------------------------------------------|----------------------------------------------------------------------------------------------------|----------------------------------------------------------------------------------------------------|----------------------------------------------------------------------------------------------------|----------------------------------------------------------------------------------------------------|----------------------------------------------------------------------------------------------------|
| ION #: 120               | C                                                            | A INTERNAT                                                                                                    | IONAL, INC                                                                                                    |                                                                                                    |                                                                                                    |                                                                                                    |                                                                                                    | DOTO F                                                                                                    | EDOM: 4/0                                                                                                    |                                                                                                    |
|                          |                                                              |                                                                                                    |                                                                                                    |                                                                                                    |                                                                                                    |                                                                                                    |                                                                                                    |                                                                                                    | - NON. 078                                                                                                    | 5/08                                                                                                    |
| JOURNAL BLO<br>NAME WRIT |                                                              | READ<br>WAIT TIME<br>(SECS)                                                                                       | AUG READ<br>WAIT TIME<br>(SECS)                                                                                                    |                                                                                                    | WRITE<br>WAIT TIME<br>(SECS)                                                                                                    |                                                                                                    |                                                                                                    | JRNL BUFR<br>WAIT TIME<br>(SECS)                                                                                                    |                                                                                                    |                                                                                                    |
| NL 234                   | 03 54                                                        | . 845                                                                                                    | .0008                                                                                                    | 39992<br>23403                                                                                                    | 39.079                                                                                                    | .0017                                                                                                    | 12                                                                                                    | .675                                                                                                    | .0562                                                                                                    | 8 39<br>39999 2                                                                                                    |
| NL 166<br>NL             |                                                              |                                                                                                    |                                                                                                    | 13714<br>16681                                                                                                    |                                                                                                    |                                                                                                    | 11                                                                                                    | .816                                                                                                    | . 0742                                                                                                    | 39999 1:<br>23396 3:                                                                                                    |
|                          |                                                              |                                                                                                    |                                                                                                    |                                                                                                    |                                                                                                    | 7                                                                                                    |                                                                                                    |                                                                                                    | 86/85                                                                                                    | /08 PAGE                                                                                                    |
| CAGJH8<br>ON #: 128      | Cr                                                           | INTERNATI                                                                                                    |                                                                                                    |                                                                                                    | REPORT                                                                                                    |                                                                                                    |                                                                                                    | DATA FI                                                                                                    | ROM: 6/84                                                                                                    | / 08                                                                                                    |
|                          |                                                              | READ<br>WAIT TIME<br>(SECS)                                                                                       |                                                                                                    |                                                                                                    |                                                                                                    |                                                                                                    |                                                                                                    |                                                                                                    |                                                                                                    | BEGIN EI<br>JRNL JI<br>RBN RI                                                                                                    |
|                          |                                                              | 3.725                                                                                                    | .0087                                                                                                    | 27589                                                                                                    | 240.807                                                                                                    | .0087                                                                                                    | 2589                                                                                                    | 125.481                                                                                                    | . 8485                                                                                                    | 9 27                                                                                                    |
| L 2758<br>L              | 9 428                                                        | . 622                                                                                                    | - 8836                                                                                                    |                                                                                                    |                                                                                                    |                                                                                                    |                                                                                                    |                                                                                                    |                                                                                                    |                                                                                                    |
| L<br>L 1286<br>L 2612    | 6<br>7 164<br>9 394                                          | .022<br>1.428<br>2.346                                                                                            | .0087<br>.0060                                                                                                    | 128 <i>0</i> 7<br>26129                                                                                                    | 108.811<br>221.230                                                                                                    | .0085<br>.0085                                                                                                    | 1128<br>2168                                                                                                    | 57.052<br>96.608                                                                                                    | . 0446                                                                                                    | 27322 3<br>39999 25                                                                                                    |
| L<br>L 1286              | 6<br>17 164<br>19 394<br>19 1751<br>18 183                   | .022<br>1.428                                                                                                    | .0087                                                                                                    |                                                                                                    |                                                                                                    |                                                                                                    |                                                                                                    |                                                                                                    | . 0446<br>. 0344<br>. 0344                                                                                                    |                                                                                                    |
|                          | NL 399 NL 234 NL 137 NL 166 NL 166 NL 160 NL 120 OURNAL BLOC | NL 30992 30 NL 23493 54 NL 13714 16601 25 NL 16601 25 NL 16601 25 NL 16601 25 NL 16601 25 NL 16601 25 NL 16601 25 | NL 39992 39 .150 NL 23483 54 .045 NL 13714 16 .085 NL 16601 25 .032 NL 16601 25 .032 NL 16601 25 .032 NL 16601 25 .032 NL 16601 25 .032 NL 16601 25 .032 NL 16601 25 .032 | ML 39992 39 .158 .8838 ML 23483 54 .845 .8688 ML 13714 16 .868 .8685 ML 16601 25 .832 .8013 ML 16601 25 .832 .8013 ML 16601 25 .832 .8013 ML 16601 25 .832 .8013 ML 16601 25 .832 .8013 ML 16601 25 .832 .8013 ML 16601 25 .832 .8013 | NL 39992 39 .150 .0038 39992 NL 22403 54 .045 .0008 22403 NL 13714 16 .008 .0005 13714 NL 16601 25 .032 .0013 16601 NL 16601 25 .032 .0013 16601 NL 16601 25 .032 .0013 16601 NL 16601 25 .032 .0013 16601 NL 16601 25 .032 .0013 16601 | NL 39992 39 .150 .0038 39992 102.517 NL 23403 54 .045 .0608 23403 39.079 NL 13714 16 .008 .0005 13714 21.517 NL 16601 25 .032 .0013 16601 28.681 NL 16601 25 .032 .0013 16601 28.681 NL 16601 25 .032 .0013 16601 28.681 NL 16601 25 .032 .0013 16601 28.681 NL 16601 25 .032 .0013 16601 28.681 NL 16601 25 .032 .0013 16601 28.681 NL 16601 25 .032 .0013 16601 28.681 | ML 39992 39 .150 .0038 39992 102.517 .0026 ML 23403 54 .045 .0088 23403 39.079 .0017 ML 13714 16 .008 .0005 13714 21.135 .0017 ML 106.01 25 .032 .0013 106.01 28.681 .0017 ML 106.01 25 .032 .0013 106.01 28.681 .0017 ML 106.01 25 .0032 .0013 106.01 28.681 .0017 ML 106.01 25 .0032 .0013 106.01 28.681 .0017 ML 106.01 25 .0032 .0013 106.01 28.681 .0017 ML 106.01 25 .0032 .0013 106.01 28.681 .0017 ML 106.01 25 .0032 .0013 106.01 28.681 .0017 ML 106.01 25 .0032 .0013 106.01 28.681 .0017 ML 106.01 25 .0032 .0032 .0033 .0032 .0032 .0032 .0032 .0032 .0032 .0032 .0032 .0032 .0032 .0032 .0032 .0032 | ML 39992 39 .150 .0038 39992 102.517 .0026 12 ML 23403 54 .045 .0088 23403 39.079 .0017 ML 13714 16 .008 .0005 13714 21.135 .0015 ML 10601 25 .032 .0013 16601 28.681 .0017 11 ML 10601 25 .032 .0013 16601 28.681 .0017 11 ML 10601 25 .0032 .0013 16601 28.681 .0017 11 ML 10601 25 .0032 .0032 .0033 16601 28.681 .0017 11 ML 10601 25 .0032 .0032 .0033 16601 28.681 .0017 11 ML 10601 25 .0032 .0032 .0033 16601 28.681 .0017 11 ML 10601 25 .0032 .0032 .0033 16601 28.681 .0017 11 ML 10601 25 .0032 .0032 .0032 .0033 16601 28.681 .0017 | NL 39992 39 .150 .0838 39992 182.517 .0826 12 .675 NL 23483 54 .085 .0808 23483 39.079 .0817 NL 13714 16 .088 .0805 13714 21.155 .0815 NL 16601 25 .032 .0813 16601 28.681 .0817 11 .816 NL 16601 25 .032 .0813 16601 28.681 .0817 11 .816 NL 16601 25 .032 .0813 16601 28.681 .0817 11 .816 NL 16601 25 .032 .0813 16601 28.681 .0817 11 .816 NL 16601 25 .032 .0813 16601 28.681 .0817 11 .816 NL 16601 25 .032 .0813 16601 28.681 .0817 11 .816 NL 16601 25 .032 .0813 16601 28.681 .0817 11 .816 | NL 39992 39 .150 .8888 39992 182.517 .0826 12 .675 .8562 NL 23483 54 .845 .8888 23483 39.679 .0817 NL 13714 16 .088 .8885 13714 21.135 .0815 NL 16681 25 .832 .8813 16681 28.681 .8817 11 .816 .8742 NL 16681 25 .832 .8813 16681 28.681 .8817 11 .816 .8742 NL 16681 25 .832 .8813 16681 28.681 .8817 11 .816 .8742 NL 16681 25 .832 .8813 16681 28.681 .8817 11 .816 .8742 NL 16681 25 .832 .8813 16681 28.681 .8817 11 .816 .8742 NL 16681 25 .832 .8813 16681 28.681 .8817 11 .816 .8742 NL 16681 25 .832 .8813 16681 28.681 .8817 11 .816 .8742 NL 16881 25 .8817 11 .8816 .8742 NL 16881 28.681 .8817 11 .8816 .8742 NL 16881 28.681 .8817  11 .8816 .8742 NL 16881 28.681  11 .8816 .8742 NL 16881 28.681  11 .8816 .8742 NL 16881 |

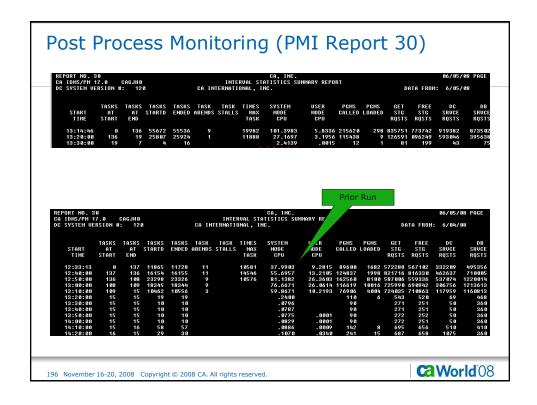

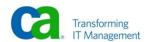

| TPNS Response Til                                 | mes            | Prior Ru                                | ın      |
|---------------------------------------------------|----------------|-----------------------------------------|---------|
| > Mean Response Time                              |                | > Mean Response Time                    |         |
| • .35 Seconds (All A                              | pplicat        | ions) • 8.00 Seconds (All Applications) |         |
| - CA ADS                                          | .18            | - CA ADS                                | 3.29    |
| - CICS DML                                        | .96            | - CICS DML                              | 17.62   |
| - CICS SQL                                        | .94            | - CICS SQL                              | 18.38   |
| - DC COBOL                                        | .10            | - DC COBOL                              | 5.85    |
| > Number of Responses                             | 5              | > Number of Responses                   |         |
| <b>81,255</b>                                     |                | <b>81,501</b>                           |         |
| > Responses Per Minute                            | 9              | > Responses Per Minute                  |         |
| <b>32,142</b>                                     |                | <b>2,047</b>                            |         |
|                                                   |                |                                         |         |
| 197 November 16-20, 2008 Copyright © 2008 CA. All | rights reserve | ed.                                     | orld'08 |

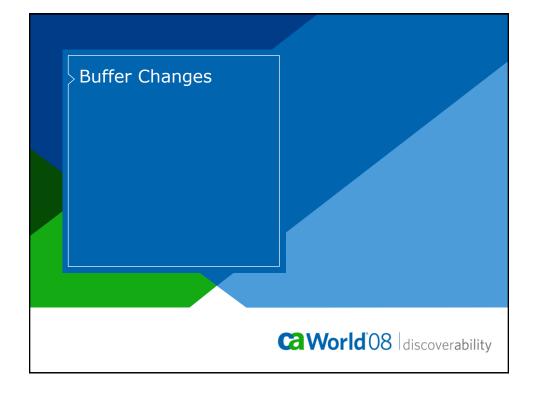

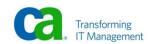

# **Buffer changes**

- > DBCRSQL\_AC\_BUFFER increased from 10 pages to 2000 pages.
- > DBCRSQL\_BR\_BUFFER increased from 5 pages to 120 pages.
- > SYSSQL\_BUFFER increased from 3 pages to 700 pages.
- > DBCR\_BRCH\_BUFFER increased from 10 pages to 500 pages.

199 November 16-20, 2008 Copyright © 2008 CA. All rights reserved.

Ca World 08

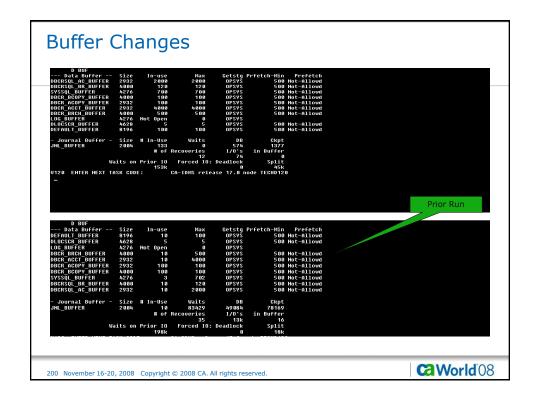

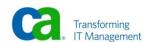

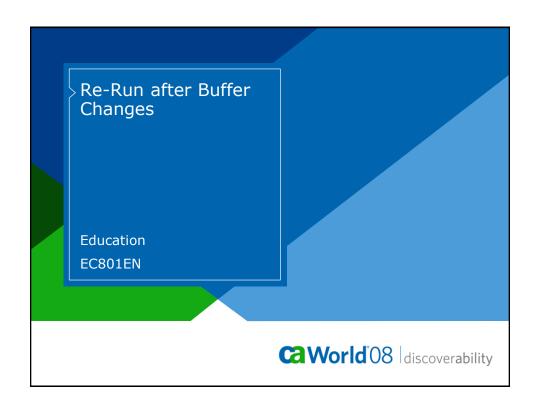

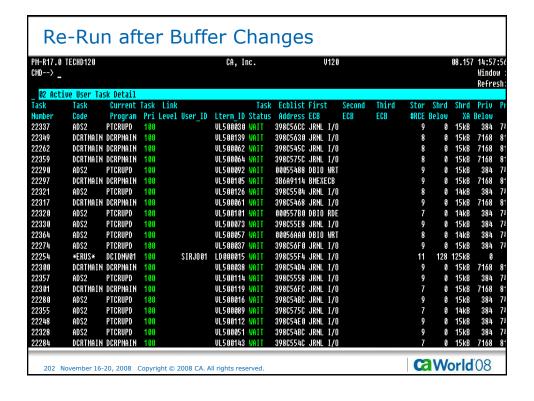

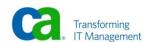

```
Re-Run after Buffer Changes
     D AC TAS
            Current max tasks
           Times at max tasks
                                   56161
            Allocated DCE/TCE
                                     241
      Number of tasks abended
    Number of tasks processed
                                   67387
       Number of tasks active
 Taskid Taskcd Prog
                          LTERM
                                     Pri Stat Stim A(ECB) ECB Type
000000000 *SYSTEM* *MASTER*
                                     255 WAIT NOST 00052D4C PLESECB
                                                   36325020 LTTMSECB
                                                   003841AC Service Task ECB
                                     255 WAIT NOST 00086A08 DBRC WTOR ECB
3517F5C8 ESEECB
0000000001 *SYSTEM* *DBRC*
                                                   00027FA4 CCEECB
                                                   000280C4 CCEECB
                                                   00028188 CCEECB
                                                   00028214 CCEECB
                                                   000281E0 CCEECB
0000000014 *DRIVER* UCFLINE
                                     254 WAIT NOST 0005284C PLESECB
                                     254 WAIT NOST 00052ACC PLESECB
00636434 UTAM READ INIT ECB
0000000015 *DRIVER* UTAM
0000000016 *DRIVER* SYSOUTL
                                     254 WAIT NOST 00052E4C PLESECB
0000000018 *DRIVER* UTAMLIN1
                                     254 WAIT NOST 0005394C PLESECB
                                                   0063F434 UTAM READ INIT ECB
00000000002 *DRIVER* RHDCRUSD
                                     253 WAIT NOST 3644D890 SERVICE DRIVER ECB
             PAGE 00001 - NEXT PAGE:
                                                                                                     Ca World'08
    203 November 16-20, 2008 Copyright © 2008 CA. All rights reserved
```

```
Re-Run after Buffer Changes
                                             Pri Stat Stim A(ECB) ECB Type
3991A08C TIMER ECB
  Taskid Taskcd Prog
                                 LTERM
0000000003 *DRIVER* RHDCRUSD
                                             253 WAIT NOST 3644D910 SERVICE DRIVER ECB
                                             3991C50C TIMER ECB
253 WAIT NOST 3644D990 SERVICE DRIVER ECB
0000000004 *DRIVER* RHDCRUSD
                                                              3991F48C TIMER ECB
                                             253 WAIT NOST 3644DA10 SERVICE DRIVER ECB
0000000005 *DRIVER* RHDCRUSD
                                             3992128C TIMER ECB
253 WAIT NOST 3644DA90 SERVICE DRIVER ECB
39922F8C TIMER ECB
0000000006 *DRIVER* RHDCRUSD
0000000007 *DRIVER* RHDCRUSD
                                             253 WAIT NOST 3644DC10 SERVICE DRIVER ECB
                                             253 WAIT NOST 30440CT8 SERVICE DRIVER ECB
3992400C TIMER ECB
253 WAIT NOST 8080547E8 DBIO WRITE ECB
253 WAIT NOST 36440F10 SERVICE DRIVER ECB
253 WAIT NOST 36440F00 SERVICE DRIVER ECB
253 WAIT NOST 3644E010 SERVICE DRIVER ECB
0000000008 *DRIVER* RHDCLGSD
0000000009 *DRIVER* RHDCLGSD
0000000010 *DRIVER* RHDCLGSD
0000000011 *DRIVER* PMONCIOD
                                                              002AC14C PERFMON SERVICE DRU
                                                              002AC164 PERFMON SERVICE DRV
                                                              002AC158 PERFMON SERVICE DRU
                                             253 WAIT NOST 3992AA4C ICEECB
3644E110 SERVICE DRIVER ECB
0000000013 *DRIVER* RHDCDEAD
                                             253 WAIT NOST 002AC11C ICEECB
0000000012 *DRIVER* PMONCROL
                                                              002AC128 ICEECB
                                                              002AC134 PERFMON SERVICE DRV
0000000019 *DRIVER* RHDCPRNT
                                             253 WAIT NOST 399189AC PRTSECB
0000067383 DCMT
                       RHDCMT00 UL500152 225 ACTU
                PAGE 00002 - NEXT PAGE:
                                                                                                                           Ca World 08
     204 November 16-20, 2008 Copyright © 2008 CA. All rights reserved
```

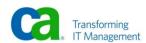

```
Re-Run after Buffer Changes
                                    LTERM Pri Stat Stim A(ECB) ECB Type
LD000018 100 WAIT NOST 398C5624 DBIO JRNL WRITE ECB
Taskid Taskcd Prog
0000067365 RHDCNP3S ICS2
0000067362 RHDCNP3S ICD1
0000067361 RHDCNP3S ICS2
                                    LD000012 100 WAIT NOST 163D6908 EREECB
LD000007 100 WAIT NOST 003A8244 LTXNLOCK
0000067371 RHDCNP3S ICS2
                                     LD000000 100 WAIT NOST 003A60E4 LTXNLOCK
                                    LD000009 100 WAIT NOST 163D6A88 EREECB
LD000010 100 WAIT NOST 163D6D88 EREECB
0000067370 RHDCNP3S ICD1
0000067373 RHDCNP3S ICS2
                                    LD000011 100 WAIT NOST 163D7B08 EREECB
LD000003 100 WAIT NOST 163D7088 EREECB
0000067380 RHDCNP3S ICD1
0000067379 RHDCNP3S ICS2
0000067378 RHDCNP3S ICS2
                                    LD000005 100 WAIT NOST 163D7988 EREECB
                                    LD000004 100 WAIT NOST 163D6308 EREECB
LD000002 100 WAIT NOST 163D6188 EREECB
0000067377 RHDCNP3S ICS2
0000067376 RHDCNP3S ICS2
                                    LD000014 100 WAIT NOST 398C5624 DBIO JRNL WRITE ECB
0000067375 RHDCNP3S ICD1
                                    LD000008 100 WAIT NOST 163D6C08 EREECB
LD000028 100 RDY
0000067374 RHDCNP3S ICS2
0000067385 RHDCNP3S ICD1
                                    LD000019 100 RDY
0000067384 RHDCNP3S ICD1
0000067382 RHDCNP3S ICS2
0000067381 RHDCNP3S ICS2
                                    LD000017 100 RDY
LD000015 100 RDY
V120 ENTER NEXT TASK CODE:
                                            CA-IDMS release 17.0 node TECHD120
                  PAGE 00003 - NEXT PAGE:
                                                                                                                                   Ca World 08
      205 November 16-20, 2008 Copyright © 2008 CA. All rights reserved.
```

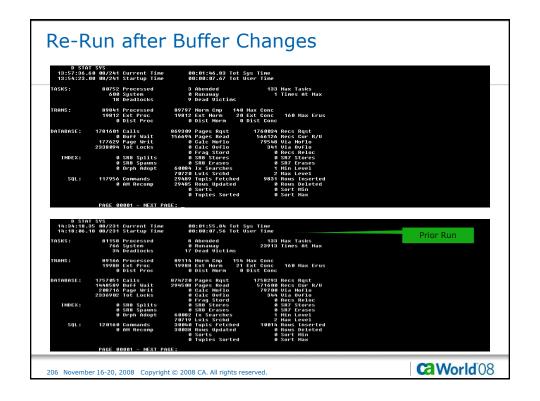

| JOURNAL:<br>Page<br>Dist                   | 0 Buff Maits 0 User Putjml<br>54 0-10 455 11-20 87 21-30 116 31-40 137 41-50<br>88 51-60 89 61-70 67 71-80 2189 81-90 89311 91-100                                                                                                    |           |
|--------------------------------------------|----------------------------------------------------------------------------------------------------|-----------|
| INTERNAL:                                  |                                                                                                    |           |
| STORAGE:                                   | \$80016A Dets 5712139 Frees Oct. for type 0 PORTICS DETICS 150600 DD 0 0 0 0 0 0 0 0 0 0 0 0 0 0 0 0                                                                                                    |           |
| PROGRAM:<br>Xf                             | Hon-Reent 2 3 0<br>Non-Reent 35 1550 0<br>Non-Reent 2 18 0<br>Non-Reent 25 24439 0                                                                                                    |           |
| SCRATCH:                                   | 0 Gets 1 Puts 0 Dels                                                                                                    |           |
| QUEUE:                                     | 0 Gets 1 Puts 0 Dels 0 Task AutoSt<br>9 Gets U Puts 0 Dels 0 Task AutoSt<br>PAGE 00002 - HEXT PAGE:                                                                                                    |           |
| QUEUE:<br>JOURNAL:<br>Page<br>Dist         | 3 Gets 8 Puts 8 Dels 8 Task AutoSt                                                                                                    | Prior Run |
| JOURNAL:<br>Page                           | 3 Gets 0 Puts 0 Dels 0 Task AutoSt<br>PAGE 00002 - HEXT PAGE;<br>27A Buff Waits 0 User Putjrnl<br>54 0-10 2705 11-20 224 21-30 226 31-30 414 41-50<br>245 51-60 366 61-70 222 71-80 2223 31-90 87436 91-100                                                                                                    | Prior Run |
| JOURNAL:<br>Page<br>Dist                   | 3 Gets 0 Puts 0 Dels 0 Task AutoSt  PAGE 00002 - NEXT PAGE:  54 0-10 37 11-20 224 21-20 22-31-00 214 41-50 245 51-60 366 61-77 252 71-80 2523 31-90 87434 91-100 252 31-90 2523 31-90 314-91 314-91 31 | Prior Run |
| JOURNAL: Page Page Dist INTERNAL: STORAGE: | 3 Gets 0 Puts 0 Dels 0 Task AutoSt  PAGE 00002 - MEXT PAGE:  5A 0-10 2774 Buff Vaits 20 204 21-20 20 20 20 20 20 20 20 20 20 20 20 20 2                                                                                                    | Prior Run |
| JOURNAL: Page Page Dist INTERNAL: STORAGE: | 3 Gets 0 PULS 0 Dels 0 Task AutoSt  PAGE 00002 - NEXT PAGE:  2/A Buff Waits 0 User Putjirnt 1                                                                                                    | Prior Run |

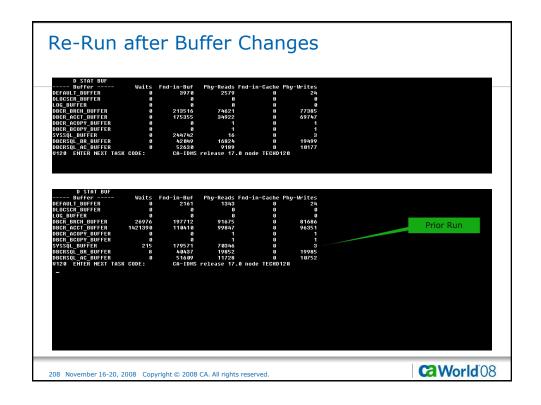

| REPORT NO<br>CA IDMS/PI |            | CAGJHØ      |                |                      |                     | TASI            | CA, INC.<br>K DETAIL REP | IODT                   |                     |                      |                  |                    | 06/05             | /08 PAGE                |
|-------------------------|------------|-------------|----------------|----------------------|---------------------|-----------------|--------------------------|------------------------|---------------------|----------------------|------------------|--------------------|-------------------|-------------------------|
| DC SYSTEM               |            |             |                | С                    | A INTERNA           |                 |                          | UNI                    |                     |                      |                  | DATA FROM:         | 6/85              | / 88                    |
| TASK<br>CODE            | UER<br>NUM | TASK<br>NUM | TASK C         |                      | STORAGE<br>ACQUIRED | STORAGE<br>KEPT | CPU<br>TIME<br>(SECS)    | WAIT<br>TIME<br>(SECS) | TP<br>Read<br>Lngth | TP<br>WRITE<br>LNGTH | NUM<br>OF<br>I/O | NUM<br>OF<br>DBCLS | NUM<br>OF<br>LVLS | NUM N<br>OF<br>DBLVLS E |
| ICS2<br>PTCRUPD         | 6<br>1     |             | CICS           | 14:57:14             |                     | 9<br>2432       | .0070                    | .2538                  | 9                   | 8                    |                  |                    | 5<br>2 8          |                         |
| PTCRUPD                 | 1          |             | ADS/O<br>ADS/O | 14:57:14<br>14:57:14 |                     | 2432            | .0008                    | . 8231                 | 13<br>13            | 96<br>96             |                  |                    | 8 8               | 8                       |
| DCRSHAIN                | 8          | 372         | COBOL          | 14:57:14             | 104832              | 256             | . 8885                   | . 8889                 | 3                   | 58                   |                  |                    | 7                 |                         |
| DCRSMAIN                |            |             | COBOL          | 14:57:14<br>14:57:14 |                     | 256<br>256      | .0003<br>.0002           | .0012                  | 9                   | 58<br>58             |                  |                    | 7                 |                         |
| ICD1                    | 9          | 373         | CICS           | 14:57:14             | 128000              | 8               | .0015                    | .1428                  | 9                   | 8                    |                  | 5 1                | 2                 |                         |
| DCRSMAIN<br>DCRSMAIN    |            |             | COBOL          | 14:57:14<br>14:57:14 |                     | 256<br>256      | .0005<br>.0004           | .0003                  | 9                   | 58<br>58             |                  |                    | 7                 |                         |
| DCRSHAIN                |            |             | COBOL          | 14:57:14             |                     | 256             | .0002                    | .0006                  | 9                   | 58                   |                  | 9                  | 7                 |                         |
| DCRSHAIN                |            |             | COBOL          | 14:57:14             |                     | 256<br>2176     | - 0007                   | .0002                  | 6<br>13             | 58<br>96             |                  |                    | 7<br>8 8          |                         |
| PTCRUPD<br>PTCRUPD      | 1          |             | ADS/O<br>ADS/O | 14:57:14<br>14:57:14 |                     | 2176            | .0003<br>.0001           | .0000<br>.0001         | 13                  | 96<br>96             |                  |                    | 0 0               | 9                       |
| REPORT NO<br>CA IDMS/PI | M 17.8     | CAGJHØ      |                |                      |                     |                 | CA, INC.<br>K DETAIL REP | ORT                    |                     |                      |                  |                    | Prior             | Run<br>708 Page         |
| DC SYSTEM               | UERSION    | #: 12       | 8              | С                    | A INTERNA           | TIONAL, I       | NC.                      |                        |                     |                      |                  | DATA FROM:         | 6/85              | / 08                    |
| TASK<br>CODE            | VER<br>NUM | TASK<br>NUM | TASK C         | START<br>TIME        | STORAGE<br>ACQUIRED | STORAGE<br>Kept | CPU<br>TIME<br>(SECS)    | WAIT<br>TIME<br>(SECS) | TP<br>READ<br>LNGTH |                      | NUM<br>OF<br>I/O | NUM<br>OF<br>DBCLS | NUM<br>OF<br>LVLS | NUM N<br>OF<br>DBLULS B |
| PTCRUPD                 |            |             | ADS/0          | 13:15:14             |                     | 2176            | .0003                    | .0006                  | 13                  | 96                   |                  |                    | 6 6               | 8                       |
| DCRSMAIN<br>PTCRUPD     | 8<br>1     |             | COBOL<br>ADS/O | 13:15:14<br>13:15:14 |                     | 256<br>2176     | .0007<br>.0002           | .0000                  | 8<br>13             | 58<br>96             |                  |                    | 7<br>8 8          |                         |
| DCRSMAIN                |            |             | COBOL          | 13:15:14             | 104832              | 256             | - 8882<br>- 8882         | .0001                  | 6                   | 58                   |                  | 9                  | 7                 |                         |
| PTCRUPD                 | 1          |             | ADS/O<br>COBOL | 13:15:14             |                     | 2176            | - 0002<br>- 0006         | .0000                  | 13<br>8             | 96<br>58             |                  |                    | 0 0<br>7          |                         |
| DCRSMAIN<br>PTCRUPD     | 0<br>1     |             | ADS/0          | 13:15:14<br>13:15:14 |                     | 256<br>3584     | - 8886<br>- 8885         | .0008<br>.1546         | 42                  | 188                  |                  |                    | 7<br>8 0          | 1                       |
| PTCRUPD                 |            | 521         | ADS/0          | 13:15:14             | 11520               | 2176            | - 0003                   | . 0000                 | 13                  | 96                   |                  | 9                  | 9 9               | 8                       |
| PTCRUPD<br>PTCRUPD      | 1          |             | ADS/O<br>ADS/O | 13:15:14<br>13:15:14 |                     | 2176<br>2176    | .0002<br>.0002           | .0001<br>.0000         | 13<br>13            | 96<br>96             |                  |                    | 9 9               | 9                       |
| PTCRUPD                 | - 1        |             | ADS/0          | 13:15:14             |                     | 2176            | - 0002<br>- 0001         | . 0001                 | 13                  | 96                   |                  |                    | 0 0               | 8                       |
|                         | (3)        |             | COBOL          | 13:15:14             | 104832              | 256             | . 0006                   | .0010                  | 13                  | 58                   |                  | 9                  | 7                 |                         |

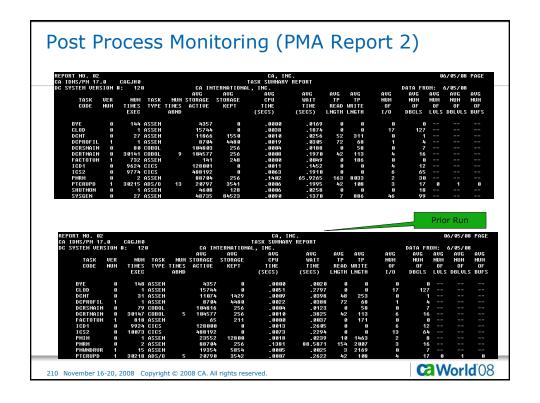

|                                           | 17.0       | CAGJHO          |                      | CA, INC.<br>CA ADS DIALOG DETAIL REPORT<br>CA INTERNATIONAL, INC. |                    |                                |                        |          |                      |                  |                   |              | 06/05/0                     |                     |
|-------------------------------------------|------------|-----------------|----------------------|-------------------------------------------------------------------|--------------------|--------------------------------|------------------------|----------|----------------------|------------------|-------------------|--------------|-----------------------------|---------------------|
| DC SYSTEM U                               | ERSION     | #: 120          |                      | CA INTE                                                           | RNATIONAL          | , INC.                         |                        |          |                      |                  | DATA              | FROM:        | 6/05/0                      | 18                  |
| DIALOG<br>NAME                            | VER<br>NUM |                 | C START              | STORAGE<br>ACTIVE                                                 | STORAGE<br>KEPT    | CPU<br>TIME<br>(SECS)          | WAIT<br>TIME<br>(SECS) |          | TP<br>WRITE<br>LNGTH | NUM<br>OF<br>I/O | NUM<br>OF<br>DBCL | 0            | M NUM<br>IF OF<br>ILS DBLUL | NUM<br>OF<br>S BUFS |
| PTCRUPD                                   |            | 368             | 14:57:14             |                                                                   | 2432               | .0008                          | .0231                  |          | 96                   |                  | 3                 |              | 6 6                         | 8                   |
| PTCRUPD                                   |            | 376             | 14:57:14             |                                                                   |                    | .0002                          | - 8166                 |          | 96                   |                  | 6                 |              | 8 8                         | 8                   |
| PTCRUPD<br>PTCRUPD                        |            | 378<br>379      | 14:57:14<br>14:57:14 |                                                                   |                    | .0003<br>.0001                 | . 8886<br>. 8881       |          | 96<br>96             |                  | 6                 |              | 6 6                         | 8                   |
| PTCRUPD                                   |            | 386             | 14:57:14             |                                                                   |                    | . 0002                         | - 6666                 |          | 96                   |                  | 6                 |              | 6 6                         | 6                   |
| PTCRUPD                                   |            | 381             | 14:57:14             | 11528                                                             | 2176               | .0001                          | - 0001                 | 13       | 96                   |                  | 9                 | 0            | 9 9                         | 0                   |
| PTCRUPD                                   |            | 382             | 14:57:14             |                                                                   |                    | .0002                          | - 0001                 |          | 96                   |                  | 6                 |              | 9                           | 8                   |
| PTCRUPD                                   |            | 384<br>386      | 14:57:14             |                                                                   |                    | . 0001                         | - 9991                 |          | 96<br>96             |                  | 6                 |              | 6 6                         | G<br>G              |
| PTCRUPD                                   |            | 386             | 14:57:14<br>14:57:14 |                                                                   | 2176<br>2176       | .0002<br>.0001                 | .0000<br>.0000         |          | 96<br>96             |                  | 6                 |              | 6 6                         | 6                   |
| PTCRUPD                                   |            | 398             | 14:57:14             |                                                                   |                    | .0001                          | . 0000                 |          | 96                   |                  | 9                 |              | 0 0                         | Ö                   |
| PTCRUPD<br>PTCRUPD                        |            | 391<br>485      | 14:57:14<br>14:57:14 | 11528                                                             | 2176               | .0002                          | .0000                  | 13       | 96<br>96             |                  | 9                 | 8            | 9 9                         | 9                   |
| EPORT NO. 0<br>A IDMS/PM 1<br>C SYSTEM UE | 7.0        | CAGJH0          |                      | CA INTER                                                          | CA AD<br>NATIONAL, | CA, INC<br>S DIALOG DE<br>INC. | TAIL REPOR             | Т        |                      |                  | DATA              | FROM:        | 6/05/08                     |                     |
|                                           |            |                 |                      |                                                                   |                    | CPU                            | WAIT                   | TP       | TP                   | NUM              | NUM               | NUM          | NUH                         | NUM                 |
| DIALOG<br>NAME                            | VER<br>NUM | TASK C<br>Num C |                      | STORAGE :                                                         | STORAGE<br>KEPT    | TIME<br>(SECS)                 | TIME<br>(SECS)         | READ I   |                      | 0F<br>1/0        | OF<br>DBCLS       | OF<br>LVL    | OF<br>S DBLULS              | OF<br>BUFS          |
| PTCRUPD                                   |            | 111             | 13:15:13             | 11776                                                             | 2432               | .0009                          | .0244                  | 13       | 96                   |                  |                   | 32 6         |                             | 9                   |
| PTCRUPD                                   | 1          | 347             | 13:15:13             | 11528                                                             | 2176               | .0002                          | - 0045                 | 13       | 96                   |                  |                   | 0 0          |                             | 9                   |
| PTCRUPD<br>PTCRUPD                        | 1          | 351<br>411      | 13:15:13<br>13:15:14 | 20864<br>21120                                                    | 3584<br>3584       | .0007                          | .3636<br>.0085         | 42<br>42 | 108<br>108           | 2                |                   | 16 9<br>16 9 |                             | 8                   |
| PTCRUPD                                   | 4          | 416             | 13:15:14             | 11528                                                             | 2176               | .0003                          | .0000                  | 13       | 96                   | i                |                   | 0 0          |                             | 9                   |
| PTCRUPD                                   |            | 418             | 13:15:14             | 11520                                                             | 2176               | . 9991                         | .0901                  | 13       | 96                   |                  |                   | 8 8          | 8                           | 8                   |
| PTCRUPD                                   | 1          | 419             | 13:15:14             | 11528                                                             | 2176               | .0002                          | -0000                  | 13       | 96                   |                  |                   | 8 8          |                             | 3                   |
|                                           | 1          | 422             | 13:15:14             | 11520<br>11520                                                    | 2176<br>2176       | .0001                          | - 0000                 | 13       | 96<br>96             |                  |                   | 6 6          |                             | 5                   |
| PTCRUPD                                   |            |                 |                      |                                                                   |                    |                                | . 0001                 | 13       | 90                   |                  |                   | 5.           | 5                           | 9                   |
| PTCRUPD                                   |            | 423<br>h25      | 13:15:14             |                                                                   |                    |                                |                        |          | 96                   |                  |                   | 6 _6         | 8                           | G .                 |
| PTCRUPD<br>PTCRUPD                        | 1          | 425             | 13:15:14             | 11520                                                             | 2176               | . 0001                         | -8888                  | 13       | 96<br>96             |                  |                   | 8 9          |                             | 8                   |
| PTCRUPD                                   |            |                 |                      |                                                                   |                    |                                |                        |          | 96<br>96<br>96       |                  |                   | S S          |                             | 6<br>6              |

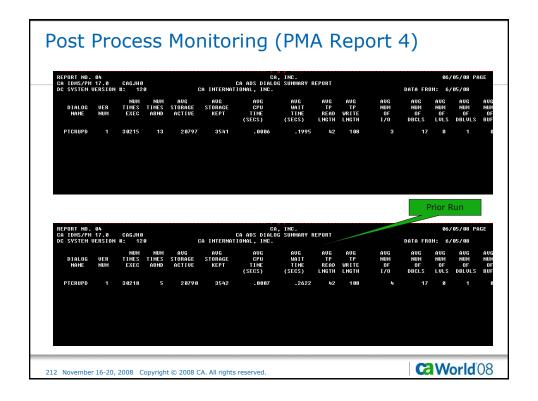

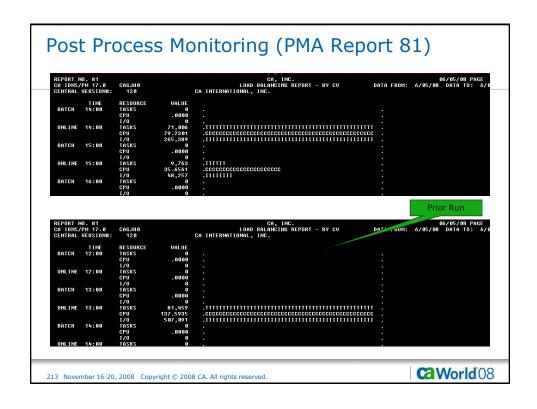

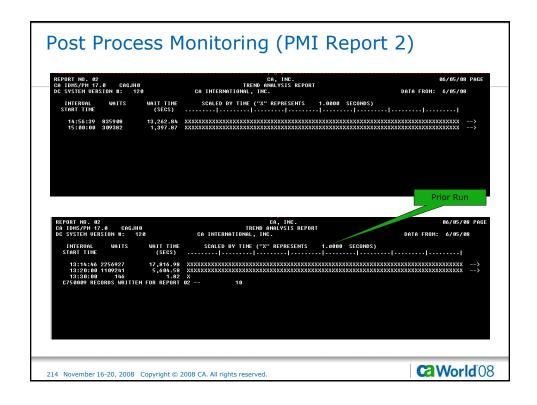

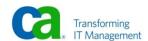

|                                      | 1. 13                                                               |                      |                    |                     | CA, IN                      | IC.                 |                            |                               |               | 3                             | 6/05/08 PAGE                   |
|--------------------------------------|---------------------------------------------------------------------|----------------------|--------------------|---------------------|-----------------------------|---------------------|----------------------------|-------------------------------|---------------|-------------------------------|--------------------------------|
| DC SYSTEM                            | M 17.0 CAGJH0<br>I VERSION #: 120                                   |                      | CA INTER           | BUFFER<br>NATIONAL, | SUMMARY<br>INC.             | REPORT              |                            |                               | DA            | TA FROM:                      | 6/05/08                        |
| START<br>TIME                        | BUFFER<br>NAME                                                      | BUFR<br>RQSTS        | BUFR<br>FLSHS      | BUFR<br>HITS        | HIT<br>RATIO<br>(%)         | BUFR<br>DISK<br>I/O | I/O<br>WAIT TIME<br>(SECS) | AVERAGE<br>I/O TIME<br>(SECS) | BUFR<br>WAITS | BUFFER<br>WAIT TIME<br>(SECS) | AUERAGE<br>WAIT TIME<br>(SECS) |
| 14:56:39                             | DBCR_ACCT_BUFFER<br>DBCR ACOPY BUFFER                               | 195678               | 0                  | 165 015             |                             | 95520<br>8          | 276.383                    | .0029                         |               |                               |                                |
|                                      | DBCR_BCOPY_BUFFER<br>DBCR_BRCH_BUFFER<br>DBCRSQL_AC_BUFFER          | 267691<br>38817      | 9                  | 198398<br>25478     | .0<br>74.1<br>84.9          | 141593<br>9479      | 401.248<br>35.875          | .0028                         |               |                               |                                |
|                                      | DBCRSQL_BR_BUFFER<br>DEFAULT_BUFFER<br>DLOCSCR_BUFFER               | 28434<br>1776        | 9                  | 20325<br>681        | 38.5                        | 17538<br>64<br>8    | 42.994<br>.392             | .0025<br>.0061                |               |                               |                                |
|                                      | LOG_BUFFER<br>SYSSQL_BUFFER                                         | 118546               |                    | 118524              |                             | 9<br>13             | . 085                      | . 8866                        |               |                               |                                |
| REPORT NO<br>CA IDMS/PI<br>DC SYSTEM |                                                                     |                      | CA INTER           | BUFFER<br>NATIONAL, | CA, IN<br>SUMMARY I<br>INC. |                     |                            |                               | DAT           | Bo<br>TA FROM: 0              | 5/05/08 PAGE<br>5/05/08        |
| START<br>TIME                        | BUFFER<br>NAME                                                      | BUFR<br>RQSTS        | BUFR<br>FLSHS      | BUFR<br>HITS        | HIT<br>RATIO<br>(%)         | BUFR<br>DISK<br>I/O | I/O<br>WAIT TIME<br>(SECS) |                               | BUFR<br>WAITS | BUFFER<br>WAIT TIME<br>(SECS) | AUERAGE<br>WAIT TIME<br>(SECS) |
| 13:14:46                             | DBCR_ACCT_BUFFER<br>DBCR_ACOPY_BUFFER                               | 148115<br>1          | S                  | 70897<br>0          | 50.6<br>.0                  | 136692<br>8<br>8    | 381.212                    | .0028                         | 39486         | 9733.331                      | .0085                          |
|                                      | DBCR_BCOPY_BUFFER<br>DBCR_BRCH_BUFFER<br>DBCRSQL AC BUFFER          | 1<br>192253<br>53554 | 9<br>25218<br>3117 | 133093<br>42762     | .0<br>69.2<br>79.8          | 112055<br>20691     | 270.744<br>79.906          | .0024                         | 8563          | 86.817                        | . 91 91                        |
|                                      |                                                                     | 51075                | 1974               | 34198<br>488        | 67.0<br>27.2                | 33881<br>67         | 100.094                    | .0030                         | 6             | . 067                         | . 0111                         |
|                                      | DBCRSQL_BR_BUFFER<br>DEFAULT_BUFFER<br>DLOCSCR_BUFFER<br>LOG_BUFFER | 1500<br>0            | 8                  | 9                   |                             | 9                   |                            |                               |               |                               |                                |

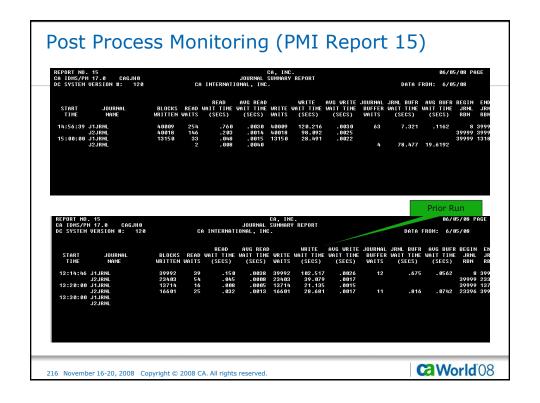

| TPNS Response Tim                                      | es           |                                |            |
|--------------------------------------------------------|--------------|--------------------------------|------------|
|                                                        |              |                                | Prior Run  |
| > Mean Response Time                                   | > Me         | ean Response Tim               | е          |
| <ul><li>.32 Seconds (All Applications)</li></ul>       | •            | .35 Seconds (All Applications) |            |
| - CA ADS                                               | .14          | - CA ADS                       | .18        |
| - CICS DML                                             | .84          | - CICS DML                     | .96        |
| - CICS SQL                                             | .84          | - CICS SQL                     | .94        |
| - DC COBOL                                             | .14          | - DC COBOL                     | .10        |
| > Number of Responses                                  | > Nu         | mber of Response               | es         |
| <b>81,516</b>                                          |              | 81,255                         |            |
| > Responses Per Minute                                 | > Re         | sponses Per Minu               | te         |
| <b>•</b> 70,893                                        |              | 32,142                         |            |
| 217 November 16-20, 2008 Copyright © 2008 CA. All righ | ts reserved. |                                | CaWorld'08 |

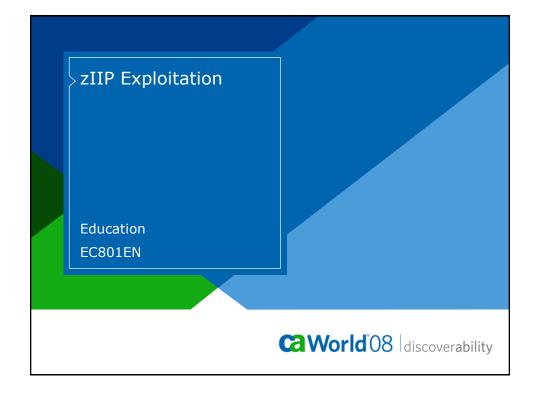

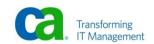

# zIIP Exploitation

> Progress to this point

219 November 16-20, 2008 Copyright © 2008 CA. All rights reserved.

CaWorld'08

# Agenda

- > Terms and Definitions
- > Eligibility and Requirements
- > Impact on existing dialogs and programs
- > Implementing via IDMS Startup Parameters
- > CPs, zIIPs, and Enclaves
- > Benefits
- > Monitoring
- > Evaluating

220 November 16-20, 2008 Copyright © 2008 CA. All rights reserved.

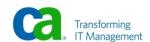

#### Terms and Definitions

#### > zIIP

- IBM System z Integrated Information Processor
- z/OS software feature HBB7709 is required to use the zIIP feature

#### > CP

General Purpose Processor

#### > TCB

Operating System Task Control Block

#### > SRB

Operating System Service Control Block

221 November 16-20, 2008 Copyright © 2008 CA. All rights reserved

CaWorld'08

## Terms and Definitions (cont.)

#### > Enclave

 An enclave is a representation of a business transaction or unit of work

#### > TCO

Total cost of ownership

222 November 16-20, 2008 Copyright © 2008 CA. All rights reserved.

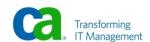

# Eligibility and Requirements

- > Loading of Nucleus Module, Line Drivers, Service Drivers, RHDCUXIT from Authorized Libraries
- > Additional Authorized Libraries

223 November 16-20, 2008 Copyright © 2008 CA. All rights reserved.

**World** 08

## Eligibility and Requirements (cont.)

- > Rules for load module residence for zIIP
- > Default activation

224 November 16-20, 2008 Copyright © 2008 CA. All rights reserved.

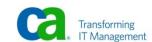

## Eligibility and Requirements (cont.)

- > Rules for load module residence for zIIP
- > Default activation

225 November 16-20, 2008 Copyright © 2008 CA. All rights reserved.

**World** 08

# Eligibility and Requirements (cont.)

- > Rules for load module residence for zIIP
- > Default activation

226 November 16-20, 2008 Copyright © 2008 CA. All rights reserved.

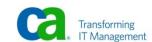

## Eligibility and Requirements (cont.)

- > Rules for load module residence for zIIP
- > Default activation

227 November 16-20, 2008 Copyright © 2008 CA. All rights reserved.

CaWorld'08

# Eligibility and Requirements (cont.)

- > Rules for load module residence for zIIP
- > Default activation

228 November 16-20, 2008 Copyright © 2008 CA. All rights reserved.

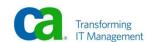

## Eligibility and Requirements (cont.)

- > Rules for load module residence for zIIP
- > Default activation

229 November 16-20, 2008 Copyright © 2008 CA. All rights reserved.

**World** 08

## Impact on existing dialogs and programs

- > None
  - All existing dialogs, programs of any language, will run in an environment containing zIIP processors without change or impact
    - Other than an overall reduction in CP CPU usage

230 November 16-20, 2008 Copyright © 2008 CA. All rights reserved.

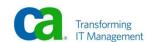

#### Implementing via IDMS Startup Parameters

#### > Startup Parameters

- zIIP=Y (Default if zIIP parameter is omitted)
- zIIP=N
  - Do not use the zIIP feature

231 November 16-20, 2008 Copyright © 2008 CA. All rights reserved.

CaWorld'08

# CPs, zIIPs, and Enclaves

- > zIIP feature works with both Unitasking and Multitasking
- > Unitasking
  - 1 Enclave started for the single TCB (SCA) to be used
- > Multitasking
  - 1 Enclave started for each TCB (SCA) to be used
    - Doesn't depend upon the number of zIIPs installed
    - If six subtasks are started for multitasking
      - and only 1 zIIP is available on the machine
        - 6 enclaves are started

232 November 16-20, 2008 Copyright © 2008 CA. All rights reserved.

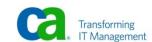

#### **Benefits**

- > Reducing CP CPU usage
  - Cycles offloaded to zIIP
  - zIIPs are low cost engines
- > Testing has shown benefits for all IDMS configurations and environments
  - CICS DML, CICS SQL, DC ADS, DC COBOL, SERVER, etc
  - As well as varying mixtures of the above configurations and environments

233 November 16-20, 2008 Copyright © 2008 CA. All rights reserved.

Ca World'08

#### DCMT D SUBTASK n

```
*** Display Subtask details ***
                              Name MAINTASK
                            Number 01
                            Status BUSY
                   Work type IDMS
Count wakeups 1,421
          Count task dispatches 1,551
           User mode CPU time 00:00:00.0009
System mode CPU time 00:00:01.0992
          CPU effectiveness (%) 13
        Count times fast posted 16
Count times OS posted 00
        Count found work pass 1 1,297
        Count found work pass 2 254
  Count times POSTEXIT resumed 1,421
                           *** Enclave Info ***
                 zIIP time 00:00:00.0438
zIIP on CP time 00:00:00.0002
          CPU effectiveness (%) 136
             Count swap attempts 3,753
Count actual swaps 3,746
U120 ENTER NEXT TASK CODE:
                                         CA-IDMS release 17.0 node TECHD120
                                                                                                                          CaWorld'08
     234 November 16-20, 2008 Copyright © 2008 CA. All rights reserved
```

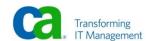

```
DCMT D SUBTASK n (Multitasking)
     D SUBT 3
 *** Display Subtask details ***
                          Name SUBT0002
                                93
                        Number
                        Status BUSY
                     Work type
                                IDMS
                 Count wakeups 63
         Count task dispatches 160
User mode CPU time 00:00:00.0000
         System mode CPU time 00:00:00.0338
         CPÚ effectiveness (%) 20
       Count times fast posted
         Count times OS posted 00
      Count found work pass 1
Count found work pass 2
  Count times POSTEXIT resumed 63
                       *** Enclave Info ***
                    zIIP time 00:00:00.0054
               zIIP on CP time 00:00:00.0000
         CPU effectiveness (%) 118
           Count swap attempts 260
Count actual swaps 256
U120 ENTER NEXT TASK CODE:
                                  CA-IDMS release 17.0 node TECHD120
                                                                                                       Ca World 08
    235 November 16-20, 2008 Copyright © 2008 CA. All rights reserved.
```

```
DCMT D SUBTASK Eff
     D SUBT EFF
 *** Subtask display ***
Subtask
               Elapsed time
                                          Total CPU time
                                                               % CPU SRB
 Name
            TCB
                          SRB
                                       TCB
                                                              TCB SRB
                                                     SRB
MAINTASK 00:00:07.0205 00:00:00.0269 00:00:00.8518 00:00:00.0365 12 135 Y
SUBT0001 00:00:00.0003 00:00:00.0000 00:00:00.0000 00:00:00.0000 00 N/A Y
SUBT0002 00:00:00.1186 00:00:00.0224 00:00:00.0248 00:00:00.0193 20 86 Y
Totals 00:00:07.1394 00:00:00.0493 00:00:00.8766 00:00:00.0558 12 113
U120 ENTER NEXT TASK CODE:
                               CA-IDMS release 17.0 node TECHD120
                                                                                             CaWorld'08
    236 November 16-20, 2008 Copyright © 2008 CA. All rights reserved
```

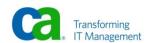

|                          | NUMBER OF SCTS:                                                          | 0009                                                                                                    |                                                                                                    |                                                                                                    |
|--------------------------|--------------------------------------------------------------------------|----------------------------------------------------------------------------------------------------|----------------------------------------------------------------------------------------------------|----------------------------------------------------------------------------------------------------|
| -NONE-                   |                                                                          |                                                                                                    |                                                                                                    |                                                                                                    |
| NO                       | OPERATING SYSTEM:                                                        | z/0\$                                                                                                    | ZIIP=Y                                                                                                    |                                                                                                    |
| 0000032767               | DMCL TABLE: TI                                                           | E99DMPT                                                                                                    |                                                                                                    |                                                                                                    |
| 000000188                | PRIMARY STORAGE<br>PROTECT KEY:                                          | 08                                                                                                    |                                                                                                    |                                                                                                    |
| 0092434432               | ACTIVE TRANSACTION COUNT:                                                | 0035                                                                                                    |                                                                                                    |                                                                                                    |
| 0000940001<br>0000941000 |                                                                          |                                                                                                    |                                                                                                    |                                                                                                    |
| 0120                     | SUC NUMBER:                                                              | 176                                                                                                    |                                                                                                    |                                                                                                    |
| 0253                     | GETHAIN SUBPOOL:                                                         | 001                                                                                                    |                                                                                                    |                                                                                                    |
|                          |                                                                          |                                                                                                    |                                                                                                    |                                                                                                    |
|                          | NO<br>8060632767<br>8999869188<br>8992434432<br>8069846961<br>8069841896 | NO OPERATING SYSTEM:  8888832767 DMCL TABLE: TI PRIMARY STORAGE PROTECT KEY:  8892434432 ACTIVE TRANSACTION COUNT:  889848881 8898848881 8898848881 SUC NUMBER: GETMAIN SUBPOOL: | NO         OPERATING SYSTEM:         z/OS           8888832767         DMCL TABLE:         TE99DMPT           PRIMARY STORAGE PROTECT KEY:         98           8892434432         ACTIVE TRANSACTION COUNT:         8835           8888848881         SUC NUMBER:         176           6128         SUC NUMBER:         176           GETHAIN SUBPOOL:         981 | NO OPERATING SYSTEM: Z/OS ZIIP=Y  80808032767 DMCL TABLE: TE99DMPT  PRIMARY STORAGE PROTECT KEY: 88  ACTIVE TRANSACTION COUNT: 8035  8080849801 8090841980  8120 SUC NUMBER: 176 GETMAIN SUBPOOL: 981 |

# Evaluating the zIIP feature

- > Evaluation of the zIIP feature
  - Requires neither zIIP processors nor even hardware that is capable of supporting zIIP processors
  - Procedure

238 November 16-20, 2008 Copyright © 2008 CA. All rights reserved.

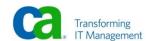

| Evaluating the zIIP feature (cont.)                                |            |
|--------------------------------------------------------------------|------------|
| > Procedure                                                        |            |
|                                                                    |            |
|                                                                    |            |
|                                                                    |            |
| 239 November 16-20, 2008 Copyright © 2008 CA. All rights reserved. | CaWorld 08 |

# Evaluating the zIIP feature (cont.) > Procedure 240 November 16-20, 2008 Copyright © 2008 CA. All rights reserved. Caworld 08

| Evaluating the zIIP feature (cont.)                                |             |
|--------------------------------------------------------------------|-------------|
| > Procedure                                                        |             |
|                                                                    |             |
|                                                                    |             |
|                                                                    |             |
| 241 November 16-20, 2008 Copyright © 2008 CA. All rights reserved. | Ca World 08 |

# Evaluating the zIIP feature (cont.) > Procedure 242 November 16-20, 2008 Copyright © 2008 CA. All rights reserved. Ca World 08

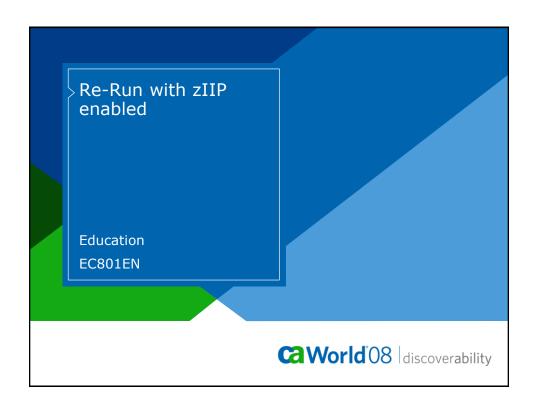

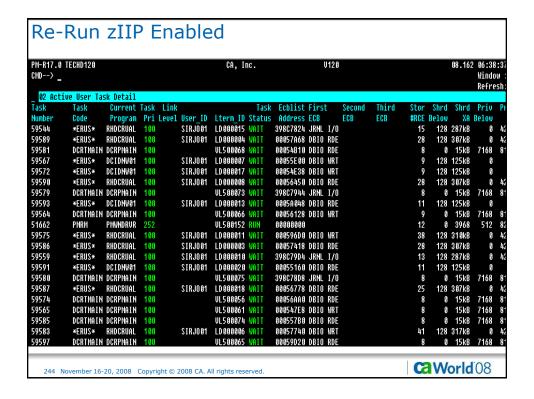

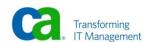

```
Re-Run zIIP Enabled
      D AC TAS
             Current max tasks
                                         133
             Times at max tasks
             Allocated DCE/TCE
                                        241
       Number of tasks abended
     Number of tasks processed
Number of tasks active
                                      72945
  Taskid Taskcd Proq
                             LTERM
                                        Pri Stat Stim A(ECB) ECB Type
255 WAIT NOST 00052D4C PLESECB
0000000000 *SYSTEM* *MASTER*
                                        36825020 LITHNSCOB
903EAA4C Service Task ECB
255 WAIT NOST 909086A08 DBRC WTOR ECB
0000000001 *SYSTEM* *DBRC*
                                                        355CE368 ESEECB
                                                        00027FA4 CCEECB
                                                        000280C4 CCEECB
                                                        00028188 CCEECB
                                                        00028214 CCEECB
                                                        000281E0 CCEECB
0000000014 *DRIVER* UCFLINE
                                         254 WAIT NOST 0005284C PLESECB
0000000015 *DRIVER* UTAM
                                         254 WAIT NOST 00052ACC PLESECB
                                        90635434 UTAM READ INIT ECB
254 WAIT NOST 90952E4C PLESECB
0000000016 *DRIVER* SYSOUTL
0000000018 *DRIVER* UTAMLIN1
                                         254 WAIT NOST 0005394C PLESECB
                                                        0063E434 UTAM READ INIT ECB
                                         253 WAIT NOST 3644D890 SERVICE DRIVER ECB
00000000002 *DRIVER* RHDCRUSD
              PAGE 00001 - NEXT PAGE:
                                                                                                               World'08
    245 November 16-20, 2008 Copyright © 2008 CA. All rights reserved.
```

```
Re-Run zIIP Enabled
                                             Pri Stat Stim A(ECB) ECB Type
3991BD0C TIMER ECB
  Taskid Taskcd Prog
                                  LTERM
0000000003 *DRIVER* RHDCRUSD
                                              253 WAIT NOST 3644D910 SERVICE DRIVER ECB
                                             3991E18C TIMER ECB
253 WAIT NOST 3644D990 SERVICE DRIVER ECB
0000000004 *DRIVER* RHDCRUSD
                                                               3992110C TIMER ECB
                                              253 WAIT NOST 3644DA10 SERVICE DRIVER ECB
0000000005 *DRIVER* RHDCRUSD
                                             39922ESC TIMER ECB
253 WAIT NOST 3644DA90 SERVICE DRIVER ECB
39924CBC TIMER ECB
DZIJSODHS *STUTSO* ARDRORODO
0000000007 *DRIVER* RHDCRUSD
                                              253 WAIT NOST 3644DC10 SERVICE DRIVER ECB
                                             3992698C TIMER ECB
253 WAIT NOST 3644DE98 SERVICE DRIVER ECB
253 WAIT NOST 3644DF18 SERVICE DRIVER ECB
0000000008 *DRIVER* RHDCLGSD
0000000009 *DRIVER* RHDCLGSD
                                             253 WAIT NOST 3644DF90 SERVICE DRIVER ECB
253 WAIT NOST 3644E010 SERVICE DRIVER ECB
0000000010 *DRIVER* RHDCLGSD
0000000011 *DRIVER* PMONCIOD
                                                               0031014C PERFMON SERVICE DRU
                                                               00310164 PERFMON SERVICE DRV
                                                               00310158 PERFMON SERVICE DRV
                                             253 WAIT NOST 3992C6CC ICEECB
364WE110 SERVICE DRIVER ECB
253 WAIT NOST 0031011C ICEECB
00310128 ICEECB
00310134 PERFNON SERVICE DRV
0000000013 *DRIVER* RHDCDEAD
0000000012 *DRIVER* PMONCROL
0000000019 *DRIVER* RHDCPRNT
                                              253 WAIT NOST 3996DAAC PRTSECB
                       RHDCMT00 UL500152 225 ACTU
0000072945 DCMT
                 PAGE 00002 - NEXT PAGE:
                                                                                                                            Ca World 08
     246 November 16-20, 2008 Copyright © 2008 CA. All rights reserved
```

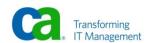

```
Taskid Tasked Prog LIERN Pri Stat Stim A(ECB) ECB Type
0000872537 DCRTMAIN DCRPMAIN UL500067 100 WAIT 0180 00413E54 LTXNLOCK
0000072932 DCRTMAIN UL500067 100 WAIT 0180 00413E54 LTXNLOCK
0000072932 DCRTMAIN 100 WAIT
0000072933 DCRTMAIN 100 WAIT
0000072933 DCRTMAIN UL500077 100 WAIT 0180 0054E38 DBIO WRITE ECB
0000072933 DCRTMAIN DCRPMAIN UL500077 100 WAIT 0180 3906790C DBIO JRNL WRITE ECB
0000072935 DCRTMAIN DCRPMAIN UL500075 100 WAIT 0180 3906790C DBIO JRNL WRITE ECB
0000072935 DCRTMAIN DCRPMAIN UL500075 100 WAIT 0180 39067974 DBIO JRNL WRITE ECB
0000072935 DCRTMAIN DCRPMAIN UL500073 100 WAIT 0180 3062920 PTERCCB
0000072930 DCRTMAIN DCRPMAIN UL500074 100 WAIT 0180 30625407 DBIO JRNL WRITE ECB
0000072930 DCRTMAIN DCRPMAIN UL500074 100 WAIT 0180 30655400 DBIO WAIT ECB
0000072940 DCRTMAIN DCRPMAIN UL500074 100 WAIT 0180 30905790C DBIO JRNL WRITE ECB
0000072940 DCRTMAIN DCRPMAIN UL500076 100 WAIT 0180 39067970 DBIO JRNL WRITE ECB
0000072940 DCRTMAIN DCRPMAIN UL500076 100 WAIT 0180 3906790C DBIO JRNL WRITE ECB
0000072940 DCRTMAIN DCRPMAIN UL500076 100 WAIT 0180 3906790C DBIO JRNL WRITE ECB
0000072940 DCRTMAIN DCRPMAIN UL500076 100 WAIT 0180 3906790C DBIO JRNL WRITE ECB
0000072940 DCRTMAIN DCRPMAIN UL500076 100 WAIT 0180 3906790C DBIO JRNL WRITE ECB
0000072940 DCRTMAIN DCRPMAIN UL500076 100 WAIT 0180 3906790C DBIO JRNL WRITE ECB
0000072940 DCRTMAIN DCRPMAIN UL500076 100 WAIT 0180 3906790C DBIO JRNL WRITE ECB
0000072940 DCRTMAIN DCRPMAIN UL500076 100 WAIT 0180 3906790C DBIO JRNL WRITE ECB
0000072940 DCRTMAIN DCRPMAIN UL500076 100 WAIT 0180 3906790C DBIO JRNL WRITE ECB
0000072940 DCRTMAIN DCRPMAIN UL500076 100 WAIT 0180 3906790C DBIO JRNL WRITE ECB
0000072940 DCRTMAIN DCRPMAIN UL500076 100 WAIT 0180 3906790C DBIO JRNL WRITE ECB
0000072940 DCRTMAIN DCRPMAIN UL500076 100 WAIT 0180 390670 100 JRNL WRITE ECB
0000072940 DCRTMAIN DCRPMAIN UL500076 100 WAIT 0180 390670 100 JRNL WRITE ECB
0000072940 DCRTMAIN DCRPMAIN UL500076 100 WAIT 0180 100 WAIT 0180 100 WAIT 0180 100 WAIT 0180 100 WAIT 0180 100 WAIT 0180 100 WAIT 0180 100
```

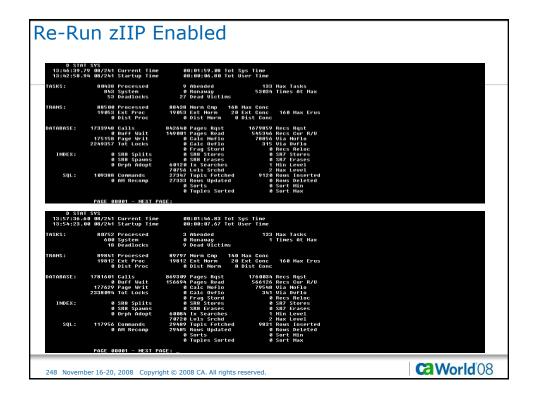

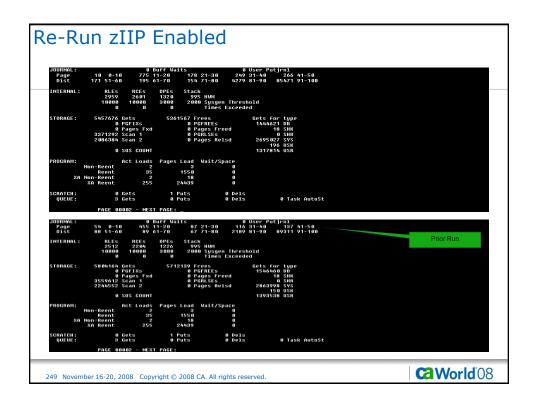

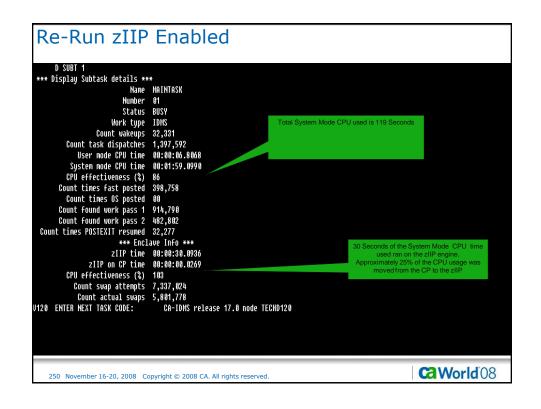

| REPORT NO               |            |                 |                |                      |                     |                 | CA, INC.                 |                |               |                |           |             | 86/18      | /08 PAGE          |
|-------------------------|------------|-----------------|----------------|----------------------|---------------------|-----------------|--------------------------|----------------|---------------|----------------|-----------|-------------|------------|-------------------|
| CA IDMS/PI<br>DC SYSTEM |            | CAGJH0<br>#: 12 |                | C                    | A INTERNA           |                 | K DETAIL REP<br>NC.      | ORT            |               |                | DF        | ATA FROM:   | 6/18       | / 08              |
|                         |            |                 |                |                      |                     |                 | CPU                      | WAIT           | TP            | TP             | NUM       | NUM         | HUM        | NUM NU            |
| CODE                    | VER<br>NUM | TASK<br>NUM     | TASK<br>Type   | C START<br>C TIME    | STORAGE<br>ACQUIRED | STORAGE<br>KEPT | TIME<br>(SECS)           | TIME<br>(SECS) | READ<br>LNGTH | WRITE<br>LNGTH | 0F<br>1/0 | OF<br>DBCLS | OF<br>LVLS | OF (<br>DBLVLS BI |
| ICS2                    | 6          |                 | CICS           | 13:18:58             |                     | 8               | .0035                    | .3140          | 6             | 5              | ď         |             |            |                   |
| 10S2<br>10S2            | 8          |                 | CICS           | 13:18:58<br>13:18:58 |                     | 6               | . 8833                   | .4123          | 9             |                | 9         |             |            | :                 |
| ICS2<br>ICD1            | 8          |                 | CICS           | 13:18:58             |                     |                 | . 0048<br>. 0065         | .2928          | 6             | 8              | 9         |             |            |                   |
| ICD1                    | 8          |                 | CICS           | 13:18:58             |                     |                 | - 0005                   | .1908          | 6             | 3              | 2         | 2 12        |            |                   |
| ICD1                    | 6          |                 | CICS           | 13:18:58             |                     |                 | .0010                    | .2986          | 6             | 8              | 2         | 2 12        |            |                   |
| ICS2                    | 6          |                 | CICS           | 13:18:58             |                     | 6<br>6          | - 0041                   | .3023          | 9             | 6<br>6         | 6         |             |            | :                 |
| ICD1<br>DCRTHAIN        | 8          |                 | CICS           | 13:18:58<br>13:18:58 |                     | 256             | -0011<br>-0008           | .2018          | 42            | 113            | 1         |             |            | :                 |
| DCRTHAIN                | 6          |                 | COBOL          | 13:18:58             |                     | 256             | - 8889                   | .1538          | 42            | 113            |           |             |            |                   |
| ICD1                    | 3          |                 | CICS           | 13:18:58             |                     |                 | .0010                    | .2341          | 9             | 8              | 2         | 2 12        |            |                   |
| ICD1<br>PTCRUPD         | 9          |                 | CICS<br>ADS/0  | 13:18:58<br>13:18:58 |                     |                 | -0012<br>-0007           | .2363<br>.1386 | 9<br>42       | 108            | 2         |             |            | 1 .               |
| REPORT NO<br>CA IDMS/P  | M 17.0     | CAGJHO          |                |                      |                     |                 | CA, INC.<br>K DETAIL REP | ORT            |               |                |           |             |            | /08 PAGE          |
| DC SYSTEM               | VERSION    | #: 12           | ы              | U                    | A INTERNA           | IIUNAL, II      |                          |                | TP            |                |           | ATA FROM:   | 6/85       |                   |
| TASK                    | VER        | TASK            | TASK           | C START              | STORAGE             | STORAGE         | CPU<br>TIME              | WAIT           |               | TP<br>WRITE    | NUM<br>OF | NUM<br>OF   | NUM<br>OF  | NUM NI<br>OF (    |
| CODE                    | NUM        | NUM             | TYPE           |                      | ACQUIRED            | KEPT            | (SECS)                   | (SECS)         | LNGTH         |                | 1/0       | DBCLS       |            | DBLULS BI         |
| ICS2                    | 8          |                 | CICS           | 14:57:14             |                     | 9               | .0070                    | .2538          | 9             | 8              | 9         |             |            |                   |
| PTCRUPD<br>PTCRUPD      | 1          |                 | ADS/O<br>ADS/O | 14:57:14<br>14:57:14 |                     | 2432<br>2176    | .0008<br>.0002           | .0231<br>.0166 | 13<br>13      | 96<br>96       | 3         | 3 22        |            | 9                 |
| DCRSMAIN                | 9          |                 | COBOL          | 14:57:14             |                     | 256             | .0005                    | . 8889         | 8             | 58             |           | 9 7         |            |                   |
| DCRSMAIN                | 6          |                 | COBOL          | 14:57:14             |                     | 256             | .0003                    | .0012          | 9             | 58             |           | 9 7         |            |                   |
| DCRSMAIN                | 8          |                 | COBOL          | 14:57:14             |                     | 256             | .0002                    | .0013          | 9             | 58<br>8        |           | 3 7         |            |                   |
| ICD1<br>DCRSMAIN        | 8          |                 | CICS           | 14:57:14<br>14:57:14 |                     | 9<br>256        | .0015<br>.0005           | .1420          | 9             | 58             |           | 5 12<br>9 7 |            |                   |
| DCRSMAIN                | 6          |                 | COBOL          | 14:57:14             |                     | 256             | - 8884                   | . 0005         | 9             | 58             |           | 3 7         |            |                   |
| DCRSMAIN                | 6          |                 | COBOL          | 14:57:14             |                     | 256             | .0002                    | . 8986         | 9             | 58             |           | 3 7         |            |                   |
|                         |            |                 |                | 14:57:14             | 184832              | 256             | - 8887                   | . 0002         | 9             | 58             |           | 9 7         |            |                   |
| DCRSMAIN<br>PTCRUPD     | 8          |                 | COBOL<br>ADS/O | 14:57:14             |                     |                 | . 8883                   | . 0000         | 13            | 96             |           |             | 3 6        | 6                 |

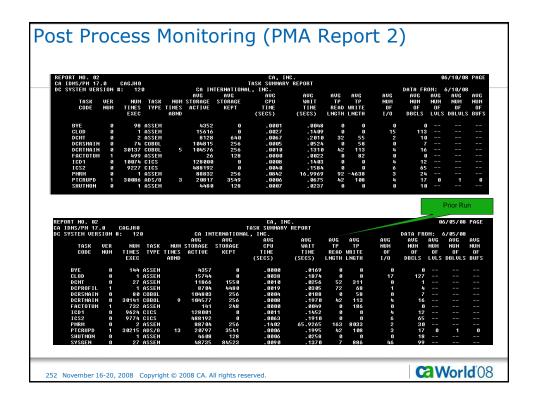

| A IDMS/PM 1                              | 3<br>7 - 8 | CAGJHO         |                      |                   | CA AI           | CA, INC<br>DS DIALOG DE |                        | RT.                 |                      |                  |                    | 6                 | 6/10/08             | PAGE              |
|------------------------------------------|------------|----------------|----------------------|-------------------|-----------------|-------------------------|------------------------|---------------------|----------------------|------------------|--------------------|-------------------|---------------------|-------------------|
| C SYSTEM UE                              |            |                |                      | CA INTER          | RNATIONAL       |                         |                        |                     |                      |                  | DATA F             | ROM:              | 6/10/08             |                   |
| DIALOG<br>NAME                           | VER<br>NUM | TASK C         |                      | STORAGE<br>ACTIVE | STORAGE<br>KEPT | CPU<br>TIME<br>(SECS)   | WAIT<br>TIME<br>(SECS) | TP<br>READ<br>LNGTH | TP<br>WRITE<br>LNGTH | NUM<br>OF<br>I/O | NUM<br>OF<br>DBCLS | NUM<br>OF<br>LVLS | NUM<br>OF<br>DBLVLS | NUM<br>OF<br>BUFS |
| PTCRUPD                                  |            | 137            | 13:18:57             | 11776             | 2432            | .0008                   | .0373                  | 13                  | 96                   | 1                |                    |                   | 8                   | 8                 |
| PTCRUPD                                  | 1          | 136            | 13:18:57             | 11528             | 2176<br>2176    | . 6063                  | .0378<br>.0380         | 13                  | 96<br>96             |                  |                    | 6 6<br>6 6        | 8                   | 8                 |
| PTCRUPD<br>PTCRUPD                       | - 1        | 135<br>132     | 13:18:57<br>13:18:57 | 11528<br>11528    | 2176            | .0002                   | - 0380                 | 13<br>13            | 96<br>96             |                  |                    | 88                | 6                   | 6                 |
| PTCRUPD                                  | 1          | 131            | 13:18:57             | 11528             | 2176            | .0002                   | .0380                  | 13                  | 96                   |                  |                    | 9 9               | 3                   | 8                 |
| PTCRUPD                                  |            | 288            | 13:18:57             | 20864             | 3584            | . 0047                  | .0375                  | 42                  | 108                  | L                |                    |                   |                     | 8                 |
| PTCRUPD<br>PTCRUPD                       | 1          | 290<br>289     | 13:18:57<br>13:18:57 | 21128<br>21128    | 3584<br>3584    | .0016<br>.0018          | .0168<br>.0172         | 42<br>42            | 108<br>108           | 1                |                    |                   | 1                   | 6                 |
| PTCRUPD                                  | 1          | 289<br>291     | 13:18:57             | 21120             | 3584<br>3584    | . 0018<br>. 0017        | - 0172<br>- 0178       | 42                  | 168                  | 9                |                    |                   | 4                   | 8                 |
| PTCRUPD                                  | i          | 296            | 13:18:57             | 11528             | 2176            | .0003                   | .0002                  | 13                  | 96                   |                  |                    | 0 0               |                     | Ö                 |
| PTCRUPD                                  |            | 292            | 13:18:57             | 21120             | 3584            | .0017                   | - 0097                 | 42                  | 186                  | 1                |                    |                   |                     | 8                 |
| PTCRUPD<br>PTCRUPD                       | 1          | 3 9 3<br>3 9 4 | 13:18:57<br>13:18:57 | 11528<br>11528    | 2176<br>2176    | .0002                   | . 0000<br>. 0000       | 13<br>13            | 96<br>96             |                  |                    | 9 9               | 9                   | 9                 |
| EPORT NO. C                              | 17.0       | CAGJHØ         |                      | 00 71175          |                 | CA, IN<br>DS DIALOG D   |                        | RT                  |                      |                  |                    |                   | 06/05/08            |                   |
| C SYSTEM U                               | RSIUN      | #: 120         |                      | CA INIE           | RNATIONAL       |                         |                        |                     |                      |                  | DATA F             |                   | 6/05/08             |                   |
| DIALOG                                   | VER        | TASK (         | C START              | STORAGE           | STORAGE         | CPU<br>Time             | WAIT<br>TIME           | TP                  | TP<br>WRITE          | NUM<br>OF        | NUM<br>OF          | NUM<br>OF         | NUM<br>OF           | NUM<br>OF         |
| NAME                                     | NUM        |                | C TIME               | ACTIVE            | KEPT            | (SECS)                  | (SECS)                 |                     | LNGTH                | 1/0              | DBCLS              |                   | DBLULS              |                   |
| PTCRUPD                                  | 1          | 368            | 14:57:14             |                   |                 | .0008                   | .0231                  | 13                  |                      |                  | 3 2                |                   | 6                   | 6                 |
| PTCRUPD<br>PTCRUPD                       | 1          | 370<br>378     | 14:57:14<br>14:57:14 |                   |                 | .0002                   | - 0166<br>- 0000       |                     |                      |                  |                    | 8 8               | 6                   | 6                 |
| PTCRUPD                                  | i          | 379            | 14:57:14             |                   |                 | . 0003                  | . 8881                 | 13                  |                      |                  |                    | 8 8               | 8                   | 8                 |
| PTCRUPD                                  |            | 380            | 14:57:14             | 11528             | 2176            | .0002                   | - 0000                 | 13                  | 96                   |                  |                    | 8 8               | 8                   | 8                 |
| PTCRUPD                                  | 1          | 381            | 14:57:14             |                   |                 | - 0001                  | - 8881                 | 13                  |                      |                  |                    | 0 0               | 8                   | 9                 |
|                                          | 1          | 382<br>384     | 14:57:14<br>14:57:14 |                   |                 | .0002                   | . 0001<br>. 0001       | 13<br>13            |                      |                  |                    | 8 8               | 6                   | 6                 |
| PTCRUPD                                  |            | 384            | 14:57:14             |                   |                 | .0002                   | _ 0000                 |                     |                      |                  |                    | 0 0               | 6                   | 6                 |
| PTCRUPD                                  | - 1        |                |                      |                   |                 |                         |                        |                     |                      |                  |                    | 0 0               | 9                   | 6                 |
|                                          | 1          | 386<br>388     | 14:57:14             | 11526             | 2176            | . 0001                  | _ 0000                 | 13                  |                      |                  |                    |                   |                     |                   |
| PTCRUPD<br>PTCRUPD<br>PTCRUPD<br>PTCRUPD | 1          | 388<br>390     | 14:57:14<br>14:57:14 | 11528             | 2176            | . 0001                  | - 0000                 | 13                  | 96                   |                  | 3                  | 0 0               | 8                   | 9                 |
| PTCRUPD<br>PTCRUPD<br>PTCRUPD            |            | 388            | 14:57:14             | 11520<br>11520    | 2176<br>2176    |                         |                        | 13<br>13            | 96<br>96             |                  | 3<br>3             |                   |                     |                   |

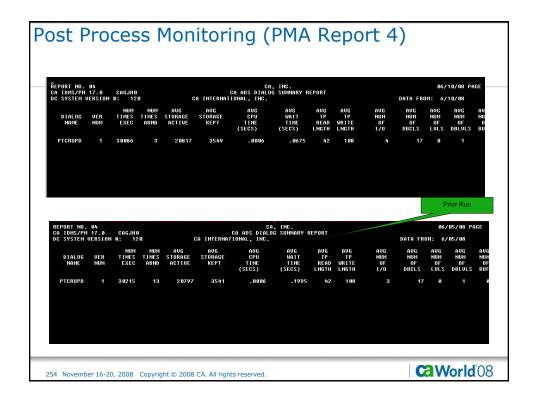

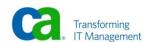

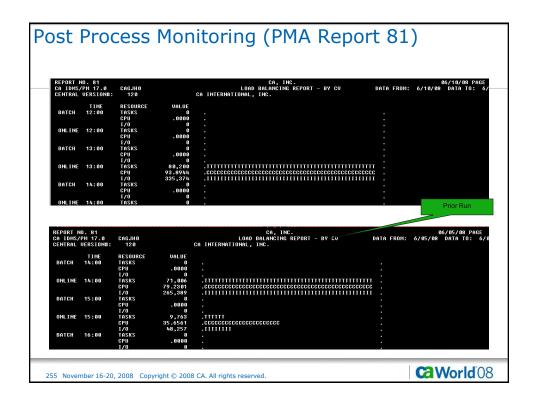

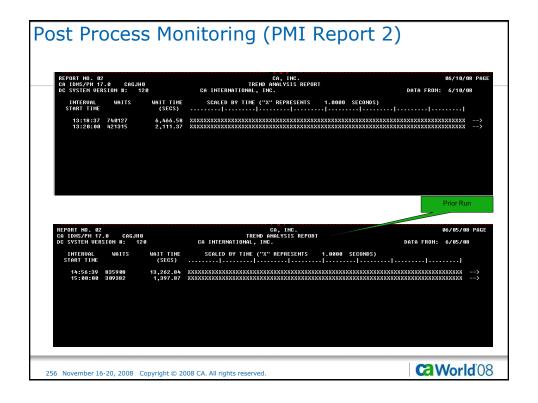

| ost P                                 | rocess                                                                                                    | Mon                                                       | itor             | ing                                              | (PM                            | 11 R                                                  | epo                                            | rt 1                                           | 3)       |                             |                                                   |
|---------------------------------------|----------------------------------------------------------------------------------------------------|-----------------------------------------------------------|------------------|--------------------------------------------------|--------------------------------|-------------------------------------------------------|------------------------------------------------|------------------------------------------------|----------|-----------------------------|---------------------------------------------------|
| REPORT NO                             |                                                                                                    |                                                           |                  | RUFFE                                            | CA, IN<br>R SUMMARY            | IC.<br>REPORT                                         |                                                |                                                |          |                             | 96/19/98 PAGE                                     |
|                                       | UERSION #: 120                                                                                                    |                                                           | CA INTER         | NATIONAL,                                        |                                |                                                       |                                                |                                                | DATA     | FROM:                       | 6/10/08                                           |
| START<br>TIME                         | BUFFER<br>NAME                                                                                                    | BUFR<br>RQSTS                                             | BUFR<br>FLSHS    | BUFR<br>HITS                                     | HIT<br>RATIO<br>(%)            | BUFR<br>DISK<br>I/O                                   | I/O<br>WAIT TIME<br>(SECS)                     | AVERAGE<br>I/O TIME<br>(SECS)                  | BUFR WA  | BUFFER<br>IT TIM<br>(SECS)  | AUERAGE E<br>WAIT TIME F<br>(SECS) S              |
| 13:18:37                              | DBCR_ACCT_BUFFER DBCR_ACOPY_BUFFER DBCR_BCOPY_BUFFER                                                                                                | 126667<br>1                                               |                  | 92423                                            | 9 . 6                          | 76332<br>8                                            |                                                | .0013                                          |          |                             |                                                   |
|                                       | DBCR_BCH_BUFFER DBCRSQL_AC_BUFFER DBCRSQL_BR_BUFFER DEFAULT_BUFFER DLOCSCR_BUFFER LOG BUFFER                                                        | 174166<br>39614<br>37671<br>1342                          | 0<br>0<br>0      | 128544<br>33166<br>26541<br>262                  | 73.8<br>85.0<br>71.6<br>1 79.5 | 92885<br>12264<br>22728<br>55<br>8                    | 184.177<br>14.168<br>25.786<br>.525            | - 8811                                         |          |                             |                                                   |
| 13:20:00                              | SYSSQL_BUFFER DBCR_ACCT_BUFFER                                                                                                    | 154051<br>84117                                           | 6                | 154035<br>59390                                  | 100.0                          | 13<br>52786                                           | . 653                                          | .0040<br>.0013                                 |          |                             | i                                                 |
| REPORT NO.<br>CA IDMS/PI<br>DC SYSTEM |                                                                                                    |                                                           | CA INTERI        | BUFFER<br>WATIONAL,                              | CA, INC<br>SUMMARY F<br>INC.   | :.<br>REPORT                                          |                                                |                                                | DATA F   |                             | 6/05/08 PAGE<br>6/05/08                           |
| START<br>TIME                         | BUFFER<br>NAME                                                                                                    | BUFR<br>RQSTS                                             | BUFR<br>FLSHS    | BUFR<br>HITS                                     | HIT<br>RATIO<br>(%)            | BUFR<br>DISK<br>I/O                                   | I/O<br>WAIT TIME<br>(SECS)                     |                                                | BUFR WAI | BUFFER<br>IT TIME<br>(SECS) | AUERAGE BU<br>WAIT TIME PA<br>(SECS) SI           |
| 14:56:39                              | DBCR_ACCT_BUFFER DBCR_ACOPV_BUFFER DBCR_BCOPV_BUFFER DBCR_BCOPV_BUFFER DBCRSQL_AC_BUFFER DBCRSQL_BR_BUFFER DEFAULT_BUFFER DLOCSCR_BUFFER LOG_BUFFER | 195678<br>1<br>1<br>267691<br>38017<br>28434<br>1778<br>9 | 8<br>8<br>8<br>8 | 165 815<br>8<br>198398<br>25478<br>2 8325<br>681 | 74.1<br>84.9<br>71.5<br>38.5   | 95528<br>8<br>8<br>141593<br>9479<br>17538<br>64<br>8 | 276.383<br>481.248<br>35.875<br>42.994<br>.392 | . 8829<br>. 8828<br>. 8838<br>. 8825<br>. 8861 |          |                             | 29<br>20<br>41<br>41<br>29<br>41<br>8<br>40<br>40 |
|                                       | SYSSQL_BUFFER                                                                                                    | 118548                                                    | G                | 118524                                           | 100.0                          | 13                                                    | . 085                                          | . 8866                                         |          |                             | 4:                                                |
|                                       |                                                                                                    |                                                           |                  |                                                  |                                |                                                       |                                                |                                                | 1.000    |                             | <b>/orld</b> 08                                   |

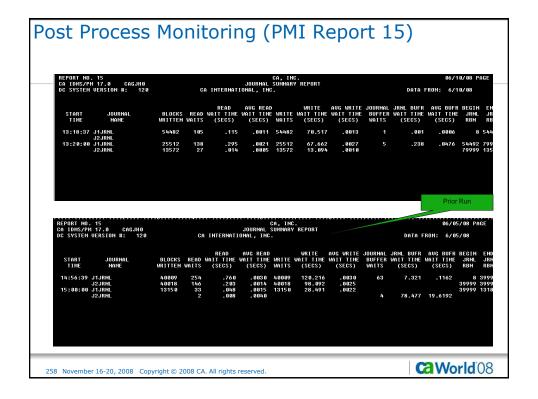

| PNS Response Time                                                                                 | S                               | -                                                                         | Pi                                   | ior Run       |
|---------------------------------------------------------------------------------------------------|---------------------------------|---------------------------------------------------------------------------|--------------------------------------|---------------|
| > Mean Response Time  • .32 Seconds (All Applications)  - ADS  - CICS DML  - CICS SQL  - DC Cobol | > M<br>.10<br>.93<br>.94<br>.12 | ean Response  32 Seconds Applications - ADS - CICS DN - CICS SC - DC Cobo | (AII<br>)<br>.14<br>4L .84<br>QL .84 | 1<br>1        |
| > Number of Respo<br>• 81,226                                                                     | nse's N                         | umber of Resp<br>81,516                                                   | oonses                               |               |
| > Responses Per Minute<br>• 81,226+                                                               | > R                             | esponses Per I<br>• 70,893                                                | Minute                               |               |
| 259 November 16-20, 2008 Copyright © 2008 CA. All righ                                            | ts reserved.                    |                                                                           | <b>@</b> Wor                         | l <b>d</b> 08 |

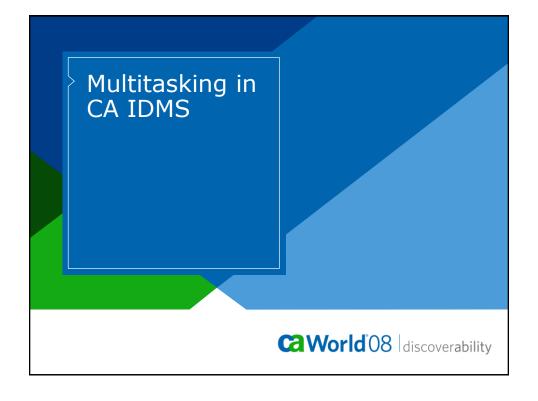

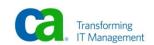

# Agenda

- > What is Multitasking?
- > Considerations
- > Monitoring
- > Benefits and costs

CaWorld'08

# What is Multitasking

- > Dispatching in a Unitasking system
- > Dispatching in a Multitasking system
- > Subtasks
- > Modes
- > RHDCMODE
- > CA IDMS components in MPMODE ANY

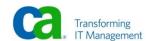

| Wha   | at is Mul | titasking   | continued   |       |            |                |
|-------|-----------|-------------|-------------|-------|------------|----------------|
| > Dis | spatching | in a Unitas | sking syste | m     |            |                |
|       | CPU 0     | CPU 1       | CPU 2       | CPU 3 | CPU 4      |                |
|       | TASK 1    |             | TASK 2      |       |            |                |
|       |           | TASK 3      | #WAIT       |       |            |                |
|       |           |             |             |       | (Ca) World | l <b>d</b> '08 |

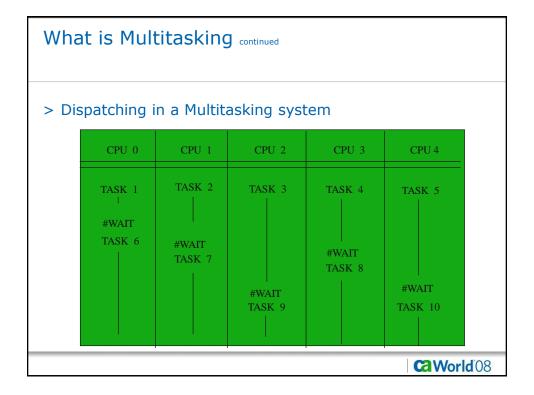

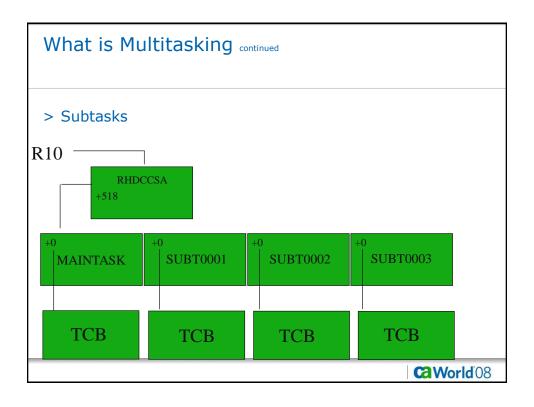

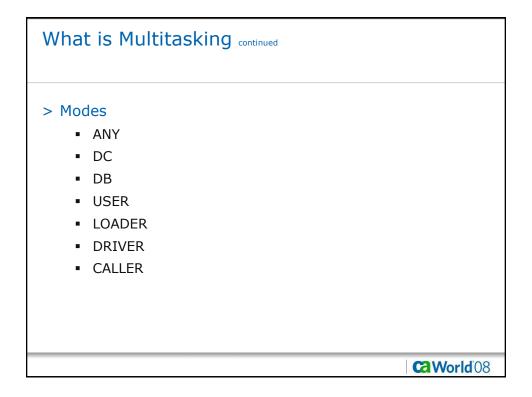

# What is Multitasking continued

- > RHDCMODE (Mode Manager)
- > Multitasking is:
  - Not CPU driven
  - Driven by number of tasks queued for System Services (Queue Depth)

Ca World'08

# What is Multitasking continued

- > CA IDMS system components running in MPMODE=ANY
  - Dispatcher
  - Task-local functions
  - Storage manager
  - Scratch manager
  - Database engine
  - Security engine

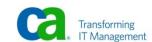

# Considerations

- > Application Programming concerns
  - Shared Storage

**World** 08

# Considerations continued

- > System Exits (RHDCUXIT)
- > Database Procedures

### Considerations continued

#### > Considerations for the DBA

- Program definition statement
  - MPMODE is (ANY or SYSTEM)
  - Protect vs. NoProtect
  - Program pool sizes

CaWorld'08

## Considerations continued

- > Considerations for the DBA
  - Affinity (Subtask)

### Considerations continued

#### > Considerations for the DBA

- Invoking
  - Freeform parameter (recommended)
    - MT=Y,SUBT=n
  - Positional parameter
    - The letter "M" in the 21st position of the PARM statement following the System number

Ca World'08

# Monitoring

#### > DCMT commands

- DCMT DISPLAY SUBTASK
- DCMT DISPLAY MPMODE
- DCMT DISPLAY MT Q DEPTH
- DCMT VARY MT Q DEPTH
- DCMT D SUBT EFF

#### > CA IDMS Performance Monitor

Ca World 08

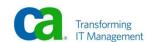

## Benefits and Costs

- > Increased throughput and a reduction in response time
- > The cost is a CPU increase that will vary from site to site
  - Higher level of concurrence
  - Handling of Multiple subtasks
  - RHDCMODE

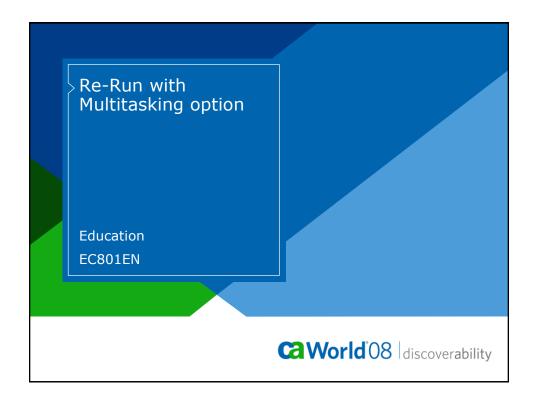

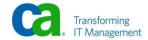

| M-R17.0 | TECHD120    |          |     |               | CA, In   | С.     |          | V121     | 3      |       |      |       | 08.158 | 11:06 |
|---------|-------------|----------|-----|---------------|----------|--------|----------|----------|--------|-------|------|-------|--------|-------|
| :HD>    |             |          |     |               |          |        |          |          |        |       |      |       |        | Windo |
|         |             |          |     |               |          |        |          |          |        |       |      |       |        | Refre |
|         | ive User Ta |          |     |               |          |        |          |          |        |       |      |       |        |       |
| ask     | Task        | Current  |     |               |          | Task   |          |          | Second | Third | Stor | Shrd  | Shrd   | Priv  |
| umber   | Code        | Program  |     | Level User_ID |          |        | Address  |          | ECB    | ECB   |      | Below |        | Below |
| 8184    |             | DCRPMAIN | 100 |               | VL500056 |        | 0005BD58 |          |        |       | 11   | 9     | 15kB   | 7168  |
| 8149    | ADS2        | PTCRUPD  | 100 |               | VL500138 |        | 0005B3E0 |          |        |       | 7    | 9     | 14kB   | 384   |
| 8157    |             | DCRPMAIN | 100 |               | VL500076 |        | 0005A0F0 |          |        |       | 9    | 9     | 15kB   | 7168  |
| 8152    | ADS2        | PTCRUPD  | 100 |               | VL500112 |        | 398C5414 |          |        |       | 8    | 9     | 15kB   | 384   |
| 8178    | ADS2        | PTCRUPD  | 100 |               | VL500091 |        | 398C5450 |          |        |       | 9    | 9     | 15kB   | 384   |
| 8206    | DCRTMAIN    | DCRPMAIN | 100 |               | VL500018 | WAIT   | 0005C9F8 | DBIO RDI |        |       | 18   | 9     | 15kB   | 7168  |
| 7640    | DCRTMAIN    | DCRPMAIN | 100 |               | VL500071 | WAIT   | 003A45EC | DBKEY    |        |       | 10   | 9     | 15kB   | 7168  |
| 8168    | ADS2        | PTCRUPD  | 100 |               | VL500133 | WAIT   | 39805468 | JRNL I/0 | )      |       | 9    | 9     | 15kB   | 384   |
| 8179    | DCRTMAIN    | DCRPMAIN | 100 |               | VL500020 | WAIT   | 0005C080 | DBIO WRI |        |       | 8    | 9     | 15kB   | 7168  |
| 8153    | ADS2        | PTCRUPD  | 100 |               | VL500115 | WAIT   | 398C54F8 | JRNL I/0 | )      |       | 8    | 9     | 15kB   | 384   |
| 8212    | *ERUS*      |          | 100 | SIRJ001       | LD000009 | WAIT   | 28B3D688 | EREECB   |        |       | 8    | 128   | 115kB  | 9     |
| 8138    | *ERUS*      | RHDCRUAL | 100 | SIRJ001       | LD000004 | WAIT   | 00058160 | DBIO WRI |        |       | 38   | 128   | 316kB  | 9     |
| 8161    | DCRTMAIN    | DCRPMAIN | 100 |               | VL500062 | WAIT   | 39805534 | JRNL I/0 | )      |       | 9    | 9     | 15kB   | 7168  |
| 6961    | *ERUS*      | RHDCRUAL | 100 | SIRJ001       | LD000003 | WAIT   | 003A8054 | DBKEY    |        |       | 41   | 128   | 316kB  | 9     |
| 8201    | DCRTMAIN    | DCRPMAIN | 100 |               | VL500014 | WTMODE | 366D01B8 | DB MODE  |        |       | 9    | 9     | 15kB   | 7168  |
| 8182    | DCRTMAIN    | DCRPMAIN | 100 |               | VL500066 | WAIT   | 39805438 | JRNL I/O | )      |       | 10   | 9     | 15kB   | 7168  |
| 8185    | DCRTMAIN    | DCRPMAIN | 100 |               | VL500075 | WAIT   | 39805438 | JRNL I/0 | )      |       | 11   | 9     | 15kB   | 7168  |
| 8155    | DCRTMAIN    | DCRPMAIN | 100 |               | VL500069 | WAIT   | 398C5528 | JRNL I/0 | )      |       | 9    | 9     | 15kB   | 7168  |
| 8113    | *ERUS*      | RHDCRUAL | 100 | SIRJ001       | LD000008 | WAIT   | 0005AD90 | DBIO WR  |        |       | 38   | 128   | 310kB  | 9     |
| 8141    | DCRTMAIN    | DCRPMAIN | 100 |               | VL500022 | WAIT   | 398C54B0 | JRNL I/0 | ) _    |       | 8    | 0     | 15kB   | 7168  |
| 8166    |             | DCIDNW01 | 100 | 1001 RT2      | LD000001 |        | 398C54F8 |          |        |       | 11   |       | 125kB  | ß     |

```
Re-Run Turning on Multitasking
       D AC TAS
                Current max tasks
                                               133
               Times at max tasks
               Allocated DCE/TCE
                                               241
        Number of tasks abended
      Number of tasks processed
                                            38571
          Number of tasks active
                                                44
                                             Pri Stat Stim A(ECB) ECB Type
255 WAIT NOST 0005504C PLESECB
363255A0 LTINSECB
003871CC Service Task ECB
255 WAIT NOST 00089A08 DBRC WTOR ECB
Taskid Taskcd Prog LTERM
0000000000 *SYSTEM* *MASTER*
0000000001 *SYSTEM* *DBRC*
                                                                3517F368 ESEECB
0002AD84 CCEECB
                                                                0002AEA4 CCEECB
                                                                0002AF68 CCEECB
0002AFF4 CCEECB
                                                                0002AFC0 CCEECB
                                              254 WAIT NOST 0005584C PLESECB
254 WAIT NOST 00055ACC PLESECB
0000000014 *DRIVER* UCFLINE
0000000015 *DRIVER* UTAM
                                                                00635434 UTAM READ INIT ECB
                                              254 WAIT NOST 0805554C PLESECB
254 WAIT NOST 0805694C PLESECB
0863E434 UTAM READ INIT ECB
0000000016 *DRIVER* SYSOUTL
0000000018 *DRIVER* UTAMLIN1
0000000002 *DRIVER* RHDCRUSD
                                               253 WAIT NOST 3644DE10 SERVICE DRIVER ECB
                                                                                                                             CaWorld'08
     278 November 16-20, 2008 Copyright © 2008 CA. All rights reserved.
```

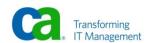

| Taskid       | Taskcd   | Prog              | LTERM    | Pri | Stat | Stim   | A(ECB)   | ECB Type<br>TIMER ECB |        |  |  |  |
|--------------|----------|-------------------|----------|-----|------|--------|----------|-----------------------|--------|--|--|--|
| 1000000003   | *DRIVER* | RHDCRUSD          |          | 253 | WAIT | HOST   |          | SERVICE DRIVE         | R ECB  |  |  |  |
|              |          |                   |          |     |      |        | 3991C50C | TIMER ECB             |        |  |  |  |
| 0000000004   | *DRIVER* | RHDCRUSD          |          | 253 | WAIT | T20M   |          | SERVICE DRIVE         | R ECB  |  |  |  |
|              |          |                   |          |     |      |        |          | TIMER ECB             |        |  |  |  |
| 000000005    | *DRIVER* | RHDCRUSD          |          | 253 | WAIT | T20M   |          | SERVICE DRIVE         | R ECB  |  |  |  |
|              |          |                   |          |     |      |        |          | TIMER ECB             |        |  |  |  |
| 999999999    | *DRIVER* | RHDCRUSD          |          | 253 | WAIT | HOST   |          | SERVICE DRIVE         | R ECB  |  |  |  |
| 000000007    | ND THED  | DUBODUCS          |          | 000 | HATT | HOCT   |          | TIMER ECB             | ron    |  |  |  |
| 000000007    | *UKIVEK* | KHNCKO2N          |          | Z53 | MHII | un 2 i |          | SERVICE DRIVER        | 1 EUB  |  |  |  |
| 000000008    | ×NDTHED× | DUNCI CCN         |          | 959 | MATT | ипет   |          | SERVICE DRIVE         | ECD    |  |  |  |
| 1000000000   |          |                   |          |     |      |        |          | SERVICE DRIVER        |        |  |  |  |
| )00000000010 |          |                   |          |     |      |        |          | DBIO WRITE EC         |        |  |  |  |
| 10000000011  |          |                   |          |     |      |        |          | MP MODE WAIT I        |        |  |  |  |
| 0000000013   |          |                   |          |     |      |        | 3992AA4C |                       |        |  |  |  |
|              |          |                   |          |     |      |        | 3644E690 | SERVICE DRIVE         | R ECB  |  |  |  |
| 10000000012  | *DRIVER* | PMONCROL          |          | 253 | WAIT | TZON   | 002AF11C | ICEECB                |        |  |  |  |
|              |          |                   |          |     |      |        | 002AF128 | ICEECB                |        |  |  |  |
|              |          |                   |          |     |      |        |          | PERFMON SERVIO        | CE DRV |  |  |  |
| 10000000019  |          |                   |          |     |      | T20M   | 399189AC | PRTSECB               |        |  |  |  |
| 1000038567   |          |                   | VL500152 |     |      |        |          |                       |        |  |  |  |
| 000038436    |          |                   | LD000013 |     |      |        |          |                       |        |  |  |  |
| 000038491    |          |                   | LD000011 |     |      |        |          |                       |        |  |  |  |
| 000038514    |          | 1052<br>00002 - N |          | 188 | MHTI | NO 2 I | 28B3C488 | EKFECR                |        |  |  |  |

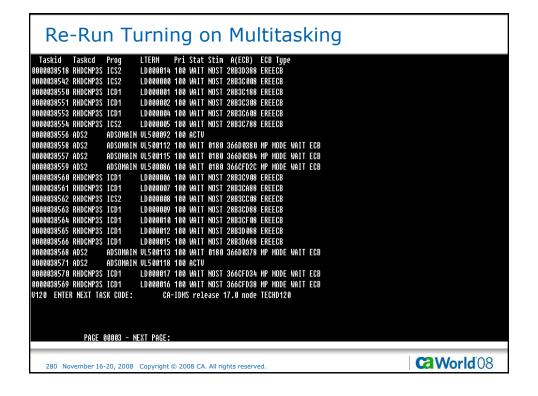

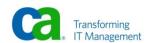

| \C     \  | all Tallii                                                            | ng on Multitasking                                                                                                    |  |
|-----------|-----------------------------------------------------------------------|----------------------------------------------------------------------------------------------------|--|
|           | T SYS<br>74 08/231 Current Time                                       | 00:02:04.66 Tot Sys Time                                                                                                    |  |
| 16:10:43. | 16 08/231 Startup Time                                                | 00:00:07.56 Tot User Time                                                                                                    |  |
| TASKS:    | 79293 Processed<br>849 System<br>167 Deadlocks                        | 42 Abended 133 Max Tasks<br>0 Runaway 0 Times At Max<br>84 Dead Victims                                                                                                 |  |
| TRANS:    | 85680 Processed<br>18058 Ext Proc<br>0 Dist Proc                      | 85560 Norm Cmp                                                                                                    |  |
| DATABASE: | 1646764 Calls<br>0 Buff Wait<br>172041 Page Writ<br>2157437 Tot Locks | 815583 Pages Rqst 1601369 Recs Rqst<br>111511 Pages Read 520612 Recs Cur R/U<br>0 Caic Noflo 77748 Via Noflo<br>0 Caic Ovflo 286 Via OVFlo<br>0 Frag Stord 0 Recs Reloc |  |
| INDEX:    | 0 SR8 Splits<br>0 SR8 Spawns<br>0 Orph Adopt                          | 0 FR8 Stores 0 SR7 Stores 0 SR8 Stores 0 SR7 Stores 0 SR8 Erases 0 SR7 Erases 60002 Ix Searches 1 Min Level 70622 Luls Srchd 2 Max Level                                |  |
| SQL:      | 96920 Commands<br>8 AM Recomp                                         | 70022 CVIS STEILU 2 MAX LEVEL 24230 TUPLS FETCHED 8083 ROWS Inserted 24218 Rows Updated 8 Rows Deleted 9 Sorts 10 Tuples Sorted 9 Sort Max                              |  |
|           | PAGE 88881 - NEXT P                                                   | ngE:                                                                                                    |  |
| 13:57:36. | T SYS<br>60 08/241 Current Time<br>00 08/241 Startup Time             | 00:01:46.83 Tot Sys Tine<br>00:00:07.67 Tot User Tine                                                                                                    |  |
| TASKS:    | 80752 Processed<br>600 System<br>18 Deadlocks                         | 3 Abended 133 Max Tasks<br>8 Runaway 1 Times At Max<br>9 Dead Victins                                                                                                   |  |
| TRANS:    | 89841 Processed<br>19812 Ext Proc<br>0 Dist Proc                      | 89797 Norn Cmp 140 Max Conc<br>19812 Ext Norm 20 Ext Conc 160 Max Erus<br>8 Dist Norm 8 Dist Conc                                                                       |  |
| DATABASE: | 1781601 Calls<br>0 Buff Wait<br>177629 Page Writ<br>2338094 Tot Locks | 869309 Pages Rqst 1760034 Recs Rqst 156694 Pages Read 566126 Recs Cur R/U 79548 Via NoFlo 0 Calc Ovflo 341 Via OvFlo 0 Frag Stord 0 Recs Reloc                          |  |
| INDEX:    | 0 SR8 Splits<br>0 SR8 Spawns<br>0 Orph Adopt                          | 0 SR8 Stores 0 SR7 Stores<br>0 SR8 Erases 0 SR7 Erases<br>60084 Ix Searches 1 Min Level<br>70720 Luls Srchd 2 Max Level                                                 |  |
| SQL:      | 117956 Commands<br>0 AH Recomp                                        | 701/20 COT3 SCHOOL 2018 29489 Tupls Fetched 9831 Rows Inserted 29485 Rows Updated 0 Rows Deleted 0 Sorts 0 Sort Hin 0 Tuples Sorted 0 Sort Max                          |  |
|           | PAGE 00001 - NEXT P                                                   | NGE: _                                                                                                    |  |

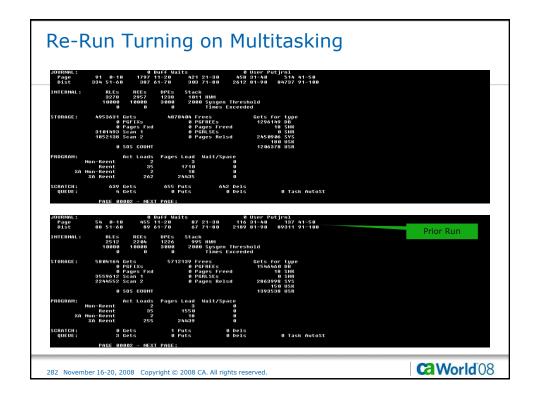

```
Re-Run Turning on Multitasking

D SUBT 1
**** Display Subtask details ***

Name Ministrask
Number 01
Status IDLE
Work type IDNS
Count task dispatches 1,558,202
User node CPU tine 80:80:39,1764
CPU effectiveness (2) 64
Count tines fast posted 514,476
Count tines fast posted 544,476
Count found work pass 1 1,452,788
Count found work pass 2 132,494
Count tines POSIEXIT resumed 42,359
U120 ENTER NEXT TASK CODE: C8-IDNS release 17.0 node TECHD120
```

```
Re-Run Turning on Multitasking
 D SUBT 2
*** Display Subtask details ***
                         Name SUBT0001
                       Number
                               02
                       Status
                               IDLE
                Work type IDMS
Count wakeups 58,209
        Count task dispatches 1,949,200
           User mode CPU time 00:00:02.5448
         System mode CPU time
                               00:00:39.1459
        CPU effectiveness (%) 66
       Count times fast posted 21,485
        Count times OS posted 00
       Count found work pass 1
                               1,782,988
 Count found work pass 2 166,212
Count times POSTEXIT resumed 58,750
U120 ENTER NEXT TASK CODE:
                                  CA-IDMS release 17.0 node TECHD120
                                                                                                     CaWorld'08
    284 November 16-20, 2008 Copyright © 2008 CA. All rights reserved
```

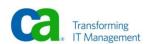

# Re-Run Turning on Multitasking D SUBT 3 \*\*\* Display Subtask details \*\*\* Name SUBT0002 Number Status BUSY Work type IDMS Count wakeups 88,130 Count task dispatches 2,136,992 User mode CPU time 00:00:02.9626 System mode CPU time 00:00:46.4016 00:00:46.4016 CPU effectiveness (%) 66 Count times fast posted 484,709 Count times OS posted 00 Count found work pass 1 1,933,93 Count found work pass 2 203,060 1,933,932 Count times POSTEXIT resumed 87,645 V120 ENTER NEXT TASK CODE: CA-1 CA-IDMS release 17.0 node TECHD120 **World** 08

```
Re-Run Turning on Multitasking
       *** Display all subtasks ***
Work Task
                             Task dispatch
              type Status
Name
                                 count
                                             Wakeup count
                                                           Total CPU time
MAINTASK 01 IDMS
                    IDLE
                                1,585,202
                                                   41,784
                                                            00:00:41.5459
                                1,949,200
2,137,019
                                                  58,209
88,148
SUBT0001
          02 IDMS
                    IDLE
                                                            00:00:41.6907
                                                            00:00:49.3674
SUBT0002
          03 IDMS
                    BUSY
U120 ENTER NEXT TASK CODE:
                               CA-IDMS release 17.0 node TECHD120
                                                                                              CaWorld'08
   286 November 16-20, 2008 Copyright © 2008 CA. All rights reserved
```

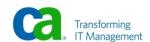

| D MP                        | _                                     | <b>5</b> -                  | ultitasking |
|-----------------------------|---------------------------------------|-----------------------------|-------------|
|                             | ISK ENVIRONMENT, MPM<br>Request count | ODE TABLE ***<br>Wait count |             |
| ANY                         | 5,458,870                             |                             |             |
| DC                          | 1,842,492                             | 634,127                     |             |
| DB                          | 3,522,213                             | 2,009,140                   |             |
| USER                        | 90                                    | 00                          |             |
| LOADER                      | 340                                   | 00                          |             |
| DRIVER<br>3 ENTER NEXT TASK | 465,103                               | 35,876<br>S release 17.0 no |             |
|                             |                                       |                             |             |
|                             |                                       |                             |             |

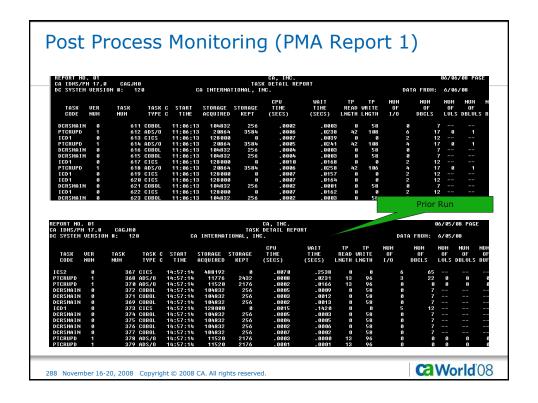

| REPORT NO. 02<br>CA IDMS/PM 17 |            | CAGJHO           |                |       |                          |                | CA, IN<br>TASK SUMMARY |                  |            |             |            |             | (          | 36/96/98     | PAGE       |
|--------------------------------|------------|------------------|----------------|-------|--------------------------|----------------|------------------------|------------------|------------|-------------|------------|-------------|------------|--------------|------------|
| DC SYSTEM VEI                  |            |                  |                |       |                          | TERNATION      | AL, INC.               |                  |            |             |            | DATA FI     |            | 6/86/8       |            |
| TASK                           | VER        | NUM              | TASK           | NUM   | AVG<br>I STORAGE         | AVG<br>Storage | AVG<br>CPU             | AUG<br>Wait      | AVG<br>TP  | AVG<br>TP   | AVG<br>NUM | AUG<br>NUM  | AVG<br>NUM | AVG<br>NUM   | AVG<br>NUM |
| CODE                           | NUM        | TIMES            |                | TIMES |                          | KEPT           | TIME<br>(SECS)         | TIME<br>(SECS)   |            | WRITE       | 0F<br>1/0  | OF<br>DBCLS | OF<br>LULS | OF<br>DBLVLS | OF<br>BUES |
| BYE                            | 8          |                  | ASSEM          |       | 4364                     |                | .0001                  | .0036            |            |             |            |             | 8          |              |            |
| CLOD                           | 6          | 1                | ASSEM          |       | 15744                    | 6              | . 8199                 | .1366            | 5          | 6           | 17         | 127         | 7          |              |            |
| DCMT<br>DCPROFII               | . 1        |                  | ASSEM          |       | 11110<br>8704            |                | .0005<br>.0023         | . 0076           |            |             | 9<br>1     |             | G<br>4     |              |            |
| DCRSMAII                       | 4 8        |                  | COBOL          |       | 194782                   |                | - 6664                 | .0036            |            |             | 6          |             | 7          |              |            |
| DCRTMAII<br>Factotui           |            |                  | COBOL          | 9     | 104576<br>1697           |                | . 0008<br>. 0001       | .0222            |            |             | J4<br>(3)  | 10          | o          |              |            |
| ICD1                           | 9          |                  | CICS           |       | 128000                   |                | - 8811                 | . 0438           |            |             | 4          | 1:          |            |              |            |
| ICS2<br>PMRM                   | 8          |                  | CICS           |       | 488192<br>887 <i>0</i> 4 |                | . 0068<br>. 0100       | .0887<br>15.9297 |            |             | 6<br>2     | 6!<br>1:    |            |              |            |
| PTCRUPD<br>Shutmon             | 1 8        |                  | ADS/O          |       | 2 9823<br>46 98          |                | .0007                  | .0196            |            |             | 3          | 17          |            |              | 8          |
| C750009 REC                    | CORDS      | WRITTEN          | FOR R          | EPORT | 82                       | 20             |                        |                  |            |             |            |             |            |              |            |
|                                |            |                  |                |       |                          |                |                        |                  |            |             |            | P           | rior I     | Run          |            |
| REPORT NO. 02                  |            |                  |                |       |                          |                | CA, IN                 | · .              |            |             |            |             | 6          | 6/05/08      | PAGE       |
| CA IDMS/PM 17<br>DC SYSTEM UER |            | CAGJH0<br>#: 121 | 3              |       | CO INI                   | TERNATIONA     | TASK SUMMARY           | REPORT           |            |             |            | DATA FR     | ом         | 6/85/88      |            |
|                                |            |                  |                |       | AUG                      | AUG            | AUG                    | AUG              | AVG        | AUG         | AUG        | AUG         | AUG        | AUG          | AUG        |
| TASK<br>CODE                   | VER<br>NUM | NUM<br>TIMES     | TASK           | TIMES | STORAGE                  | KEPT           | CPU<br>Time            | WAIT<br>TIME     | TP<br>READ | TP<br>WRITE | NUM<br>OF  | NUM<br>OF   | NUM<br>OF  | NUM<br>OF    | NUM<br>OF  |
|                                |            | EXEC             |                | ABND  |                          |                | (SECS)                 | (SECS)           | LNGTH      |             | 1/0        | DBCLS       |            | DBLULS       | BUFS       |
| BYE                            | 8          |                  | ASSEM          |       | 4357                     | 6              | .0000                  | . 0169           | 8          | 9           | 9          | 8           |            |              |            |
| CLOD<br>DCMT                   | 8          |                  | ASSEM          |       | 15744<br>11866           | 8<br>1558      | .0038                  | .1874<br>.0256   | 9<br>52    | 9<br>311    | 17<br>8    | 127         |            |              |            |
| DCPROFIL                       | 1          |                  | ASSEM          |       | 8784                     | 4480           | .0019                  | . 03 05          | 72         | 68          | 1          | 4           |            |              |            |
| DCRSMAIN<br>DCRTMAIN           |            | 89<br>39141      | COBOL          | 0     | 104803<br>104577         | 256<br>256     | .0004                  | .0188<br>.1970   | 9<br>42    | 58<br>113   | 9<br>4     | 7<br>16     |            |              |            |
| FACTOTUM                       |            | 732              | ASSEM          |       | 141                      | 248            | .0000                  | - 8849           | 8          | 186         | 8          | 6           |            |              |            |
| ICD1<br>ICS2                   | 6          | 9624<br>9774     |                |       | 128001<br>488192         | 8              | .0011                  | .1452<br>.1918   | 8          | 6           | 4          | 12<br>65    |            |              |            |
| PHRM                           | 6          | 2                | ASSEM          |       | 88764                    | 256            | .1402                  | 65.9265          | 163        | 8033        | 2          | 36          |            |              |            |
| PTCRUPD                        | 1          | 3 6 2 1 5        | ADS/0<br>ASSEM | 13    | 20797<br>4608            | 3541<br>128    | . 8886                 | .1995<br>.0258   | 42<br>0    | 1 68<br>6   | 3          | 17<br>18    |            | 1            | 8          |
| SHUTMON                        | 6          |                  |                |       |                          |                |                        |                  |            |             |            |             |            |              |            |

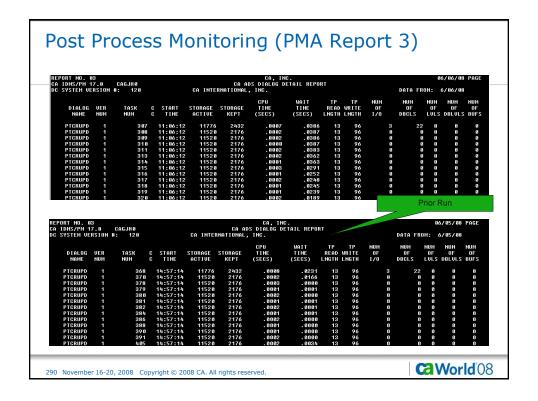

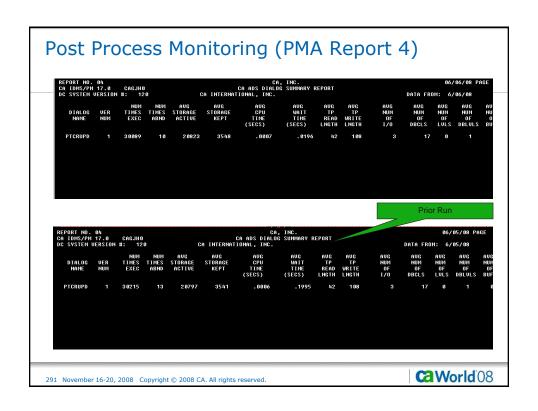

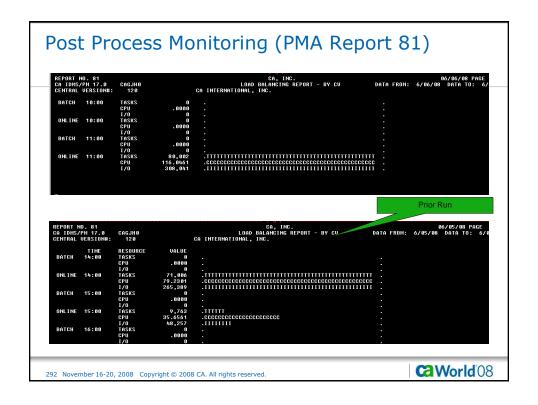

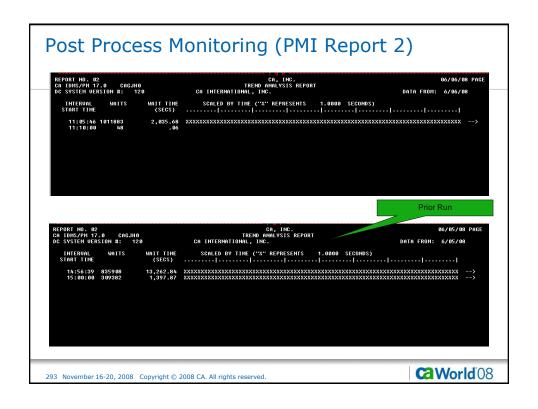

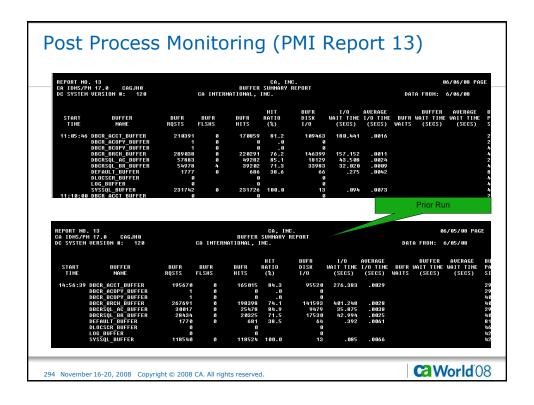

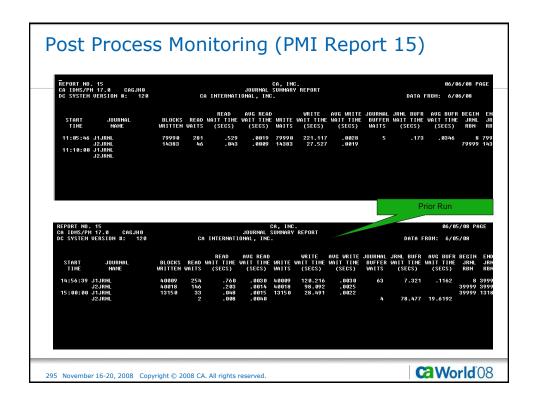

| TPNS Response Tin                                    | nes                                                                |                                                    |     |  |  |  |  |  |  |
|------------------------------------------------------|--------------------------------------------------------------------|----------------------------------------------------|-----|--|--|--|--|--|--|
| > Mean Response Time                                 | > Mean Response Time                                               |                                                    |     |  |  |  |  |  |  |
| <ul> <li>.22 Seconds (All Applications)</li> </ul>   |                                                                    | <ul> <li>.32 Seconds (All Applications)</li> </ul> |     |  |  |  |  |  |  |
| - CA ADS                                             | .09                                                                | - CA ADS                                           | .10 |  |  |  |  |  |  |
| - CICS DML                                           | .60                                                                | - CICS DML                                         | .93 |  |  |  |  |  |  |
| - CICS SQL                                           | .61                                                                | - CICS SQL                                         | .94 |  |  |  |  |  |  |
| - DC COBOL                                           | .07                                                                | - DC COBOL                                         | .12 |  |  |  |  |  |  |
| > Number of Responses                                | 3                                                                  | > Number of Responses                              |     |  |  |  |  |  |  |
| <b>8</b> 1,413                                       | <b>8</b> 1,226                                                     |                                                    |     |  |  |  |  |  |  |
| > Responses Per Minute                               | > Responses Per Minute                                             |                                                    |     |  |  |  |  |  |  |
| <b>•</b> 81,413+                                     | <b>81,226</b> +                                                    |                                                    |     |  |  |  |  |  |  |
| 296 November 16-20, 2008 Copyright © 2008 CA. All ri | 296 November 16-20, 2008 Copyright © 2008 CA. All rights reserved. |                                                    |     |  |  |  |  |  |  |

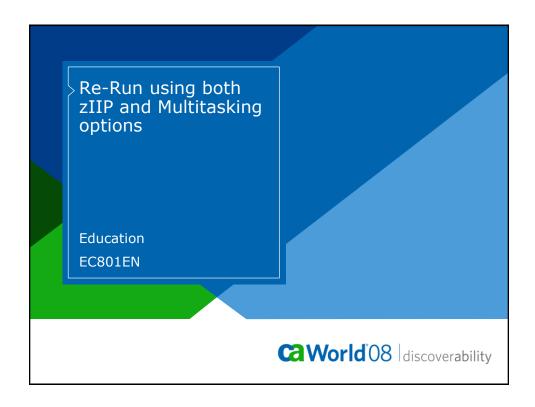

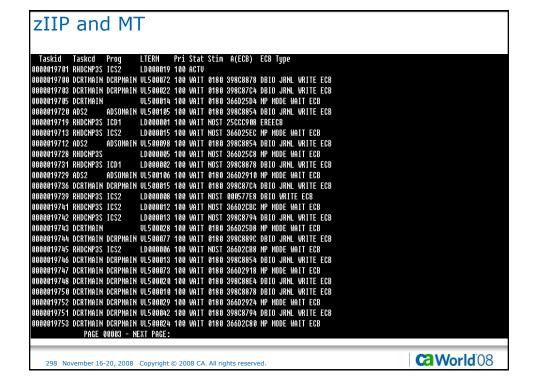

```
zIIP and MT
          Tasked Prog
                              LTERM Pri Stat Stim A(ECB) ECB Type
9889819755 DCRTMAIN DCRPMAIN UL598943 188 WAIT 8188 36602948 HP MODE WAIT ECB
0000019757 DCRTMAIN DCRPMAIN UL500074 100 WAIT 0180 39808884 DBIO JRNL WRITE ECB
0800019756 DCRIMAIN DCRPHAIN UL500044 100 WAIT 0180 398C8824 DBIO JRNL WRITE ECB
0800019758 DCRIMAIN DCRPHAIN UL500071 100 WAIT 0180 366D2C90 MP MODE WAIT ECB
0000019759 DCRTMAIN DCRPMAIN UL500045 100 WAIT 0180 398C87DC DBIO JRNL WRITE ECB
0000019760 DCRTMAIN DCRPMAIN UL500021 100 WAIT 0180 00058780 DBIO WRITE ECB
0000019762 ADS2
0000019763 ADS2
                     ADSOMAIN UL500148 100 WAIT 0180 366D2928 MP MODE WAIT ECB
                              LD000000 100 WAIT NOST 366D2CA4 MP MODE WAIT ECB
0000019764 RHDCNP3S ICD1
0000019765 RHDCNP3S ICS2
                             LD000003 100 WAIT NOST 366D2CC4 MP MODE WAIT ECB
0000019766 DCRTMAIN DCRPMAIN UL500023 100 WAIT 0180 366D292C MP MODE WAIT ECB
0000019767 RHDCNP3S ICS2
                            LD000018 100 WAIT NOST 366D2CC0 MP MODE WAIT ECB
0000019768 DCRTMAIN DCRPHAIN UL500011 100 WAIT 0180 39808884 DBIO JRNL WRITE ECB
0000019769 ADS2
                    ADSOMAIN UL500117 100 WAIT 0180 398C8884 DBIO JRNL WRITE ECB
                    ADSOMAIN UL500150 100 WAIT 0180 39808704 DBIO JRNL WRITE ECB
ADSOMAIN UL500107 100 WAIT 0180 366020AC MP MODE WAIT ECB
0000019770 ADS2
0000019772 ADS2
                              LD000011 100 WAIT NOST 398C8794 DBIO JRNL WRITE ECB
0000019771 RHDCNP3S ICS2
0000019773 RHDCNP3S ICS2
                              LD000020 100 WAIT NOST 366D2CA8 MP MODE WAIT ECB
0000019774 DCRTMAIN DCRPMAIN UL500039 100 WAIT 0180 366D2CC8 MP MODE WAIT ECB
0000019775 DCRTMAIN DCRPMAIN UL500019 100 WAIT 0180 366D2C70 MP MODE WAIT ECB
9898919776 ADS2 - ADSOMAIN UL588122 198 WAIT 8188 36602938 HP MODE WAIT ECB
8888819778 DCRTMAIN DCRPMAIN UL588848 188 WAIT 8188 36602CB8 HP MODE WAIT ECB
0000019777 DCRTMAIN DCRPMAIN UL500041 100 WAIT 0180 366D2C6C MP MODE WAIT ECB
              PAGE 00004 - NEXT PAGE:
                                                                                                            Ca World'08
    299 November 16-20, 2008 Copyright © 2008 CA. All rights reserved.
```

```
zIIP and MT
                                      LTERM Pri Stat Stim A(ECB) ECB Type
  Taskid Taskcd
0000019781 ADS2
                           ADSOMAIN UL500101 100 WAIT 0180 366D2914 MP MODE WAIT ECB
                          ADSONAIN UL508147 198 WAIT 9180 366D2938 MP MODE WAIT ECB
ADSONAIN UL508116 198 WAIT 9180 398C8854 DBIO JRNL WRITE ECB
 0000019780 ADS2
0000019779 ADS2
0000019786 DCRTHAIN DCRPMAIN UL500009 100 WAIT 0180 366D2C84 MP MODE WAIT ECB
8080819785 DCRTMAIN DCRPHAIN UL580826 188 WAIT 8188 366D2C8C NP HODE WAIT ECB
8080819784 DCRTMAIN DCRPHAIN UL580825 188 WAIT 8188 398C88FC DBIO JRNL WRITE ECB
0000019783 DCRTMAIN DCRPMAIN UL500027 100 WAIT 0180 366D293C MP MODE WAIT ECB
8080819782 DCRIMAIN DCRPHAIN UL500812 100 WAIT 8180 80858AD8 DBIO READ ECB
8080819787 RHDCNP3S ICS2 | LD000810 100 WAIT NOST 366D25E0 MP MODE WAIT ECB
0000019788 DCRTMAIN DCRPMAIN UL500038 100 WAIT 0180 366D2C88 MP MODE WAIT ECB
                                      LD000022 100 WAIT NOST 366D2C9C MP MODE WAIT ECB
LD000021 100 WAIT NOST 366D2C84 MP MODE WAIT ECB
0000019791 RHDCNP3S ICD1
0000019790 RHDCNP3S ICD1
8888819789 ABS2 - ADSOMAIN UL588899 188 WAIT 8188 36602098 HP MODE WAIT ECB
8888819792 DCRTMAIN DCRPMAIN UL588846 188 WAIT 8188 366020A8 HP MODE WAIT ECB
0000019798 DCRTMAIN DCRPMAIN UL500016 100 WAIT 0180 366D2C78 MP MODE WAIT ECB
8088819797 DERIMAIN DERPHAIN UL588817 188 WAIT 8188 36602074 HP MODE WAIT EEB
8080819796 DERIMAIN DERPHAIN UL588882 188 WAIT 8188 3660298C HP MODE WAIT EEB
0000019795 DCRTMAIN DCRPHAIN UL500018 100 WAIT 0180 366D2C7C MP MODE WAIT ECB
9898919794 DCRIMAIN DCRPHAIN UL588876 188 MAIT 8188 36602C68 HP MODE WAIT ECB
8888919793 DCRIMAIN DCRPMAIN UL588848 188 WAIT 8188 36602C64 HP MODE WAIT ECB
                           ADSOMAIN UL500139 100 WAIT NOST 366D291C MP MODE WAIT ECB
0000019807 ADS2
                          ADSONAIN UL500123 100 WAIT NOST 36602920 MP MODE WAIT ECB
Adsonain Ul500102 100 Wait nost 36602524 MP Mode Wait ecb
 0000019806 ADS2
0000019805 ADS2
                           ADSOMAIN UL500109 100 WAIT NOST 366D25E8 MP MODE WAIT ECB
0000019804 ADS2
                           ADSOMAIN UL500100 100 WAIT NOST 366D25F0 MP MODE WAIT ECB
 0000019803 ADS2
                  PAGE 00005 - NEXT PAGE:
                                                                                                                                         Ca World'08
      300 November 16-20, 2008 Copyright © 2008 CA. All rights reserved
```

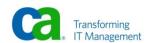

```
Taskid Tasked Prog LTERN Pri Stat Stim A(ECB) ECB Type
8080819801 ADS2 ADSUMAIN UL580124 108 ACTU
8080819808 DOS2 ADSUMAIN UL580135 108 WAIT NOST 366025CC NP NODE WAIT ECB
8080819799 ADS2 ADSUMAIN UL580145 108 WAIT NOST 366025D0 NP NODE WAIT ECB
8080819808 DCRITMAIN DCRPMAIN UL580875 108 ACTU
U128 ENTER NEXT TASK CODE: CA-IDMS release 17.6 node TECH0126

PAGE 80806 - NEXT PAGE:

301 November 16-20, 2008 Copyright © 2008 CA. All rights reserved.
```

```
zIIP and MT
      D STAT SYS
  14:33:27.81 08/241 Current Time
                                           00:02:19.04 Tot Sys Time
00:00:07.14 Tot User Time
  14:29:48.54 08/241 Startup Time
TASKS:
                80107 Processed
                                           3 Abended
                                                                    133 Max Tasks
                  455 System
48 Deadlocks
                                           0 Runaway
                                                                      0 Times At Max
                                          24 Dead Victims
TRANS:
                88060 Processed
                                      88001 Norm Cmp
                                                        120 Max Conc
                                      19392 Ext Norm
                                                         22 Ext Conc
                19392 Ext Proc
                                                                         160 Max Erus
                    0 Dist Proc
                                           0 Dist Norm
                                                          0 Dist Conc
                                                                1705384 Recs Rqst
DATABASE:
              1747377 Calls
                                      853855 Pages Rqst
                                      161223 Pages Read
Ø Calc Noflo
                    0 Buff Wait
                                                                555716 Recs Cur R/U
               176138 Page Writ
                                                                  79114 Via Noflo
              2275909 Tot Locks
                                           0 Calc Ovflo
                                                                    324 Via Ovflo
                                           0 Frag Stord
0 SR8 Stores
                                                                      0 Recs Reloc
0 SR7 Stores
   INDEX:
                    0 SR8 Splits
0 SR8 Spawns
                                                                      0 SR7 Erases
                                           0 SR8 Erases
                    0 Orph Adopt
                                      60043 Ix Searches
                                                                      1 Min Level
                                      70667 Lvls Srchd
                                                                      2 Max Level
                                                                  9318 Rows Inserted
0 Rows Deleted
0 Sort Min
     SQL:
               111768 Commands
                                      27945 Tupls Fetched
                                      27934 Rows Updated
                    0 AM Recomp
                                           0 Sorts
                                                                      0 Sort Max
                                           0 Tuples Sorted
               PAGE 00001 - NEXT PAGE:
                                                                                                               CaWorld'08
    302 November 16-20, 2008 Copyright © 2008 CA. All rights reserved
```

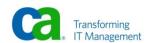

```
zIIP and MT
 JOURNAL:
                           0 Buff Waits
                                                      0 User Putjrnl
                                                    212 31-40
           163 0-10
                        2158 11-20
                                       289 21-30
                                                                  488 41-50
 Page
Dist
                                                   2318 81-90 86989 91-100
           196 51-60
                         321 61-70
                                       247 71-80
INTERNAL:
               RLEs
                       RCEs
                               DPEs
                                      Stack
               2680
                       2412
                               1170
                                       1011 HWM
              10000
                      10000
                               3000
                                       2000 Sysgen Threshold
                                            Times Exceeded
                                  S
                          5
                                 5468065 Frees
                                                         Gets for type
1472654 DB
            5553745 Gets
STORAGE:
                  0 PGFIXs
                                       0 PGFREEs
                                                               18 SHK
                  0 Pages Fxd
                                       0 Pages Freed
            2848902 Scan 1
                                       0 PGRLSEs
                                                                0 SHR
            2704843 Scan 2
                                                          2742912 SYS
                                       0 Pages Relsd
                                                              174 USK
                                                          1337987 USR
                  0 SOS COUNT
PROGRAM:
                    Act Loads Pages Load Wait/Space
         Non-Reent
                           2
                                       3
                                     1550
                                                   9
             Reent
                           35
       XA Non-Reent
                           2
                                       18
                                                   6
          XA Reent
                          255
                                    24439
                                                   ß
SCRATCH:
                  0 Gets
                                  1 Puts
                                                  0 Dels
 QUEUE:
                  3 Gets
                                                                 0 Task AutoSt
                                  0 Puts
                                                  0 Dels
             PAGE 00002 - NEXT PAGE:
                                                                                                    CaWorld'08
    303 November 16-20, 2008 Copyright © 2008 CA. All rights reserved.
```

```
zIIP and MT
 *** Display Subtask details ***
                           Name MAINTASK
                         Number 01
                         Status IDLE
                 Work type IDMS
Count wakeups 2,710
         Count task dispatches 372,091
          User mode CPU time 00:00:00.5277
System mode CPU time 00:00:13.3823
         CPU effectiveness (%) 48
       Count times fast posted 6,083
         Count times OS posted 00
       Count found work pass 1 343,541
       Count found work pass 2 28,550
 Count times POSTEXIT resumed 2,710
                        *** Enclave Info ***
                     zIIP time 00:00:02.1136
               zIIP on CP time 00:00:00.1437
         CPU effectiveness (%) 89
           Count swap attempts 478,550
Count actual swaps 396,781
U120 ENTER NEXT TASK CODE:
                                    CA-IDMS release 17.0 node TECHD120
                                                                                                            Ca World 08
    304 November 16-20, 2008 Copyright © 2008 CA. All rights reserved
```

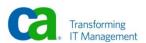

```
zIIP and MT
 *** Display Subtask details ***
                              Name SUBT0001
                            Number
                            Status IDLE
                        Work type
                                     IDMS
                    Count wakeups 2,581
          Count task dispatches 884,697
User mode CPU time 00:00:01.2661
           System mode CPU time 00:00:21.9672
        CPU effectiveness (%) 76
Count times fast posted 121
          Count times OS posted 00
        Count found work pass 1 813,916
Count found work pass 2 70,781
  Count times POSTEXIT resumed 2,581
                           *** Enclave Info ***
                        zIIP time 00:00:05.4180
                 zIIP on CP time 00:00:00.3295
          CPU effectiveness (%) 89
Count swap attempts 1,151,714
Count actual swaps 937,999
U120 ENTER NEXT TASK CODE: CA-IDHS
                                        CA-IDMS release 17.0 node TECHD120
                                                                                                                        Ca World'08
     305 November 16-20, 2008 Copyright © 2008 CA. All rights reserved.
```

```
zIIP and MT
 *** Display Subtask details ***
                           Name SUBT0002
                         Number 03
                         Status BUSY
                 Work type IDMS
Count wakeups 25,830
         Count task dispatches 2,190,854
          User mode CPU time 00:00:05.3540
System mode CPU time 00:01:43.6985
         CPU effectiveness (%) 84
       Count times fast posted 754,355
         Count times OS posted 00
       Count found work pass 1 1,816,535
       Count found work pass 2 374,319
  Count times POSTEXIT resumed 25,793
                        *** Enclave Info ***
                     zIIP time 00:00:28.4539
               zIIP on CP time 00:00:00.4419
         CPU effectiveness (%) 92
           Count swap attempts 5,743,060
Count actual swaps 4,509,054
U120 ENTER NEXT TASK CODE:
                                    CA-IDMS release 17.0 node TECHD120
                                                                                                            Ca World 08
    306 November 16-20, 2008 Copyright © 2008 CA. All rights reserved
```

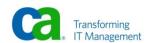

```
zIIP and MT
           *** MULTITASK ENVIRONMENT, MPMODE TABLE ***
NAME REQUEST COUNT WAIT COUNT
           ANY
DC
                            5,678,472
1,866,357
                                                  00
81,939
                                                 296,427
                            3,758,124
           USER
           LOADER
                                   342
                                                      99
           DRIVER
                                                   2,184
                               426,721
U120 ENTER NEXT TASK CODE:
                                   CA-IDMS release 17.0 node TECHD120
                                                                                                          World 08
```

# **TPNS** Response Times > Mean Response Time .32 Seconds (All Applications) - ADS .10 - CICS DML .89 - CICS SQL .91 DC Cobol .15 > Number of Responses **81,620** > Responses Per Minute **81,620+** CaWorld'08 308 November 16-20, 2008 Copyright @ 2008 CA. All rights reserved.

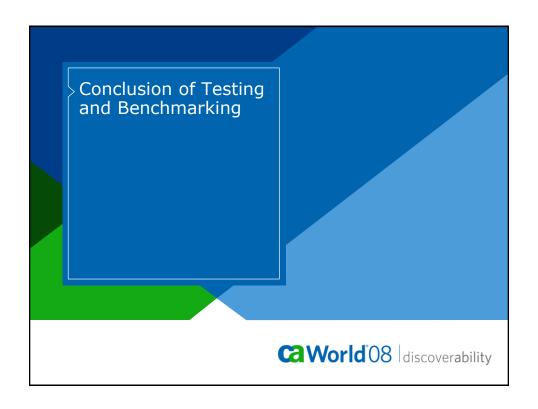

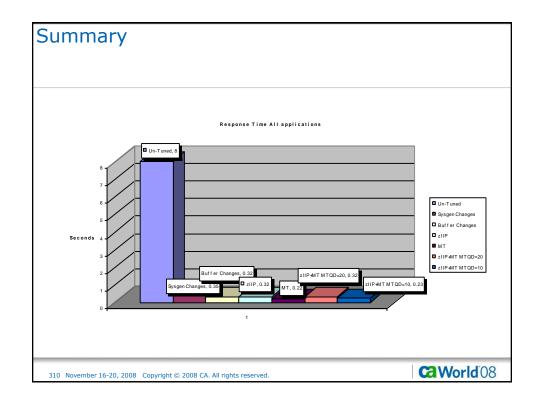

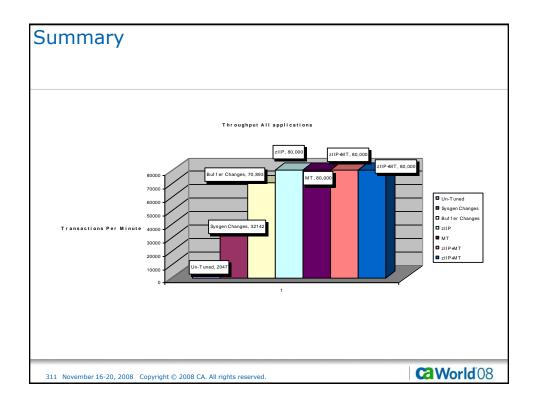

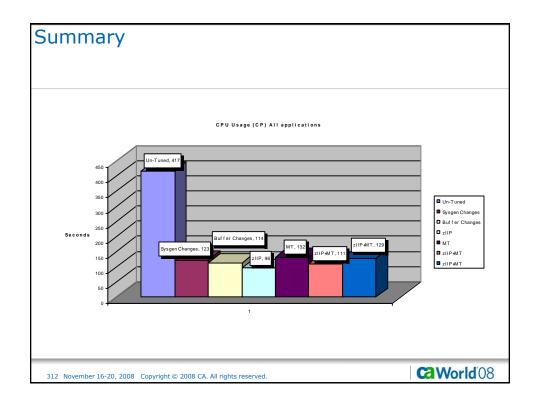

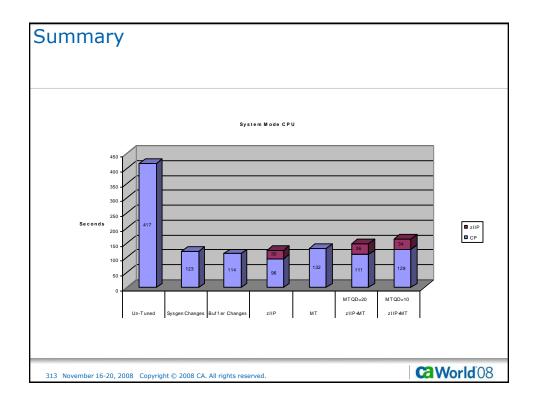

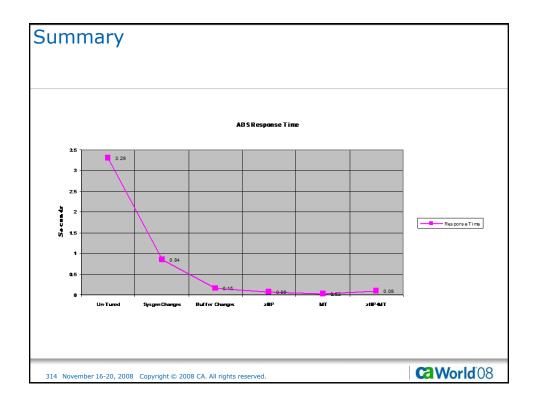

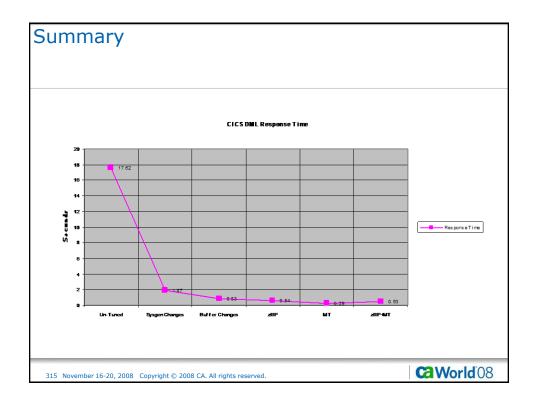

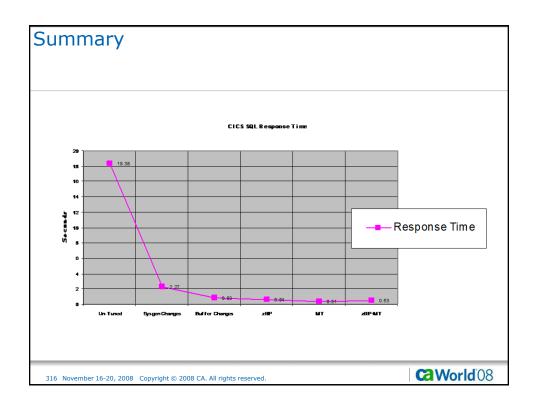

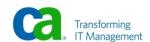

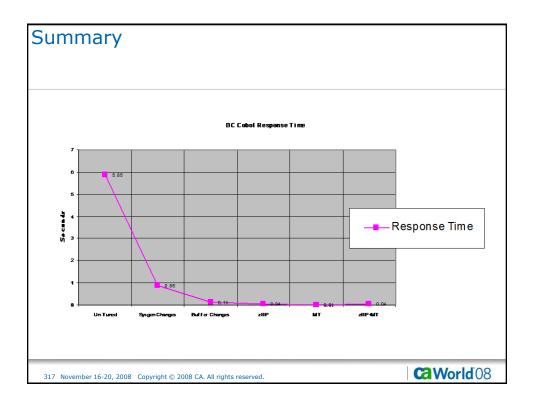

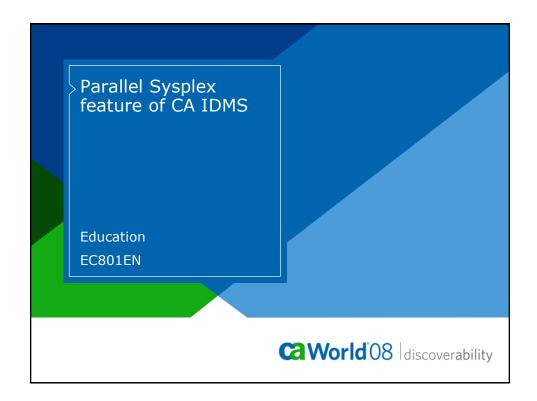

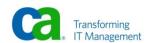

### **Abstract**

This section discusses the Parallel Sysplex features available with IDMS. These features include Shared Cache, Data Sharing, Dynamic Run unit routing, and CV cloning.

319 November 16-20, 2008 Copyright © 2008 CA. All rights reserved.

CaWorld'08

# Agenda

- > Shared Cache
- > Data Sharing
- > Dynamic Database Session Routing
- > CV Cloning

320 November 16-20, 2008 Copyright © 2008 CA. All rights reserved.

**World** 08

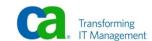

#### **Shared Cache Definition**

- > Large, high-speed buffer in a Coupling Facility
- > Contains database pages from files assigned to the cache and accessed by the CVs running in a Sysplex
- > Cornerstone of the Coupling Facility features
- > Used by ™ CA IDMS®/DB Data Sharing to allow multiple central versions to simultaneously update the same physical database

321 November 16-20, 2008 Copyright © 2008 CA. All rights reserved.

Ca World'08

# **Shared Cache Implementation**

> Define shared cache to the Coupling Facility

STRUCTURE NAME(IDMSSUPPCACHE002) SIZE(5120) PREFLIST(COUPLET1)

322 November 16-20, 2008 Copyright © 2008 CA. All rights reserved.

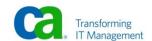

## Shared Cache Implementation (cont.)

## > DMCL Definition:

ALTER
DMCL R170DMCL

INCLUDE SEGMENT DBCR

DEFAULT SHARED CACHE IDMSSUPPCACHE002

Ca World 08

# Shared Cache Implementation (cont.)

#### > DCMT VARY commands

DCMT VARY SEGMENT NAME SHARED CACHE NAME/NO DCMT VARY FILE NAME SHARED CACHE NAME/NO DCMT VARY AREA NAME SHARED CACHE NAME/NO

DCMT Vary SHAred CAche cache-name ON/OFf

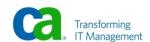

#### Shared Cache Tuning and Monitoring

#### > Tuning

- Increase shared cache size
- Define additional shared cache

#### > Monitoring

- DCMT
- CA IDMS Database Performance Monitor Option
- SREPORTS

325 November 16-20, 2008 Copyright © 2008 CA. All rights reserved.

Ca World'08

# **Data Sharing Definition**

- > A data sharing group
  - Named collection of CA IDMS/DB systems within a sysplex.
  - Each CA IDMS/DB system associated with a data sharing group is referred to as a member of that group
- > Data sharing and data sharing groups are the mechanisms that allow files to be open in update mode by all designated central versions
- > Actual file data is maintained in the shared cache discussed earlier

326 November 16-20, 2008 Copyright © 2008 CA. All rights reserved.

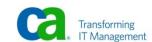

# **Data Sharing Implementation**

- > Each data sharing group requires the definition of a list structure and a lock structure in the Coupling Facility
- > One or more cache structures must be defined to share update access to data
- > Definition in DMCL
  - Default data sharing attribute
  - Segment or file data sharing attribute

327 November 16-20, 2008 Copyright © 2008 CA. All rights reserved.

Ca World'08

# Data Sharing Implementation (cont.)

- > Actual list and lock structure definitions:
  - STRUCTURE NAME(CAIDMSSUPPGRP1LI) SIZE(4096) PREFLIST(COUPLET1)
  - STRUCTURE NAME(CAIDMSSUPPGRP1LK) SIZE(5120) PREFLIST(COUPLET1)
  - Sizes are in K bytes

328 November 16-20, 2008 Copyright © 2008 CA. All rights reserved.

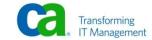

## Data Sharing Implementation (cont.)

### > DMCL definition:

ALTER
DMCL R170DMCL
DATA SHARING DEFAULT SHARED CACHE
IDMSSUPPCACHE002

LOCK ENTRIES 100000 MEMBERS 5 ON CONNECTIVITY LOSS NOABEND

**INCLUDE SEGMENT DBCR** 

**DATA SHARING YES** 

DEFAULT SHARED CACHE IDMSSUPPCACHE002

Ca World 08

### Data Sharing Implementation (cont.)

- > Each member of the data sharing group requires SYSIDMS definition with
  - DSGROUP
  - DCNAME

//SYSIDMS DD \*
DSGROUP=SUPPGRP1
DCNAME=TECHD120

330 November 16-20, 2008 Copyright © 2008 CA. All rights reserved

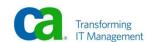

# **Data Sharing**

- > System Managed Rebuild
  - For planned reconfigurations of the Coupling Facility
- > System Managed Duplex Rebuild
  - Provides Coupling Facility failure recovery capability
- > Monitoring
  - DCMT commands
  - CA IDMS Performance Monitor
  - JREPORTS

331 November 16-20, 2008 Copyright © 2008 CA. All rights reserved.

CaWorld'08

# Coupling Facility Structures

- > CA IDMS Visual DBA
  - Modeling tool
  - Uses CV's DMCL definition
  - Generates Coupling Facility-ready syntax for:
    - Cache, List, and Lock structures

332 November 16-20, 2008 Copyright © 2008 CA. All rights reserved.

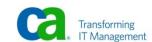

### **Data Sharing Benefits**

- > 24X7 processing
  - Fault Tolerance
  - System Maintenance
- > Scalability
  - Additional CVs have update access to files
- > Workload balancing
  - Additional update CVs can be started and stopped as needs change; work may be processed by any CV defined in the data sharing group
- > Easy to implement and use

333 November 16-20, 2008 Copyright © 2008 CA. All rights reserved.

CaWorld'08

#### Dynamic Database Session Routing Definition

- > Provides Workload balancing between CA IDMS/DB systems running in the Sysplex.
- > Workload balancing is dynamic and based on actual system load

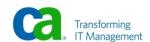

# Dynamic Database Session Routing Implementation

#### **DBGROUPs**

- > Backend Definitions
  - Add DBGROUP statement(s) to Database Name Table
  - Use "CREATE DBGROUP" statements to assign the Backend(s) to a DBGROUP(S)

CREATE DBGROUP R170DBTB.SPGROUP1 ENABLED

Ca World 08

#### Dynamic Database Session Routing Implementation (cont'd)

#### **DBGROUPs**

- > Front-end Definitions
  - You must define the DBGROUP as a node within the SYSGEN

ADD NODE SPGROUP1 GROUP DEFAULT NODE TECHD120

 You can optionally map a DBNAME to a group by using the VIA "GROUP NAME" parameter of the Resource Table statement within SYSGEN

MODIFY RESOURCE TABLE
DBNAME IS DBCR VIA SPGROUP1.

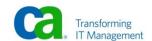

#### Dynamic Database Session Routing Implementation (cont'd)

#### > Coupling Facility considerations

- Define a Coupling Facility structure for each DBGroup defined to CA IDMS/DB
- Prefix DBGroup name with "CAIDMS"
- Size is in K bytes
- Example:

STRUCTURE NAME (CAIDMSSPGROUP1) SIZE (512) PREFLIST (COUPLET1)

337 November 16-20, 2008 Copyright © 2008 CA. All rights reserved.

CaWorld'08

#### Dynamic Database Session Routing Implementation (cont'd)

- > Work will be dynamically routed when one or both of the following are true:
  - The DBNODE used is defined as a group via the NODE statement of SYSGEN
  - The DBNAME used is defined in the Resource Table as a Group
- > The DBNAME and/or the DBNODE are set by
  - The application
  - Via a DCUF SET command
  - Via EXIT23

338 November 16-20, 2008 Copyright © 2008 CA. All rights reserved.

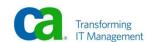

Dynamic Database Session Routing Implementation (cont'd)

**TITLE 'EXIT 23 - PRE BIND EXIT'** 

XIT23 #MOPT ENV=SYS,AMODE=31,RMODE=ANY

XIT23 CSECT

XIT23EP1 #START MPMODE=ANY

**USING CSA,R10** 

L R2,4(,R1) 40 BYTE DATA AREA

**USING PARMAREA, R2** 

CLC PSSCNAME(4),=CL4'DBCR' IS THIS FOR DBCR
BNE RETURN NO! JUST EXIT

MVC PDBNODE,=CL8'SPGROUP1' OVERRIDE DBNODE

\*\*\* MVC PDBNAME,=CL8'DBCR ' or OVERRIDE DBNAME

RETURN #RTN RETURN TO CALLER

LTORG

339 November 16-20, 2008 Copyright © 2008 CA. All rights reserved.

Ca World'08

Dynamic Database Session Routing Implementation (cont'd)

> COPY #CSADS PARMAREA DSECT

PSSCNAME DS CL8 SSC NAME

PDBNODE DS CL8 DATABASE NODE
PDBNAME DS CL8 DATABASE NAME
PDICNOD DS CL8 DICTIONARY NODE
PDICNAM DS CL8 DICTIONARY NAME

**END** 

340 November 16-20, 2008 Copyright © 2008 CA. All rights reserved.

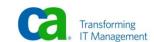

#### Dynamic Database Session Routing Implementation (cont'd)

#### > Monitoring

- DCMT commands
- LOOK
- CA IDMS Performance Monitor's Interval Component (online and Batch)

341 November 16-20, 2008 Copyright © 2008 CA. All rights reserved.

CaWorld'08

# Dynamic Database Session Routing Benefits

- > 24X7 processing
  - Fault Tolerance
  - System Maintenance
- > Scalability
  - Additional CVs have update access to files when used with data sharing
- > Dynamic workload balancing
  - Additional CVs can be started and stopped as needs change; work is routed to other CVs defined in the DBGroup
- > Easy to implement and use

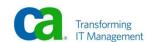

### **CV Cloning Definition**

- > Allows you to start multiple CVs that are copies (clones) of an existing CA IDMS/DB system
- > System definition and files
  - Same physical entities as the system being cloned with a few exceptions

343 November 16-20, 2008 Copyright © 2008 CA. All rights reserved.

Ca World'08

# CV Cloning Naming Conventions

- > CV Number, DC System Number, VTAM APPLID, and System Node Name for a CV must conform to specific naming conventions
- > By adhering to these naming conventions, CA IDMS/DB can implement clones without generating multiple physical copies of a system definition

344 November 16-20, 2008 Copyright © 2008 CA. All rights reserved.

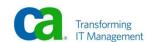

### CV Cloning Naming Conventions (cont'd)

- > DC system number must match CV number
- > Must be in range of 0 through 255
- > All VTAM Applids must follow the convention of xxxxxnnn
  - xxxxx can be any five characters
  - nnn is the sysgen'd CV number and is overlaid at runtime with the number determined during start up of the cloned CV

345 November 16-20, 2008 Copyright © 2008 CA. All rights reserved.

CaWorld'08

# CV Cloning Naming Conventions (cont'd)

- > CA IDMS/DB system node names must follow the convention of *yyyyynnn* 
  - where the first five characters (i.e., yyyyy) can be any characters you need to make the name unique within your environment
  - *nnn* is the number specified for the CV at system generation

SYSGEN 17.0 ONLINE PAGE 1 LINE 1 DICT=SYSTEM

ADD SYSTEM 120
SYSTEM ID IS TECHD120
CVNUMBER IS 120
ADD LINE VTAM
APPLICATION ID IS A31II120

346 November 16-20, 2008 Copyright © 2008 CA. All rights reserved

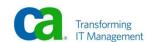

# **CV** Cloning

#### > Special File Requirements

Each cloned CV requires its own copy of the following files:

DDLDCLOG, DDLDCSCR, DDLDCQUE, All Journals

347 November 16-20, 2008 Copyright © 2008 CA. All rights reserved.

Ca World 08

# CV Cloning (cont'd)

> Use the "CLON=" and "CLONES=" parameter in the JCL parm for the IDMS system startup.

```
//R170DC99 EXEC PGM=IDMSDC99,REGION=0K,TIME=1440,
// PARM='S=110,CLON=Y,CLONES=9"
```

> When used in a data sharing group, a clone may have update access to all database files

348 November 16-20, 2008 Copyright © 2008 CA. All rights reserved.

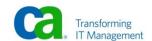

# **CV Cloning Benefits**

- > 24X7 processing
  - Fault Tolerance
  - System Maintenance
- > Scalability
  - Additional CVs have update access to files when used with data sharing
- > Dynamic workload balancing
  - Additional CVs can be started and stopped as needs change; work is routed to other CVs defined in the DBGroup
- > Easy way to add additional CVs
- > No additional system definitions for the DBA to maintain

349 November 16-20, 2008 Copyright © 2008 CA. All rights reserved.

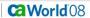

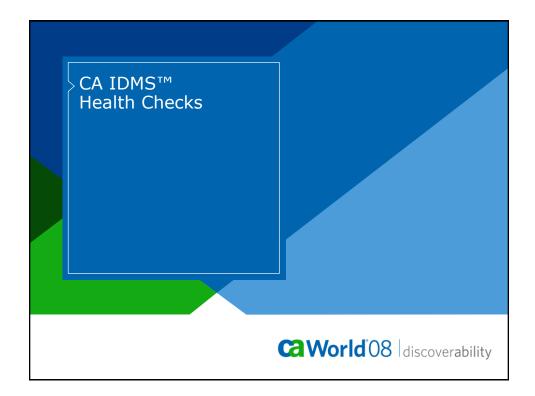

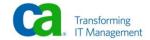

# Agenda

- > What are Health Checks?
- > Why is CA implementing Health Checks?
- > How can you activate CA IDMS Health Checks?
- > Summary and Q & A

Ca World 08

### What are Health Checks?

- > Detailed z/OS operating system messages which identify potential problems and what action to take
  - Customers use information in messages to solve component or product configuration problems
- > IBM Health Checker for z/OS
  - Framework that allows you to run and manage Health Checks in your z/OS operating system
  - Individual Health Checks are owned by a component or product
  - Detailed messages
    - Can be viewed SDSF, HZSPRINT Utility, Health Check log stream, or CA SYSVIEW
    - Exceptions produce WTO messages

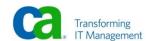

# Why is CA Implementing Health Checks?

- > The IBM Health Checker for z/OS is an important component of CA's Mainframe 2.0 strategy
  - Reduce or eliminate operational problems and outages
  - Ensure "best practices" are being followed
  - Maximize product value
  - Over 100 CA product health checks have been delivered since May 2009

CaWorld'08

# How to Activate CA IDMS Health Checks

- > Setup and run IBM Health Checker for z/OS
  - Provides the z/OS framework to run Health Checks
  - Details in IBM Health Checker for z/OS Users Guide
- > Setup and run CA Common Services Health Checker
  - Provides shared infrastructure to register and run CA product health checks
  - CA Common Services r11 PTF RI05071
- > Download and install CA IDMS r17 SP1 Health Checks
  - CA IDMS r17 PTF R012080

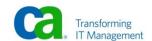

# CA IDMS r17 Health Checks

#### > IDMS\_SCRATCH\_IN\_MEMORY

- Medium level performance exception
- Run once at startup
- SCRATCH option is a best practice that can significantly improve performance.

#### **CA IDMS Health Checks**

Support.ca.com->IDMS home page-> Product News

Ca World 08

# CA IDMS r17 Health Checks

#### > IDMS\_CHANGE\_TRACKING

- Medium level performance exception
- Run once at startup
- Use of SYSTRAK file for change tracking ensures that files are updated during WARMSTART

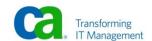

## CA IDMS r17 Health Checks

#### > IDMS\_ZIIP\_USAGE

- Medium level performance exception
- Run once every 24 hours
- Exploitation of zIIP processors is recommended to increase overall CPU throughput and operational costs

Ca World'08

### CA IDMS r17 Health Checks

#### > IDMS CPU EFFECTIVENESS

- High level performance exception
- Run at customer specified intervals. Default is 15 minutes
- CA IDMS is spending too much time waiting for CPU which could impact response time

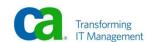

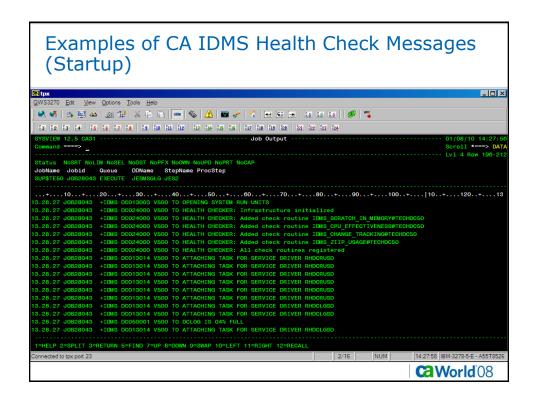

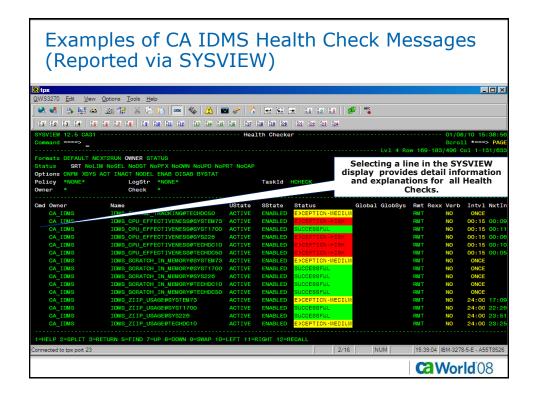

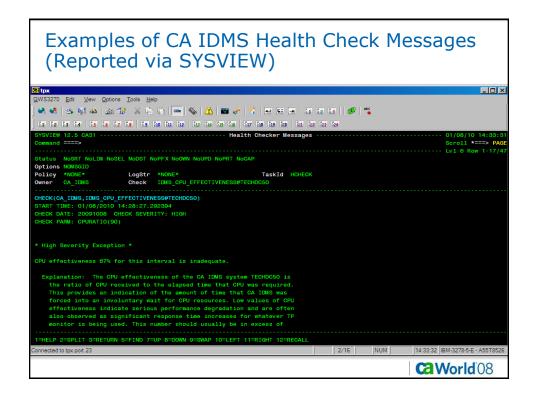

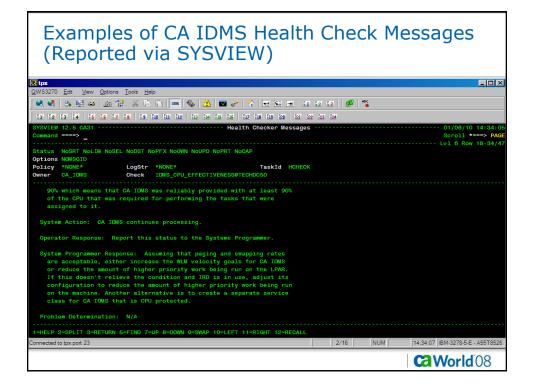

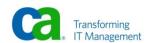

#